## **UNIVERSIDAD NACIONAL AUTONOMA DE MEXICO**

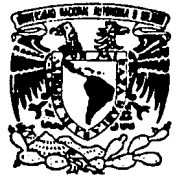

FACULTAD DE INGENIERIA

DISESO Y CONSTRUCCION DE UN SISTEMA DIGITAL DE DESARROLLO BASADO EN EL MICROPROCESADOR 8088 Y EN UNA MICROCOMPUTADORA TIPO PC (Personal Computer) O P S (Personal System) (IBM compatible)

T E S I S QUE PARA OBTENER EL TITULO DE: INGENIERO MECANICO ELECTRICISTA (AREA ELECTRONICA)<br>PRESENTA AGUSTIN EDUARDO ALVAREZ VACA

DIRECTOR DE TESIS: ING. ANTONIO SALVA CALLEJA

MEXICO, D. F.

**TESIS CON FALLA DB<sup>'</sup> ORIGEN**  1989

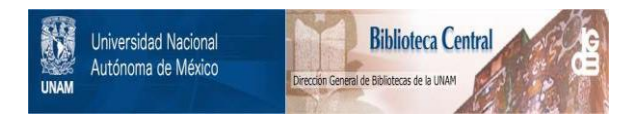

# **UNAM – Dirección General de Bibliotecas Tesis Digitales Restricciones de uso**

# **DERECHOS RESERVADOS © PROHIBIDA SU REPRODUCCIÓN TOTAL O PARCIAL**

Todo el material contenido en esta tesis está protegido por la Ley Federal del Derecho de Autor (LFDA) de los Estados Unidos Mexicanos (México).

El uso de imágenes, fragmentos de videos, y demás material que sea objeto de protección de los derechos de autor, será exclusivamente para fines educativos e informativos y deberá citar la fuente donde la obtuvo mencionando el autor o autores. Cualquier uso distinto como el lucro, reproducción, edición o modificación, será perseguido y sancionado por el respectivo titular de los Derechos de Autor.

### CONTENIDO

### PROLOGO

CAPITULO I : EL MICROPROCESADOR 8088

 $1.1$ 

MICROPROCESADORES l. 2

EL MICROPROCESADOR 8088 : ESPECIFICACIONES TECNICAS

MODOS DE OPERACION

l. <sup>6</sup>

ARQUITECTURA INTERNA DEL MICROPROCESADOR 8088 l. <sup>5</sup>

DESCRIPCION DE SEÑALES DEL MICROPROCESADOR 8088

ORGANIZACION DE LA MEMORIA CON EL MICROPROCESADOR 8088 l. <sup>7</sup>

REGISTROS INTERNOS DEL MICROPROCESADOR 8088 l. <sup>8</sup>

MODOS DE DIRECCIONAMIENTO DEL MICHOPROCESADOR 8088 l. <sup>9</sup>

INTERRUPCIONES CON EL MICROPROCESADOR 8088

1. 10

CONJUNTO DE INSTRUCCIONES DEL MICROPROCESADOR 8088

CAPITULO 11 EL SISTEMA DIGITAL DE DESARROLLO "SDM88-PC" ( HARDWARE )

2.1

ESPECIFICACIONES TECNICAS

2.2

2.3 SEÑALES DE CONTROL Y SEÑALES DE DIRECCIONES / DATOS

GENERADOR DE RELOJ , RESET Y ESTADOS DE ESPERA

2.4

MEMORIA DEL SISTEMA (MAPA)<br>+ Mapa de Memoria<br>+ Memoria RAM

Memoria UVEPROM

Memoria EEPROM

 $CONTENIDO - 1$ 

### 2.5

PUERTOS 1/0 (ENTRADA/SALIDA) DEL SISTEMA

2.5.1

MAPA DE PUERTOS 1/0 EN LA MICROCOMPUTADORA-INTERFACE DENTRO DEL SISTEMA SDM88-PC

2.5.2

8254 : CONTADOR - TEMPORIZADOR PROGRAMABLE PROGRAMMABLE INTERVAL TIMER

### 2.5.3

8259A : CONTROLADOR DE INTERRUPCIONES PROGRAMABLE PROGRAMMABLE INTERRUPT CONTROLLER (PIC)

### 2.5.4

8251A : PUERTO SERIE (Microcomputadora-lnterface) UNIVERSAL SYNCHRONOUS / ASYNCHRONOUS RECEIVER & TRANSMITTER ( USART l

+ FORMATOS DE COMUNICACION

+ TRANSMISION Y RECEPCION DE CARACTERES CON UN USART 8251A 2.5.5

82C55A : PUERTOS PARALELOS (Microcomputadora-Interface) : PROGRAMMABLE PERIPHERAL INTERFACE ( PPI )

2.5.6

CONVERTIDOR DIGITAL/ANALOGICO Y CONVERTIDOR ANALOGICO/DIGITAL 2.5.7

DESPLIEGUE INDICADOR DE ESTADO (STATUS) EN LA OPERACION DEL SISTEMA SDM88-PC

### CAPITULO III : SISTEMA OPERATIVO ( SOFTWARE DE CONTROL ) EN EL SISTEMA DIGITAL DE DESARROLLO "SDH88-PC"

#### 3. 1

PROGRAMA MONITOR (SISTEMA OPERATIVO) RESIDENTE EN EPROM ( MICROCOMPUTADORA-INTERFACE )

( Hardware externo a la Microcomputadora PC (PS) en el Sistema de Desarrollo SDHBB-PC )

### 3.2

EMPLEO DE UN LENGUAJE DE ALTO NIVEL (BASIC) Y LENGUAJE ENSAMBLADOR PARA EL DESARROLLO DEL PROGRAMA MONITOR O SISTEMA OPERATIVO CARGADO DE DISCO MICROCOMPUTADORA-PC (PS) A RAM DE LA

+ Descripción de los Comandos y Funciones del BASIC que pueden ser útiles en el desarrollo de aplicaciones de **Interface con Hardware** 

#### 3.3

PROGRAMA MONITOR O SISTEMA OPERATIVO

CARGADO DE DISCO A RAM DE LA MICROCOMPUTADORA-PC (PS) ( Comandos disponibles para el usuario

en el Sistema de Desarrollo SDH88-PC

 $CONTENIDO - 2$ 

CAPITULO IV ENLACE DEL SISTEMA SDMB8-PC CON HERRAMIENTAS COMERCIALES PARA DESARROLLO DE PROGRAMAS EN LENGUAJE ENSAMBLADADOR DE MICROPROCESADORES INTEL BOXXX ( 8088/86 )

4. 1

HERRAMIENTAS PARA DESARROLLO DE PROGRAMAS EN LENGUAJE ENSAMBLADOR

- ( Disponibles en el ambiente de la µC-PC (PS)
- + EDITOR (Editor-)
- + ENSAMBLADOR (Assembler)
- + L!GADOR (Linker)
- + LOCALIZADOR (Locator)
- + DEPURADOR (Debugger)
- + EMULADOR (Emulator)
- 4.2

ALGORITMO O CICLO DE DESARROLLO PARA PROGRAMAS EN LENGUAJE ENSAMBLADOR ( Ambiente µC-PC (PS) l

- 
- 4.3

DIFERENCIAS ENTRE EL FORMATO {'.EXE} Y {'.COM} PARA PROGRAMAS EN LENGUAJE ENSAMBLADOR

- ( Ambiente µC-PC (PS) )
- + PROCEDIMIENTO DE GENERACION DEL ARCHIVO BINARIO ADECUADO
- + EJEMPLOS DE PROGRAMAS-TIPO PARA OPERAR SOBRE EL HARDWARE SDM88-PC

CAPITULO V : EMPLEO DE LAS MICROCOMPUTADORAS Y SISTEMAS DIGITALES DE DESARROLLO BASADOS EN MICROPROCESADORES, EN LA CREACION DE APLICACIONES DE CONTROL E INSTRUMENTACION DE PROPOSITO ESPECIFICO

Aplicación del sistema de desarrollo SDM88-PC **en la creac1on de un instrumento prototipo**  ANALIZADOR DIGITAL DE RESPUESTA EN FRECUENCIA { ADRF

5. 1

CONTROL DE PROCESOS

5. l. 1

APLICACION DE LAS MICROCOMPUTADORAS EN EL CONTROL DE PROCESOS ( Control Digital Directo (DDC) y Control Supervisor o de "Setpoint" (DSC) )

- 5. 1. 2
	- LAS VARIABLES DE UN PROCESO

5. 1.3

MODEL.ADO DE PROCESOS

5. 1. 4

NIVELES DE CONTROL

5.2

DESARROLLO DEL PROTOTIPO DE UN INSTRUMENTO DE PROPOSITO ESPECIFICO CONTROLADO DIGITALMENTE POR MICROCOMPUTADORA (MICROPROCESADOR)<br>5.2.1 DISEÑO ASISTIDO POR COMPUTADORA<br>5.2.2 DISEílO USANDO UN EMULADOR PARA EL MICROPROCESADOR DESEADO 5.2.3 DISEÑO USANDO UN SISTEMA DIGITAL DE DESARROLLO BASADO EN<br>MICROPROCESADOR (como el Sistema SDM88-PC) ( como el Sistema SDM88-PC ) (Microcomputer-Prototyping Board) 5.2.4 5.3 DISEÑO USANDO EL SISTEMA DIGITAL DE DESARROLLO SDM88-PC ( Sistema de Desarrollo basado en el Microprocesador 8088 *y*  en una Microcomputadora PC {o PS} IBM compatible ) (Microcomputer-Prototyping Board) (Ventajas con respecto a Sistemas disponibles en el mercado). DEFINICION DE UN SISTEMA O INSTRUMENTO CONTROLADO DIGITALMENTE POR MICROCOMPUTADORA (MICROPROCESADOR) 5.3. 1 DEFINICION DEL SISTEMA<br>5.3.2 CONSIDERACIONES EN EL DISEÑO DE UN SISTEMA **5.4**  APLICACION DEL SISTEMA DE DESARROLLO SDHBB-PC EN LA CREACION DE UN INSTRUMENTO PROTOTIPO ANALIZADOR DIGITAL DE RESPUESTA EN FRECUENCIA 5.4.1<br>DEFINICION DEL INSTRUMENTO DE APLICACION : OBJETIVOS Y ESTRATEGIA DE DISEÑO HARDWARE-SOFTWARE<br>5.4.2<br>METODOS DE RESPUESTA EN FRECUENCIA : CARACTERISTICAS, VENTAJAS, OBSERVACIONES Y CONCEPTOS AFINES  $5.4.2.1$ RESPUESTA EN FRECUENCIA : DEFINICION 5.4.2.2 FUNDAMENTO TEORICO DE LA OBTENC!ON DE RESPUESTAS ESTACIONARIAS ANTE ENTRADAS SENOIDALES<br>5.4.2.3 REPRESENTACION DE LAS CARACTERISTICAS DE RESPUESTA EN FRECUENCIA DE SISTEMAS LINEALES 5.4.2.3\_A DIAGRAMA LOGARITMICO O DIAGRAMA DE BODE 5.4.2.3\_B DIAGRAMA POLAR O TRAZA DE NYQUIST 5.4.2.3\_C DIAGRAMA DEL LOGARITMO DE LA MAGNITUD EN FUNCION DEL ANGULO DE FASE ( DIAGRAMA DE NICHOLS )

**CONTENIDO - 4** 

5.4.2.4

MARGENES DE FASE Y DE GANANCIA

CONCEPTO DE FASOR : Representación de un ONDA SENOIDAL en el dominio del tiempo por un FASOR en el dominio de la frecuencia 5.4.3

BASE TEORICO-MATEMATICA DEL PRINCIPIO DE FUNCIONAMIENTO DEL INSTRUMENTO<br>5.4.4

BASE TEOR!CO-MATEMATICA PARA LA IMPLEMENTACION FISICA DEL INSTRUMENTO Y SELECCION DE LA FUENTE DE SEÑAL

ANALIZADOR DIGITAL DE RESPUESTA EN FRECUENCIA DESCRIPCION DEL " HARDWARE " DE CONTROL 5.4.6

ANALIZADOR DIGITAL DE RESPUESTA EN FRECUENCIA DESCRIPCION DEL " SOFTWARE " DE CONTROL

{ Software de Control en Microcomputadora } -> Módulos :<br>A } RUTINAS AUXILIARES DE PROPOSITO GENERAL :

A ) RUTINAS AUXILIARES DE PROPOSITO GENERAL :<br>B ) RUTINAS PARA CONTROL DE TAREAS DE PROPOSIT

B ) RUTINAS PARA CONTROL DE TAREAS DE PROPOSITO ESPECIFICO EN EL ADRF 5.4.7

ALGUNAS INDICACIONES SOBRE LA DETERMINACION EXPERIMENTAL DE FUNCIONES DE TRANSFERENCIA

5.4.8

CONCLUSIONES

CONCLUSIONES

APENDICE "A" CONJUNTO DE INSTRUCCIONES DEL MICROPROCESADOR 8088

APENDICE "B" EJEMPLO DE LA CARACTERIZACION DE UN SISTEMA  $\ddot{\phantom{1}}$ CON EL ANALIZADOR DIGITAL DE RESPUESTA EN FRECUENCIA

CONTENIDO - 5

#### BIBLIOGRAFIA

### PROLOGO

Con la creación del Microprocesador en 1971 (desarrollado por Intel Corp.), nació simultáneamente la Era de las Mlcrocomputadoras.

El amplio espectro de aplicación de **los Mlcroprocesadores es**  posible debido a su pequeño tamaño y bajo costo. Hoy, el **Microprocesador afecta de forma importante nuestra vida cotidiana**  de varias maneras, haciendo posible el diseño e introducción en el mercado de productos sofisticados a precios razonables; **es usado en automóviles, hornos de microondas, aparatos de sonido y video, calculadoras, computadoras personales, supcrcomputadoras,**  instrumentos de medición y control, juguetes, aplicaciones de **biónica, robótica y bioingeniería, instrumentación médica, etc.** 

**Gracias al Microprocesador es posible incrementar la productividad y reducir los costos en una industria, hacer crecer nuevos mercados y negocios, así como liberar al ser humano de la realización de tareas repetitivas y minuciosas (como en la**  automatización de una planta armadora X) o bien tareas que **entrañan un alto riesgo y requieren gran precisión (como en la**  supervisión y control de procesos industriales o control **automático de misiones espaciales guiadas a distancia); el**  Microprocesador facilita la organización, el acceso y el manejo de información (p.ej. a través de las computadoras), favorece el acercamiento entre la gente del planeta mediante la implantación de sistemas confiables de comunicación, contribuye a una más alta calidad de productos y, en general, a un mejor nivel de vida.

El control de procesos es un campo que en la actualidad se ve **fuertemente** apoyado por arquitecturas con base en **microprocesadores <sup>1</sup>que realizan en forma automática, la**  adquisición y relación de las variables del proceso y el control del mismo. En la práctica, a un proceso específico le corresponde para su control, una solución particular, de aquí la necesidad de diseñar arqui lecturas básicas apoyadas en microprocesadores (microcomputadoras) que consten de componentes electrónicos de fácil adquisición en el mercado y en cuya elección se busque **contar con lo más avanzado posible (según el presupuesto**  disponible), para efectuar el control del proceso.

Para determinar la factibilidad de un proyecto (sistema o instrumento prototipo), para optimizar sus requerimientos de hardware y para crear y depurar el software manejador-administrador de sus componentes, es de gran ayuda para el diseñador el contar con un "sistema BASE" a partir del cual pueda desarrollar sus aplicaciones particulares bajo ciertos requerimientos de operación y para la solución experimental de los problemas que se vayan presentando en el proceso de diseño y construcción. Así. al menos en una etapa inicial de la elaboración del proyecto de propósito específico, éste puede **funcionar como**  una extensión o "hardware satélite" del **<sup>11</sup> sistema rnicrocomputadora-base <sup>11</sup>**(mientras se determinan los **componentes que conformen su arquitectura mínima).** 

### El OBJETIVO de este trabajo es :

diseñar y construir un Sistema de Desarrollo, que provea al diseñador de una arquitectura fundamental de Microcomputadora (CPU {Microprocesador}, Memoria RAM y EPROM, y Puertos 1/0 (Entrada/Salida) ), ya probada y funcionando, para que a partir de su conocimiento y empleo, pueda fácilmente manejar y añadir, mediante la lógica de decodificación adecuada, los periféricos

> $PROLOCO - 2$  $\ddotsc$ . . .

requeridos por su diseño : { temporizadores (timers), controladores jerárquicos de interrupción, controladores de **comunicación avanzados, coprocesadores numéricos, sintetizadores**  digitales de voz o imagen, convertidores A/D y D/A, memoria dinámica o más memoria RAM estática, EPROM o EEPROM y/u otra circuitería digital y/o analógica de interface}, además de **implantar en software. las herramientas necesarias para que el usuario pueda probar y depurar las secciones de** *hardware* **que vaya agregando sobre la infraestructura base del sistema, (el sistema debe ofrecer facl 1 idades para que el usuario pueda escribir y ejecutar módulos de** *software* **que manejen o actúen sobre los**  módulos de hardware).

Así, el diseñador deberá poder obtener más rápidamente un prototipo armado y funcionando para ver si el instrumento de **aplicación especifica que busca desarrollar es "fact i ble <sup>11</sup>de realizarse. Dicho instrumenlo podrá ser dependiente del sistema de desarrollo para su operación y control, o bien, podrá eventualmente independizarse para constituir una aplicación**  autónoma.

El Sistema de Desarrollo, que a partir de ahora se designará como SDMBB-PC, está basado en el microprocesador 8088 y en una microcomputadora tipo PC ó PS, IBM compatible. El sistema constará pues, de dos microcomputadoras trabajando en paralelo : una Microcomputadora basada en el µP 8088 (µC-Interface) y una Microcomputadora PC ó PS (µC-PC (PS)).

La µC-Interface es manejada por la µC-PC (PS) a través del puerto serie de la misma y el Software de control del SDM88-PC, mediante despliegues en forma de Menúes, proporciona al usuario distintas **alternativas para visualizar, introducir, editar, manejar, organizar, almacenar y accesar información, y para operar directamente sobre los componentes de la µC-Interface (circuitos** 

> **PROLOGO - 3**  $\ddotsc$

integrados programables de soporte controlados por el microprocesador 8088 externo).

La M!crocomputadora Pe (PS) Interviene activamente **como**  administradora del *Hardware* externo (µe-Interface *y/o* circuitos de aplicación), canaliza comandos para efectuar acciones especificas y arbitra la comunicación entre  $\mu$ C-Interface y  $\mu$ C-PC (PS).

El usuario puede guardar en disco o leer de disco programas en lenguaje de máquina del  $\mu$ P de la  $\mu$ C-Interface (en este caso 8088) mediante la  $\mu$ C-PC (PS), y de esta manera, cuenta con un medio de almacenamiento permanente *y* versátil para dichos programas, ya sea en disco flexible o duro, facilitándose así el desarrollo del software que fuese necesario para la µC-Interface en alguna aplicación especifica del sistema. **Es decir, en general se**  aprovechan los recursos que ofrece la Microcomputadora PC (PS) : { despl legue en pan tal la, interface de teclado, gran capacidad de almacenamiento (RAM y unidades de disco flexible *y/o* duro), extenso soporte de *software, hardware* y periféricos, etc.}.

El SDM88-PC es pues, un sistema muy poderoso a costo relativamente bajo, considerando las ventajas que ofrece **en cuanto a**  versatilidad, vigencia y facilidad de manejo como herramienta auxiliar en el desarrollo de instrumentos prototipo controlados digitalmente por  $\mu$ P, y que también puede aplicarse directamente, él mismo, en actividades de instrumentación, control y/o adquisición y procesamiento de datos, como parte constitutiva de un sistema mayor en la Industria, en campo, en el laboratorio, etc. Una vez conociendo el principio de funcionamiento del sistema SDM88-PC, se puede crear y/o modificar el software de control, tanto del lado de la  $\mu$ C-Interface, como del lado de la  $\mu$ C-PC (PS), a fin de adaptarlo a los requerimientos del proyecto global de aplicación especifica.

En el capítulo 1 se hace una descripción de las características y funciones del microprocesador 8088 de Intel **Corp. , ya que es parte esencial dentro de la configuración**  (Hardware) del Sistema Digital de Desarrollo SDM88-PC , (es el elemento principal de la µC-Interface). Se analizan pues, tópicos **como la arquitectura interna del microprocesador 8088, sus especificaciones técnicas, la descripción de sus señales, organización de memoria, registros, modos de operación y de direccionamiento, manera de procesar interrupciones y conjunto de instrucciones.** 

**En el capítulo 2 se describe la configuración en** *Hardware* **del**  Sistema Digital de Desarrollo SDM88-PC { Sistema de Desarrollo basado en el Microprocesador 8088 y en una microcomputadora tipo  $PC$  (o  $PS$ ) } . Se muestra la simbiosis existente entre la "Microcomputadora PC (PS)" y la "Microcomputadora-Interface" **basada en un microprocesador 8088 externo que administra su propia memoria y controla sus propios periféricos 1/0. Se señala cómo el usuario puede operar sobre los componentes de la µC-Interface**  (circuitos integrados programables), a través de la  $\mu$ C-PC (PS). **haciendo uso de los recursos disponibles de este** *Hardware* **externo para el control de procesos o para la creación de instrumentos-prototipo concebidos para dar solución a una necesidad específica, y cómo estos sistemas de aplicación**  desarrollados a partir del SDMB8-PC son controlados lógicamente, por programas (Software) creados por el usuario en la µC-PC (PS) y que posteriormente pueden ser transferidos (cargados) a RAM de la uC-Interface, para actuar sobre el Hardware de la aplicación a través del Hardware de la interface (con o sin la supervisión constante de la PC, según se requiera).

En el capitulo 3 se describe el *Software* de Control 6 SISTEMA *OPERATIVO* del Sistema Digital de Desarrollo SOM88-PC .

Debido a que el sistema SDM88-PC se compone de dos microcomputadoras trabajando conjuntamente, la Microcomputadora-PC ( PS) y la Microcomputadora-Interf'ace ( Hardware-8088-externo), en donde la primera controla a la segunda, se precisa de Ja existencia de dos programas de control ejecutándose en paralelo : uno residente en la memoria de la  $\mu$ C-PC (PS) { disco ~ $\triangleright$  RAM } y otro en la memoria {  $EPROM$  } de la  $\mu$ C-Interface.

El *Hardware* conjunto del sistema es administrado por el *Software*  **de Control que, en unos casos actúa exclusivamente sobre los**  recursos de la µC-PC , y en otros casos establece un protocolo de comunicación entre la  $\mu$ C-PC (maestra) y la  $\mu$ C-Interface (esclava) para transferencia de comandos, código y datos a través de un canal de enlace serle. El Software de control del SDM88-PC está diseñado de tal manera que Ja parte residente en RAM de la µC-PC(PS) (después de ser cargada de disco), proporciona al usuario distintas alternativas para el control del sistema y para la operación directa sobre los componentes de la  $\mu$ C-Interface, a través de despliegues autoexplicativos en forma de Menúes, y empleando los recursos que ofrece la Microcomputadora PC (PS). En este capítulo se describe pues, la estructura del Software contenido en la EPROM de la  $\mu$ C-Interface, los requerimientos y justif'lcaciones en el diseño y desarrollo del programa de control en la µC-PC(PS) y se explican los distintos comandos (opciones de control, análisis y edición) que el usuario tiene a su disposición

desde la µC-PC (PS).

En el capítulo 4 se describen las herramientas comunes Involucradas Ensamblador, en el desarrollo que pueden usarse en un sistema basado en µP de programas en lenguaje (Mlcrocomputadora). Se Indica cómo pueden usarse programas

auxiliares para desarrollo de Software, desde la µC-PC (PS) para elaborar programas destinados a operar sobre el Hardware de la µC-Interface y de sus aplicaciones, en el sistema SDM88-PC. **Así, a través del conjunto de comandos con que cuenta el sistema**  SDH88-PC para operar sobre cualquier tipo de archivos binarios generados desde el sistema operativo MS-DOS de la µC-PC (PS) a **través de alguno de estos programas de soporte para desarrollo de**  Software, comercialmente asequibles (Macro\_Ensambladores, Debuggeres, Grabadores de EPROMs, etc.), el usuario podrá crear e introducir sus programas de aplicación de una manera más fácil y **eliciente (mediante un editor de texto, empleando mnemónicos en**  vez de código hexadecimal para las instrucciones de  $\mu$ P), y de **forma más ordenada y documentada, y minimizando la ocurrencia de**  errores en la generación e introducción de código (hex) para el Microprocesador. También se mostrará el Algoritmo o Ciclo de **Desarrollo de un Programa, se establecerán las diferencias entre**  un archivo binario en formato {\*.EXE} y en formato {\*.COM}, y se incluirán tres ejemplos de programas-tipo para operar sobre el Hardware de la µC-Interface, indicando el proceso de generación del archivo binario adecuado, desde la pC-PC (PS), empleando **productos comerciales ("Microsoft").** 

En el capitulo 5 se describe el uso de las microcomputadoras y **sistemas de desarrollo basados en microprocesador, para el control**  de procesos o para la creación de instrumentos-prototipo de propósito especifico. Se situará al SDM88-PC dentro del contexto **de sistemas auxiliares para el diseño en instrumentación y para el control de procesos. indicando comparativamente sus características con respecto a equipos equivalentes disponibles en el mercado. Se hablará de las consideraciones básicas en el**  diseño de un sistema cualquiera, del balance Hardware-Software , y de algunos métodos o aproximaciones que pueden ayudar al desarrollo de un Prototipo, haciendo énfasis en la descripción de

las caracteristicas *y* ventajas que para ello orrece el Sistema de Desarrollo SDHBB-PC Finalmente se mostrará, como un ejemplo de aplicación concebido tomando como *Hardware* base o herramienta inicial de desarrollo al sistema SDHBB-PC , la elaboración de un instrumento prototipo denominado :

<sup>11</sup>**Analizador Digital de Respuesta en Frecuencia** " que permite conocer el comportamiento en Magnitud *y* Angulo de Fase de la Función de Transrerencla de un sistema (circuito analógico) cualquiera, dentro de un rango de operación.

## CAPITULO<sup>1</sup>

 $E$  L MICROPROCESADOR s o s s

 $1 - 1$ 

 $\mathbb{I}$ 

### **INTRODUCCION**

En este capítulo se hace una descripción de las capacidades y funciones del microprocesador 8088 de Intel Corp., ya que es parte esencial dentro de la configuración (Hardware) del Sistema Digital de Desarrollo SDM88-PC .

La familia de microprocesadores 8086/88 de lntel se basa en una arquitectura (interna) de 16 bits y sus µP's miembros están diseñados para funcionar como el CPU (Central Processing Unit) en una Microcomputadora. El término "16-bits" significa que su Unidad Aritmética y Lógica (ALU), sus registros internos y gran parte de sus instrucciones están diseñados para trabajar con palabras binarias de 16 bits.

El microprocesador (µP) 8088 es una variante del µP 8086 de Intel, siendo la anchura del canal de datos (Data bus), la principal diferencia entre ambos. El µP 8086 tiene tanto un canal de datos interno de 16 bits, como uno externo también de 16 bits para interface con memoria y puertos l/O; mientras que, el µP 8088 tiene un canal de datos interno de 16 bits, pero un canal de datos externo de 8 bits. Ambos tienen la misma ALU, los mismos registros internos y el mismo conjunto de instrucciones. Debido a que el µP 8086 y el 8088 tienen la misma estructura interna, pueden utilizar los mismos componentes de soporte (periféricos) y el código escrito para cualquiera de los dos procesadores, se ejecutara en el otro sin cambios (son compatibles en Software). Esto permite un intercambio completo de programas entre sistemas de 8 y 16 bits.

La razón de la existencia en el mercado del µP 8088 con ese canal de datos externo (8 bits), es el establecimiento de una continuidad entre el µP 8086 con sus 16 bits en el Bus de datos

(estructura externa) los antiguos procesadores de 8 bits fabricados por Intel 8080 y 8085 Esta continuidad es especialmente importante para aquellos que han desarrollado sistemas basados en este tipo de productos. El µP 8088, teniendo **el mismo tamaño de canal de datos, puede remplazar a uno de esos primeros procesadores de 8 bits en un sistema ya existente, sin**  necesidad de hacer grandes cambios en él, aumentando tanto su **capacidad y rendimiento en cuanto al número de operaciones**  realizadas (velocidad de procesamiento) y al conjunto de **instrucciones que posee, así como su capacidad de almacenamiento**  de datos, a un costo muy bajo.

La diferencia en anchura del Bus de Datos entre el 8086 y el 8088, no implica que el primero sea dos veces más rápido que el segundo. Puesto que el µP 8088 ejecuta sus instrucciones obteniéndolas de una "Cola interna de instrucciones (bytes de código)" que es llenada tan pronto como exista una localidad **vacía, es posible <sup>11</sup> traslapar" ciclos de ejecución (execution**  cycles) con ciclos de obtención-de-código-de-instrucción (instruct ion-fetch cycles). Ya que las instrucciones son **ejecutadas tan pronto como son "extraídas" de la <sup>11</sup> Cola de instrucciones" y no tienen que esperar un ciclo de acceso a bus**  para ser leidas por el µP, se ejecutan tan rápido como lo harian en un µP 8086. Sin embargo, si los ciclos-de-dato son de 16 bits de longitud, en un 8088 tomarán dos ciclos de lectura a memoria, mientras que en un 8086 tomarían sólo uno; es decir, dado que el 8086 tiene un bus de datos (externo) de 16 bits, puede "leer datos **de" o "escribir datos enº memoria y puertos I/O ya sea en bloques**  de 16-bits o de 8-bits en una sola operación, mientras que el 8088, por tener un bus de datos (externo) de 8 bits, sólo puede leer o escribir datos de/en memoria y puertos 1/0, en bloques de 8 bits por vez; así, por ejemplo, para leer una palabra de 16 bits de dos localidades de memoria sucesivas, el 8088 tendrá siempre que realizar dos operaciones de lectura.

> $\sim$  100  $1 - 3$

De esta manera, si una aplicación está marcadamente orientada a datos-byte, se desarrollará casi tan eficientemente con un µP 8088 como con un 8086; si la aplicación es de 16-bits por **naturaleza, se realizará "menos bien" con un 8088, pero esto no**  implica que lo haga a la mitad de la velocidad de procesamiento que con un 8086.

El µP 8088 proporciona el apoyo del nivel de programación caracteristico de un microprocesador de 16 bits y a la vez la ventaja de utilizar lógica de 8 bits en su electrónica (suficiente **en la mayoría de los casos para aplicaciones de instrumentación,**  control y adquisición-procesamiento de datos).

En este capítulo se analizarán pues, tópicos como la arquitectura interna del microprocesador 8088, sus especificaciones organización de memoria, registros, modos de operación y de técnicas, la descripción de sus señales, direccionamiento, manera de procesar interrupciones y conjunto de **instrucciones.** 

### MICROPROCESADORES

Cuando una computadora es pequeña y barata, y se usa para el **procesamiento de datos de acuerdo con programas realizados por el usuario, se le puede llamar "Microcomputadora" (µC). Cuando deja**  de ser un procesador de propósito general y se dedica al control de algún dispositivo, de acuerdo a un programa fijo, es mejor **llamarlo un "Controladorº.** Otra importante distinción que conviene señalar, es que un controlador auxiliado por un **Microprocesador (µP) es "dedicado", esto es. es programado para realizar una sola tarea, normalmente por el diseñador y no por el usuario, es decir, la programación está en forma permanente**  (firmware). Una Mlcrocomputadora, sin embargo, es diseñada para **ser programada por el usuario.** 

Un Microprocesador (µP) es un circuito integrado LSI o VLSI o **un grupo de circuitos que realizan las operaciones aritméticas,**  lógicas y la lógica de control para las instrucciones y las **secuencias**  de la ALU (Arithmetic-Logic Unit). El mismo  $\mu$ P, entonces, puede ser parte de una máquina maestra o instrumento y **convertirse en su controlador, o puede ser un elemento de una**  Microcomputadora de propósito general.

El µP consta de una ALU, acumuladores y registros (que mantienen datos temporales para una rápida operación de los otros componentes del µP), y un Control Decodificador-Secuenciador (que interpreta los comandos (instrucciones o sentencias) del programa y envia órdenes detalladas, llamadas microinstrucciones, a cada uno de los componentes del µP, para que ellos realicen la operación deseada). En la mayoria de los casos el µP está contenido en un solo circuito, sin embargo, existen circuitos µP's

 $1 - 5$ 

The Company of

1 . 1

como los de la familia 2900 de *Advanced Hiero Devices* (CPU's de 4 bits con ALU, multiplexores, secuenciadores, etc.), que pueden ser apilados juntos (conectados en paralelo) para formar procesadores de cualquier longitud de palabra (8,16,32,48,64 bits, etc.); estas unidades de 4 bits se conocen como Procesadores *Bit-Slice* <sup>y</sup> **son circuitos que frecuentemente se usan para construir**  Minicomputadoras y no controladores, **o para aplicaciones en que**  los µP' s de propósito general (ej. Z-80, 6809, 8085, 8088/86, **etc. ) no son suficientemente rápidos o sus "sets" de instrucciones**  no se ajustan del todo a las necesidades del diseñador (el diseñador no sólo custom-diseña el hardware del CPU, sino que también custom-desarrolla el "set" de instrucciones para dicho hardware usando "microcódigo").

Algunas de las características distintivas de los  $\mu$ P son : Arquitectura Longitud de Palabra Conjunto ("set") de Instrucciones Organización de Memoria Tecnología Disipación de Potencia, encapsulado y otras consideraciones de hardware y software

De éstas, la Longitud de Palabra es la más obvia. **Usualmente,**  la Longitud de Palabra determina la precisión de **los datos,**  velocidad de cálculos (aunque no en forma directa) y costo de **memoria, o los compromisos entre estos factores.** 

El primer  $\mu$ P disponible en el mercado (4004 de Intel), apareció en 1971, y tenia una ALU y Longitud de palabra de 4 bits que encajaba perfectamente en el formato BCD Casi cada palabra puede representar un # decimal en un "display" numérico o en un teclado). Obviamente, el formato de 4 bits requiere de operaciones múltiples para todas las funciones, si se manejan

números más grandes que de un sólo digito. Es posible para el µP de 4 bits lograr resoluciones más altas pero a expensas de repetir operaciones secuencialmente. Los µP de 8 bits son más apropiados para manipular datos alfanuméricos (como el código ASCII), y son ampl lamente **usados para comunicaciones de datos. tamaño de**  palabra de procesamiento de 8 bits **ofrece mayor**  Dado que un **resolución, existen muchas aplicaciones de control para las cuales estos µP's son apropiados. Para controladores de alta precisión,**  los µP de 16 bits alivian el problema del alcance de datos, dado que dos bytes hacen una palabra de 16 bits (word); este formato conduce por si mismo a una manipulación de byte que es más eficiente en términos de espacio de memoria, tamaño de registros y velocidad de procesamiento.

**Toda la inrormación usada por el µP está almacenada en forma de palabras, que representan instrucciones de un programa o datos**  temporales. Las instrucciones del programa y los datos pueden **estar mezclados en la memoria, y dado que ésta puede ser accesada**  aleatoriamente, la "localización" de estos entes no tiene significado. De hecho, el procesador no puede distinguir entre datos e instrucciones, excepto por el contexto, ya que ambos pueden tener diferente longitud. Una Instrucción está dividida en código de operación y operando; el código de operación le dice al µP "qué hacer", y el operando u operandos son los datos o direcciones con los cuales trabajará la instrucción.

El nivel más bajo de microinstrucción dentro del control Decodificador-Secuenciador, consta de sólo cuatro acciones que pueden hacerse sobre los datos : Sumar

> **Mover**  Almacenar Comparar

En unión con el microprograma de control del

 $1 - 7$  $\cdots$ 

Decodif'icador-Secuenciador, estas operaciones elementales pueden ser secuenciadas en macroinstrucciones más útiles y entendibles, las cuales conforman el conjunto de instrucciones del µP.

Generalmente estas instrucciones se dividen en las siguientes clases: Carga / Almacenamiento

Arltméti cas Lógicas Salto Corrimiento / Rotación Transferencia del control Entrada/ Salida

ocasionalmente estas el ases pueden estar combinadas, p. ej. , la estructura del canal de Datos no distingue entre dispositivos **externos y la memoria, así "Carga/Almacenamientoº y**  "Entrada/Salida" comparten las mismas instrucciones.

Las instrucciones de "Carga" transfieren el contenido de localidades de memoria hacia registros seleccionados, mientras que las de "Almacenamiento" transfieren de registro hacia memoria.

Las operaciones "Aritméticas" se realizan comúnmente sobre dos **números** uno de ellos puede estar en un registro y el otro en **memoria, o ambos pueden estar en registros.** 

Las operaciones (Complemento a Uno y Complemento a Dos) sobre (operandos). incluven AND, OR, XOR, NOT Jos datos

Para realizar una instrucción de "Salto" se requiere efectuar primero una operación aritmética o lógica, colocando después una instrucción de bifurcación que verifica el resultado de la **·Operación anterior contra alguna condición (tal como "cero" o**  "negatl vo"}. Si la condición es satisfecha, el programa salta a

> **College**  $1 - R$

la dirección que se Indica, de lo contrario el salto es ignorado y se continúa la ejecución con la siguiente instrucción en turno. Ur Salto también puede ser Incondicional y siempre ser ejecutado.

**Las operaciones de "Corrimiento" involucran la transferencia**  de todos los bits de una palabra, uno o más lugares hacia la derecha o hacia la izquierda. SI existe un punto binario impl icito en cualquier parte de la palabra, el corrimiento es equivalente a multiplicar (Izq.) o a dividir (der.) por 2. Existen diversas posibilidades de instrucciones de corrimiento. Un corrimiento lógico pierde bits en el extremo hacia el cual la **palabra es recorrida mientras se adicionan ceros al extremo vacio.**  La rotación implica que el bit perdido en un extremo es añadido en **el otro extremo.** La operación de corrimiento puede o no Incluir el bit de acarreo (carry). Un acarreo aritmético Involucra reglas especiales para el bit de signo (MSblt).

Actualmente no existe una estandarización de Instrucciones para µP's, pues cada fabricante crea su propio conjunto ("set") de Instrucciones. Para propósitos de control, el µP debe considerarse como uno de los muchos medios de implementar la lógica requerida. Los factores que deben tomarse en cuenta incluyen : los requerimientos del trabajo (velocidad, precisión), encapsulado (medio ambiente, disipación de potencia), volumen que será producido, tiempo de desarrollo y costo, flexibilidad necesaria, complejidad y conocimientos teóricos sobre el problema, habilidad y conocimiento del personal de desarrollo.

Conforme los diseñadores encuentran más aplicaciones para los uP's, se ha presionado a la industria electrónica a desarrollar dispositivos con nuevas y óptimas arquitecturas y características para realizar ciertos tipos de tareas. En respuesta a estas necesidades la evoluclón-µP ha tomado 3 direcciones : Controlador dedicado, Procesador Bit-Slice y Procesador de propósito general.

> $1 - 9$  $\mathbf{r}$  $\sim$

### EL MICROPROCESADOR 8088 ESPECIFICACIONES TECNICAS

El microprocesador 8088 de Intel Corp., es un circuito integrado fabricado con tecnología de alto funcionamiento o rendimiento (performance) Metal-Oxido-Semiconductor (HMOS) N-channel, depletlon load, silicon gate technology } con aproximadamente 29000 transistores. Está encapsulado en un paquete de 40 terminales, algunas de las cuales manejan dos señales dependiendo del modo de operación (Mínimo o Máximo) en que se habilite al µP.

El 8088 tiene atributos tanto de un  $\mu$ P de 8 bits como de uno de 16 bits. El canal de datos (Data Bus) tiene una amplitud de 8 bits y se encuentra multiplexado con el canal de direcciones (Address Bus), razón por la cual las terminales se identifican por AD7 (MSbit) a ADO (LSbit). Por el término "multiplexado" debe **entenderse, el uso del mismo grupo de líneas para enviar conjuntos**  de señales diferentes, pero en periodos de tiempo distintos. Ya demultiplexado, el canal de direcciones consta de 20 lineas (bits), que le proveen de la capacidad de direccionar 1 MByte de memoria; además puede direccionar 64 k8ytes de puertos I/O (Entrada/Salida) con 16 lineas: A15-AO, ya que durante operaciones *IIO* **las terminales A19-A16 permanecen siempre en "O-lógico".** 

Estas son las principales características del  $\mu$ P 8088 :

Microprocesador (CPU) : 8088 (INTEL) HMOS { iAPX 88/10 }

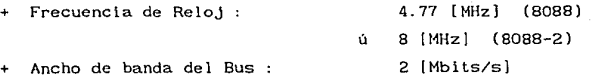

 $1 - 10$ 

1 . 2

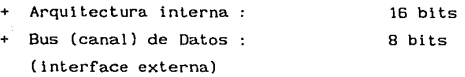

+ Capacidad de direccionamiento **directo de memoria** *:* 

1 MByte

2<sup>20</sup> = 1048576 bytes

20 líneas de dirección: AO-A19

{A0-A7} están multiplexadas con Bus de Datos {ADO-AD7} **No tiene manejo de memoria integrado ni memoria virtual** 

- + Capacidad de direccionamiento directo de puertos I/O : 64 kBytes
- Conjunto de 14 Registros internos de 16 bits c/u (con operaciones simétricas) *:*

Registros Aritméticos : 8 de 8-bits (4 de 16-bits)

{ AH,AL,BH,BL,CH,CL,DH,DL

Apuntadores e Indices : 4 (16-bits)

```
{ SP,BP,SI,DI
```
de Segmento : 4 (16-bits)

 ${C}$ S, DS, ES, SS  ${C}$ 

de propósito general 8

idem que Aritméticos

Apuntador de Instrucción {IP} (16-bitsl Banderas (o Status) : {Flags}

- <sup>+</sup>**Capacidad de realizar operaciones con Bytes, Palabras**  (Words) y Bloques de bytes o palabras (Blocks)
- <sup>+</sup>Capacidad de realizar operaciones aritméticas de 8 y 16 bits (signadas y no signadas), en notación binaria o decimal (BCD), incluyendo multiplicación y división
- <sup>+</sup>Capacidad de realizar operaciones lógicas de 8 y 16 bits
- <sup>+</sup>Capacidad de realizar operaciones con Strings
- + 24 Modos de Direccionamiento de Operando
- <sup>+</sup>Capacidad de realizar operaciones de "Acceso Directo a memoria" ( DMA = Direct Memory Access )

 $1 - 11$  $\sim$   $\sim$ 

- Capacidad de manejo y atención a Interrupciones Mascarables (INT) {por Hardware y Software} y No Mascarable (NMI) Tiempo de respuesta a interrupciones : 8.6 [us]
- <sup>+</sup>Soporta direccionamiento directo de puertos I/O (Direct I/O) y direccionamiento I/O mapeado desde **memoria**   $(Memorv-mapped I/O)$ .
- + Soporta manejo de Coprocesador numérico en Bus local (8087) + Conjunto de instrucciones 117 instrucciones
- + Compatibilidad directa en software con *µP* 8086 y en general con 80188, 80186, 80286, 80386 (en modo NO-PROTEGIDO o **extendido, es decir, en "modo de dirección real" {real**  address mode})
- + Compatibilidad hardware-periféricos con *µP* 8080/8085, 8086
- Voltaje de operación :  $+5$  V ( $\pm 10\%$ ) con respecto a GND
- + Disipación de Potencia: 2.5 W
	- Existe versión CHMOS disponible, con menor consumo de potencia : { Icc de operación = 10 mA/MHz, por tanto, 400 mW @ 8MHz (80C88-2) y 250 mW @ 5 MHz (80C88)}, { Icc standby =  $500 \mu A$  }
- + Disponible en encapsulado DIP, Plástico y Cerámico con 40 **terminales y para operación en rango de temperatura**  estándar ( O a 70°C ) o extendido (militar)

Circuitos periféricos principales :

- <sup>+</sup>Generador de reloj : 8284A (82C84A)
- + Controlador de sistema (Bus) : 8288 (82C88)
- <sup>+</sup>Controlador de Interrupciones : 8259A (82C59A)
- + Controlador de DMA : 8237A (82C37A) , 82258
- + Contador/Temporizador programable : 8253 , 8254
- + Controlador para DRAM : 8207 , 8208
- + Controlador para disco (floppy) : 8272A , 82064 , 82072

**1 - 12** 

1 1 1

1

1

- + Controlador CRT : 8275 (Intel) , MC6845 (Motorola)
- + Coprocesador matemático : 8087
- + Coprocesador para gráficas : 82786
- + Puertos paralelos (3 de 8 bits c/u) 8255A (82C55A[], [-2])
- Puerto serie USART : 8251A
- Controlador de Comunicación Serie de múltiple protocolo {Multlple Protocol Serial Controller} : 8274 Comunicación slncrona : Bisync,

HDLC {Hlgh level Data Link Control} SDLC {Synchronous Data Link Control

**y asíncrona** 

- <sup>+</sup>Circuitos para demultiplexar Datos de Direcciones
	- Address Latch (uliliza la señal ALE del µP) 8282 / 8283 (Intel) 6 74LS373 (S,LS,HC) (TI)
	- Data flow {Tx/Rx} (utiliza la señal DT/R del µP) 8286 / 8287 (Intel) 6 74LS245 (S,LS,HC) (TI) Data Bus Transceiver

 $eta$ .

En la { figura 1-1 } se muestra la Configuración de terminales del Microprocesador 8088

{ figura 1-1 }

Configuración de terminales del µP 8088

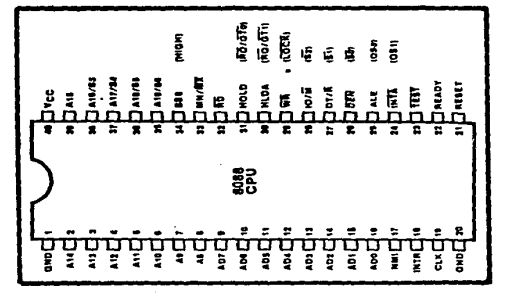

**Lo.!> funciones Je. "f',.1" e., Modo Ma'ximo** (ej.: LOCR) **se** r1'h.1e.~l,.An **entni paréntesis,** 

### MODOS DE OPERACION

El µP 8088 puede ser configurado para trabajar en cualquiera de sus dos modos de operación posibles

- Modo de Sistema Minimo y
- + Modo de Sistema Máximo

El modo MINIMO es seleccionado cuando se aplica un "!-lógico" (high) a ia terminal de entrada { MN/MX } (pin 33). Este modo es **utilizado para trabajar en sistemas pequeños, donde el procesador**  proporciona todas las lineas de control de los canales para el **manejo de memoria y dispositivos periféricos. En este modo los**  pines de interface del µP 8088 son compatibles con los de un µP 8085; entonces, el 8088 puede conectarse directamente con cualquiera de los dispositivos de soporte de la familia de µP 8085. **En el modo Mínimo no se necesita de un circuito (chip) "controlador** de Canal (Bus)", **comandos-para-control-de-canal** son **puesto decodificados**  que y los están disponibles directamente del 8088. Tampoco es soportada la interface "solicitud/concesión" de canal *(Request/Grant)* del 8088, **y por tanto, no es posible conectar procesadores en paralelo ni**  coprocesadores, como el coprocesador matemático 8087.

El modo MAXIMO es seleccionado cuando se aplica un "O-lógico" (low) a la terminal de entrada {  $MN/\overline{MX}$  } (pin 33). Este modo se **utiliza para trabajar en sistemas grandes con más de un procesador, en donde es necesario tener un IC "Controlador o**  Arbitrador de Canal (Bus)" como el 8288 de Intel. Las mlcrocomputadoras PC y PS (IBM o compatibles) trabajan en este **modo de operación.** 

 $1 - 14$ 

1 . 3

Dependiendo del modo de operación, algunas terminales del procesador cambian el significado de la señal que manejan.

Nombre F u n c i ó n T i p o AD7-ADO Canal Direcciones/Datos Bidireccional 3-Estados A15-A8 **Canal Direcciones**  Salida 3-Estados . . . . . . . . . . . . . . . . Salida A19/S6 - Canal Direcciones/Estado A16/S3 3-Estados  $\overline{BD}$ Control de Lectura Salida 3-Estados Control de Estado de Espera Entrada READY TEST Espera bajo el control de Entrada prueba ( "Wai t for test" instruction) .................................................................. RESET Reinicio (de ejecución) Entrada .................................................................. Interrupción NO Mascarable Disparada por flanco {L-H} (edge triggered input)<br>۱۳۲۲ - Solicitud de Interrupción - Entrada<br>۱۳۲۲ - Solicitud de Interrupción - Entrada Solicitud de Interrupción (Mascarable) Disparada por nivel {High} (leve! triggered input) .................................................................. Control de Modo Entrada (Minimo/Máximo) CLK Reloj del sistema Entrada ....................... ?~~~- ~~'."'~':'. ".'. ~~- '.- ......................... . Vcc Fuente de alimentación Entrada + 5 V (±10%) GND Nivel de Referencia Entrada ....................... ~!~':''.''.''.'. ?~~~ ~'.'~ *!* .......................... .

**A ) Señales comunes para ambos modos de operación** 

 $\ldots$  1 - 15  $\lambda$  Nombre **F u n e** 6 n T i p o IO/M Control de Acceso Sal lda Puerto 10 / Memoria 3-Estados ប៊ុន Control de Escritura Salida 3-Eslados INTA Reconocimiento de Interrupción Salida .................................................................. ALE Habilitación de Captura Sal ida **de direcciones**  . . . . . . . DT/R Control de Salida **Transmisión/Recepción**  3-Eslados de Datos DEN Habilitación de Datos Salida 3-Estados Solicitud de "Hold" HOLD Entrada (otro dispositivo solicita posesión del bus local) a a a chai **Reconocimiento de "Hold <sup>11</sup>** Salida .................................................................. HLDA<br>SSO SSO Estado Salida (Current hus cycle status line) **C ) Señales exclusivas de modo Maxirno** : Nombre F u n c ó n T i p o  $52,51,50$ Estado del Ciclo de Canal Sal ida 3-Estados RQ/GTO , Control de prioridad del **Bidireccional**   $\overline{RO}/\overline{G}T$ Canal local (Request/Grant)  $\overline{\text{CCK}}$ Control de la prioridad del Sal ida Canal (Bus) 3-Estados Estado de la Cola de Salida QSl , QSO **instrucciones** 

B ) Seftales exclusivas de modo Mínimo

ARQUITECTURA INTERNA DEL MICROPROCESADOR 8088

El µP 8088 está dividido en dos secciones funcionales independientes :

Unidad de Interface de Canal

{ Bus Interface Unit } . . . . . . . { BIU }

Unidad de Ejecución

 $\{$  Execution Unit  $\}$  ..........  $\{$  EU  $\}$ 

La división del trabajo entre estas dos unidades incrementa la velocidad de procesamiento.

En la { *figura* 1-2 } se muestra el Diagrama de bloques funcional del Microprocesador 8088 (Arquitectura Interna)

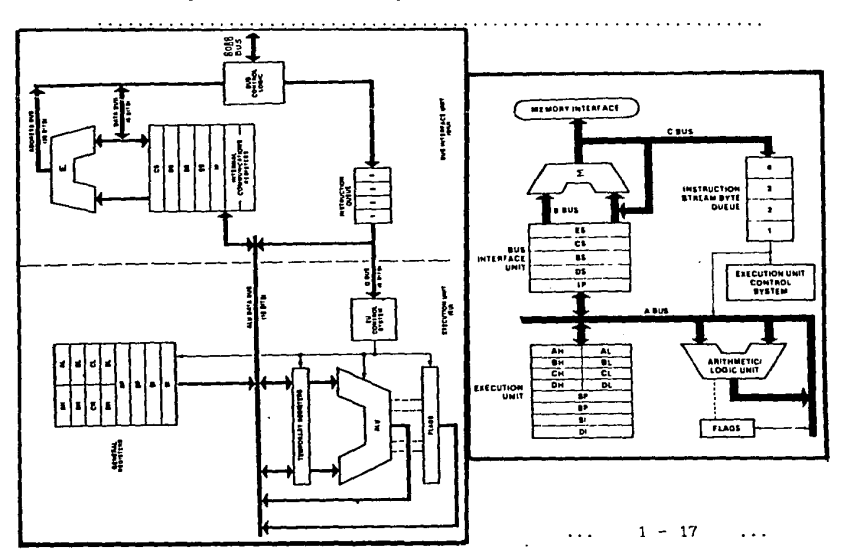

1 . 4

Ambas unidades operan asincronamente para darle al µP 8088 un mecanismo de captura y de ejecución de instrucciones al mismo tiempo.

1 ) UNIDAD DE INTERFACE DE CANAL  $\{$  Bus Interface Unit  $\}$  =  $\{$  BIU  $\}$ 

Maneja todos los procesos de transferencia de Datos y Direcciones en los canales (buses) para la Unidad de Ejecución (EU).

La BIU realiza las siguientes funciones :

- + Captura de instrucciones mediante el método llamado de estructura tubular o por "Cola" ("Pipeline") **instrucciones de la memoria.**  "Fetch" de
- Captura y almacenamiento de operandos : Lectura de datos de Memoria y Puertos I/O Escritura de datos en Memoria y Puertos I/O
- Generación de direcciones para "sacarlas por" el Canal (Bus) **de Direcciones.**
- Control del Canal (Bus) del sistema.

Para implementar estas funciones, la BIU consta de los siguientes elementos funcionales :

Cola de Instrucciones, Registros de Segmento, Instrucción, **Registros de comunicación interna,**  Dirección y Lógica de control de canal. Apuntador de Sumador de

COLA DE INSTRUCCIONES : (Instruction Queue)

Para aumentar la velocidad de ejecución de un programa, la BIU realiza la precaptura (preFETCH) de 4 bytes de código-de-instrucción tomándolos de memoria (por adelantado) y los almacena en un grupo de registros FIFO *(First-In--First-Out)* para uso de la EU. Este grupo de 4 registros se denomina "Cola de Instrucciones", (cabe señalar que en el µP 8086 la Cola de

Instrucciones cuenta con 6 registros (bytes) en vez de 4 como sucede con el µP 8088). La BIU puede estar capturando bytes de instrucción mientras la EU está decodif'icando una instrucción o **ejecutando una instrucción que no requiera uso de los buses del**  sistema. Cuando la EU está lista para su siguiente instrucción, simplemente la lee de la Cola en la BIU. Esto es más rápido que **el proceso de mandar una dirección a la memoria del sistema y esperar a que ésta responda proporcionando el o los siguientes**  bytes de código-de-instrucción.

Excepto en los casos de instrucciones JUMP y CALL, en que la Cola debe ser vaciada de golpe (borrada) y recargada con bytes tomados a partir de una nueva dirección, este esquema de precaptura-y-cola (pref'etch-and-queue) **incrementa sustancialmente**  la velocidad de procesamiento. "Captura-de-siguiente-instrucción mientras instrucción presente" se denomina "Traslape" o "*Pipelining*" (μP **con arquitectura "Pipeline").**  El **proceso se ejecuta**  de la

Siempre que exista uno o más bytes de la Cola vacíos y si al mismo tiempo, la EU no está solicitando una lectura o escritura de operandos desde/en memoria o puerto I/O, la BIU está libre para la precaptura de la próxima instrucción secuencial. Si la Cola está llena y la EU no está solicitando acceso a operandos a memoria, la BIU realiza ciclos de canal (bus). Si la BIU está ocupada en el **proceso de captura de una instrucción cuando la EU solicita una**  lectura o escritura de operandos, la BIU primero completa el ciclo de canal de captura de instrucción y después inicia el ciclo de lectura/escritura del dato.

REGISTROS DE SEGMENTO : { CS, DS, ES, SS }

Se describirán posteriormente.

REGISTRO APUNTADOR DE INSTRUCCION : { IP }

Se describirá posteriormente.

 $1 - 19$  ...

#### SUMADOR DE DIRECCION :

**Su labor consiste en generar la <sup>11</sup> Dirección Física" que es enviada por el Bus de Direcciones en un momento dado.** 

#### LOG!CA DE CONTROL DE CANAL :

La BIU también es responsable de generar las señales de **control de Bus, tales como aquellas para la lectura o escritura**  de/en memoria o dispositivos de Entrada/Salida (puertos 1/0).

### 2 ) UNIDAD DE EJECUC!ON

 $\{$  Execution Unit  $\}$  =  $\{$  EU  $\}$ 

La EU realiza las siguientes funciones :

- <sup>+</sup>Indica a la BIU de dónde capturar instrucciones o datos
- + **Decodifica instrucciones**
- + **Ejecuta instrucciones**

La EU extrae instrucciones de la parte alta de la Cola de la BIU, **las decodifica, si es necesario genera direcciones para los datos**  y solicita a la BIU que realice los ciclos de canal de lectura o **escritura; finalmente, realiza la operación especificada por la instrucción sobre los operandos. Durante la ejecución de una**  instrucción, la EU verifica las banderas de estado y control y las actualiza en base a los resultados de la ejecución de dicha instrucción. Si la Cola está vacia, la EU espera a que el próximo byte de instrucción sea capturado y recorrido a la parte alta de la Cola. Cuando la EU ejecuta una instrucción de salto (JUMP o CALL), la BIU automáticamente borra la Cola de instrucciones y comienza a capturar Instrucciones (bytes de código ejecutable) desde esta nueva localidad.

**Para implementar estas funciones,**  la EU consta de los **siguientes elementos funcionales** :

Unidad Aritmética y Lógica (ALU), Decodificador de Instrucción, Lógica de control de la Cola de instrucciones y registros temporales, Registro de Banderas o Estado, Registros de propósito general, Registros Apuntadores y Registros de Indice.

CIRCUITERIA DE CONTROL, DECODIFICADOR DE INSTRUCCION y ALU

La EU contiene :

- + Clrculteria de Control que dirige las operaciones internas.
- + Decodificador que traduce **instrucciones** (capturadas de **memoria). en una serie de acciones que realiza la EU.**
- Unidad Aritmética y Lógica (ALU) de 16 bits que puede Sumar, Restar, AND, OR, XOR, incrementar, decrementar, complementar y **efectuar corrimientos/rotaciones sobre números binarios.**

REGISTRO DE BANDERAS O ESTADO (FLAGS)

Se describirá posteriormente.

REGISTROS DE PROPOSITO GENERAL REGISTROS APUNTADORES y REGISTROS DE INDICE { AX,BX,CX,DX} , SP,BP} y { Sl,DI }

**Se describirán posteriormente.** 

### $1 - 5$

### DESCRIPCION DE SEÑALES DEL MICROPROCESADOR 8088

Para ambos modos de operación, las señales del µP 8088 se **pueden agrupar de la siguiente manera** : Alimentación, Reloj, Control y Estado, canal de Datos y canal de **Direcciones.**
Para la Alimentación se requiere un voltaje de entrada de +5 Volts (Vcc) en la terminal 40 *y* el nivel de referencia (GND) en las terminales 1 *y* 20.

La señal de Reloj @ 8 ó 4. 77 [MHz] *y* con ciclo de trabajo de 30%, proviene de un IC 8284A *y* se dirige al pin 19 del 8088 para proveer la información básica de temporización al µP.

La terminal MN/MX habilita al procesador en modo Mínimo o en **modo Maximo, si se conecta a +5V 6 a GND, respectivamente.** 

En el 8088 existen 20 lineas de direcciones, divididas en tres **grupos como sigue** 

 $AD7 - AD0$ :

Estas 8 señales (pines 9 a 16) se usan para transmitir **información a memoria y puertos I/O en cada ciclo de Bus. Se**  encuentran multiplexadas en el tiempo : presentan los bits de dirección (Bus de Dirección) { A7 (MSbit) a AD (LSbit) } al inicio del ciclo de bus (Tl), y después, dentro del mismo **ciclo, estas líneas son usadas como Bus de Datos del** *µP*  (T2,T3,Tw *y* T4).

 $A15 - AB$  :

Estas 8 lineas de señal (pines 2 a 8 y 39) entregan los bits de dirección A8 a A15 para memoria *y* puertos I/O.

Estas lineas no están multiplexadas *y*  **permanecen estables**  durante todo el ciclo de bus (Tl-T4). **No necesitan ser**  "latcheadas" por ALE para ser válidas.

Al9/S6 - A16/S3

Al inicio de cada ciclo de bus (ciclo de máquina) (TI), estas lineas de señal (pines 35 a 38), proveen los 4 bits más significativos del Bus de Direcciones {A19-A16} para operaciones de Memoria. Durante operaciones I/0, estas líneas permanecen "Low". Durante el resto del ciclo, (T2, T3, Tw *<sup>y</sup>* T4), estas mismas lineas presentan información de estado

> $1 - 22$  $\sim$   $\sim$   $\sim$  $\ddotsc$

(status) interno del 8088. S6 permanece siempre "Low". El estado de la bandera de habilitación de interrupción (!F), es el bit S5, y es actualizado al inicio de cada ciclo de reloj. Los bits {S4,53} se decodifican para identificar cuál de los registros de segmento fue usado para generar la dirección fisica que se envió por el canal de direcciones durante el ciclo de bus actual :

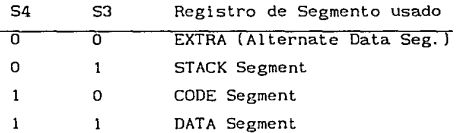

Los bits de estado  $\overline{52}, \overline{51}$  y  $\overline{50}$  sólo son accesibles en modo máximo y son usados por el controlador de Bus; **sirven para**  informar el tipo de operación que está efectuando el µP de acuerdo a Ja siguiente tabla :

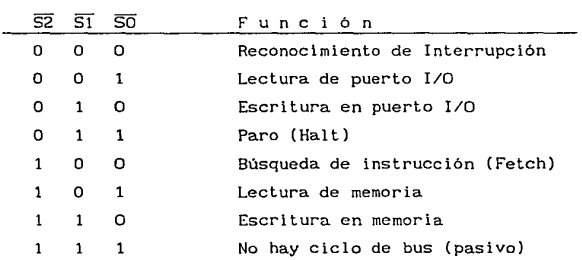

## $0 = Low$  ;  $1 = High$

La línea de salida RD indica que el procesador está realizando una operación (ciclo) de lectura a memoria o a puerto !/O, dependiendo del estado de Ja terminal IO/M. **Esta señal se usa**  para leer dispositivos que residen en el Bus local del µP.

La señal de READY es una linea de entrada proviniente de los dispositivos externos (memoria a dispositivos !/O) y funciona como un reconocimiento (proporcionado por estos dispositivos) para indicar que la transferencia de datos ha sido completada. La señal RDY de memoria o puerto I/O, es sincronizada por el generador de reloj 8284A para formar READY.

La señal de RESET coloca en un estado inicial la Cola de instrucciones y ciertos registros (de Indice, apuntador de instrucción, de Segmento). Esta señal de entrada al µP, debe activarse "High" (al menos durante 4 ciclos de reloj) y está sincronizada internamente con el reloj del procesador. El µP permanece inactivo con todas sus salidas 3-Estados flotadas (OFF) durante todo el tiempo que RESET se encuentre en estado "High". La operación normal del µP se reinicia cuando RESET vuelve al estado "Low". Pin (21).

Cuando el µP entra a un estado de RESET, se realizan los **siguientes eventos** :

- 1) El registro de banderas (Flags) es borrado (clear=OOOOh)
- 2) El contenido del registro de Segmento de Código (CS) es puesto en FFFFh .
- 3 ) Los registros de Segmento de Datos (DSJ, Extra (ES). Stack (SS) y el apuntador de instrucción (IP) son puestos a "cero" (clear=OOOOh).
- 4 l Una vez que la condición de RESET es removida (Pin 21 vuelve a "Low"l, ta primera instrucción ejecutada por el µP, es aquella que se encuentra en la dirección física de memoria "FFFFOh" :  $(CS: IP) = \{FFFF:0000\}$ . Nota :

Normalmente esta instrucción reside en EPROM del sistema y es un Salto JMP incondicional a otra área de memoria, ya que en esta zona sólo se cuenta con 16 bytes para escribir código ejecutable (FFFFO a FFFFFh).

> $1 - 24$  $\ddots$

La señal de RESET para el sistema es generada a partir de una RED R-C con constante de tiempo adecuada y es pasada a través de un IC 8284A para ser sincronizada con el reloj del sistema; esta señal de salida es para  $\mu$ P y todos los dispositivos que requieran RESET.

Las terminales (entradas) NMI (Interrupción No Mascarable) {pin 17} y INTR (petición de Interrupción (mascarable)) {pin 18}, son parte del sistema de interrupciones del 8088. Una señal apropiada aplicada a una de estas entradas, ocasionará que el 8088 interrumpa el programa que está ejecutando y vaya a ejecutar una **rutina especificada. Una vez terminada esta rutina, el µP**  regresará a correr el programa interrumpido a partir de la siguiente instrucción a la última ejecutada antes de la solicitud de interrupción. Las interrupciones generadas por INTR pueden desactivarse por programación.

**En el modo Mínimo se generan las siguientes señales de control**  de estado

sso (estado SO)

HLDA (reconocimiento de HOLD)

- WR (control de Escritura) indica que el µP está **realizando un ciclo de Escritura a memoria o puerto I/O**
- IO/M (selección de memoria/puerto IO) : distingue un acceso **a memoria de un acceso a puerto IO**
- DT/R (selección de transmisión/recepción de datos) para controlar la dirección de flujo de datos a través de un Transceiver (8286/8287 ó 74LS245) (Demultiplexaje del Bus de Datos para el sistema)
- **DEN** (datos disponibles) : salida de habilitación para el **Transceiver que se activa en cada ciclo de acceso a**  memoria o puerto IO y ciclo INTA.
- ALE  $( habitación para captura de direcclones 'latch'})$  : se utiliza en el demultiplexaje del Bus de Direcciones para el sistema (a través de un 8282/8283 6 un 74LS373)

 $1 - 25$  $\sim$   $\sim$   $\sim$  **TNTA "strobe" para el reconocimiento de interrupción**   $\mathbf{f}$ (mascarable)

Combinando el estado lógico de las señales IO/M, DT/R y SSO, los "ciclos de Bus" del µP 8088 pueden ser decodificados de la **siguiente manera** 

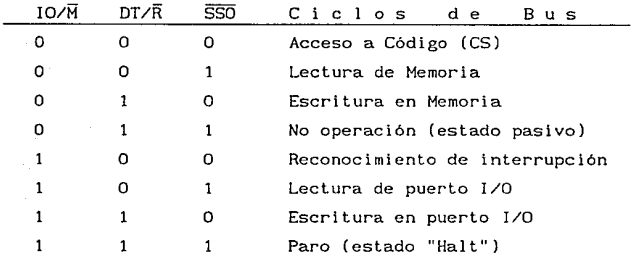

ESTADO DE "HOLD" :

Cuando el 8088 es llevado a este estado, todas las señales de salida 3-Estados son flotadas (OFF : High 2). El estado de HOLD del 8088 se usa para habilitar la lógica de acceso directo a memoria (DMA) y para deshabilitar los µP's 8088 cuando más de un **CPU accesa el mismo canal (bus) del sistema en una configuración**  Multi-CPU (procesadores en paralelo) (ej. un 8088 y un 8087 trabajando en paralelo).

En el modo Mínimo, el 8088 tiene una entrada de solicitud HOLD **y una sal ida de reconocimiento HLDA. Después de recibir una**  entrada "High" en HOLD, el 11P completa la ejecución de la **instrucción en su ciclo de bus actual antes de entrar en estado de**  HOLD y manda una salida "Hígh" por la terminal HLDA, flotando simultáneamente sus lineas de bus local y de control, para permitir que otro procesador o dispositivo tome posesión del bus del sistema. El 8088 muestrea la entrada HOLD en la transición L-H de la señal CLK (por tanto, HOLD debe ser estable cuando CLK esté haciendo esta transición). El estado HOLD permanece hasta

**que el nivel lógico aplicado a esta entrada va "Low11 de nuevo;**  Ja salida HLDA es fopzada a "Low" también.

### ESTADO DE "HALT" :

El  $\mu$ P 8088 entra en un estado de HALT después de la ejecución de la instPucción HALT. En este estado, ninguna señal del bus o de control es flotada (se envia información indefinida por el canal de datos y direcciones). No se ejecuta ningún ciclo de bus mientras el 8088 permanezca en HALT. Esta condición es terminada sólo por una interrupción o por un RESET (hardware).

#### ESTADO DE "TEST"

Esta terminal de entrada {pin 23}, es muestreada (examinada) por la instrucción "Wait for Test". Si la entrada TEST es "Low", Ja ejecución continua (opepación nopmal del 8088); **si es "High".**  el 8088 espera en un estado de espera (ocio) "idle" hasta que **vuelve al estado <sup>11</sup> Low".** 

## $1<sub>6</sub>$

# ORGANIZACION DE LA MEMORIA CON EL MICROPROCESADOR 8088

El  $\mu$ P 8088 cuenta con un Canal (bus) de Direcciones de 20 bits, igual que el 8086, pero la memoria no está dividida en 2 bancos {Localidades de Memoria Pares y Nones}, como en el 8086. El 8088 tiene un Bus de Datos de sólo 8 bits {AD7-ADO} (a difepencla del 8086 que tiene 16 bits {AD15-ADO}), pop Jo que todos los dispositivos de memoria y puertos I/O del sistema-8088 deben conectarse a esas 8 líneas. Entonces la memoria para el µP

8088 funciona como un único banco de 1048576 bytes, es decir, está organizada como un arreglo lineal de 1 MByte, direccionado desde { OOOOOh } hasta { FFFFFh }.

{ figura 1-3 }

**DIRECCION** 

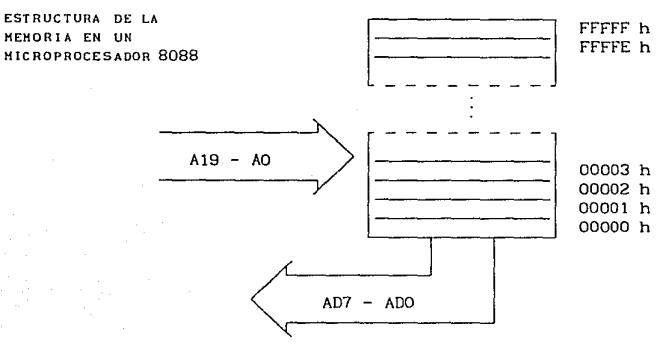

Esta estructura de un único banco, significa que el 8088 no puede leer una palabra (word) de 6 escribir una palabra en memoria en un solo ciclo de máquina como el 8086. El 8088 sólo puede leer o escribir bytes, por lo que requerirá de 2 ciclos de máquina para leer o escribir una palabra (1  $Word = 2$  Bytes). Las lineas de dirección A19-AO, a través de algunos decodificadores, seleccionan el byte deseado de memoria. El 8088 no produce la señal BHE del 8086, pues no la necesita.

La mayoría de los dispositivos de Memoria y Puertos 1/0 disponibles, están diseñados para µP's de 8 bits que tienen Buses de Datos de 8 bits; así el 8088 fue diseñado con ese mismo Bus de Datos a fin de poder conectarse más fácilmente a esos dispositivos. Por ejemplo, **en un sistema-8088 un simple**  decodificador 3X8 74LS!38 puede usarse para seleccionar puertos

I/O; en cambio, en un sistema-8086, se requiere un decodificador de puertos más complejo (p.ej. una PROM 3625 con un algoritmo de selección pregrabado por el diseñador), ya que deben tenerse en cuenta los estados lógicos de las líneas AO y 8HE .

La memoria está dividida lógicamente en 4 segmentos (Code,Data,Extra-data,Stack), de hasta 64 kBytes cada uno y conformando (cada uno de ellos) una región cuyos límites pueden ser cualesquiera factores exactos de 16 bytes . Es decir, en **cualquier momento, el área de almacenamiento-operación del**  programador está limitada a una reglón de 65536 bytes, pero éste tiene la capacidad de mover esta región a cualquier frontera factor-de-16-bytes dentro del espacio de 1048576 bytes. Esto lo logra manipulando el contenido de los "registros de Segmento". El valor cargado en un registro de Segmento es usado para localizar, dentro del espacio de 1 MByte, la región de 64 kBytes en que las **instrucciones o datos del 8088 operan en un momento dado. Como**  estos registros tienen 16 bits, se pueden especificar 65536 reglones diferentes de 64 kBytes, dentro del espacio de 1 MByte. La Dirección Física o real de memoria se forma recorriendo (Shift) el contenido del registro de segmento, 4 bits hacia la izquierda (agregando 4 ceros en el extremo derecho) y sumando ese número, ahora de 20 bits, a una dirección de 16 bits (Offset) generada por **instrucción (o proviniente de un registro de indice, base o**  apuntador). Esto es, el contenido de algún registro de Segmento se multiplica por lOh para formar la dirección de Segmento (Segment Base address) y a esta cantidad se le suma otra de 16 bits llamada dirección Lógica o desplazamiento (Offset address) para formar la dirección Física de 20 bits, que será sacada por el Bus de direcciones {A19-AO} para seleccionar localidades dentro de la memoria instalada en el sistema-µ?.

En la { figura 1-4 **se muestra el mecanismo de generación de**  Dirección de Memoria con el Microprocesador 8088

{ *figura* 1-4

Mecanismo de generación de Dirección de Memoria del µP 8088

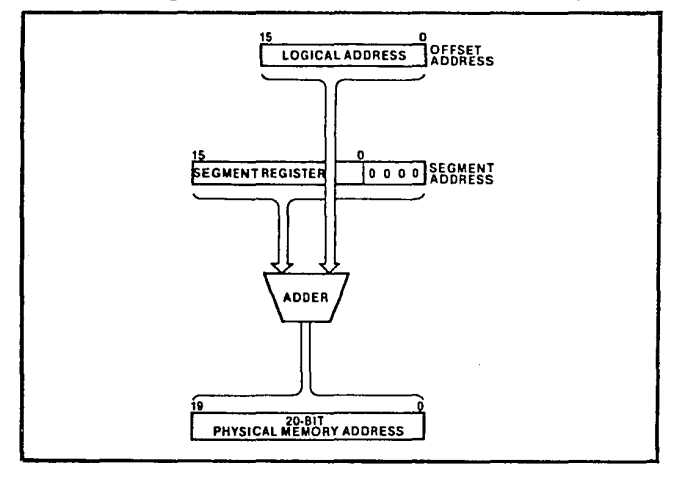

Existen pues 4 registros de Segmento : uno se usa para direccionar código (CSJ. otro para accesar datos a los que hace referencia el código (OS). otro para direccionar referencias de datos en el código a través del Stack (SS) y otro más es un segmento alternativo para datos o Segmento Extra (ES), que se usa **típicamente en operaciones de "movimiento de datos en bloque" donde la operación va a verificarse entre dos regiones dilerentes**  de 64 kBytes y se requiere tanto de un registro de segmento Fuente como de un registro de segmento Destino.

Estos 4 registros de segmento pueden todos apuntar a diferentes regiones de 64 kB dentro del espacio de 1 MB. Así, cuando los registros de Segmento han sido inicializados, las

instrucciones ejecutables del programa ven un espacio-de-código de 64 kB, un espacio-de-datos de 64 kB, un espacio-extra-de-datos de 64 kB y un espacio-de-Stack de 64 kB. Si en un momento dado el programa necesita hacer referencia a una zona fuera de estos **espacios,**  apropiado. debe primero manipular el registro de Segmento Cabe señalar que los segmentos pueden traslaparse entre si o aún apuntar todos al mismo espacio de 64 kB.

**Al valor del Segmento se le denomina "Dirección Basc <sup>11</sup>y a la dirección o desplazamiento <sup>11</sup> dentro" de un Segmento se le ! lama**  "Dirección Offset". Así, cualquier dirección dentro del espacio de direccionamiento de 1 MB, puede identificarse especificando una dirección Base y un Offset. **Nótese que pueden generarse muchas combinaciones <sup>11</sup> 8ase-Offset" para especificar una misma dirección de memoria.** 

**Así pues, todas las referencias a memoria son hechas con respecto a "direcciones base" contenidas en registros de Segmento**  de alta velocidad.

**Los tipos de Segmento son escogidos según las necesidades de direccionamiento de los programas.** 

**Toda la información en un tipo de Segmento comparte los mismos**  atributos lógicos (ej. código o datos).

Estructurando la **memoria** en **áreas** re localizables de **características similares y seleccionando automáticamente los registros de segmento apropiados, los programas resultan más**  cortos, más rápidos y más modulares (estructurados).

and the state of the state En la { figura 1-5 } **se muestra la Organización de la memoria**  para el Microprocesador 8088

> $1 - 31$  $1.11$

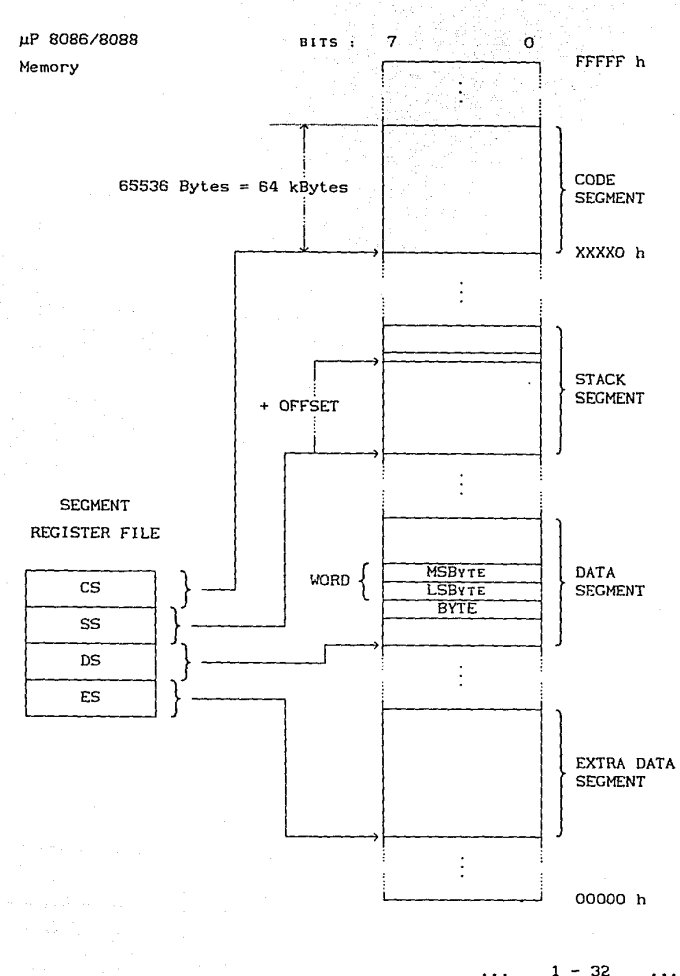

 $\ddotsc$ 

El registro de Segmento es automáticamente seleccionado de acuerdo a las reglas de la siguiente tabla :

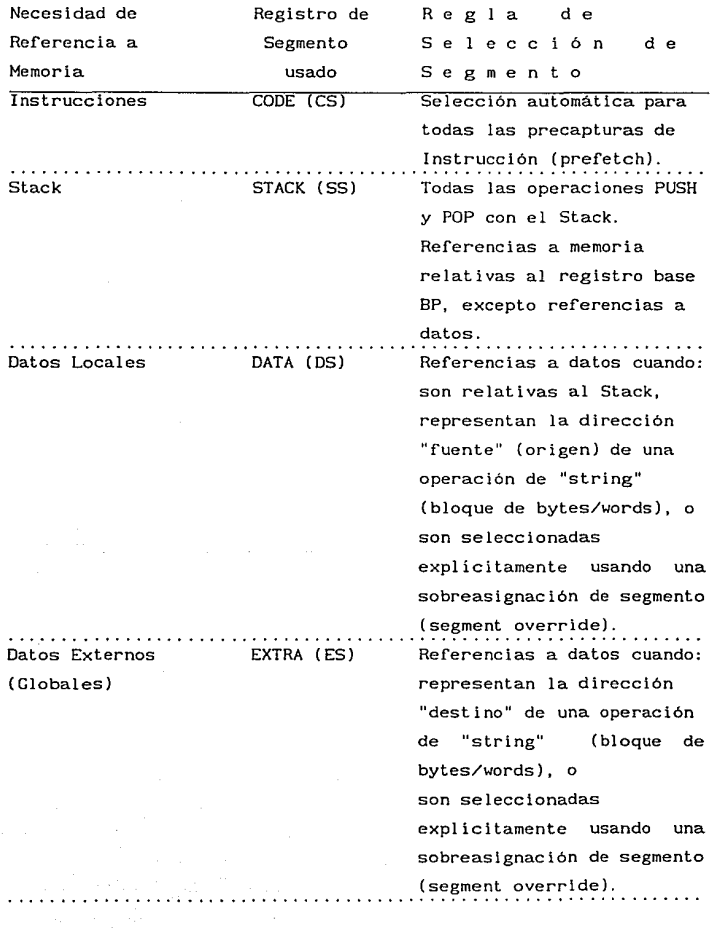

- 33 . . .

En la memoria, operandos tipo palabra (word) (16-bits) pueden **posicionarse en direcciones límite pares o impares.** Para operandos de dirección y datos, el byte menos significativo de la palabra (LSByte) es almacenado en la localidad cuya dirección tiene el valor más bajo, y el byte más significativo de la palabra (MSByte), en la siguiente más alta localidad adyacente de memoria. La BIU ejecutará automáticamente dos ciclos de lectura (fetch) o de escritura para operandos de 16 bits.

**Ciertas localidades en la memoria están reservadas para**  operaciones especificas del µP.

{ figura 1-6 }

**LOCALIDADES DE HEHOR I A RESERVADAS EN UN S l STEHA**  µP 8088

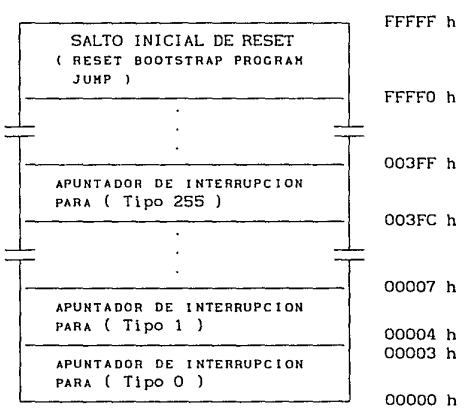

Las localidades de las direcciones FFFFO h a FFFFF h están reservadas para operaciones entre las que el diseñador del sistema debe incluir un salto (FAR JMP) Incondicional a la rutina para "Inicialización del sistema". Después de un RESET (hardware) o al **energizar inicialmente al sistema,** el µP siempre empezará

ejecutando el código programado a partir de la localidad FFFFO h, **donde debe encontrarse el salto mencionado.** 

Las localidades de las direcciones 00000 h a 003FF h están reservadas para operaciones de interrupción. Apuntadores o vectores de 4 bytes que constan de una dirección de Segmento de 16 bits (base) y de una dirección de Offset de 16 bits (desplazamiento), dirigen el flujo del programa a una de las 256 **posibles <sup>11</sup> rutinas de servicio a interrupción". Se asume que dichos elementos apuntadores o vectores han sido almacenados en sus respectivos lugares dentro de la memoria reservada (formando**  una tabla), antes de la ocurrencia de las correspondientes Interrupciones.

# REGISTROS INTERNOS DEL MICROPROCESADOR 8088

1 . 7

El µP 8088 cuenta con 14 registros internos de 16 bits que pueden clasificarse como sigue

- 4 Registros de Datos (de propósito general) {Data *Registers}*
- 4 Registros Apuntadores e Indices *{Pointer and Index* Regs.}
- 4 Registros de Segmento *{Segment Registers}*
- Registro Apuntador de Instrucción *{Instruction Pointer}*
- l. Registro de Estado o Banderas { *F lags}*

{ *figura* 1-7 } Conjunto de Registros del Microprocesador 8088

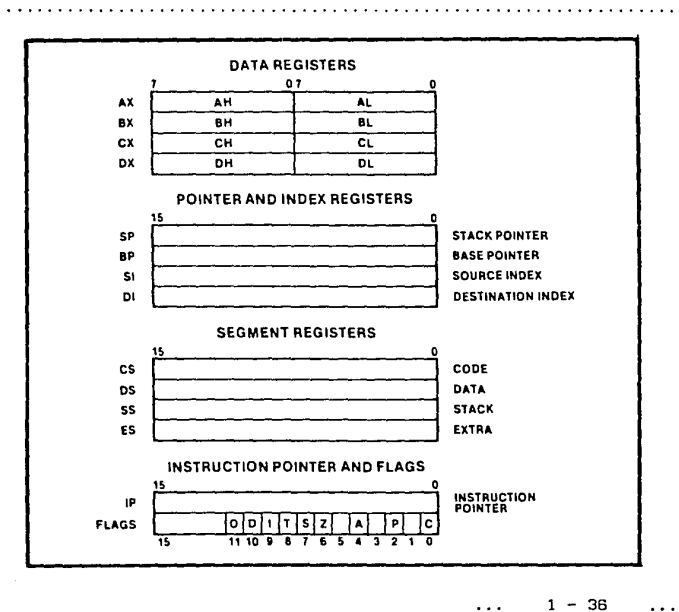

En el conjunto de instrucciones del µP 8088, no todos los registros pueden ser especificados como parte de cada instrucción. **En muchos casos. una instrucción puede usar solamente un registro**  o conjunto de registros determinado, para real izar su función. Para ciertas instrucciones-8088 que **ejecutan operaciones**  específicas, los registros tienen un uso implícito. La siguiente tabla lista aquellas operaciones de instrucción que implican un **uso específico de los registros** *:* 

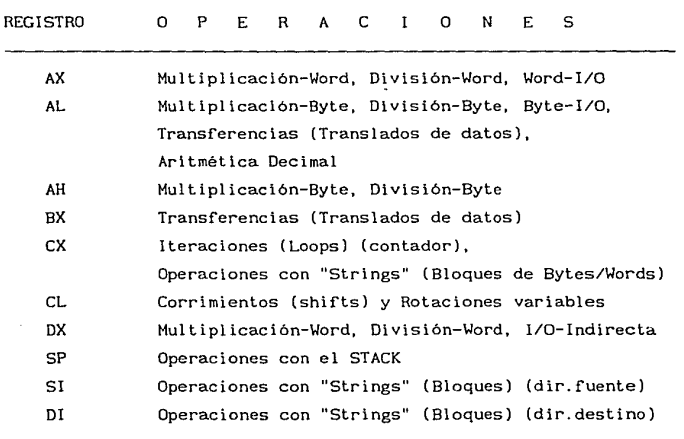

REGISTROS DE DATOS :

Estos son 4 registros de PROPOSITO GENERAL de 16 bits cada **uno, que normalmente son usados por las instrucciones para realizar operaciones aritméticas y lógicas, es decir, para**  almacenamiento temporal de resultados intermedios. La ventaja de **usar estos registros internos para almacenamiento temporal de** 

datos es que, puesto que dichos datos están ya dentro de la Unidad de Ejecución (EU) del  $\mu$ P, pueden ser accesados mucho más **rápidamente que si lo fueran de memoria externa.** 

Estos registros de 16 bits son llamados : AX, BX, CX y DX .  $\{AX = Accuracy\}$ :

El **registro** AX sirve como ACUMULADOR principal **para**  operaciones de 16 bits **mantiene (acumula) los valores requePidos o entregados en la ejecución de varias instrucciones**  (tipo "Word" (palabra)).

 $\{BX = Base register\}$ :

El registro BX funciona como un Acumulador de propósito **general o como un registro base cuando se calculan direcciones de**  memoria (Modos de direccionamiento del µPl.

 $\{CX = Count register\}$ :

El registro CX sirve como Acumulador de propósito general y como un Contador para las instrucciones de Iteración múltiple; estas instrucciones terminan su ejecución cuando el contenido del registro CX es incrementado o decrementado hasta cero (OOOOh). DX = Data register } :

El registro DX funciona como Acumulador de propósito general y como apuntador de puertos en operaciones de Entrada/Salida (I/O) con formato "variable"; la dirección del puerto que se desea accesar es cargada en el registro DX, previamente a la ejecución de las instrucciones IN o OUT ; de este modo, dado que DX es un registro de 16 bits, se pueden direccionar hasta 65536 puertos I/O diferentes (OOOOh a FFFFh).

Cada uno de los registros anteriores puede dividirse en dos **registros independientes de 8 bits cada uno¡ en este caso, se**  identifican como parte alta (byte alto) y parte baja (byte bajo) del registro original. Los pares formados son : AH-AL de AX, BH-BL de BX, CH-CL de CX y DH-DL de DX ... {H=High, L=Low}. El acceso a estos registros de 8 bits, es para realizar las operaciones con Bytes dentro del conjunto de instrucciones del µP. De nuevo, el registro "AL" es llamado ACUMULADOR principal, pues

> $1 - 38$  $\sim 10^{-1}$  $\sim$

tiene algunas funciones y prerrogativas que los otros registros de propósito general no tienen ; mantiene (acumula) los valores requeridos o entregados en la ejecución de varias instrucciones (tipo "Byte").

REGISTROS APUNTADORES Y DE INDICE

Registros Apuntadores : { SP , BP

Registros de Indice : SI DI

Este conjunto de registros de 16 bits se usa normalmente para generar direcciones de memoria efectivas, es decir, la porción correspondiente al OFFSET dentro de una dirección Física.

Los Registros APUNTADORES se emplean para **almacenar**  desplazamientos (Offsets) dentro de la memoria del sistema con respecto al valor base fijado por los registros de Segmento (en este caso, el registro de STACK {SS}).

El Registro Apuntador de Stack ( $SP =$  Stack Pointer), contiene el valor del Offset de 16 bits medido desde el inicio del segmento de Stack (dirección cuyos 16 bits superiores son mantenidos en (fijados por) el registro de Segmento de STACK {SS}), hasta la localidad de memoria donde se almacenó la palabra (word) ingresada más recientemente en el STACK. Esta localidad de **memoria que contiene la última <sup>11</sup> word <sup>11</sup>almacenada en el STACK, se**  llama "Tope de Stack" (Top of Stack).

Por ejemplo Si SS = 7000 h y SP = FFEO h , la Dirección Física del "Tope de Stack" es

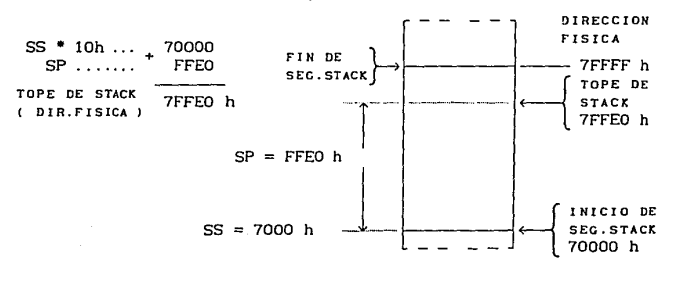

1 - 39

 $\cdots$ 

El Stack es una sección de memoria reservada para guardar direcciones y datos mientras se está ejecutando un subprograma.

El Registro Apuntador de Base ( $BP = Base$  Pointer), es un registro de 16 bits usado como Apuntador alterno o auxiliar en las operaciones con el Stack (sobretodo); se emplea para direccionar datos en el Stack. En este esquema de direccionamiento "default", BP actúa como un Offset dentro del Segmento de Stack (tal como [BX] se usa para direccionar memoria en DS). **Para leer valores**  (datos) almacenados en el Stack, se carga BP con el valor de SP MOV BP, SP } , y entonces puede usarse **BP como un apuntador**  secundario (offset) dentro del Stack: **BP** puede incrementarse. **decrementarse, o pueden sumársele/restársele constantes a fin de**  ajustarlo para apuntar al dato que se quiere accesar (dejando intacto a SP). Aunque BP opera por "default" dentro de SS, también puede usarse como apuntador dentro de CS, DS y ES, usando **las instrucciones con "sobreasignaciones de segmento" (Segment**  overrides).

Los Registros de INDICE tienen como función principal, la retención de desplazamientos de dirección (offsets de 16 bits) **para instrucciones que accesan datos almacenados dentro de algún**  Segmento (generalmente DS o ES) en memoria. Estos registros se emplean también en la ejecución de Instrucciones de transferencia de bloques (de bytes o words); asl, el registro SI {Indice Fuente (Source Index)} guarda el offset de un byte-dato o word-dato dentro del Segmento de Datos DS, apuntando a los diferentes elementos del "Bloque Fuente (Source)", mientras que el registro DI {Indice Destino (Destination Jndex)} guarda el offset de un dato dentro del Segmento Extra de Datos ES, apuntando a los diferentes elementos del "Bloque Destino (Destinatlon)". Además de generar direcciones efectivas de memoria (offsets), estos **registros pueden ser usados para almacenamiento temporal de datos**  (tamaño word) o para realizar operaciones aritméticas y lógicas, tal como con los registras de propósito general descritos antes.

#### REGISTROS DE SEGMENTO :

La BIU - 8088 tiene 4 Registros de Segmento (de 16 bits e/u)

- CS : Segmento de Código { Code Segment }
- DS : Segmento de Datos { Data Segment }
- SS : Segmento de Stack { Stack Segment }

 $ES:$  Segmento Extra de datos { Extra Segment }

Los Registros de Segmento son usados para retener los 16 bits más signiricativos de las direcciones iniciales de los 4 segmentos de memoria con que el µP 8088 está trabajando en un instante determinado.

La BIU del 8088 manda direcciones de 20 bits, por lo que puede accesarse cualquiera de 1048576 (2<sup>20</sup>) bytes en memoria. Sin embargo, en un momento dado, el 8088 sólo trabaja con 4 secciones de 65536 bytes (64 k8ytes) o Segmentos dentro de este espacio de 1 MByte. Sólo 4 Segmentos pueden estar activos a la vez y éstos pueden estar separados entre si, traslapados o aún coincidentes (encimados en su totalidad).

Resumiendo, los Registros de Segmento se emplean para posicionar los Segmentos de 64 kBytes dentro del espacio total de direccionamiento de 1 MByte y para este rin, son cargados con los 16 bits superiores de una dirección que identirica el comienzo de cada segmento activo en memoria. La BIU del µP, siempre inserta ceros para los 4 bits menos signiricativos de la dirección inicial de 20 bits de un segmento; por ejemplo, si  $CS = 457Ah$ , entonces el Segmento de Código empezará en la dirección Física 457AOh . En otras palabras, un segmento de 64 kBytes puede posicionarse en cualquier lugar dentro del espacio de direccionamiento de 1 MByte, **pero el segmento siempre empezará en una dirección con ceros en**  sus 4 bits más bajos (cantidad ractor de 10h => 16 bytes). De esta manera sólo será necesario manipular cantidades de 16 bits al trabajar con las direcciones iniciales de los segmentos.

Siempre que el µP 8088 realiza un acceso a memoria, la BIU produce la dirección risica requerida de 20 bits, mediante el corrimiento del contenido de uno de los registros de segmento, 4

posiciones de bit hacia la izquierda (y agregando ceros) y sumándole a esa cantidad un desplazamiento u Offset.

**Ante un tipo de referencia específica a memoria, el Registro de Segmento usado por "default", es seleccionado por el hardware**  interno del µP 8088. **Más aún, en algunos casos, es posible para**  el programador, **"sobreencimar" las asignaciones de segmento ºdefault" y, usando una instrucción de "prefijo de segmento <sup>11</sup> , especificar un registro de Segmento diferente para la ejecución de alguna instrucción**  (cambio del segmento default) {Segment Override}.

**El registro de Segmento que es usado con una referencia especifica a memoria, se define en la siguiente tabla** :

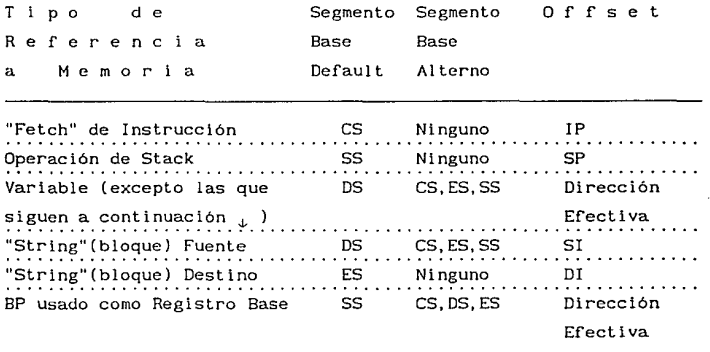

USO DE LOS REGISTROS DE SEGMENTO

#### REGISTRO APUNTADOR DE INSTRUCCION :

El IP *{Instruction Pointer}* es un registro que identifica la localidad de memoria en la que se encuentra la próxima instrucción que será capturada. Es similar a un registro "Contador de programa", sin embargo, el IP contiene un desplazamiento u Offset

> $1 - 42$  $\sim$   $\sim$

(de 16 bits) que indica de dónde será extraido (Fetched) el siguiente byte de código de instrucción dentro del rango de 64 kBytes establecido por el Segmento de Código (CS) (para ser cargado en los registros FIFO de la Cola de Instrucciones). Así pues, la dirección Fisica real (20 bits) del siguiente byte de instrucción, que es mandada por el Bus para direccionar memoria, es producida al erectuar un corrimiento del contenido del registro de Segmento de Código (CS) 4 posiciones de bit hacia la izquierda (agregando ceros en los 4 bits menos slgniricativos) y sumando a esta nueva cantidad de 20 bits, el Offset contenido en el registro **IP. Cada vez que una instrucción es capturada de la memoria, la**  BIU del µP actualiza el valor del IP para que apunte a la siguiente instrucción (byte de código ejecutable) en memoria. Por ejemplo : Si  $CS = 539C$  h y IP = 243A h, la Dirección

Física del "byte de código" será :

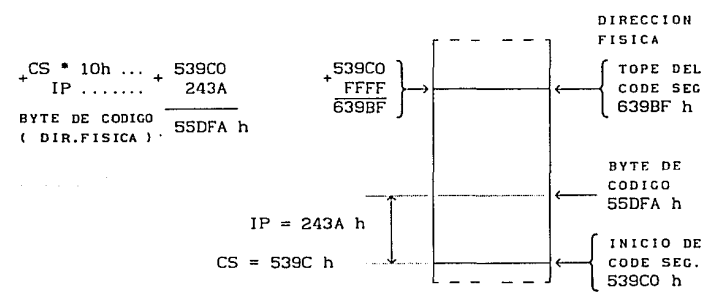

El tamaño del Segmento es de 65536 = (FFFF h ) bytes (64 kBytes)

#### REGISTRO DE BANDERAS (FLAGS)

Una Bandera (Flag) es un rlip-rlop que indica alguna condición **producida por la ejecución de una instrucción, o controla ciertas**  operaciones en la EU (Unidad de Ejecución) del µP. En la EU del µP BOBB, el registro de Banderas (Flags Register) tiene 16 bits

> $1 - 43$ . . .

pero de ellos sólo 9 banderas activas. De estas banderas 6 son de Estado y 3 son de Control.

{ figura 1-8 } Banderas (Flags) del Microprocesador 8088

#### { figura 1-8 }

Banderas (Flagsl del µP 8088

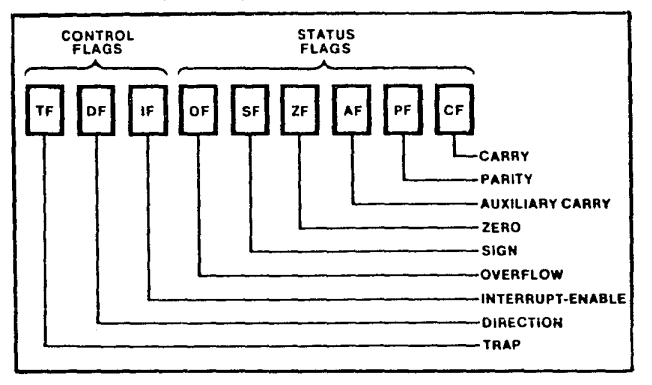

BANDERAS DE ESTADO ( STATUS FLAGS )

Indican condiciones producidas como resultado de la ejecución de operaciones aritméticas y lógicas. Estas 6 banderas son puestas en "1" (set) ó en "O" (reset) por la EU del µP, en base a esos resultados y el programador únicamente puede leerlas. También se **llaman "Banderas condicionales" ya que ciertas instrucciones del**  8088 verifican el estado de estas banderas para determinar cúal de entre dos acciones alternativas debe seguirse en la ejecución de la instrucción (ej. "conditional Jumps").

> $1 - 44$ a sa sa

#### Las Banderas de Estado (Status) son

CF Carry Flag (Bandera de Acarreo) :

Este bit es puesto en "1"-lógico (set) {CF=l}, si se produce una condición de "carry out" o "borrow into" de la posición del bit más significativo del resultado de una operación aritmética (8 ó 16 bitsl. En caso contrario es puesto en "O" (reset) {CF=O}. Esta bandera es usada por instrucciones que suman y restan números multibyte; las instrucciones de Rotación pueden también aislar un bit en **memoria o un registro, colocándolo en la bandera de Acarreo.** 

- PF : Parity Flag (Bandera de Paridad) : Este bit es puesto en "1" (set) {PF=l}, cuando el resultado **de una operación tiene Paridad Par (contiene un número par de bits l's). Esta bandera se usa para detectar errores en**  la transmisión de datos.
- AF : Auxiliary Carry Flag (Bandera Auxiliar de Acarreo) : Este bit es puesto en "1" (set) { AF=l}, cuando se produce **una condición de 11 carry out 11 , "borrow from" o 11 borrow to"**  sobre un "nibble" (4 bits) en instrucciones aritméticas decimales (BCD). (Carry out of the low nibble into the high nibble ar Borrow from the high nibble into the low nibble of an 8-bit quantity).
- ZF : Zero Flag (Bandera Cero) : Este bit es puesto en "1" (set)  ${ZF=1}$ , si el resultado de **la última operación aritmética o lógica es "cero".**  resultado es diferente de "cero", entonces {ZF=O}. Si el

SF : Sign Flag (Bandera de Signo) :

Este bit indica que el bit más significativo del resultado **es puesto en "1"-lógico y, entonces, se trata de un número**  negativo. Si por el contrario, el resultado es positivo, entonces {SF=O}. Puesto que en el µP 8088/86 los números **negativos binarios se representan en notación estándar de** 

"complemento-a-2", SF indica el signo del resultado.

OF : Overflow Flag (Bandera de Sobreflujo) :

Este bit es puesto en "1" (set) {OF=l}, si ocurre una condición aritmética de sobrcflujo, *e* indica que el resultado es demasiado grande para quedar contenido en el campo destino (registro, loc.mem. ), es decir, se pierde un digito significativo debido a que el tamaño del resultado excede (sobrepasa) la capacidad de la localidad destino. El µP dispone de una instrucción "Interrupt On Overflow" **que genera una interrupción en esta situación.** 

## BANDERAS DE CONTROL ( CONTROL FLAGS )

Los 3 bits (flags) restantes en el registro de Banderas se usan **para controlar ciertas operaciones del procesador,** y son deliberadamente puestos en "!"-lógico (set) ó en "O"-lógico (resel) mediante instrucciones especificas que el usuario pone en el programa.

Las Banderas de Control (Control) son

TF : Trap Flag (Bandera de Trampa) :

Este es un bit de control que, cuando es fijado en "1"-lógico (set)  $\{TF=1\}$ , pone al  $\mu$ P 8088 en un modo de "Paso simple" (Slngle-step mode). Después de la ejecución de cada **instrucción, se genera automáticamente una**  interrupción (Tlpo-1) { permitiendo que un programa pueda **ser inspeccionado conforme se va ejecutando instrucción por**  instrucción } . Por tanto, la Bandera TF y la INT\_Tipo-1, facilitan la tarea de implementar un modo de supervisión depuración de programas (Debugging) en que se ejecute una instrucción a la vez, y mediante una rutina de servicio a interrupción adecuada, se salve en stack el contenido de todos los registros del µP para su posterior análisis o tal

> $1 - 46$  $\sim$  $\sim$   $\sim$

vez, despliegue en una pantalla (CRT). No existen **instrucciones de µP que directamente pongan en <sup>11</sup> 1" 6 en <sup>11</sup> 0 <sup>11</sup>** el bit TF ; estas operaciones son hechas mediante un PUSH del reg. de banderas en stack, cambio del bit TF al estado lógico deseado, y un POP para recuperar el reg. de banderas modificado del stack. La bandera TF es reseteada (O) cuando el  $\mu$ P 8088 realiza una interrupción tipo-1, por lo que el modo de "Paso simple" será deshabilitado durante la ejecución de la rutina de servicio a interrupción (a fin de que ésta pueda ejecutarse normalmente).

IF : Interrupt-enable Flag (Bandera habilitación-Interrupción) : **Este es un bit de control que, cuando es puesto en**  "1"-lógico (set) {IF=l}, habilita al µP para el **reconocimiento de solicitudes de Interrupción mascarable externa;** cuando es "O" {IF=O} inhibe dicha respuesta a **interrupción.** La bandera IF no tiene efecto sobre **lnterrupciones-no-mascarables externas ni sobre**  interrupciones generadas Internamente (por software). Para poner en "1"-lógico el bit IF. debe ejecutarse la instrucción de µP "STI" {Set Jnterrupt Flag} que habilita

INTR a partir de la siguiente instrucción; para poner en "O" el bit IF, hay que ejecutar la instrucción "CLI" {Clear Interrupt Flag}.

## DF : Direction Flag (Bandera de Dirección) :

Este es un bit de control que, cuando es puesto en "1"-lógico (set) {DF=l}, ocasiona que las operaciones sobre "Strings" (bloques de bytes/words) en el µP sean con **<sup>11</sup> auto-decremento" de dirección, o sea, procesadas de la**  dirección más alta a la dirección (offset) más baja (por ejemplo, la transferencia de una fila o bloque de datos de **una zona de memoria a otra).** Si este bit es puesto en "O" {DF=O}, el "String" o bloque es procesado en un modo de "auto-incremento" de dirección. El estado de esta bandera  $a<sup>2</sup>$  **a** instrucciones como "MOVS","CMPS" o "SCAS".

> $1 - 47$  $\cdots$

Para poner en "1"-lóglco el bit OF, debe ejecutarse la instrucción de µP "STO" {Set Direction Flag) a fin de que los registros SI y/o DI sean automáticamente decrementados para apuntar al siguiente elemento del "String" (bloque) **{procesamiento "High-to-Low addressº o ºde derecha a**  izquierda"}; para poner en "O" el bit DF, hay que ejecutar la instrucción "CLD" {Clear Direction Flag) fijando **así** el modo **autoincremento** {procesamiento "Low-to-High address" o "de Izquierda a derecha"}. El Incremento/decremento de SI y/o DI será en **para** 

"strings" o bloques de Bytes, y en 2 para "strings" o bloques de Words (palabras).

{ figura 1-9 } Formato del Registro de Banderas (flags) del Microprocesador 8088

{ figura 1-9 }

Formato del Registro de Banderas (Flags) del µP 8088

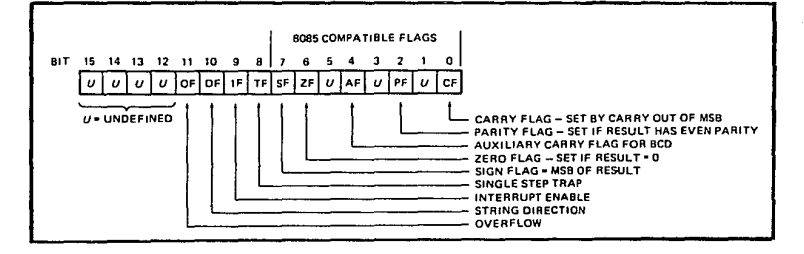

 $1 - 48$  $\cdots$  $\ddotsc$ 

# MODOS DE DIRECCIONAMIENTO DEL MICROPROCESADOR 8088

1 . 8

Cuando el µP 8088 ejecuta una instrucción, realiza una operación especifica sobre los datos. Estos datos pueden ser **parte de la instrucción, residir en uno de los registros internos**  del 8088, estar almacenados en una localidad de memoria, o estar en un puerto de Entrada/Salida {!/O). **Para accesar estos**  diferentes tipos de operandos, el µP 8088 está provisto de varios **"Modos de Direccionamiento".** 

La dirección Física de 20 bits generada por la 8IU (Bus *Interface Unit*) del uP, está compuesta de dos partes : un valor de Segmento o dirección Base y un valor de Offset o dirección efectiva *{efective-address).* El Offset que la EU *(Execution Unit)*  **calcula para un operando de memoria, se denomina <sup>11</sup> dirección**  efectiva del operando" o {EAI, y es un número no signado de 16 bits que expresa la distancia del operando en bytes, medida desde el inicio del segmento en el que reside. La EU puede calcular la **EA de un operando en memoria de varias maneras: la información**  codificada en el segundo byte de una instrucción, indica a la EU cómo calcularla. Un compl lador o ensamblador extrae esta información de la sentencia o instrucción escrita por el programador. Así, los programadores de Lenguaje Ensamblador tienen acceso a todos los Modos de Direccionamiento.

La EU del µP calcula la Dirección-Efectiva {EA) (codificada en una instrucción) sumando un Desplazamiento, el contenido de un registro Base y el contenido de un registro Indice. Una instrucción de 8088 puede especificar CUALQUIER COMBINACION de estos tres componentes, para crear una Dirección Efectiva {EA).

Esto permite una variedad de Modos de Direccionamiento de memoria.

{ figura 1-10 } Cómputo de Dirección Física de Memoria en el Microprocesador 8088 . . . . . . . . . . .

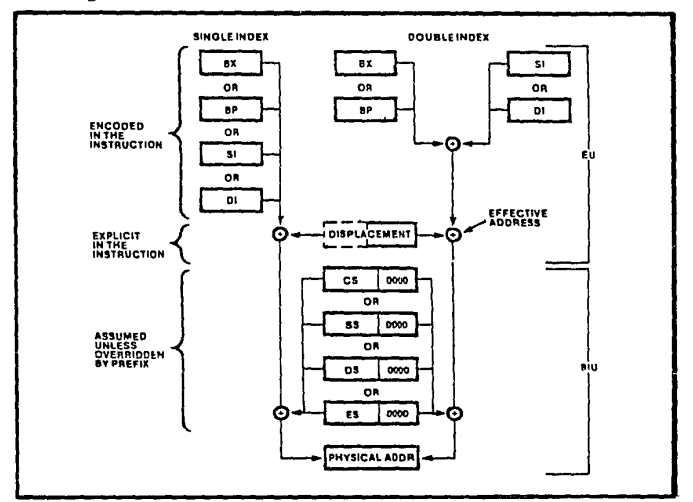

{  $f$ igura  $1-10$  }

El desplazamiento es un número de 8 ó de 16 bits que está **contenido en la instrucción.** El desplazamiento se deriva generalmente de la posición del nombre del operando (una variable o etiqueta ( Jabell) dentro del programa. El programador puede también modificar este valor o especificar explícitamente el desplazamiento (en forma numérica).

> $1 - 50$  $\cdots$ . . .

El programador puede seleccionar tanto a BX como a BP para servir como registro Base cuyo contenido sea usado en el cómputo de EA. Similarmente puede especificarse a SI o a DI para funcionar como registro Indice. El valor de desplazamiento es una constante. El contenido de los registros Base e Indice puede cambiar durante la ejecución; esto permite que con una sola instrucción se puedan accesar distintas localidades de memoria según los valores contenidos en los registros Base y/o Indice. Los cálculos de dirección efectiva con BP emplean el registro SS, por default, aunque también pueden especificarse DS o ES para la dirección de segmento base.

En el 8088 se **tienen** los siguientes Modos de Direccionamiento :

- $1<sub>1</sub>$ **Direccionamiento** de Registro
- 2 **Direccionamiento** Inmediato
- 3 Direccionamiento Directo
- <sup>4</sup>Direccionamiento de Registro Indirecto
- 5 Direccionamiento de Base
- 6 **Direccionamiento** de Indice (indexado)
- 7 Direccionamiento de Base-Indice (base indexado)
- 8 **Direccionamiento** de "Strings" (de bloques bytes/words)
- <sup>9</sup>**Direccionamiento** de Puertos I/O

#### Resumiendo :

Para obtener la dirección Física (real) (20 bits) del operando deben sumarse cuatro cantidades (la suma se realiza interna y automáticamente dentro del µP} :

1 ) Una dirección base de Segmento (el contenido del registro de segmento es multiplicado por !Oh antes de utilizarse para generar la dirección Fisica).

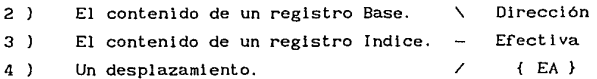

En la siguiente tabla se resumen los modos de direccionamiento y los registros disponibles en cada modo (Modos de EA), los ciclos de reloj consumidos en cada uno. **así como** 

( Un ciclo de reloj dura un Periodo { T } de reloj calculado a la frecuencia de operación del  $\mu P$  {  $f=1/T$  } ).

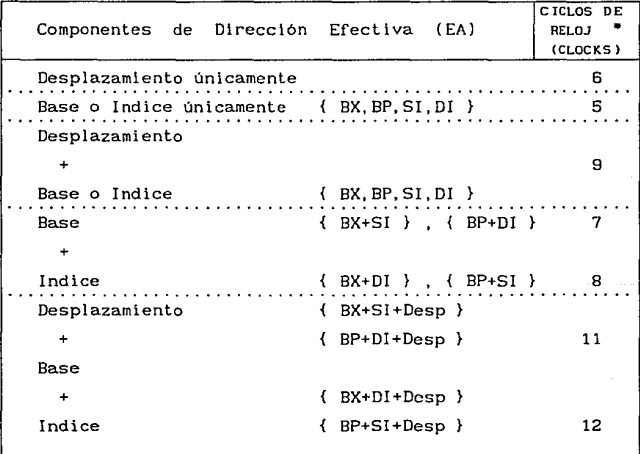

Agregar 2 ciclos de reloj (c!ocks) cuando se usen reasignaciones de Segmento default (Segment overrides)

٠

# MODOS DE DIRECCIONAMIENTO Y POSIBLES ARREGLOS DE REGISTROS

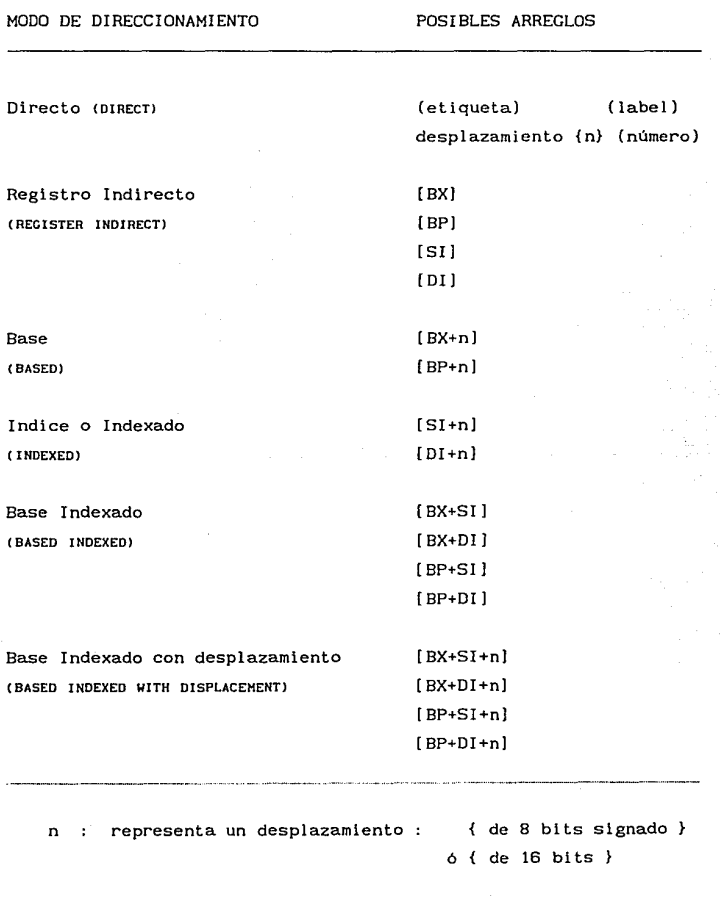

1 - 53  $\ddotsc$ . . .

# INTERRUPCIONES CON EL MICROPROCESADOR 8088

1 . 9

Con el µP 8088 las interrupciones pueden ser iniciadas por Hardware o iniciadas por Software.

Las interrupciones por Software se originan

- a l Directamente, por programación mediante la ejecución de la instrucción "INT n" {  $n = vector$  (Int. "type" #) }.
- b ) Indirectamente, por la lógica del programa mediante alguna condición producida en el  $\mu$ P por la ejecución de alguna instrucción (aritmética o lógica) (ej. condición de división entre cero) . **Se produce una interrupción**  en la ejecución del programa, de manera automática. (Interrupciones Condicionales).

Las Interrupciones por Hardware se originan *:* 

- a ) Por una señal externa aplicada a la entrada NMI del µP (pin 17) ... Interrupción No Mascarable.
- b l Por una señal externa aplicada a la entrada INTR del µP (pin 18) ... Interrupción Mascarable.

Las interrupciones por Software pueden ocurrir :

- <sup>1</sup>) Siguiendo un intento de dividir **entre cero.** Se **generará** una solicitud **especial** de interrupción **cada**  vez que se ejecute una división (DIV 6 IDIV) cuyo **divisor** sea **<sup>11</sup> cero <sup>11</sup>**(el cociente excede el **máximo**  valor).  $\{$  Divide Error : Int type  $0$   $\}$ . (No mascarable por JF).
- 2 ) Después de la ejecución de Ja instrucción "INT 3" **Es una forma especial de "Software Int" que requiere de**  un solo byte de código {CCh}. **Suele emplearse como**

Interrupción de "punto de ruptura" ( breakpo'int) para depuración de software (Debuggers). { One-byte Int. Int type  $3$  } . (No mascarable por IF).

3 ) Después de la ejecución de la instrucción de 2 bytes "!NT n"

 $(n = # de vector de interrupción = Int type # ).$ 

 $(n = 0 a 255 : el Int type # descado se especifica)$ como parte de la instrucción ). (No mascarable por IF).

4 ) Después de la ejecución de la instrucción "INTD", si en el registro de Banderas se tiene que OF=1 (Overflow flag). Permite **procesar** (atrapar) **errores**  Sobreflujo mediante una rutina de interrupción. { Interrupt on Overflow : Int\_type 4 } . (No mascarable por IF). de

5 ) Una instrucción después de que la bandera TF (Trap flag) es puesta en estado "1"-lógico. Se usa para que el µP entre al modo de ejecución paso-a-paso en una secuencia de código.

> { Single Step : Int\_type 1 } . (No mascarable por IF).

Una solicitud de Interrupción No Mascarable CNMI) es iniciada cuando la lógica externa produce una transición "low-high" (L-H) en la terminal NMI del µP B08B (edge triggered input).  $\{$  NMI : Int type 2  $\}$ .

Una solicitud de Interrupción Mascarable CINTR) es generada cuando la lógica **externa** produce un nivel "high" (H) en la terminal INTR del µP 80B8 (leve! triggered input) y IF=l en el registro de Banderas.

Los "tipos" de interrupción O y 2 ocurren sin que se presente una acción especifica por parte del programador, mientras que los

"tipos" 1, 3 y 4 requieren de un acto consciente del programador. Todos los tipos O a 4, excepto el 2 (NM!), son invocados por actividad de software y están directamente asociados con una instrucción especifica.

En el caso de que dos o más de estos tipos de interrupción ocurriesen simultáneamente, la. prioridad de atención asignada es la siguiente :

Más alta Error-División-por-Cero, INT n , INTO |<br>| MMI<br>| INT<br>|a,ja Int INTR Más baja Int.Paso-simple (Single-step).

El Tiempo de Procesamiento de los distintos tipos de Interrupción es

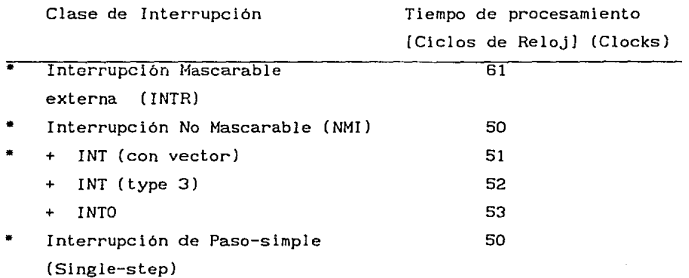

Todas las interrupciones, ya sean originadas por Software o por Hardware, resultan en la transferencia del control a una nueva localidad con código ejecutable (programa) { Rutina de Servicio a Interrupción [ ISR = *Interrupt Service Routine* l }.

Al final de cada ciclo de instrucción, el µP verifica si se ha producido (solicitado) alguna interrupción. Si así es, el 8088 responde a esta interrupción desencadenando una serie de acciones que se muestran en la slgulente figura :

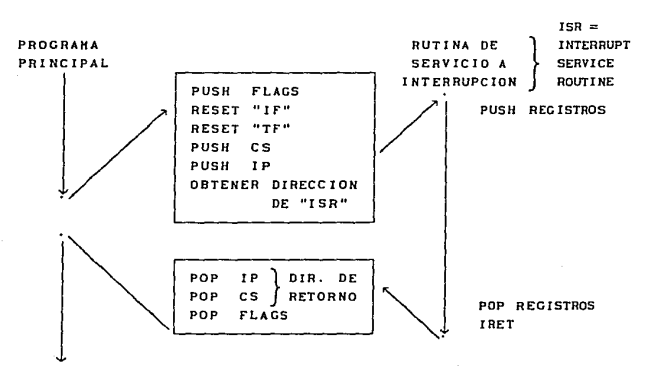

{ figura 1-11 } Respuesta a Interrupción { µP 8088 }

En un sistema basado en µP 8088, el primer kByte de memoria (normalmente es RAM) que comprende de la dirección física (absoluta) OOOOOh a 003FFh , debe apartarse para la creación de la Tabla de Vectores de Interrupción, que almacena la dirección inicial de cada una de las 256 posibles rutinas de Servicio a Interrupción (lnt\_type\_O a Int\_type\_255). Cada elemento (vector o apuntador) de esta tabla consta de 2 valores de dirección de 16 bits c/u (4 bytes) *y* almacena el valor de CS y de IP para cada rutina de Servicio a Interrupción, es decir, cada apuntador de Interrupción de 4-bytes es identificado por un número (Int\_type) entre O y 255.

> $1 - 57$  $\cdot$  . .
Los 5 primeros vectores de Interrupción corresponden a interrupciones-iniciadas-por-software y a la interrupción de hardware NMI. Los siguientes 27 "tipos" de interrupción (5 a 31), **están reservados por Intel, y no deben ser usados si se desea**  tener compatibilidad con futuros µP's de Intel. Los restantes 224 "Int\_types" (32 a 255), están disponibles para apuntar a rutinas de interrupción (hardware o software) del usuario.

Cuando el 8088 responde a una interrupción, automáticamente se dirige a la localidad especificada por el "tipo" de Interrupción dentro de la tabla de apuntadores (vectores) para obtener la dirección inicial de la correspondiente Rutina de Servicio a Interrupción (I5R).

El usuario debe escri blr las Rutinas **de Servicio a**  Interrupción e inicializar la tabla de vectores (apuntadores) de **interrupción con las direcciones iniciales apropiadas de esas rutinas.** El 1¡;¡¡ byte de cualquier Vector de la tabla debe contener el byte bajo del IP de la ISR  $\{$  IPLow}; el 2<sup>0</sup> byte , el byte alto del IP de la ISR {IPHIGH}; el  $3^{\text{ER}}$  byte, el byte bajo del CS de la ISR {CSLOw}: y el  $4^{\frac{0}{2}}$  byte , el byte alto del CS de la ISR {CSHIGH}.

También es responsabilidad del usuario el invocar a estas **interrupciones ya sea por hardware o por software.** 

Las interrupciones por Software definidas por el usuario son generadas con Ja instrucción de 2 bytes "INT n", que no puede enmascararse con el bit IF del registro de Banderas. La **instrucción "INT n <sup>11</sup>permite la selección de cualquiera de los 256 vectores de la Tabla¡ la opción automática selecciona el vector 3.**  Esta instrucción puede usarse para transferir el control a rutinas que son dinámicamente relocalizables y cuya localización en memoria no es conocida por el programa base (calling program). Esta técnica también salva en el Stack el registro de Banderas

antes de saltar a la !SR y requiere de la instrucción IRET para recuperarlas del Stack y restablecer completamente el estado del **programa principal.** 

**Cuando una interrupción por programación (software) es reconocida se realizan las siguientes acciones** 

- 1 ) Se decrementa el SP (Stack Pointer) en 2 y se guarda el registro de Banderas en el Stack ( PUSH Flags ).
- 2 ) Se deshabilita la entrada de interrupción mascarable (INTR) del uP al resetear la bandera de interrupción { IF=0 } en el registro de Banderas.
- 3 ) Se deshabilita el modo de "paso simple" al resetear la bandera de trampa o rastreo (trace) {  $TF=0$  } en el registro de Banderas.
- 4 ) Se decrementa el SP en 2 y se guarda en el Stack el contenido del registro de Segmento de Código presente ces del programa principal).

( PUSH CS ... de la dirección de retorno ).

5 ) Se decrementa el SP en 2 y se guarda en el Sta<mark>ck</mark> el contenido del registro Apuntador de Instrucción presente (IP del programa principal).

( PUSH IP ... de la dirección de retorno ).

6 ) Los nuevos valores de IP y CS correspondientes al inicio de la Rutina de Servicio a Interrupción (!SR), son obtenidos por el  $\mu$ P de la localidad especificada por el "tipo" de Int. ( codificado como parte de la instrucción (OOh a FFh) dentro de la Tabla de **Vectores de Interrupción preinicializada.** 

> **Cuando estos nuevos valores son cargados en los**  registros CS e IP, el µP empezará la ejecución de la !SR.

> Se realiza un FAR CALL al Inicio de la rutina **escrita por el**  interrupción } . **usuario para responder** a la

La Interrupción No Mascarable (NMI) (Int\_type\_2) es la interrupción de hardware de más alta prioridad. La entrada NMI del µPes disparada por flanco (L-H), pero está sincronizada con el reloj del CPU (debe estar activa 2 ciclos de reloj para **garantizar su reconocimiento) y puede ser removida antes de entrar**  a la !SR. **Generalmente esta interrupción se reserva para fallas**  catastróficas, como falla en el suministro de energia o condición de tiempo muerto ("timeout") en un sistema temporizador de supervisión (Watchdog).

**Cuando una interrupción No Mascarable es reconocida se realizan los siguientes eventos** :

- 1 ) Se decrementa el SP (Stack Pointer) en 2 y se guarda el registro de Banderas en el Stack ( PUSH Flags ).
- 2 ) Se deshabilita la entrada de interrupción mascarable ( INTR) del µP al resetear la bandera de interrupción { IF=0 } en el registro de Banderas.
- 3 ) Se deshabilita el modo de "paso simple" al resetear la bandera de trampa o rastreo ( $trace$ ) {  $TF=0$  } **registro de Banderas.**  en el
- 4 ) Se guarda en el Stack la dirección de retorno al programa principal (CS *e* !Pl y los nuevos valores a **cargar en esos registros son tomados del Vector de**  Interrupción # 2, en la tabla de memoria.

Se transfiere el control a la Rutina de Servicio a **Interrupción correspondiente. misma que el usuario deberá terminar**  con una instrucción IRET.

**Las interrupciones Mascarables son iniciadas por el hardware del sistema y son activadas a través de un protocolo entre las**  terminales INTR e INTA del 8088 y enmascaradas por el bit IF del registro de Banderas.

> $1 - 60$  $\ddotsc$

Cuando una interrupción Mascarable es reconocida, {(Interrupt Flag IF=l) y (entrada INTR del µP recibe un nivel "high")} ocurren los siguientes eventos

- <sup>1</sup>l Se habilita el Bus de Datos en modo de entrada (input  $mode$ ) :  $DT/\overline{R}=0$  v  $\overline{DEN}$ .
- **2** ) Se **mandan dos pulsos de Reconocimiento de interrupción**  ( Interrupt Acknowledge) por la terminal INTA del µP. Los pulsos INTA indican a un dispositivo (hardware) externo (como el 8259A), que debe enviar un byte por el Bus de Datos (AD7-ADO) en respuesta al segundo pulso INTA. Este byte identifica la fuente de la interrupción (número de vector o "tipo" de vector de INT : "Jnterrupt Type").
- 3 ) Cuando el µP lee este byte (8 bits) {"Tipo" de interrupción} procedente del dispositivo externo, lo multiplica por 4 y el valor resultante es usado como un apuntador (polnter) dentro de Ja tabla de Vectores de Interrupción.
- 4 l Se decrementa el SP (Stack Pointer) en 2 y se guarda el registro de Banderas en el Stack (PUSH Flags).
- 5 J Se deshabilita la entrada de interrupción INTR del µP al resetear la bandera de interrupción { IF=O } en el registro de Banderas.
- 6 ) Se deshabilita el modo de "paso simple" al resetear la bandera de trampa o rastreo (*trace*) { TF=0 } en el registro de Banderas.
- 7 ) Se decrementa el SP en 2 y se guarda en el Stack el contenido del registro de Segmento de Código presente (CS del programa principal).

( PUSH CS ... de la dirección de retorno J.

8 ) Se decrementa el SP en 2 y se guarda en el Stack el contenido del registro Apuntador de Instrucción presente (IP del programa principal).

( PUSH IP ... de la dirección de retorno ).

9 ) De la dirección apuntada por el valor generado en el punto (3) y de las 3 siguientes localidades-byte contiguas dentro de la tabla de Vectores de Interrupción, el µP obtiene los valores de IP y CS correspondientes al inicio de la Rutina de Servicio a Interrupción (ISR). Cuando estos nuevos valores son cargados en los registros CS e !P. el µP empezará la ejecución de la !SR.

Se realiza un FAR CALL al inicio de la rutina **escrita por el**  interrupción } . **usuario** para responder a la

Al final de la Rutina de Servicio a Interrupción, el usuario debe colocar una instrucción IRET para regresar a ejecutar el programa principal interrumpido. Esta instrucción recupera del Stack los valores de JP, de CS y del Registro de Banderas (Flags) para restaurar en el µP las condiciones de operación (Status) previas a la atención de la interrupción. Esto rehabilitará a la entrada INTR del  $\mu$ P (puesto que se restaura la condición IF=1 en Flags), por lo que si un nivel lógico "high" continúa presente en la entrada INTR, provocará que el µP sea interrumpido de nuevo por **la misma señal; si no se desea que esto ocurra, se tendrá que usar hardware externo para asegurarse de que dicha señal es**  conmutada al estado "low" de nuevo antes de habilitar INTR con la instrucción STI, o (por software, p. ej. con un 8259A) antes del final de la Rutina de servicio a interrupción-INTR.

figura 1-12 Estructura de la Tabla de Vectores o Apuntadores de Interrupción en el Microprocesador 8088 **Se inicializa en la zona más baja de la memoria del sistema**  (generalmente RAM) )

1 - 62  $\ddotsc$ 

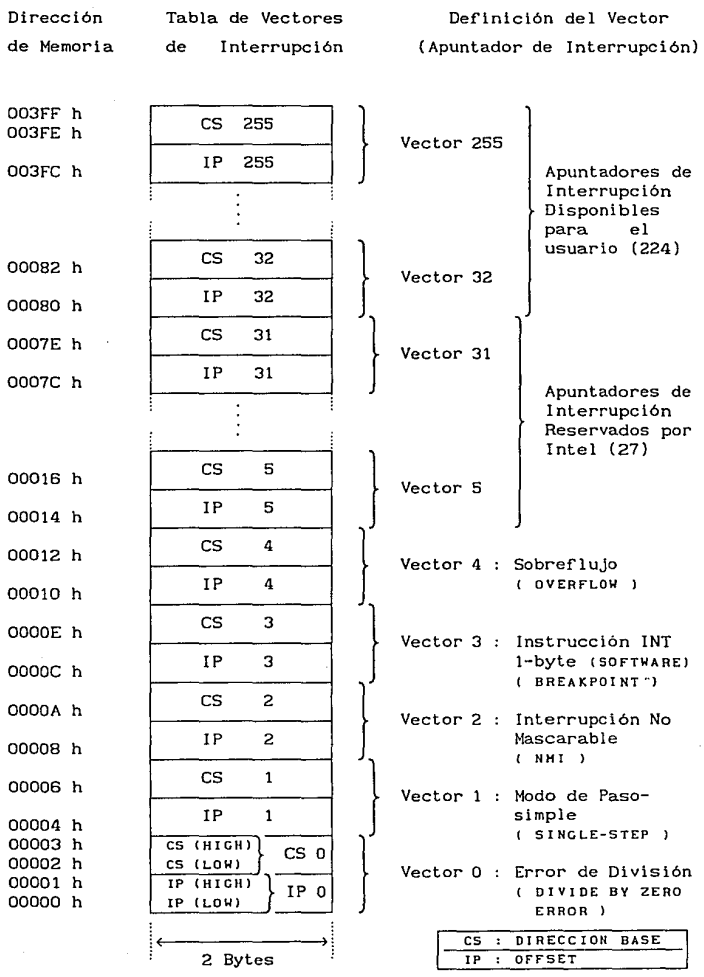

63

 $1 \div 10$ 

+

# CONJUNTO DE INSTRUCCIONES DEL MICROPROCESADOR 8088

Para una descripción detallada e información de temporización sobre el conjunto de instrucciones del uP 8088, consultar :

- "The iAPX BOOK" publicado por Intel Corp.
- "iAPX 86/88 , 186/188 User' s Manual" publicado por Intel Corp.

"MACRO ASSEMBLER" (Programmer's Guide) publicado por IBM o por MICROSOFT Corp.

En el apéndice instrucciones del uP 8086/8088 de este documento se incluyen tablas de µP 8086/8088 obtenidas de la segunda referencia mencionada arriba J.

## CAPITULO 11

# EL SISTEMA DIGITAL DE DESARROLLO S D M 8 8 - P C <HARDWARE)

SISTEMA DE DESARROLLO BASADO EN EL MICROPROCESADOR 8088 Y EN UNA MICROCOMPUT ADORA TIPO PC (PERSONAL CoMPUTER) o PS <PERSONAL SYSTEM) ( IBM COMPATIBLE )

### INTRODUCCION

En este capítulo se describe la configuración en *Hardware* del Sistema Digital de Desarrollo SDM88-PC { Sistema de Desarrollo basado en el Microprocesador 8088 y en una microcomputadora tipo PC  $(6 \text{ PS})$  }.

Service Service

Este sistema consta en realidad de dos microcomputadoras trabajando conjuntamente : la microcomputadora PC (6 PS) y una **<sup>11</sup> microcomputadora-interface <sup>11</sup>(llardware) basada en un**  microprocesador 8088 externo que administra su propia memoria y controla sus propios periféricos I/O ; esta última microcomputadora es controlada por la primera (PC 6 PS). Esto es **así. porque el usuario puede operar sobre los componentes de la**  Interface (circuitos integrados programables de soporte controlados por un microprocesador 8088), a través de la microcomputadora PC (PS), haciendo uso de los recursos disponibles de este */lardware* externo para el control de procesos o para la creación de instrumentos-prototipo concebidos para dar solución a una necesidad especlflca.

El microprocesador 8088 de la interface (externo a la PC), se **encarga de establecer un canal de comunicación con la**  microcomputadora PC (PS) a través *de* los puertos serie presentes en ambos subsistemas : 8250 en PC (PS) y 8251A en interface. Este microprocesador externo también se ocupará de manejar sus bancos de memoria (EPROM y RAM) y de inicializar y controlar tanto los dispositivos I/0 presentes en la interface, como los que eventualmente puedan anexarse o existir en sistemas *(/lardware) de*  aplicación especifica diseñados por el usuario y que f'uncionen inicialmente como "satélites" del SDMBB-PC , mientras se determina su factibilidad y sus requerimientos minimos de Hardware digital de control, con vistas a su operación como unidades autónomas.

Estos sistemas de aplicación desarrollados a partir del SDM88-PC (empleando al SDM88-PC como herramienta de diseño), son controlados lógicamente, por programas *(Software)* creados por el usuario en la PC (PS) . Posteriormente (dentro del ambiente del SDM88-PC ), los programas en código hex del µP 8088, son transferidos (cargados) a RAM de la microcomputadora-interface. para actuar sobre el *Hardware* de la aplicación a través del *Hardware* de la interf"ace (con o sin la supervisión de la PC, según se requiera).

La idea de diseñar un sistema que aprovechase los recursos de una microcomputadora estándar comercial, {despl legue en pantalla, interf"ace de teclado, gran capacidad de almacenamiento (RAM y unidades de disco flexible y/o duro), extenso soporte de *software, hardware* y perlf"érlcos en constante desarrollo, etc.} y que tuviese el apoyo del nivel de programación que brinda un microprocesador de 16 bits y a la vez la ventaja de utilizar lógica de 8 bits en su electrónica (suficiente en la mayoria de los casos para aplicaciones de instrumentación y control), me condujo a seleccionar a la microcomputadora PC (PS) IBM compatible y al microprocesador 8088 de *intel,* obteniendo así un sistema muy poderoso a costo relativamente bajo, considerando las ventajas que ofrece en cuanto a versatilidad, vigencia y facilidad de manejo **como herramienta auxiliar en el desarrollo de instrumentos**  prototipo controlados digitalmente, o bien, en su aplicación directa para actividades de **control** y/o adquisición y procesamiento de datos.

Otra gran ventaja del SDM88-PC es que las dos mlcrocomputadoras que lo conforman, son totalmente compatibles en código objeto y lenguaje de máquina. Es decir, si la microcomputadora PC (PS) empleada (conectada a la interface por su puerto serle), tiene un microprocesador 8088, 8086, 80188, 80186, 80286 ú 80386, seguirá asegurándose una compatibilidad en código

básico de microprocesador ( en modo NO-PROTEGIDO { set de instrucciones no extendido para multiprocesamiento  $\}$  ) con el  $\mu$ P 8088 de la interface. Esta característica, propia de todos los miembros de la familia 8086 de *intel*, da acceso inmediato a la base de Software más amplia del mundo y es constantemente aprovechada en el SDM8B-PC para la creación de programas en lenguaje de máquina a ejecutarse en la lnterf'ace, empleando ensambladores comerciales para la PC : ( mediante algún editor de **texto en formato ASCII, se escriben programas usando mnemónicos y**  posteriormente se compilan para generar automáticamente el código hexadecimal correspondiente para el  $\mu$ P, liberando al usuario de esta tediosa tarea ). Sln embargo, el SDM88-PC también cuenta con los comandos necesarios para introducir código hexadecimal directamente en memoria RAM . Gracias a esta compatibilidad, también pueden emplearse Debuggers comerciales para revisar, desde el ambiente de la PC, la ejecución lógica de Jos programas desarrollados que se destinarán al control de la microcomputadora-interf'ace y/o de sus aplicaciones-satélite.

En el Capítulo 5 se situará al SDM88-PC dentro del contexto de sistemas auxiliares para el diseño en instrumentación y para el control de procesos y se abundará sobre sus ventajas (a mi juicio) sobre equipos equivalentes disponibles en el mercado; también se hablará del f'uncionamiento de la Microcomputadora PC (PS) y de la Microcomputadora-interface (Hardware externo). integral. **como una unidad** 

Existe amplia y explicita literatura del dominio público que trata sobre el Hardware propio de las microcomputadoras tipo PC (PS), por lo que, en este documento, sólo se describirán las características de la parte del sistema SDM88-PC referente a la microcomputadora-interface (Hardware externo a la PC).

2 . 1 ESPECIFICACIONES TECNICAS

#### Microcomputadora-lnterrace

( Hardware externo a la Microcomputadora PC (PS) ) en el Sistema de Desarrollo SDMB8-PC

Microprocesador (CPU) :

- + Frecuencia de Reloj :
- + Arquitectura interna
- + Bus (canal) de Datos

+ Conjunto de instrucciones

+ Capacidad de direccionamiento directo de memoria :

8088 (INTEL) HMOS 4.77 [MHz]  $16$  bits 8 bits

1 MByte

 $2^{20} = 1048576$ 20 lineas de dirección AO-A19 . {AO-A7} están multiplexadas con Bus de Datos {ADO-AD7} 117 instrucciones

- + Modos de Direccionamiento de Operando 24
- + Compatibilidad directa en sortware con µP 8086 *y* en general con 80188, 80186, 80286, 80386 (en modo NO-PROTEGIDO o extendido)
- Circuito Temporizador para el microprocesador *y* sus perlréricos (generador-sincronizador de 8284 A (8MHz) 6 CLOCK, RESET, READY ) : 8284 A-5 (5MHz)

+ Cristal Resonante para  $\{F(\mu P)=4.77MHz\}$ : 14.318 MHz =3\* $F(\mu P)$ 

 $\sim$  $2 - 5$ 

Red R-C para generación de pulso de RESET para µP y periféricos (entra a terminal RES de 8284A para sincronización) :

Switch (button) N.Open Capacitor  $1 \text{uF}$  ( $\text{e} \ge 10 \text{ V}$ )  $R =$  560k0 v 100 $\Omega$ Diodo 1N4001

- Lógica clrcuital para introducción de Estados de Espera (WAITJ en el sistema : 74LS164, 74LS10 y 74S04 a entrada RDYI de 8284A
- Sistema de Buffers:

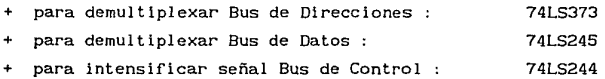

Circuitos decodificadores para Memoria y Puertos !/O (Entrada/Salida) : 74HC138 ó 74LS138 y lógica necesaria : (7427,74S04,74LS30)

Memoria EPROM + Tipo

27C64 ó 2764 {UVEPROM} (8192 bytes) Tacc  $\leq 300$  [ns] 8 kBytes

Capacidad instalada

Contenido

Rango { FEOOOh-FFFFFh

Sistema Operativo para la interface Rutinas definitivas para control e inicialización de periféricos

Rutinas de Comunicación Serie entre  $\mu$ C-interface y  $\mu$ C-PC (PS)

Rutinas de servicio a interrupción Datos y Tablas de apuntadores iniciales del sistema

Otro código definitivo de control **presente o futuro** 

> 2 - 6  $\cdots$

Memoria RAM Tipo: Capacidad instalada 2016 {NMOS estática} (2048 bytes) Tacc  $\leq$  150 [ns] 6 kBytes Rango { OOOOOh-017FFh (lkB) para uso del sistema y (5kB) para empleo del usuario (6kB RAM instalados pero expandible hasta 16 kB) Capacidad decodificada : 16 kBytes Rango { 00000h-03FFFh Contenido :  $\qquad -$  Tabla de Vectores de interrupción Stack Area de servicio para el sistema **Area para programas del usuario**  PERIFERICOS : { PUERTOS I/O } : Circuito Temporizador-Contador (para generación de baudajes, reloj ADC, u otros usos) : { *Programmable Interval Timer*  Puerto Serle (Entrada/Salida) Circuito (USART) Controlador de comunicación serle 8254 ( @ 8 MHz ) En niveles RS-232 Velocidad de Transmisión programable 300 . 1200 2400 • 4800 , 9600 [Bauds] 8251 A *Universal* Synchronous & *Asynchronous*  Receiver & *Transmitter* } Funcionamiento en modo "Poleo" (Lectura de Registro STATUS) o por Interrupción (Sensado de RxRDY y TxRDY por !RO, !Rl \_ 8259)  $2 - 7$ 

Circuitos convertidores de nivel  $TL \longrightarrow RS-232$   $\{Tx\}$  $RS-232 \longrightarrow TTL$  {Rx}

MC 1488 (Cap.=560pF) (Fuentes: +12 & -12 V ) MC 1489 (Cap.=330pF) (Fuente: +5 V )

Interrupciones

Hasta 8 interrupciones del tipo "enmascarable" con niveles de prioridad asignados

Circuito (PIC) Controlador de Interrupciones 8259 A { *Prlority* Interrupt *Gontroller* }

Puertos Paralelos (Entrada/Salida) (PPI) ( 6 puertos programables como Entrada/Salida, Handshaking o (2 IC's ) : Bidireccionales (sólo PA)

*Programmable Peripheral Interface* }

82C55 A [-2) (CHMOS) (8MHz): Zero Wait State Speed:  $Tww = 20$  [ns] 3 puertos paralelos programables de 8-bit cada uno . por IC.

\* PPI - #1 : Para manejo de DAC y ADC + Para manejo de DAC

( PA = puerto de salida : 8 bits : Datos )

+ Para manejo de ADC

PB = puerto de salida : 5 bits : Control puerto de entrada 8 bits PC Datos l • pp¡ - 112 : Para empleo del usuario 3 puertos paralelos programables l

Puertos PA y PB : { Buffered : 74LS245 } Puerto PC : *Not Buffered }* 

 $2 - 8$ 

 $\cdots$ 

Convertidor Digital/Analógico  $($ DAC $)$ 8-blt *multiplying D/A converter* } Circuito de Referencia (VREF =  $+2V$ ) MC 1408 [P8] Resolución 8 bits **Max. error**  ±0. 19% Settling time : 300ns .<br>Diodo Zener 1N751A (@ 5.1V , 1⁄2W , max.P≈400mW<mark>)</mark> Amp.Op. (Seguidor de Voltaje) LM307 Trimmpot 1k $\Omega$  (10 vueltas min. para ajuste fino), Resistores (divisor de voltaje) { $15k\Omega$  y  $10k\Omega$ } @  $1/4W$ . Capacitor O.lµF (estabilidad) Amplificador Convertidor de Corriente a Voltaje (Salida !OUT del DAC) Amp. Op. LF3S6  $R_o = (4.7k\Omega) + (Trimmpot \, 1k\Omega \, \dots (1 \, \text{vuelta}))$ Convertidor Analógico/Digital  $( ADC )$ *8-blt A/D converter* } Tiempo de Conversión 100 µs (typ) ADC 0809 (National SC) 8 entradas analógicas seleccionables por Multiplexor interno INO (000) a IN7 (111) Resolución : 8 bits Max. **error** ± 1 LSBit a  $F_s = 640$  kHz En SDM88-PC ... alrededor de 50 µs pues frecuencia de operación (CLOCK) es :  $F = 1.19$  MHz Circuito de Referencia y Alimentación (VREF = +5.12V) Diodo Zener LM336 Z-5.0 ( ajuste @ 5. 12V ,

Rca1=Trimmpot=lOkn (10 vueltas))

Amp.Op. (Seguidor de Voltaje integrado y Buffer) LM310

 $Resistores$  {5.6k $\Omega$ , 2.2k $\Omega$ , 22k $\Omega$ , 220k $\Omega$ } @ 1/4W, Capacltores lOµF (Tantalum) (2)  $VREF^* = V_{cc} = 5.12$   $[V]$ 

Con este voltaje de Referencia el ADC tendrá 256  $(2^8)$ pasos (steps) de 20 [mV] cada uno.

**Operación en modo <sup>11</sup> Poleo" o "Interrupción" seleccionable por**  "jumper" : {Sensado de terminal EOC = End-Of-Conversion} Operación en modo "Poleo" (Polling)

NOR (74LS02) de  $(\overline{\text{RD}})$  y CS para ADC EOC  $(\overline{\text{YS}})$ 

Buffer Tri-state (74LS126) para leer estado de EOC por Bus de Datos del µP (DO) {Puerto IN de 1-bit} Operación en modo "Interrupción" (lnterrupt)

señal EOC dirigida a IR2 (int input) del PIC 8259A

Sistema (circuito) Indicador de "Status" en la operación del SDMBB-PC

> (Bus de Datos  $\mu$ P)  $\longrightarrow$  (74LS373 como puerto de salida)  $\longrightarrow$  $\ldots \rightarrow$  (Decodificador BCD-7Seg: 7448)  $\rightarrow$  $\ldots \rightarrow$  (Display numérico Cátodo común : MAN6780)

Capacltores de 0.1 [µF] para eliminación (filtrado o "bypass") de ruido de alta frecuencia en las líneas de alimentación (voltaje de polarización) : [Colocados entre Vcc y tierra (GND), sobretodo en circuitos de alta o ,media integración (MSI, LSI, VLSI) y en circutos analógicos muy sensibles a variaciones del suministro de voltaje (desacoplo de fuentes) El ruido, producido por la conmutación de estados lógicos de toda la circuiteria digital en las líneas de alimentación de **las fuentes, puede ocasionar mal funcionamiento o errores**  Intermitentes en la operación del sistema, si no es filtrado (o atenuado) apropiadamente.

Fuentes de Alimentación

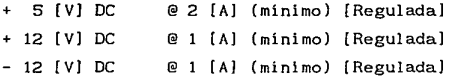

Fuentes Reguladas *y* con capacitares de filtrado de valor elevado para eliminar ruido de baja frecuencia en las lineas de alimentación.

Trayectorias separadas para {GND-digital} *y* {GND-analógica} que se unen solamente en el punto de GND común de las 3 fuentes anteriores. (Con el fin de no introducir ruido debido a conmutación digital en circuitos analógicos). En caso de tener fuentes de alimentación separadas +5V *y* ±12V,

Ja SECUENCIA DE CONEXION para el sistema SDHBB-PC debe ser :

- A ) Encendido
	- J J Unir las terminales GND de las 3 fuentes entre si, *y* una vez hecho esto, conectar a la terminal GND del SDHBB-PC **Conviene checar con multimetro en**  este momento que se tengan los voltajes correctos **referidos a este punto común.**
	- **2 Conectar a terminal correspondiente fuente de +12 V**
	- 3 Conectar a terminal correspondiente fuente de -12 V
	- 4 Conectar a terminal correspondiente fuente de +5 V
	- S Conectar puerto Serle (RS-232) de M!crocomputadora PC (PS) a puerto serle de SDHBB-PC

B ) Apagado

- **Desconectar enlace externo de puertos Serie**
- <sup>2</sup>**Desconectar** terminal (viva) de fuente de +5 V
- 3 **Desconectar** terminal (viva) de fuente de -12 V
- <sup>4</sup>**Desconectar terminal** (viva) de fuente de +12 V

5 **Desconectar** terminal común de GND

**Conviene** que los **procesos** de conexión *y* desconexión **duren** el menor tiempo posible.

Temperatura de Operación :  $0a + 70$   $^{\circ}$ C]

La Interface (Microcomputadora-interface: Hardware externo) del sistema es manejada por una microcomputadora tipo PC o PS (IBM compatible), a través del puerto serie de la misma, bajo las especificaciones de la norma RS-232C :

> Niveles de Voltaje : SPACE (Espacio) : "O" lógico +3 a +15 [Volt] MARK (Marca) : "l" lógico -3 a -15 [Volt] Región de Transición : -3 a +3 [Volt]

**La mlcrocomputadora-interface entrega a la microcomputadora PC**  (PS) niveles de voltaje entre +12 y -12 [V) (por su línea Tx) a través del circuito integrado Convertidor de nivel TTL->RS-232 (1488), mientras que la µC PC (PS) entrega a la interface niveles entre +9 y -9 [V] (por su linea Tx) al circuito Convertidor de nivel RS-232->TTL (1489) en la linea Rx.

Las tierras (GND) de señal de la µC-lnlerface y de la µC-PC(PSJ están conectadas entre si, a fin de servir como **referencia física para la identificación de niveles de voltaje como estados lógicos en los procesos de Transmisión/Recepción de**  información por Puerto Serle.

En el Sistema de Desarrollo SDM88-PC el enlace con la Microcomputadora PC (PS) para hacer uso de los recursos que ésta ofrece, es parte fundamental en el funcionamiento y operación del sistema. La Microcomputadora PC es, a través de su teclado, el **dispositivo por el cual el usuario, desencadena y sincroniza acciones en la Microcomputadora-interface (Hardware externo),**  organiza y transfiere información (bidireccionalmente) y visualiza resultados (status).

La Microcomputadora PC (PS) :

- funciona como una terminal para el despliegue de información
- + interviene activamente como administradora del *Hardware* **externo**   $\epsilon$ **microcomputadora-interface** y/o **circuitos**  de aplicación )
- <sup>+</sup>**canaliza comandos para efectuar acciones especificas**
- <sup>+</sup>maneja *y* organiza la información recibida ( código, datos, programas {bytes) para el microprocesador externo, almacenándola / recuperándola en/de su memoria o dispositivos de almacenamiento masivo (unidades de diskette o de disco duro)
- <sup>+</sup>**arbitra la transferencia selectiva de bloques de información**  (bytes) desde o hacia la interface (memoria y/o puertos 1/0 **externos)**

**Estas y otras muchas actividades son supervisadas y seleccionadas por el usuario a través de pantallas ordenadas en "Menúes". El**  Sistema cuenta con un Programa Monitor que permite al usuario **cargar y ejecutar sus programas y operar sobre el** *Hardware* **de la**  microcomputadora-interface. Dicho Programa Monitor está dividido en dos partes una residente en la EPROM de la microcomputadora-lnterface *y* otra residente en memoria RAM de la microcomputadora PC (PS) , después de cargarla de disco (a manera de Sistema Operativo para entrar en el ambiente del SDM88-PC ).

El Sistema de Desarrollo SDHBB-PC , provee al diseñador de una arquitectura fundamental CPU {Microprocesador}, Memoria RAM *y* EPROM, *y* Puertos I/O (Entrada/Salida) ), ya probada *y*  funcionando, para que a partir de su conocimiento *y* empleo, pueda fácilmente añadir, mediante la lógica de decodificación adecuada, **los periféricos requeridos por su diseño** : { **timers, controladores**  jerárquicos de interrupción, controladores de comunlcaclón **avanzados, coprocesadores numéricos, sintetizadores digitales de voz o imagen, convertidores A/D y D/A, memoria dinámica o más memoria estática y/u otra circuitería de interface** } , **además de** 

disponer de las herramientas necesarias para probar y depurar las secciones de hardware que vaya agregando al aprovechar las facilidades que el sistema ofrece para escribir y ejecutar módulos de software que manejen o actúen sobre dichos módulos de *hardware.*  De esta manera, el diseñador podrá obtener rápidamente un **prototipo armado y funcionando para ver si el instrumento de aplicación específica que busca desarrollar es "factible" de**  rea 1 izar se.

En la { *figura* 2-1 } se muestra el Diagrama funcional completo de la arquitectura de la "Microcomputadora-Interface" del sistema de Desarrollo SDMSS-PC.

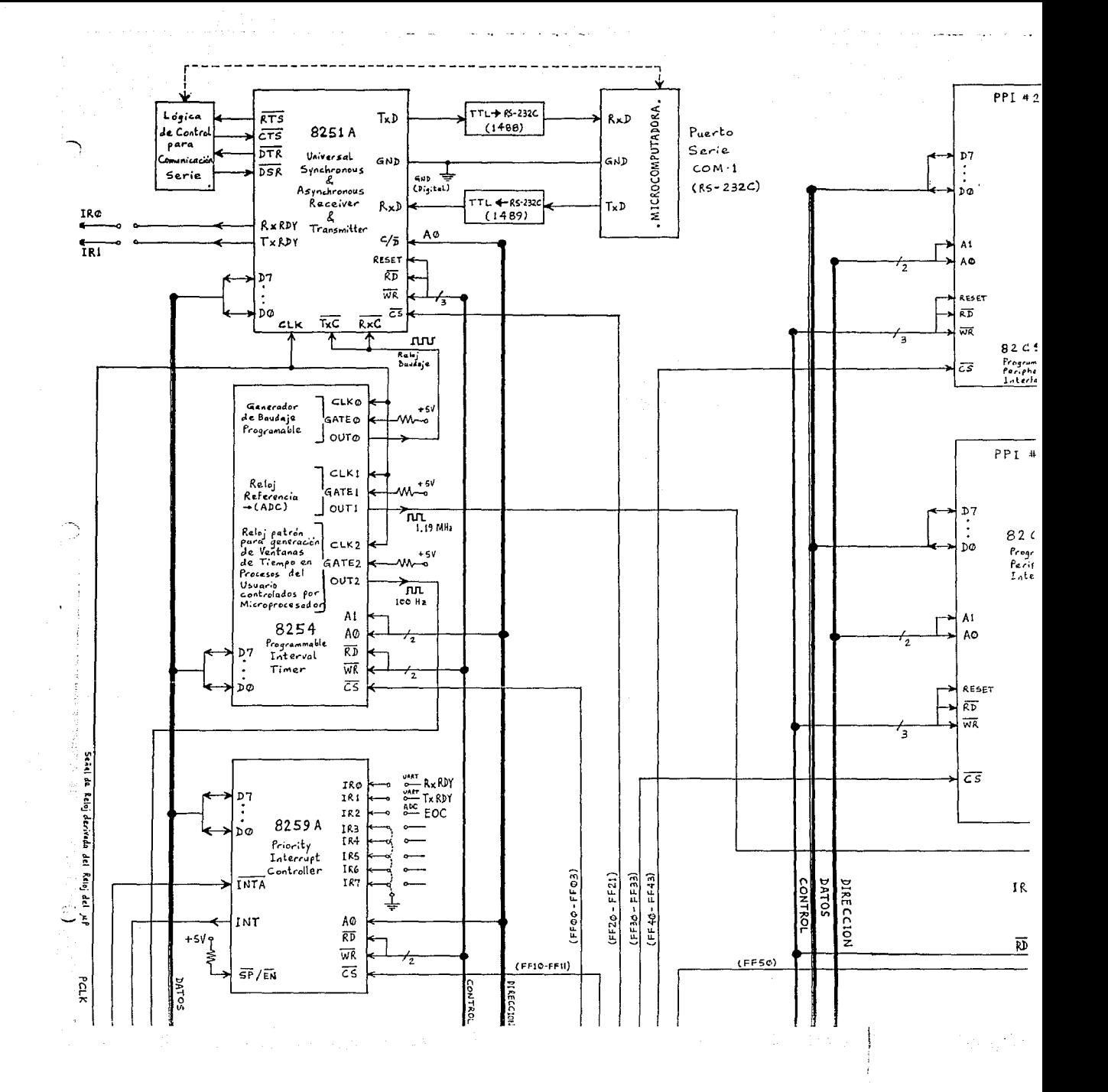

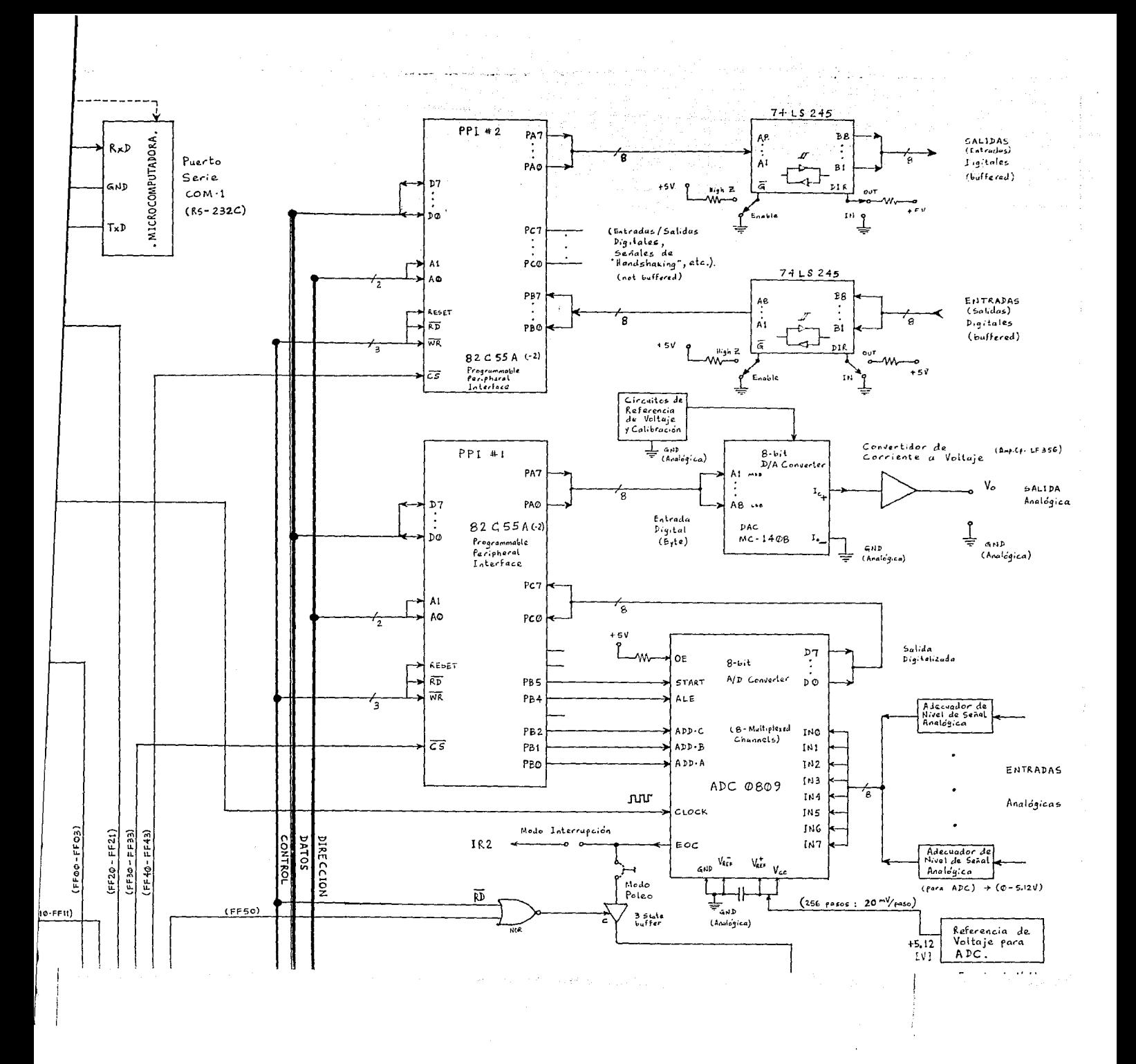

SEÑALES DE CONTROL Y SEÑALES DE DIRECCIONES / DATOS

2. 2

En la Microcomputadora-Interface, el microprocesador 8088 **trabaja en su modo de operación "Mínimo".** 

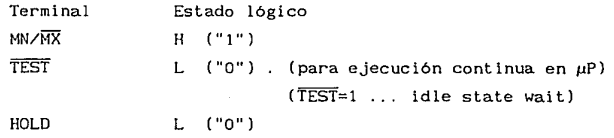

El Bus (Canal) de señales de Control para el sistema consta de 12 señales

> RO WR IO/M e IO/M RESET OUT PCLK ( Señal derivada (submúltiplo $(1/2)$ ) de CLK  $\mu$ P **para sincronización de periféricos** )  $CLK$   $(\mu P)$ **READY** DEN y DT/R ALE INTA

**Debido a su uso extensivo en el sistema (conexión a varios**  periféricos l/O y memoria), sólo las señales : RO. WR. 10/M, 10/M, PCLK y RESET OUT , se hacen pasar a través de intensificadores de señal (buffers) con el fin de satisfacer los requerimientos de voltaje TTL y de corriente exigidos para la correcta operación del sistema. El circuito utilizado para esto es un 74LS244 (Octal

> $2 - 16$  $\sim$   $\sim$

Buffers/Line Drivers) (Buffers TTL unidireccionales). Estas 6 señales conforman un Bus de Control Principal (reducido). Las tres primeras son generadas por el µP 8088 y las dos últimas por el 8284A .

Las terminales que manejan tanto **los Datos como** las Dlrecciones deben ser demultiplexadas para poder manipular los **Datos y las Direcciones en forma independiente.** 

**Para los Datos se hace uso de un "Transceiver" (circuito que contiene tanto buffers transmisores como receptores juntos) para**  poder enviar (Write) o recibir (Read) datos hacia o desde cualquier parte del sistema (buffers bidireccionales). Tanto el **sentido en que se transmiten los datos como el momento en el cual**  se real iza dicha transmisión son **controlados** por el microprocesador a través de las señales en las terminales DEN *y*  DT/R **Para real izar esta función se uti 1 izó el circuito**  integrado 74LS245 (Octal Bus Transceivers with Noninverted 3-State Outputs). La señal DEN (Data Enable) microprocesador 8088, habilitará los buffers del Bus de Datos cuando sea verificada baja (Low). La Transmit/Receive) también generada por el especificar la dirección en que los buffers **serán** habilitados. generada por el DT/R (Data se usa para Cuando DT/R es verificada alta (High) y si los buffers son habilitados por DEN, transmitirán datos desde el  $\mu$ P hacia la localidad de Memoria (RAM) o Puerto 1/0 direccionado {Ciclo de Escritura (Wrlte)). Cuando DT/R es verificada baja (Low) y si los buffers son habilitados por DEN, permitirán el flujo de datos desde Memoria (ROM o RAM) o Puertos I/O hacia el µP {Ciclo de Lectura (Read)}.

Las Direcciones deben estar presentes durante todo el tiempo **en que se realiza una lectura/escritura de una memoria o de un**  puerto l/O; por tanto, se debe almacenar la dirección en la cual

> $2 - 17$  $\cdots$

se esta trabajando. **Esto se logra mediante "latches" con sal ida 3-estados. El momento en el cual la dirección es guardada está**  determinado por el borde de bajada de la señal en la terminal ALE del microprocesador. La señal ALE se emplea para habilitar los latches. La información mantenida a la salida de los latches después de la transición H-L de ALE, será AO-A19. Los circuitos integrados (3) utilizados para el almacenamiento de las direcciones (20 bits), son 74LS373 (Octal D-Type Transparent Latches wlth 3-State Outputs, common Output Control and common Enable).

Resumiendo, la información de las 1 ineas ADO a AD7 del 11P 8088 es demultiplexada de modo que el circuito 74LS245 captura la información correspondiente a los Datos (DO a D7) mientras.que los circuitos 74LS373 mantienen la Información correspondiente a las Direcciones (AO a A7 y AB a A19).

2.3

## GENERADOR DE RELOJ • RESET Y ESTADOS DE ESPERA

**La señal de Reloj necesaria para operar a la Microcomputadora**  - Interface, (basada en el microprocesador 8088), se obtiene del circuito integrado 8284A (Clock Generator and Driver for IAPX 86,88 Processors). El 8284A está diseñado para generar y manejar el reloj de un sistema que use un procesador 8088/8086.

**El circuito consta de un oscilador controlado por un cristal**  externo, un contador divisor-entre-tres y la lógica para sincronización de la señal READY (Multibus) y RESET.

El circuito oscilador está diseñado para usarse principalmente **con un cristal resonante del cual se deriva la frecuencia básica de operación para el sistema. La frecuencia nominal del cristal**  debe ser tres veces Ja frecuencia de reloj requerida por el CPU; en el caso del SDH88-PC (si se usa un *¡1P* 8088 @ 5MHz) el cristal conectado al 8284A tiene una frecuencia de oscilación de 14.31818 [MHz], por Jo que la frecuencia de reloj real enviada al 8088 es de 4.77273 [MHz]. El generador de reloj consiste en un contador síncrono divisor entre tres con una entrada especial (CSYNC) para **sincronización de reloj y que debe mantenerse conectada a GND**  cuando se usa el oscilador interno (XTAL) para tener habilitado siempre el reloj del sistema. La entrada F/C permite seleccionar entre el cristal oscilador (Low) o la entrada EFI (High) como fuente de generación de reloj para el procesador. La sal ida de reloj en Ja terminal CLK tiene niveles MOS con un ciclo de trabajo de 33% *y* se conecta directamente a Ja entrada de reloj del µP. La salida en Ja terminal PCLK es una señal de reloj con niveles TTL cuya frecuencia es 1/2 de aquella en la salida CLK, con un ciclo de trabajo de 50% . PCLK es usada como una señal de reloj de propósito general dentro del sistema (sincronizada {como submúltiplo exacto} con Ja **frecuencia** maestra de reloj del procesador).

En el SDH88-PC, Ja señal PCLK sirve como reloj para el USART 8251A *y* como fuente de origen para otras frecuencias submúltiplo en el sistema generadas a través del contador-timer programable 8254 (reloj ADC, generador de Baudaje, Reloj de tiempo real, etc.).

En el SDH8B-PC, PCLK tiene una frecuencia de 2.38636 [MHZ).

La señal de RESET de Hardware ( RST) *y* la señal RDY (para generación de estados de espera : "WAIT"), pasan también a través del 8284A para ser sincronizadas con Ja señal de reloj antes de ser enviadas al µP 8088.

المتابعة والمتعاون والمتعارف المتعارف والمتعارف

 $2 - 19$  $\cdots$ . . .

La lógica de RESET proporciona una entrada RES para generar la señal RESET\_OUT del **sistema** que podrá ser **usada** por los **diposit.ivos** que la **requieran** (8088, 8255, 8251). Esta **señal** es **sincronizada** con el borde de bajada de la **señal** CLK. La **entrada**  RES **que cuenta internamente** con lógica "Schmitt trigger" es activada baja y genera la sal ida RESET de una duración adecuada dentro del 8284A . A fin de utilizar esta función del 8284A, se emplea una red RC para generar el pulso de RESET al aplicar potencia al sistema (Power-Up o RESET automático de encendido) o **para efectuar un RESET manual a través de un interruptor (Switch**  Push-button ... {Normalmente abierto)). **La constante de tiempo de dicha red se calcula con base a las especificaciones que da el**  fabricante. (En SDH88-PC funcionó R=560kQ y C=lµF).

Las entradas RDYI y RDY2 del 8284A están disponibles para Insertar estados de espera (llAIT) en un ciclo de máquina a fin de sincronizar al  $\mu$ P con dispositivos más lentos (ej. memoria EEPROM, puertos  $1$ /O lentos que responden a más baja velocidad que el  $\mu$ P, etc.); **cada entrada tiene un calificador de habilitación**  respectivo (AEN1 y AEN2).

En el SDH88-PC la entrada RDY2 no es usada, mientras que la entrada RDYl es controlada por una clrculteria que puede Introducir estados de espera (entre T3 y T4 de un ciclo de **máquina) bajo distintas condiciones seleccionadas por** *jumpers* :

- **a) introducción de estado(s) de espera sólo en operaciones de**  lectura/escritura de/en puertos !/O
- b) introducción de estado(s) de espera en cualquier operación **de lectura/escritura sea de/en puertos 1/0 o de/en memoria**

La clrcui teria generadora de estados de espera (que en el SDH88-PC se basa en un registro de corrimiento entrada serle salida paralela de 8 bits (74LS164) animado por el reloj CLK del µP), permite seleccionar, mediante jumpers, la Introducción del

**número deseado de estados "WAIT" en un ciclo de máquina (desde O**  hasta 7). Si la entrada READY del 8088 es verificada baja, entonces el µP insertará el número deseado (establecido) de estados de espera (WAIT) en el ciclo de máquina que se está· ejecutando en ese momento. Durante un estado WA!T, la información en los buses del sistema es mantenida constante (congelada): los estados lógicos en los buses al inicio del estado WAIT se preservan durante toda la duración de éste. La finalidad principal de insertar uno o más estados WAIT en un ciclo de máquina (instrucción) es la de dar a un dispositivo de memoria o puerto l/O direccionado, más tiempo para aceptar o enviar datos. **Los estados de espera son introducidos al verificarse baja la**  entrada RDYl del 8284A. Entonces el 8284A sincroniza internamente la señal de entrada RDY! con la señal del reloj maestro del sistema y envía la señal resultante a la entrada READY del µP8088.

#### **2.4**

**MEMORIA DEL SISTEMA <MAPA)** 

En la Microcomputadora-Interface la capacidad total para direccionamiento de memoria es de MByte ( 1048576 Bytes) como corresponde al µP 8088/8086, aunque inicialmente sólo se tienen :

Decodificados :

16 kBytes de memoria RAM estática

8 kBytes de memoria UVEPROM

pero

Instalados

6 kBytes de memoria RAM estática

8 kBytes de memoria UVEPROM

 $2 - 21$  ...

En el sistema se distinguen dos áreas de memoria de función específica : la parte baja del Mapa de Memoria está constituida por memoria RAM y la parte más alta por memoria UVEPROM

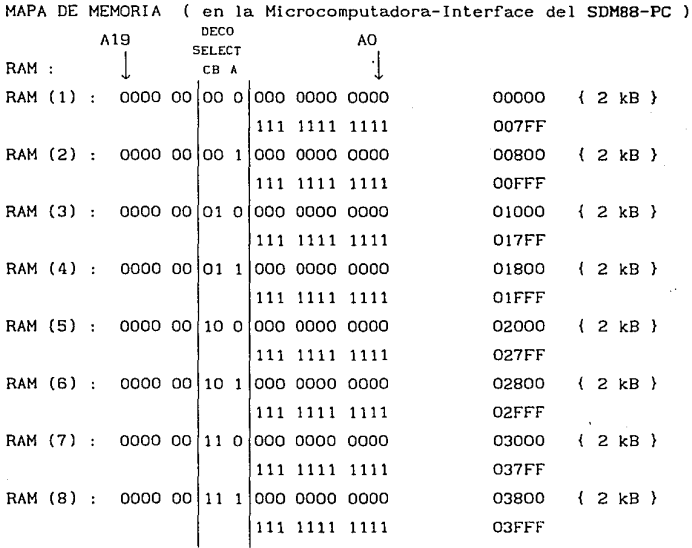

Memoria NO DECODIFICADA

04000  $\rightarrow$  FDFFF

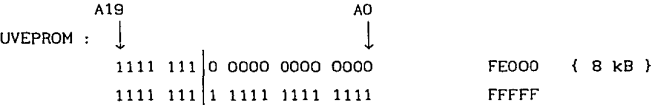

{2kB=2048}=>(11 lineas: AO-AlO) ; {8kB=8192}=>(13 lineas: AO-A12) Para las operaciones de acceso a memoria el pin  $IO/\overline{M}$  del  $\mu P$ 8088 debe estar en estado lógico "O".

Los requerimientos de temporización del 8088 (@ 5MHzJ establecen un tiempo de acceso (Tace) máximo permisible de alrededor de 472 [ns] (a  $F(\mu P)=4.9$ MHz) para operar sobre las **memorias bajo un esquema de ºCero tiempos de espera". Si a este**  valor se le resta el retardo de propagación inherente a los buffers latches 74LS373 del Bus de Direcciones (18 [ns]), se obtiene un tiempo neto máximo de 454 [ns) para Tace (esto a 4.9 MHz, pero a 4.77 MHz existe un ligero margen adicional). Esta caracteristica debe tenerse en cuenta al seleccionar los circuitos de memoria para el sistema.

#### MEMORIA RAM

Para la memoria RAM se empleó el circuito integrado 2016. Esta es una memoria de Lectura/Escritura de Acceso Aleator<mark>i</mark>o estructurada en 2048 localidades de 8 bits (Bytes). Es completamente estática y tiene un tiempo de acceso máximo de 100, 120, 150 ó 200 [ns] según el sufijo (-10, -12, -15, -20) en la presentación "NM05" o de 45, 55 ó 70 [ns] en la presentación "HMOS" (MCM2016H). La presentación NMOS satisface sobradamente los requerimientos de temporización del 8088 (@ 5MHz). Opera con fuente de +5 V. Todas sus entradas y salidas son compatibles con niveles TTL y tiene la capacidad *de* poner sus salidas en Alta Impedancia CTri-state) cuando no es direccionada a través de su "Habilitador de Chip" ("Chip-Enable"). También puede utilizarse como equivalente la memoria estática CMOS 6116 (Tace= 200 [ns]).

En el sistema, la decodificación de memoria RAM abarca las direcciones Fisicas (reales o absolutas)

00000 h a 03FFF h { 16 kBytes } espacio para 8 !Cs 2016 seleccionados por el µP a través de un decodificador 3X8 74HC138 o 74LS138 : Entradas C,B,A=Al3,Al2,All). Si se desea instalar mayor capacidad de memoria a la aquí **señalada. será necesario decodificarla.** 

> $\ldots$  2 – 23  $\cdots$

Actualmente sólo se encuentran Instalados 3 JCs 2016 para un total de 6 kBytes de RAM (  $3$  \*  $\{2k \mid X|8\} = 6144$  Bytes ) :

**Direcciones Físicas en el sistema** :

 $RAM (1) : 00000 \rightarrow 007FF (hex)$ 

- $RAM (2) : 00800 \rightarrow OOFFF$
- RAM  $(3)$ : 01000  $\rightarrow$  017FF

En el slstema SDH88-PC, la memoria RAM se usa como memoria de trabajo, en ella se guardan **los vectores de interrupción**  (direcciones absolutas CS: IP de las rutinas de Servicio a Interrupción), el Stack, los resultados intermedios de las **operaciones que se realizan durante la ejecución del programa de**  control, los programas "código-comando" transferidos desde la *µC-PC* **a la ¡1C-Interface a través del puerto serie, así como los programas de aplicación desarrollados por el usuario en espera de**  ser ejecutados (después de ser cargados).

El MAPA DE MEMORIA FUNCIONAL de la RAM es

**Dirección F'isica** 

Contenido

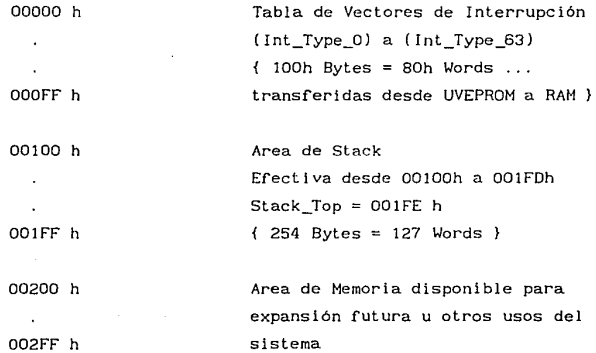

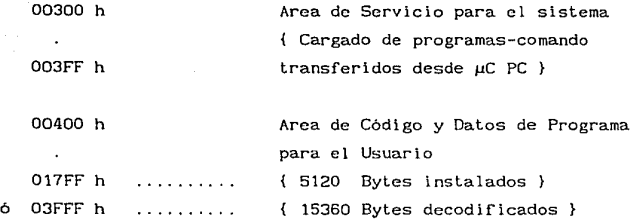

Valores default para los Registros de Segmento en el µP 8088 durante accesos a RAM (operación en Area de RAM) :

 $CS = DS$ 

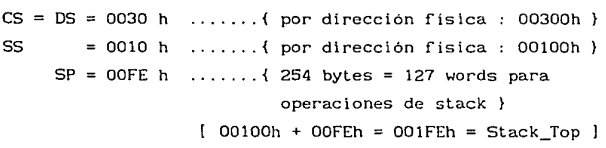

**Para autoejecución de programas-comando y ejecución de programas**  del usuario

 $00300$  h = Dirección Fisica Base para CS y DS en Area de RAM => es = os = 0030 h **para condiciones de operación**  Programas de Usuario }

Si el programa del Usuario es un archivo binario (•.cOM) (código hex), debe ser cargado sin modificaciones (y sin el header extra de 100h bytes) directamente de disco o arreglo de memoria o buffer a la dirección f isica 00400h **Este programa no debería**  alterar CS=0030h (=DS) como base para trabajo en RAM pero nada impide hacerlo. Es conveniente que todos los "offsets" de "jumps" y "calls" absolutos del programa(s)-Usuario estén referidos a esta dirección base (00300h), por lo que es más aconsejable usar "jumps" y "calls" relativos o relocalizables en lo posible, como **normalmente sucede con los "jumps" y <sup>11</sup> calls" intrasegmento.** 

 $2 - 25$ 

**Charles Community** 

Así se tiene que, para la memoria RAM instalada (6k8), las **direcciones físicas en el sistema son** 

> $RAM (1) : 00000 \rightarrow 007FF h$  $RAM (2) : 00800 \rightarrow OOFFh$

 $RAM (3) : 01000 \rightarrow 017FF h$ 

de donde :

**Area Exclusiva para el sistema (direcciones físicas)**  Vectores de Interrupción :  $00000 \rightarrow 000FF$  h  $Stack:$  00100  $\rightarrow$  001 $FR$  h Expansión futura u otros usos :  $00200 \rightarrow 002FF$  h

Area Accesible para el Usuario : { CS=0030h } Area para uso del sistema :

( cargado de programas-comando autoejecutables ) :

**Dirección Física** :

 $00300 \rightarrow 003FF$  h

 $0.65$ set dentro de  $\overline{15}$ .

 $0000 \rightarrow 00$ FF h

Area para programas (código & datos) del usuario

**Dirección Física** :

 $00400 \rightarrow 017FF$  h

 $Offset$  dentro de  $CS$ :

 $0100 \rightarrow 14FF$  h

Resumiendo :

Para los 3 ICs RAM 2016 instalados, y considerando como Base de Segmento  $(CS=DS) = 0030h$  (por dirección física = 00300h), se tiene que los "offsets" válidos del Area de RAM accesible para el usuario van de {OOOOh} a {14FFh}, esto es, por chip :

 $RAM (1) = 0000 \rightarrow O4FF h$ 

 $RAM (2) = 0500 \rightarrow OCFF h$ 

 $RAM (3) = ODOO \rightarrow 14FF h$ 

pero el usuario debe cargar sus programas de aplicación a partir del offset OlOOh , ya que del offset 0000 al OOFFh se considera área ocupada por el sistema para cargar Programas-comando.

### MEMORIA UVEPROM

Para la memoria EPROM se empleó el circuito integrado 2764. Esta es una memoria sólo de Lectura, reprogramable eléctricamente y borrable con luz ultravioleta, estructurada en 8192 localidades de 8 bits (Bytes). Es completamente estática y tiene un tiempo de acceso máximo de 200, 250 ó 300 [ns] según el sufijo (-20,-25,-30) en la presentación "NMOS" o de 150, 200, 250 ó 300 [ns] en la presentación "HVCMOS" (TMS27C64). Ambas presentaciones satisfacen sobradamente los requerimientos de temporización del 8088 (@ 5MHz). Opera con fuente de +5 V (en modo de Lectura). Todas sus entradas y salidas son compatibles con niveles TTL y tiene la capacidad de poner sus salidas en Alta Impedancia (Tri-state] cuando no es direccionada a través de su "Habilitador de Chip" ( "Chip-Enable") CE ó de su "Habi 1 i tador de Sal idas" ( "Output **Enable") OE. Para el modo de programación se requiere una fuente**  de +25V para la 2764 6 de +12. 5V para la 2764A ó la 27C64 (voltaje Vpp), pero ladas las señales de programación son nivel TTL. Para programación fuera del sistema de µP, pueden usarse programadores de EPROMs comerciales como el desarrollado por Nodular Circuit Technologies "EPROM Writer V-1.0", Model: MCT-EPROM (C)1987 (EPROM Writer Card for IBM-PC/XT,AT). **Las localidades pueden ser programadas de una en una, por bloques o de forma aleatoria. Para el conocimiento de cada uno de los 7 modos de operación de esta memoria así como de otros parámetros importantes, referirse a los**  respectivos manuales de MEMORIAS de Intel (2764 & 2764A), Fujitsu (2764) o Texas Instruments (TMS27C64).

Actualmente el sistema tiene una capacidad instalada de memoria UVEPROM de 8 kBytes abarcando las direcciones Fisicas (reales o absolutas)

FE000 h a FFFFF h { 8 kBytes } ( espacio para 1 IC 2764 seleccionado por el µP a través de lógica de decodificación TTL ).

 $2 - 27$ 

avas code

En el sistema SDM88-PC, la memoria UVEPROM se usa para **almacenar** :

- **el programa monitor o sistema operativo para la µC-Interface**  (Hardware externo a la µC-PC (PS))
- las rutinas de inicialización del sistema (RESET)
- $\bullet$ las rutinas de control para periféricos
- las rutinas de comunicación { $\mu$ C-Interface}  $\longleftrightarrow$  { $\mu$ C-PC(PS)} a través de puertos serle
- **las rutinas de servicio a interrupción**
- otro código definitivo de control (presente o futuro (expansión)), agregado por el usuario

Valores default para los Registros de Segmento en el µP 8088 durante accesos a EPROM (operación en Area de EPROM) :

 $res = DS$  ó  $res = DS$  $CS = FEOO h$  ....... ( por dirección física: FEOOOh } (EPROM)  $DS = FEOO h$  (en EPROM) ó  $DS = OO30 h$  (en RAM) ... {FEOOOh} ... (00300h}  $SS = 0010$  h ....... { por dirección física : 00100h } (permanece en RAM)  $SP = OOFE h$ 

 $[00100h + 00FEh = 001FEh = Stack\_Top]$ 

El MAPA DE MEMORIA FUNCIONAL de la EPROM es

Localidad de Memoria en EPROM (offset hexl (=IP=offset si CS=FEOOh) Canten do

0000

Area Reservada (no usada) : para Expansión futura u otros usos o por compatibilidad con el formato •.cOM de IBM-Pe (asignación de PSP at run time) : { lOOh Bytes}.

$$
\ldots \qquad 2-28 \qquad \ldots
$$
Esta convención da la facilidad de desarrollar rutinas de EPROM en una PC y cargar (grabar) directamente el •.cOM generado a la EPROM.

 $\{\cdot\}$ . COM = archivo binario } Area de Salto (Jump) o derivación (Case) inicial.

Salto al área principal de código de programa (offset=0500h) o rutinas iniciales para derivación de control (estructura tipo CASE). Salto inicial a la zona de código ejecutable o bien rutina para derivación de control p.ej. a distintas aplicaciones o a distintas opciones de inicialización de periféricos del sistema, grabadas\_ en EPROM. { lOOh Bytes }

OlFF

Apuntadores (Pointers) de interrupción (Tabla de Vectores) (Direcciones absolutas {CS:IP} de rutinas de servicio a interrupción).

Apuntadores de interrupción dedicados (5) :

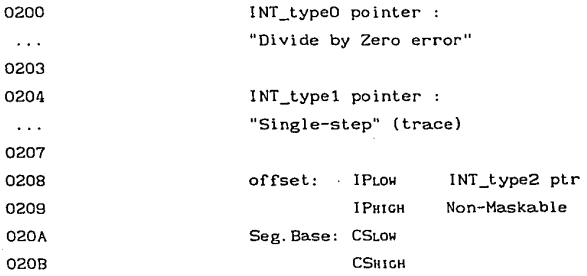

2 - 29  $\cdots$ 

OOFF 0100

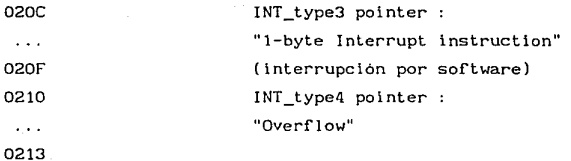

Apuntadores de interrupción reservados (para compatibilidad con futuros productos de Intel) (27) :

0214  $\mathbf{r}$ 

 $\ldots$ 

!NT\_type5 -> INT\_type31 pointers

027F

Apuntadores de interrupción disponibles (32) :

(type32 a type63 ... no se implementó hasta el type255 posible) Vectores de interrupción para el PIC 8259A instalado (8) :

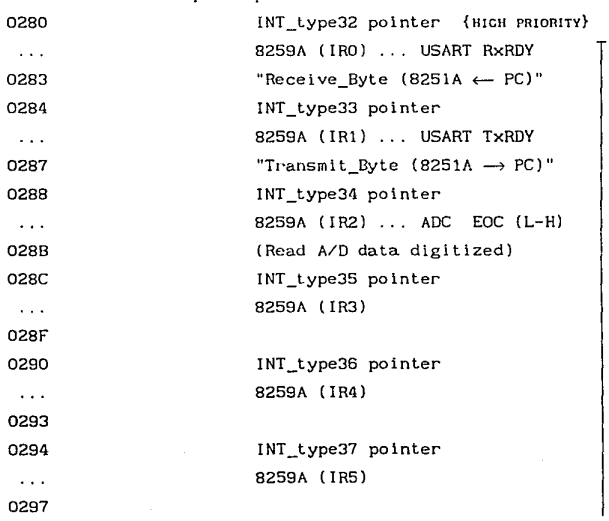

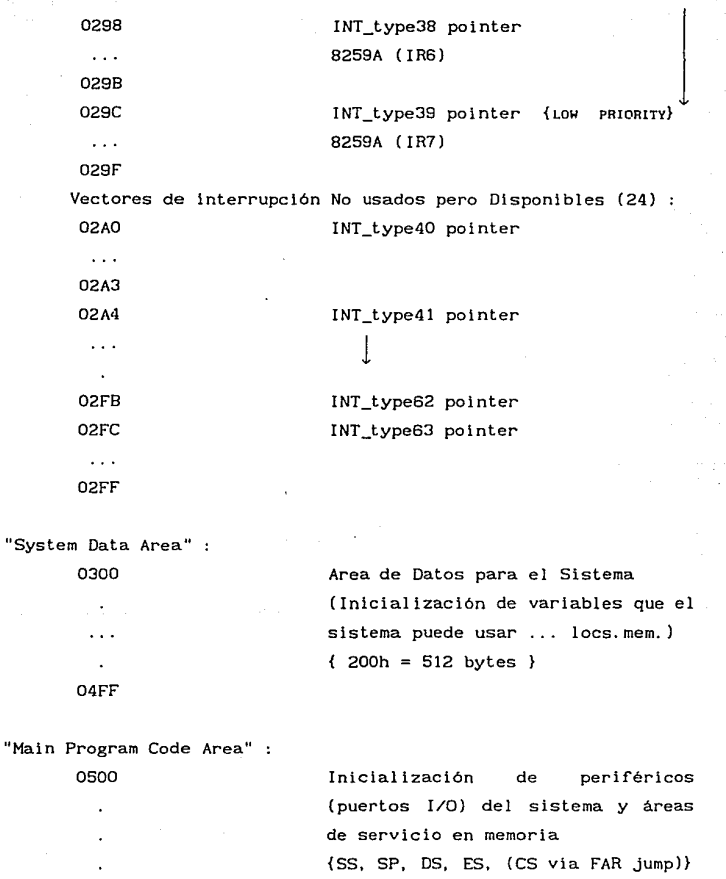

"Syst

{Tabla de Vectores de Interrupción} {Rutinas de Control Principal transferencia de i nformación\_bytes  $[\mu$ C-PC]  $\longleftrightarrow$  [ $\mu$ C-Interface] },

> $2 - 31$ . . .  $\ldots$

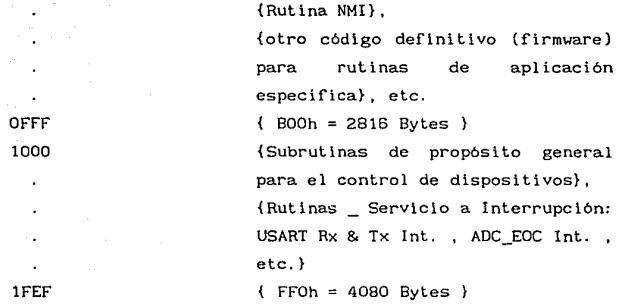

Area de codificación de Salto Inicial después de RESET de Hardware o encendido del sistema : ("Inltial {RESET} Startup-jump area") :

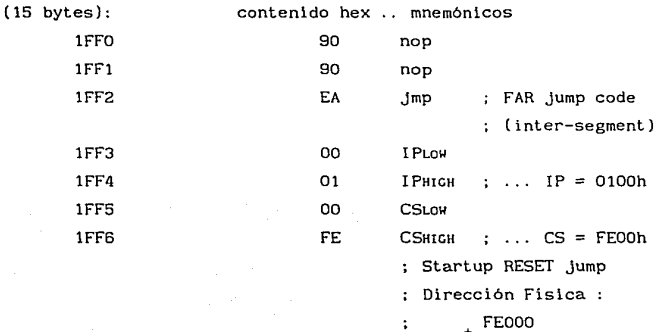

<sup>+</sup>FEOOO 0100

FElOO {UVEPROM}

1FF7

**área no usada** 

 $\ddot{\phantom{a}}$  $\ddot{\phantom{a}}$ 

 $\ddot{\phantom{a}}$ lFFF

### MEMORIA EEPROM

Debido a la compatibilidad pin a pin existente entre las memorias 2716 (EPROM) y 2816 (EEPROM) con la memoria 2016 (RAM), **pueden instalarse dichas memorias , si así se requiere para alguna**  aplicación, en el espacio decodificado para memoria RAM existente en la µC-Interface del SDH88-PC. La EEPROM XL2816A (EXEL) es una memoria de sólo Lectura, reprogramable y borrable eléctricamente, organizada en 2048 bytes, con ciclos de temporización muy similares a los de una RAM estática (tiempo de acceso en lectura desde 250 ns). Todas las entradas de control (incluyendo el pulso de borrado/escritura en WE) son TTL compatibles, igual que todas las entradas y salidas de datos. La modificación de byte en el modo de programación-5V se inicia con un pulso TTL bajo de escritura de 150 ns; la información de los buses de Dirección y de Datos es capturada (latcheada) internamente, liberando al sistema para otras tareas durante el periodo de escritura  $($ "Automatic Write Time-out": no requiere  $\mu$ P-WAIT). La XL2816A borra automáticamente el byte seleccionado antes de escribir el **nuevo dato, completando un ciclo de borrado/escritura en un máximo**  de 10 ms (en este ciclo las terminales I/O están en Alta Z). **Cuenta con mecanismos para evitar falsas escrituras ( "power-up** & down, power-noise" (ruido)). Degradación : soporta hasta 10000 ciclos de escritura por byte. Esta memoria EEPROM puede conformar un área de trabajo utilizada para almacenar los parámetros de operación del sistema en alguna aplicación y puede ser accesada **por el usuario en cualquier momento; asimismo, puede emplearse para guardar resultados cuando se desea llevar el seguimiento de las variaciones en los resultados que registra un experimento en**  un periodo de tiempo determinado o para cualquier otro uso de almacenamiento permanente de datos que desee darle el usuario (ej. equipo auto-calibrante, almacenamiento de claves para cifrado de información con fines de seguridad (Data Encryption), generadores **programables de caracteres, mapeo de terreno en aviación, etc.).** 

> 2 - 33  $\ldots$

PUERTOS 1/0 (ENTRADA/SALIDA) DEL SISTEMA

2.5

El usar un decodificador que traduzca direcciones de memoria a señales de habilitación ("Chip Select") para puertos de entrada/salida, se conoce como "Técnica de Entrada/Salida por mapeo en memoria" o "Entrada/Salida mapeada desde memoria" ( Hemory-mapped I /O). **En esta técnica de direccionamiento, la información será. "escrita a" o "leida de" un puerto en la misma forma que se haría con cualq ier localidad de memoria. Por**  ejemplo, en un sistema basado en el µP 8088, se usaría una instrucción como : { MOV AL, DS; BYTE PTR [OCOOOh] } para leer un byte\_dato del puerto "COOOh" al registro AL, en vez de usar las instrucciones { MOV DX, ocoo bh } , { IN AL, DX } .

La ventaja de usar esta té<mark>cnica consiste en que puede usarse</mark> cualquier instrucción que se,/ ref lera a manejo de memoria para escribir o leer datos en puert<mark>os I/O; asi por ejemplo, la simple</mark> instrucción: { ADD AL,DS:B1TE PTR [OCOOOh] } , puede ser usada para LEER un byte\_dato de la dirección de puerto "COOOh" y SUMAR dicho byte al contenido del registro AL.

La desventaja de la técnica radica en que parte del espacio para direccionamiento de memoria en el sistema se está ocupando para accesar puertos y por tanto ya no está disponible para memoria (reducción del espacio para direccionamiento de memoria).

Se puede usar la técnica de Entrada/Salida por mapeo en memoria con cualquier microprocesador, pero algunos de ellos, como memoría con cualquier microprocesador, pero algunos de ellos, como<br>los de la familia 8088/8086 de Intel, permiten establecer un<br>espacio de direccionamiento separado para puertos de entrada y de salida. Se accesan puertos en estos espacios de direccionamiento separados, directamente con las instrucciones "IN" y "OUT". Esta técnica se conoce como "Entrada/Salida directa" (Direct I/O).

La ventaja de este método consiste en que no se consume nada del espacio de memoria del sistema para accesar puertos.

La desventaja radica en que sólo se pueden usar las instrucciones especializadas IN y OlIT para leer o escribir datos.

En la µC-Interface SDMBB-PC se utiliza la técnica "Entrada/Sal ida directa" para direccionar dispositivos 1/0, empleándose para su habilitación selectiva, un decodificador 3X8 : 74HC138 ó 74LS138 que es comandado por lineas del Bus de Direcciones provinientes del  $\mu$ P y por la señal de control IO/ $\overline{M}$ .

Cabe señalar que con el µP 8088 se pueden direccionar hasta 65536 puertos diferentes { 0000 a FFFF h }, aunque difícilmente se puede llegar a usar alguna vez tal cantidad de puertos en un sistema digital.

#### 2.5.1

## MAPA DE PUERTOS 1/0 EN LA MICROCOKPUTADORA-INTERFACE DENTRO DEL SISTEMA SDM88-PC

Puertos  $I/O = \{Input/Output\} = \{Entrada/Salida\}$ 

Nota (1)

Para las operaciones de acceso a Puertos  $I/O$  el pin  $IO/\overline{M}$  del  $\mu P$ 8088 debe estar en estado lógico "1".

Nota (2) :

Los bits {A14-A10}, {A8,A7} y {A3,A2}, son considerados como estados irrelevantes ("don't care" = x ), por tanto, no es necesario conectarlos fisicamente agragando lógica de compuertas adicional al decodificador de Puertos {DEC3x8,74HC138} que podría **introducir retardos inaceptables para accesar los dispositivos**  I/O.

MAPA DE PUERTOS I/O ( Microcomputadora-Interface del SDM88-PC )

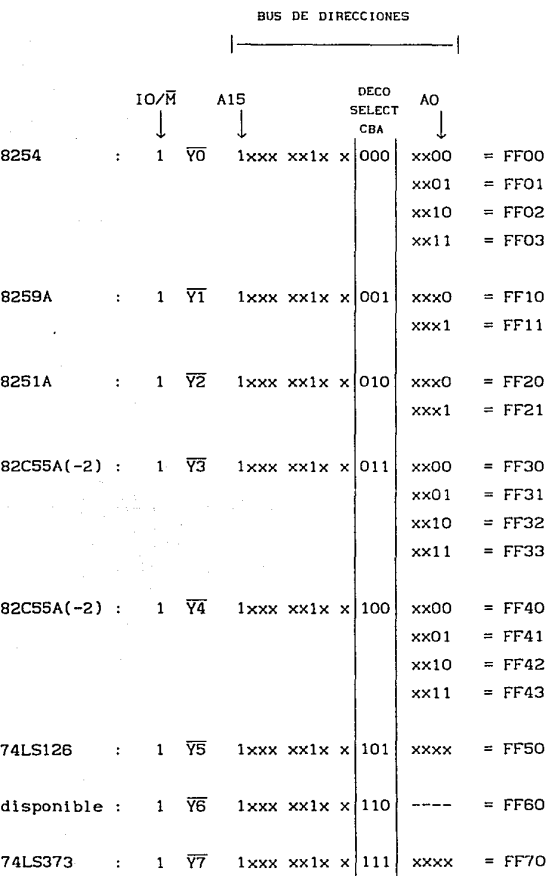

µP 8088

2 - 36  $\ddotsc$ 

# MAPA FUNCIONAL DE PUERTOS I/O

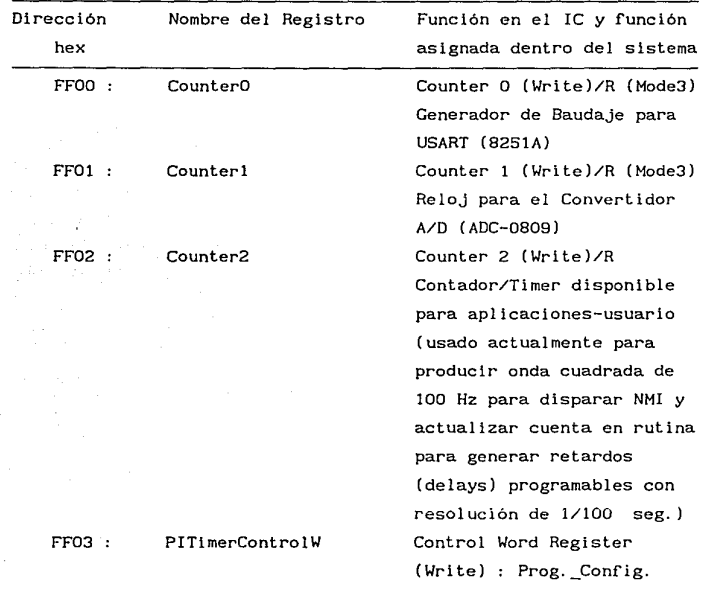

## 8254 : *Programmable Interval Timer*

8259A : *Priority Interrupt Controller* 

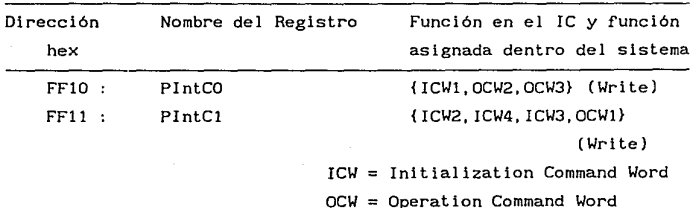

2 - 37  $\ddotsc$  $\ddotsc$ 

| Dirección | Nombre del Registro                             | Función en el IC y función    |
|-----------|-------------------------------------------------|-------------------------------|
| hex       |                                                 | asignada dentro del sistema   |
| FF20:     | UARTdata                                        | Read/Write USART Data         |
|           |                                                 | Comunicación Serie con µC     |
|           |                                                 | IBM PC (PS)                   |
|           |                                                 | (data to/from µP)             |
| FF21:     | <b>UARTControlStat</b>                          | Write USART Control Word /    |
|           |                                                 | Read USART Status Word        |
|           |                                                 | Register (Read/Write)         |
|           |                                                 |                               |
|           | 82C55A (-2) : Programmable Peripheral Interface |                               |
|           | ( Puertos Paralelos : IC # 1 ) : PPI # 1        |                               |
| Dirección | Nombre del Registro                             | Función en el IC y función    |
| hex       |                                                 | asignada dentro del sistema   |
| FF30:     | PPort1A                                         | R/W<br>Port A                 |
|           |                                                 | (Write) OUTPUT : [PAO-PA7]    |
|           |                                                 | D/A Converter data : 8 bits   |
| FF31:     | PPort1B                                         | Port B<br>R/W                 |
|           |                                                 | (Write) OUTPUT : [PBO-PB7]    |
|           |                                                 | A/D C. Control :              |
|           |                                                 | (Channel Address, ALE, START) |
| FF32 :    | PPort1C                                         | Port C R/W                    |
|           |                                                 | (Read) INPUT : [PCO-PC7]      |
|           |                                                 | A/D C. digitized data :       |
|           |                                                 | 8 bits                        |
|           |                                                 | $(ADC-0809 : 8-bit , \mu P -$ |
|           |                                                 | -compatible A/D converter     |
|           |                                                 | with 8 channel multiplexer)   |
| FF33:     | PPI1ControlW                                    | PPI Control Word Register     |
|           |                                                 | (Write) : Programming         |
|           |                                                 | Configuration Word            |

8251A : *Universal Synchronous/Asynchronous Receiver* & *Transmitter* 

and the manufacturing companies and

 $2 - 38$  $\cdots$  $\cdots$ 

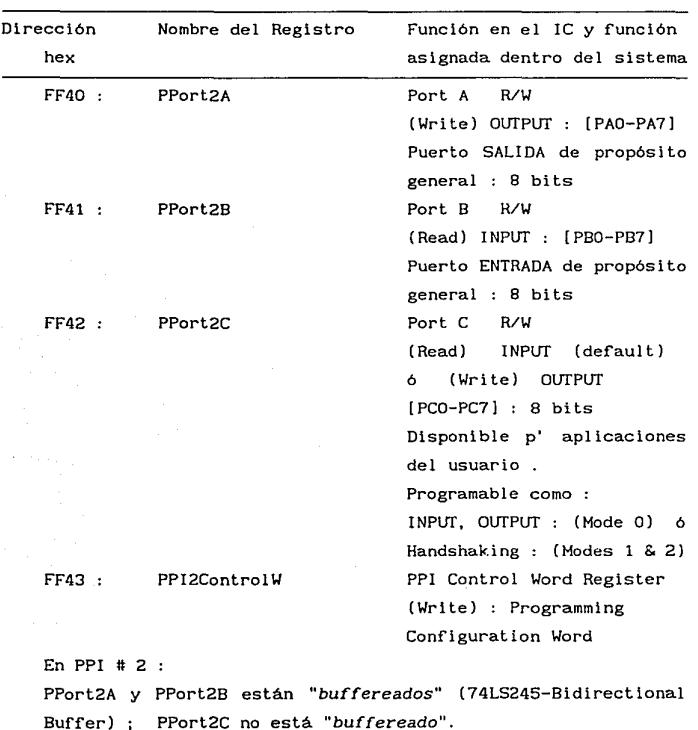

82C55A (-2) *Programmable Perlpheral Interface* 

( Puertos Paralelos IC # 2 ) : PPI # 2

Cada uno de los 3 puertos puede ser reprogramado por el usuario (escribiendo una nueva palabra de control {dir: FF43h}) según sus necesidades.

El sentido IN/OlIT de los buffers 74LS245 debe ser modificado correspondientemente:

pin  $(1) = {DIR}$  : IN=(GND) 6 OUT=(+5V)

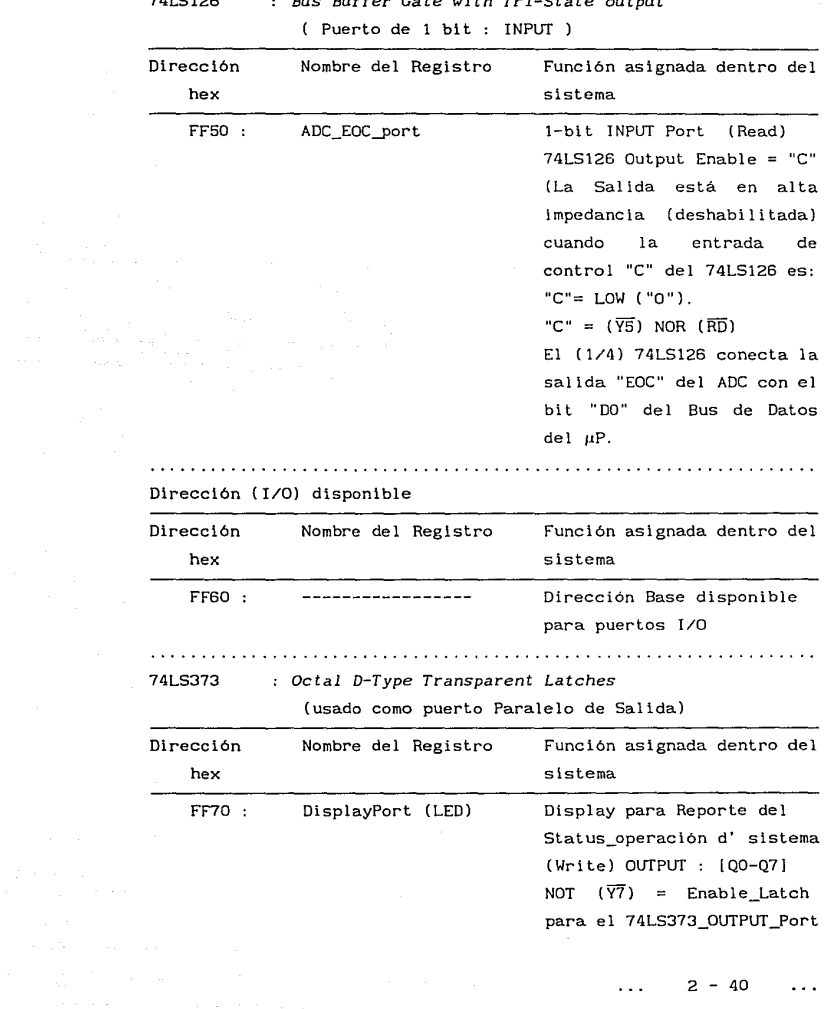

 $\hat{\tau}_{\rm 2112}$  ,  $\hat{\tau}_{\rm 20}$ 

## 74LS126 *Bus Buffer Gate with Tri-State output*

#### 2.5.2

 $8254 \cdot$  CONTADOR - TEMPORIZADOR PROGRAMABLE  $\cdot$ PROGRAMMABLE INTERVAL TIMER

El 8254 es un dispositivo contador/temporizador diseñado para resolver problemas comunes de control de temporización en sistemas de mlcrocomputadoras. Consta de tres contadores de 16 bits independientes, cada uno de los cuales es capaz de manejar entradas de reloj desde DC hasta 5 MHz (8254-5), 8 MHz (8254) *y* 10 MHz (8254-2). Los contadores pueden funcionar en modo Binario o BCD. El 8254 cuenta con un comando de lectura latcheada de Status y de cuenta (Read-back command). El 8254 es compatible con todos los μP Intel y otros μP y es una mejora del 8253 ; está construido con tecnología HMOS. Aequiere de fuente sencilla de +5 V para operar.

El 8254 es un dispositivo de multi-temporizaclón de propósito general que puede ser tratado como un arreglo de puertos I/O a través del *software* del sistema.

El 8254 resuelve uno de los problemas más comunes en cualquier **sistema basado en microprocesador : la generación de retardos**  (de!ays) de tiempo precisos bajo control de software. En vez de implementar ciclos (loops) de temporización en sortware, el programador configura al 8254 para que se ajuste a sus **requerlmientos y programa a uno de los contadores para el retardo**  deseado. Una vez concluido dicho retardo, el 8254 puede interrumpir al CPU. El "overhead" de software es minlmo *y* pueden implementarse fácilmente retardos de inngitud variable. Esta técnica evita que el CPU quede dedicado a servir a rutinas de conteo para generar retardos por poleo, consumiendo tiempo útil de procesamiento.

**Algunas de las funciones de conteo/temporización de uso común**  en las microcomputadoras y que pueden implementarse con el 8254 son : Reloj de Tiempo Real, Contador de Eventos, ONE-SHOT digital, Generador de Rateo o Baudaje (Rate) programable, Generador de Onda Cuadrada, Multiplicador Binario de Frecuencia, **Generador de Formas de Onda complejas, Controlador de motores complejos, Frecuencimetro, etc.** 

El 8254 cuenta con 6 Modos-Contador de operación programables por **software** 

Modo 0: Interrupt on Terminal Count Modo 1: Hardware Retriggerable One-Shot Modo 2 **Rate Generator**  Modo 3: Square Wave Mode Modo 4 : Software Triggered Strobe Modo 5 : Hardware Triggered Strobe (Retriggerable)

Cada **uno de** los 3 **contadores** puede ser programado independientemente. **Los contadores son descendentes.** Las operaciones de "Carga de palabra de cuenta inicial" y de "decremento de cuenta" se verifican con el flanco de bajada (transición H-L) de la entrada CLK de un contador.

La mayor cuenta inicial posible es "0"; esto es equivalente a  $2^{16}$ para cuenta binaria y  $10^4$  para cuenta BCD.

### 2.5.3

8259A : CONTROLADOR DE INTERRUPCIONES PROGRAMABLE PROGRAHHABLE INTERRUPT CONTROLLER (PIC)

El Sistema SDHBB-PC puede manejar hasta 8 interrupciones del **tipo "enmascarable" con niveles de interrupción jerarquizados. La implementación del mecanismo de atención a dichas interrupciones** 

se logra a través del circuito Controlador Jerárquico de Interrupciones PIC 8259A, que proporciona gran flexibilidad en cuanto al manejo y a la configuración de los niveles de prioridad asignados a cada interrupción.

El PIC 8259A está diseñado para manejar interrupciones en sistemas de microcomputadora en tiempo real. Es un controlador de interrupciones programable con capacidad de manejar hasta 8 interrupciones con niveles de prioridad asignados. En el modo de "Prioridad fija", la entrada !RO del IC tiene la más alta prioridad (más importante.primera en ser atendida), la entrada IRl tiene la siguiente más alta prioridad, y asi sucesivamente hasta llegar a la entrada IR7 que tiene la más baja prioridad. Esto significa que si dos señales de interrupción ocurren al mismo tiempo, el 8259A dará servicio primero a la que tenga más alta prioridad, asumiendo que ambas entradas no están enmascaradas (están habilitadas) en el registro de Enmascaramiento (Interrupt Mask Register: IMR) del 8259A :

Entradas de Interrupción individuales:

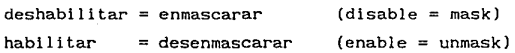

El 8259A es programado por el software del sistema como un periférico de Entrada/Salida y ofrece al programador una variedad de modos de prioridad a fin de que pueda configurar la manera en que las solicitudes de interrupción son procesadas por el 8259A para ajustarse a los requerimientos del sistema, (la operación del circuito en sus distintos modos puede ser programada bajo control del programa monitor). Los modos de prioridad pueden ser cambiados o reconfigurados dinámicamente en **cualquier momento**  durante la ejecución del programa principal. Esto significa que la estructura de atención a interrupciones puede ser definida como se requiera, basándose en el "ambiente" global de operación establecido en el sistema en un momento dado.

El PIC cuenta también con la circuitería interna para operar de un modo "en cascada", con otros ICs 8259A, para manejar hasta 64 niveles de interrupciones.

Si la bandera de Interrupción del µP 8088/8086 ( Interrupt Flag) es habilitada ("l") con la instrucción STI (Set Interrupt Flag) y la entrada INTR del µP recibe una señal "High" (activación de INTR por nivel y no por flanco L-H como sucede con NM!), el µP 8088/8086 realizará las siguientes acciones:

- 1) Cargará automáticamente el registro de banderas en el stack (Push F!ags).
- 2) Reseteará IF (Interrupt Flag) y TF (Trace Flag).
- 3) Introducirá en el stack la dirección de la siguiente instrucción a ejecutarse **antes** de producirse la interrupción (Return address CS: !P).
- 4) Pondrá el bus de datos en modo de entrada (Input mode).
- 5) Mandará dos pulsos de reconocimiento de interrupción (Interruput Acknowledge) a través de su pin INTA . Los pulsos INTA Indican a algún dispositivo (hardware) externo como el 8259A, que debe enviar el "Tipo de Interrupción" deseado al µP 8088/8086.
- 6) Cuando el µP recibe el "Tipo de Interrupción" del dispositivo externo, lo multiplicará por 4 para producir una dirección en la tabla de apuntadores de interrupción (RAM).
- 7) A partir de esa **dirección** y de las **tres** siguientes direcciones **consecutivas** (bytes), el µP obtendrá los **valores** de IP y es **para** el **inicio** de la **rutina** de **servicio**  a la interrupción (!SR). Tan pronto **como estos valores** son cargados en es e IP, el µP ejecutará **entonces** la !SR.
- 8) En la !SR puede **empezarse** por guardar en el stack los registros que serán alterados en ella y que se requiere conservar sin cambio para el programa principal (PUSH regs.). Al finalizar la !SR, deberá recobrarse el valor

original de dichos registros afectados por la rutina (POP regs.) y mandarse una Palabra-comando que resetee el bit "x" del registro "In-Service" (EOI = End Of Interrupt **command), ( "x" es el # de entrada IRx INT que fue servida,**  p.e.i.  $x=2$  si IR2 .  $x=4$  si IR4 . etc.), a fin de que interrupciones de prioridad más baja puedan ser servidas posteriormente, y finalmente, debe ejecutarse la **instrucción** "IRET" **para que automáticamente se ef'ecúe un**   ${POP \text{ de IP}}$ , un  ${POP \text{ de CS}}$  y un  ${POP \text{ de Flags}}$  a fin de regresar a la ejecución del programa principal que fue suspendido para dar atención a la Interrupción.

En resumen, el 8259A "canal iza" jerárquicamente (a manera de embudo) las señales de interrupción procedentes de hasta 8 fuentes diferentes, en la única entrada para interrupción mascarable del  $\mu$ P 8088/8086 {INTR} y envía al  $\mu$ P un "tipo (vector) interrupción" especificado para cada una de las 8 entradas de interrupción (IRx)  $\ldots$  x = 0.1.2....7.

Actualmente en el sistema SDM88-PC se pueden habilitar a través de su 8259A las siguientes interrupciones (tipos) :

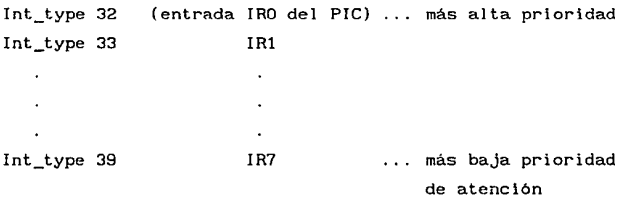

Los vectores de interrupción (direcciones absolutas del inicio de las rutinas de servicio a interrupción correspondientes a cada tipo de interrupción que se pueda presentar en el sistema) deben cargarse en la zona baja de memoria del sistema (RAM) para poder **responder adecuadamente cuando ocurran las interrupciones.** 

Cada Vector de interrupción en RAM abarca 4 bytes para contener la dirección de la rutina de servicio ( ISR = Interrupt Service Routine), en el siguiente formato :

byte 1 · IPLow byte 2 : IPHIGH byte 3 CSLOW byte 4 : CSHIGH

 $IP =$  Instruction Pointer ; CS = Code Segment } de la ISR

Para los tipos de interrupción implementados en el SDM88-PC para el 8259A los vectores de interrupción se localizan en las siguientes localidades de RAM

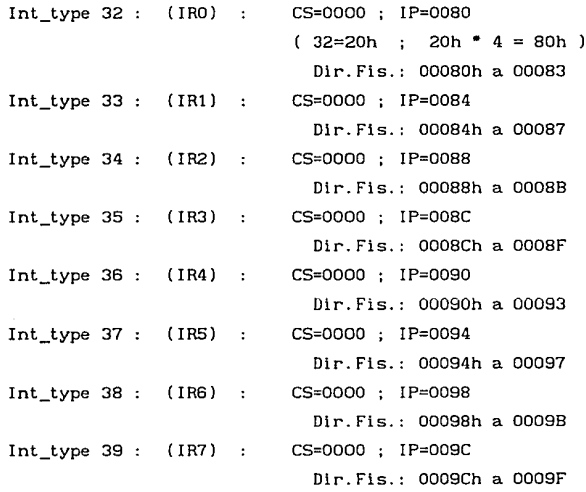

Actualmente está contemplada la habilitación selectiva (si el usuario así lo requiere), de mecanismos de interrupción para el manejo de la Transmisión/Recepción de Datos Serie por el 8251A y para el manejo de la adquisición de datos por el convertidor Analógico/Digital.

> $2 - 46$ المتعالم

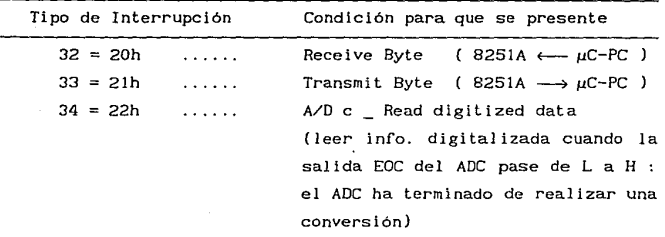

La Interrupción tipo 32 se presenta cuando la salida "RxRDY" (pin 14) del USART 8251A tiene una transición L-H indicando que el 8251A ha recibido un caracter en su entrada serial y está listo para transferirlo al CPU. Aunque el receptor funcione continuamente, *RxRDY* sólo será verificada si el bit RxE (Recelve Enable) en el registro de comando ha sido habilitado("!" lógico) previamente. La salida RxRDY es conectada a Ja estructura de interrupciones del sistema (entrada !RO del 8259A) cuando se desea **ejecutar la rutina de "recepción de caracter <sup>11</sup>sólo cuando llegue**  un caracter al 8251A procedente de algún dispositivo de comunicación externo ( µC-PC J; de otro modo el CPU debe checar la condición del bit RxRDY del registro interno de status usando una operación de Lectura de Status (Método Poleo). RxRDY será reseteado ("O") cuando el caracter recibido sea leido por el CPU.

La Interrupción tipo 33 se presenta cuando la salida *"TxRDY"*  (pin 15) del USART 8251A tiene una transición L-H indicando al CPU que el USART 8251A está listo para aceptar un caracter dato o comando por su entrada paralela conectada al  $\mu$ P. Esta salida del 8251A puede ser usada como fuente de interrupción al sistema (a través de IR1 del 8259A) si no se desea mantener dedicado al uP mediante un esquema de Poleo (donde el CPU deba checar la condición del bit TxRDY del reg. de status mediante una operación de lectura de Status). Cabe señalar, sin embargo, que mientras el

 $\ldots$  2 - 47

bit TxRDY del registro de status es verificado siempre que el buffer de Transmisión (Data/Command) está vacío, la salida física TxRDY (pin 15) sólo se verificará si el buffer está vacío y el USART está habilitado para transmitir (CT5 = Low y TxEN (Transmit Enable) = High). TxRDY será reseteado cuando el USART reciba un **caracter desde el programa.** 

La Interrupción tipo 34 se presenta en el momento en que se termina la conversión del valor presente en alguno de los canales del convertidor Analógico/Digital. La transición L-H de la señal de sal ida EOC del ADC, anuncia al controlador de interrupciones que el convertidor A/D tiene un **valor** que enviar al **microprocesador.** En el SDHBB-PC se puede conectar la salida EOC del ADC a la entrada IR2 del B259A si se desea operar con una rutina de lectura (adquisición) de datos bajo un esquema de interrupciones (no de poleo).

#### 2.5.4

8251A : PUERTO SERIE (Microcomputadora-Interface) : UNIVERSAL SYNCHRONOUS / ASYNCHRONOUS RECEIVER & TRANSHITTER ( USART l

En un ambiente de comunicación un dispositivo interface debe **convertir datos del sistema en formato paralelo, a un formato**  serie para su transmisión y convertir los datos entrantes al **sistema en formato serie, a datos en paralelo. durante el proceso**  de recepción. El dispositivo interface debe también borrar o insertar bits o caracteres que sean funcionalmente exclusivos de **la técnica de comunicación empleada. En esencia, la interface de comunicación debe aparecer "transparente" al CPU, como un simple medio de entrada y salida de datos en un sistema de comunicación**  orientado a byte (Byte-oriented system).

> $2 - 48$  $\sim$   $\sim$   $\sim$

En el sistema SDM88-PC se pensó en utilizar un USART 8251A **para establecer un canal de comunicación serie entre la**  Microcomputadora-Interface (Hardware externo basado en el µP 8088) y la Microcomputadora-PC ( PS). El USART 8251A es un circuí to **diseñado para comunicación de datos con las familias de**  microprocesadores de Intel (MCS-48, 80, 85 y iAPX-86,88) :  $\mu$ P's : 8048, 8080, 8085, 8088, 8086. El chip está fabricado usando la tecnología de compuertas de silicio canal-N. Como otros **dispositivos 1/0 en un sistema de microcomputadora, su**  configuración funcional es programada por el software del sistema para dotarlo de una mayor flexibilidad.

El 8251A se usa como un dispositivo periférico y es programado por el CPU para operar empleando virtualmente cualquier técnica de transmisión serle de datos actualmente en uso, incluyendo el  $método$  sincrono IBM-"bi-sync". **•** Para el sistema SDMB8-PC, Ja comunicación serie establecida entre el 8250 del puerto serle de la µC-PC y el 8251A de la µC-Interface, es Asíncrona, (8 bits de datos-información y sin paridad).

El USART acepta caracteres de datos del CPU· en· formato **paralelo y entonces los convierte para su transmisión, en una**  corriente continua de dalos serie. Simultáneamente, el 8251A puede recl bir hileras o corrientes de datos en formato serie y **convertirlas en caracteres de datos en paralelo para ser leídos**  por el CPU. El USART dará señalización al CPU para indicarle cuándo puede aceptar un nuevo caracter para transmitir o cuándo ha recibido un caracter para el CPU. El CPU puede también leer en cualquier momento el status completo del USART, que está contenido en un registro interno. El USART cuenta con la capacidad de detección de errores en los procesos de transmisión (Parlty, Overrun & Framing errorsl y generación de señales de control como SYNDET, TxEMPTY, TxRDY, RxRDY y de control de Modem : DSR, DTR, CTS, RTS .

#### FORMATOS DE COMUNICACION

**La comunicación serie, ya sea en un enlace de datos o en un**  dispositivo periférico local, ocurre en una de dos formas básicas: **Asíncrona o Síncrona. Estas dos formas son similares en el hecho de requerir de información de formato, marco o estructuración**  (framing information) adicionada a los datos para permitir la adecuada detección de caracteres en la terminal receptora. La mayor diferencia entre estas dos formas de comunicación es que el tipo Aslncrono requiere de la adición de información de marco (formato) a cada caracter enviado, mientras que el tipo Síncrono agrega información de marco a bloques de datos o mensajes. Dado **que la forma Síncrona es más eficiente que la Asíncrona pero requiere de una decodificación más compleja, es encontrada**  tiplcamente en enlaces de datos de alta velocidad, mientras que la **forma Asíncrona es usada en líneas de velocidad baja o moderada** : 110, 300, 1200, 2400, 4800, 9600, 19200 Bauds.

En la { *figura* 2-2 } se muestra el Formato binario usado en la **transmisión serie asíncrona de datos.** 

{ *figura* 2-2 }

**Formato binario en la transmisión serie asíncrona de datos.** 

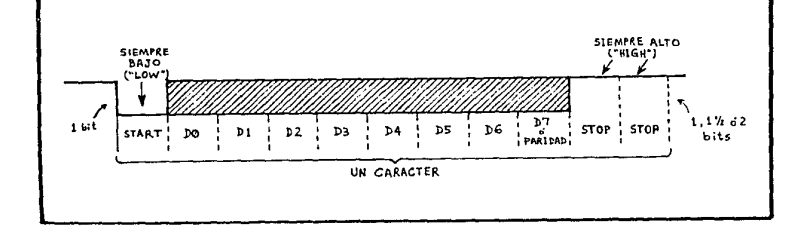

 $2 - 50$  $\sim$ 

Cuando no se están transmitiendo datos, la línea de señal **permanece en un estado "1-lógico = High" constante o "estado de**  Marca" (Marking state). **El inicio de un caracter de datos se manifiesta en la 1 inea con un estado "O-lógico = Low" durante el**  periodo de un bit. Este bit se denomina "Bit de Inicio" (START bit). **A continuación son enviados a la línea de transmisión los**  bits de datos (información) uno después de otro. El bit menos significativo (LSB) es enviado primero. Dependiendo del sistema, la palabra de datos puede constar de 5, 6, 7 u 8 bits (longitud del caracter de datos). En seguida de los datos puede mandarse o no un "bit de Paridad" (Parity bit), usado para detectar errores **en los datos recibidos. Algunos sistemas no insertan o buscan un**  bit de paridad (tal es el caso del SDHBB-PC que manda 1 bit START, caracter de datos de 8 bits, y 1 bit STOP). Después de los bits de datos y paridad la línea regresa a un estado "1-lógico = High" durante al menos el periodo de 1 bit para identificar el final del caracter enviado. Este bit siempre "High" se denomina "STOP bit".

En modo Asíncrono el 8251A tiene la capacidad de trabajar con caracteres de datos de 5, 6, 7 *y* 8 bits, generación de 1, 1 1 /2 *y* 2 bits STOP, detección de START bit falso, generación de caracter **Brcuk, Detección y manejo automát. ices de Break, Razón de Baudaje**  Asincrona desde DC hasta 19200 Bauds *y* Síncrona desde DC hasta 64 kBauds.

**Resumiendo, en el formato Asíncrono se transmiten los bits**  básicos de información agregando un bit de START al !nielo de todos ellos *y* uno o más bits STOP al final según son transmitidos por la linea de comunicación. El bit START es un O-lógico o SPACE, y es definido como el nivel de voltaje positivo por la norma RS-232C. El bit STOP es un 1-lóglco o MARK, *y* se define como el nivel de voltaje negativo por el RS-232C. **En la norma**  RS-232C , el nivel lógico HIGH o MARK es un voltaje entre -3 V *Y*  -lS V bajo carga (-25 V sin carga) *y* el nivel lógico LOW o SPACE

es un voltaje entre +3 V y +15 V bajo carga (+25 V sin carga). Comúnmente se emplean voltajes como ± 12 V . En las aplicaciones de Lazo de corriente (Current Loop), el estado MARK se manifiesta por flujo de corriente y el estado SPACE por ausencia de corriente eléctrica (20 6 60 mA).

El bit START indica al receptor que debe empezar a ensamblar **un caracter y le permite además (al receptor) sincronizarse con el transmisor. Puesto que esta sincronización sólo tiene que durar**  por el periodo de un caracter (ya que el siguiente caracter enviado contendrá un nuevo bit START), este método funciona bastante bien asumiendo la existencia de un receptor diseñado adecuadamente. Al final de un caracter se agregan uno o más bits STOP (basta 1 bit STOP para velocidades  $\geq$  300 Bauds), para garantizar que el bit START del siguiente caracter producirá una transición (H-L) en la linea de comunicación y para dar tiempo al **receptor para "amarrarse" o sincronizarse con el transmisor si su**  reloj básico está corriendo ligeramente más lento que el del transmisor. Si, por el contrario, el reloj del receptor está corriendo ligeramente más rápido que el del transmisor, el **receptor percibirá huecos entre caracteres pero seguirá todavía**  decodificando correclamenle los datos. Debido a esta tolerancia a **desviaciones de rrecuencia pequeñas, no es necesario que los relojes del transmisor y del receptor estén "amarrados <sup>11</sup>a frecuencias de operación idénticas para lograr una comunicación Asíncrona exitosa. Con respecto a este punto cabe señalar que el**  USART 8251A permite que la frecuencia de Ja señal de reloj aplicada a sus terminales  $\{\overline{TxC} = \text{Transmitter Clock} \quad y \quad \overline{RxC} =$ Receiver Clock  $\}$ , sea 1 (modo Isosincrono), ó 16 ó 64 (modo Asíncrono) veces el Baudaje de Transmisión y Recepción, dependiendo de la palabra de Modo con que el USART sea inicializado ( Baud Rate Factor : 1X, 16X, 64X ). Es necesario señalar que la operación con el factor lX sólo es válida si los relojes de transmisor y receptor están sincronizados (Modo

official control of the company of the proposal control of the control of the control of the control of the control of the control of the control of the control of the control of the control of the control of the control o

 $2 - 52$  $\sim$  $\sim$   $\sim$   $\sim$ 

**I sos i ne ro no). Al usar una frecuencia de reloj mayor que la razón**  de Baudaje, se permite al registro-de-corrimiento-Receptor sincronizarse (ser habilitado para realizar sus lecturas) en el **centro de un "periodo de bit <sup>11</sup>en lugar de en una transición de niv-eles.** Esto reduce la probabilidad de errores de lectura **causados por ruido en las transiciones.** 

En Ja { figura 2-3 **se muestra un ejemplo de los formatos de transmisión serie de datos Asíncrona y Síncrona.** 

{ figura 2-3 }

**Formato de transmisión serie de datos Asincrona y Sincrona.** 

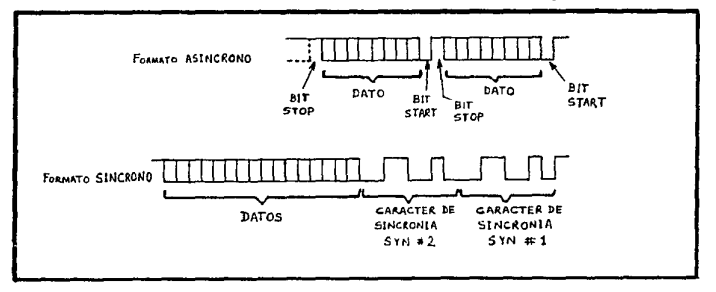

El formato Síncrono es tipico en su requerimiento de dos caracteres de sincronía (SYN) al !nielo del mensaje. El formato Asincrono, también típico, requiere de un bit START precediendo cada caracter y un bit STOP suced!éndolo. **En ambos casos se**  muestra la transmisión de dos caracteres de 8 bits.

En el modo Asíncrono se requieren  $\{10^*N\}$  bits para transmitir N caracteres y en el modo Síncrono se usan { 8"N + 16} bits. Para el ejemplo mostrado el modo Asíncrono resulta más

eficiente, pues emplea 20 bits contra 32 del Sincrono. Sin **embargo, al transmilir 1000 caracteres, el modo Asíncrono requiere**  de 10000 bits contra 8016 para el modo Síncrono. Por tanto, para mensajes largos el modo Síncrono llega a ser más eficiente que el **Asíncrono.** La eficiencia del modo Asíncrono es en general baja porque requiere de 10 (1 STOP bit) a 11 (2 STOP bits) períodos de bit para transmitir (un caracter de 7 bits con bit de paridad). como un caracter ASCII o {un caracter de 8 bits sin paridad}, como un byte de información típico en sistemas digitales de Instrumentación y control (ej. SDH88-PC). El punto de cruce para el ejemplo mostrado en la figura 2-3 es 8 caracteres, pues ambos formatos requieren 80 bits para transmitirlos.

El USART 8251A ha sido diseñado para ajustarse a un amplio **espectro de requerimientos en los modos Síncrono, Asíncrono e**  lsosíncrono (relojes del Transmisor y Receptor perfectamente **sincronizados).** 

En el modo Síncrono el 8251A opera con caracteres de 5, 6, 7 u 8 bits. Impar. Se puede agregar y checar opcionalmente Paridad Par o La sincronización requerida puede alcanzarse ya sea **externamente vía hardware adicional o internamente vía detección**  de caracteres SYN. La detección SYN puede basarse en ó 2 caracteres que pueden o no ser iguales. El (los) caracter(es) SYN es(son) insertado(s) automáticamente en la corriente de datos si el software de comunicación falla en el suministro de datos a tiempo. La 'generación automática de caracteres SYN se requiere para prevenir la pérdida de sincronía.

En el modo Asíncrono el 8251A opera con las mismas estructuras de datos y paridad que en el modo Sincrono. Además de agregar un bit START a estos datos, el USART puede añadir 1,  $1^1$ /2 ó 2 bits STOP. **El sistema Receptor checa que el formato o marco sea correcto habilitando una bandera de status si se detecta un error:** 

> $2 - 54$  $\sim$   $\sim$   $\sim$

de Paridad {Parity Error} ... PE flag (se produce cuando falla el chequeo de Paridad Par o Impar de caracter, según se defina)

- de SobreLectura {Overrun Error} ... DE flag (se produce cuando el CPU no lee un caracter antes de que el siguiente esté disponible; el caracter anterior es sobreescrito y se pierde)
- y/o

de Formato {Framing Error} ... FE flag (se produce cuando no se detecta un STOP bit válido al final de todos los caracteres)

El USART 8251A puede transmitir en los tres modos (Sincrono, Asíncrono e Isosíncrono) en modo *Half* o *Full Duplex* y cuenta con un "Doble-buffer" interno (Double-buffered), lo cual significa **que un caracter puede ser cargado en un buffer de almacenamiento**  intermedio mientras otro caracter está siendo serializado hacia el canal de comunicación por el registro-de-corrimiento-transmisor real; **asi el software de comunicación tiene un periodo de caracter completo para responder a una solicitud de servicio**  (atención).

Aunque el 8251A da soporte al conjunto básico de señales de control : { CTS *(Clear To* Send), RTS *(Request To* Send), DSR *(Data*  Set *Ready),* DTR *(Data Terminal Ready)* }, no soporta totalmente la señalización descrita en el estándar EIA-RS-232C (p.ej. las señales Carrier *Detect* (CF), *Ring Indicator* (CE) y las señales del canal secundario). **En los casos en que sea necesario implementar**  estas señales (Control de Modem), se requerirá de un puerto adicional (y un software de control adecuado). El R5-232C define en total 25 señales de "pin" y especifica que el conector del "Equipo Terminal de Datos" DTE (Data *Terminal Equipment)* sea Macho (Nale) y el conector del "Equipo Comunicador de Datos" DCE (Data *Communication Equipment)* sea Hembra (femaJe). Los conectores más comúnmente usados son el DB-25P (macho) y el DB-255 (hembra).

> $\ldots$  2 - 55  $\ddotsc$

Para el sistema SDM88-PC se requirió de la implementación de **un canal de comunicación serie de datos entre el puerto serie de**  la  $\mu$ C-PC(PS) (IBM PC Asynchronous Communication Adapter) con su UART INS8250, y la  $\mu$ C-Interface (hardware externo basado en el  $\mu$ P 8088) con su USART 8251A, para la transferencia de código hex de  $\mu$ P para el control de la  $\mu$ C-Interface desde la  $\mu$ C-PC (comandos) y para el bajado *(download)* de programas de aplicación (del usuario) en código de µP originalmente almacenados en disco en la µC-PC pero destinados para operar sobre el hardware de la µC-Interface.

La tarjeta de control de Comunicación Asincrona en la µC-IBM PC (PS) o compatible, está configurada como DTE, por lo que cuenta con un conector DB-25P (macho) para las conexiones RS-232C. Como **se trata de un DTE, entonces la localización de las señales en el conector es como sigue** 

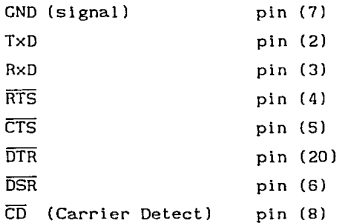

A fin de que la µC-IBM PC (PS) pueda transmitir o recibir, sus entradas CTS, DSR y CD deben ser verificadas (Low). El software del 8105 *(Basic lnput/Output* System) verifica las salidas RTS y DTR. Otra manera de controlar el puerto serle de la µC-PC(PS) es a través de un lenguaje de alto nivel (después puede compilarse) como el BASIC de *Hicrosoft* (que ofrece la facilidad de habilitar y deshabilitar por software las señales de control de comunicación y se ocupa del control directo del hardware de comunicación de la PC y de los procesos de "handshaking", permitiendo además que el **usuario conf lgure un protocolo de comunicación serie de acuerdo a** 

sus necesidades; con BASIC el puerto serie de la PC es controlado como si fuese un Archivo de Disco: {OPEN,CLOSE,PRINT#,INPUT#}).

**Además del software de control de comunicación residente en**  memoria de µC-PC(PSl debe estarse ejecutando paralelamente un software de control en la memoria de la µC-Interface a fin de establecer un protocolo de comunicación bidireccional (Handshaking Tx & Rx) entre los dos subsistemas del SDHBB-PC . El programa de control en la interface está residente en su EPROM (2764).

El B251A no proporciona los niveles de voltaje definidos por el EIA-RS-232C , por tanto se requiere de la adición de buffers (drivers y receptores) para realizar esta Interface entre niveles TTL y RS-232. Para ello se emplean los circuitos integrados:

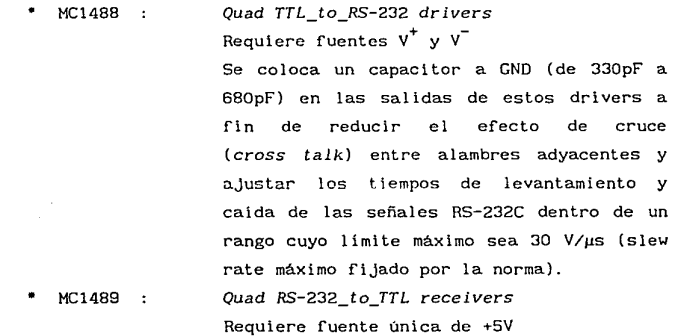

y

En el sistema SDHB8-PC, la Microcomputadora-Interface entrega a la Microcomputadora PC (PS) niveles de voltaje entre +12 y -12 [V] (por su linea Tx) a través del circuito integrado Convertidor de nivel  $TL \rightarrow RS-232$  (1488), mientras que la  $\mu$ C PC (PS) entrega a la Interface niveles entre +9 y -9 [V] (por su línea Txl al circuito Convertidor de nivel RS-232 -> TTL (1489) en la linea Rx.

 $2 - 57$ 

, we are shown in the contract of the spectrum of  $\Theta$  , which is a second contract of  $\phi$ 

Las tierras (GNDJ de señal de la µC-Interface y de la  $\mu$ C-PC(PS) están conectadas entre si, a fin de servir como **rererencia física para la identificación de niveles de voltaje como estados lógicos en los procesos de Transmisión/Recepción de información por Puerto Serie.** 

### TRANSMISION Y RECEPCION DE CARACTERES CON UN USART 8251A

Los caracteres de datos pueden ser transmitidos y recibidos con un 8251A bajo un esquema de INTERRUPCION o un esquema de POLEO.

A) Transmisión de caracteres bajo un esquema de Interrupción :

El pin TxRDY del 8251A se **conecta** a una **entrada** de interrupción del µP o de un PIC 8259A (Priority Interrupt Control ler J. El **transmisor** y la **sal ida** TxRDY son habilitados al poner un "!" en el bit DO de la palabra de control **enviada** al 8251A **durante** la **rutina** de **inicialización** (Command **Instruction**   $\text{Word}$  : DO = TxEN {Transmit Enable}). Cuando la entrada  $\overline{\text{CTS}}$  del 8251A es verificada "Low", y el buffer del USART está listo para un caracter, el pin TxRDY irá al estado "High". Si la trayectoria de interrupción entre el uP y el 8259A está habilitada, el uP ejecutará una rutina de servicio a interrupción que escribirá un caracter en la dirección del registro de Datos del 8251A. Al escribir el caracter\_dato el USART reseteará su salida TxRDY hasta **que el buffer esté de nuevo lislo para recibir un caracter.** 

8) Recepción de caracteres bajo un esquema de Interrupción :

the regular control of the state

El pin sal ida RxRDY del 8251A se conecta a una entrada de interrupción del µP o de un PIC 8259A (Priority lnterrupt Controller). El receptor y la salida RxRDY son habilitados al poner un "1" en el bit D2 de la palabra de control enviada al 8251A durante la rutina de inicialización (Command Instruction

> 2 - 58  $\cdots$  $\sim$  . . .

Word : 02 = RxEN {Recelve Enable}). Cuando un caracter ha entrado desde el canal de comunicación hacia el 8251A *y* dicho caracter está en el buffer del receptor listo para ser leido, el pin RxROY irá al estado "High". Si la cadena de interrupción a través del 8259A *y* del µP está habilitada, el µP ejecutará una rutina de **servicio a interrupción que leerá el caracter\_dato.**  Cuando el µP lee un caracter\_dato del 8251A, éste resetea su sal ida RxROY desapareciendo asi la condición de Interrupción. Esta señal permanecerá baja (Low) hasta que otro caracter esté listo para ser leido por el µP.

#### C) Transmisión de caracteres bajo un esquema de Poleo :

El Registro de Status del 8251A es leido y checado por el  $\mu$ P una vez tras otra hasta que el bit TxRDY (DO) sea sensado como "High" (1-lógico) indicando así que el USART está listo para aceptar un caracter \_dato o comando enviado desde el CPU. En algunos sistemas también será necesario checar el bit 07 del registro de status para garantizar que la entrada 05R del 8251A ha sido verificada por una señal proviniente de un Modem p.e.i.. Cuando el (los) bit(s) requerido(s) del registro de status es(son todos) "High", un caracter dato es escrito en el 8251A por el  $\mu$ P, para su consecuente seriallzaclón y salida hacia el canal de comunicación. El Registro de Status tiene la misma dirección inLerna que el Registro de Control. Al escribirse un caracter\_dato en el registro de Datos del 8251A, se resetea automat icamente el bit TxROY del registro de Status y permanece "Low" hasta que el buffer transmisor intermedio (Transmitter holding buffer) esta de nuevo listo para recibir otro caracter enviado por el CPU; esto es, el bit TxRDY irá al estado "High" de nuevo cuando el "Tx holding buffer" (no necesariamente el "Tx Shift Reg. "), esté vacio y otro caracter pueda ser enviado desde el µP. Por otra parte, el pin de salida TxEMPTY del 8251A ira al estado "Hlgh" cuando tanto el "Tx holding buffer" como el "Tx Shift Register" estén vacíos.

> $2 - 59$  $\overline{a}$

D) Recepción de caracteres bajo un esquema de Poleo :

**Es un proceso similar al anterior, excepto que ahora el bit**  RxRDY (Dl) del Registro de Status es paleado para determinar cuándo el USART ha recibido un caracter en su entrada serial y está listo para transferirlo al CPU ( indicar cuándo un caracter está listo para ser leído por el 11P). Asi, cuando el bit Dl es sensado "High", un caracteres leído por el CPU desde la dirección del Registro de Datos del 8251A. El bit RxRDY en el registro de **Status es reseteado automáticamente cuando un caracter es leido**  del USART, y permanece en estado "Low" hasta que el 8251A tiene un **nuevo caracter en su buffer receptor, listo para ser leído por el**  µP.

#### 2.5.5

## 82CS5A : PUERTOS PARALELOS (Microcomputadora-Interface) PROGRAMMABLE PERIPHERAL INTERFACE ( PPI )

El 82C55A es un dispositivo interface !/O programable de **propósito general diseñado para usarse dentro de sistemas de**  microcomputadora basados en uP's de Intel. El PPI CHMOS es una versión de alto rendimiento del estandar industrial 8255A (NMOS) **con el que es pin compatible. Se dice que es de alto rendimiento porque opera con "Cero estados de Espera" a frecuencia de 8 MHz**  con un 8086/88 o un 80186/88 (Speed: Tww 20 [ns]). La tecnología avanzada Cl!MOS Ill de Intel hace que este dispositivo **consuma muy poca potencia de la fuente de alimentación y sus**  salidas son TTL compatibles. Cualquier terminal !/O en el puerto A, 8 o C puede sumir (sink) o proporcionar (source) 2.5 mA DC. Esta caracterislica permite al 82C55A habilitar directamente drivers tipo Darlington y Despliegues numéricos de alto voltaje **que requieren sumir o suministrar dicha corriente. El PPI cuenta**  con circuiteria "Bus-Hold" en todos los puertos !/O permitiendo eliminar así el· uso de resistores de "Pull-up".

La funcfón del PPI 82C55A es la de un dispositivo 1/0 de propósito ·general para conectar (servir de interface a) equipo periférico al bus del sistema de una microcomputadora. La configuración funcional del PPI es programada por el software del **sistema a fin de que normalmente no se requiera lógica externa para servir como interface de estructuras o dispositivos**  periféricos.

El PPI tiene 24 lineas I/O divididas en 3 puertos de 8 bits (A, By Cl. Estos puertos pueden ser configurados en una amplia variedad de características funcionales por el software del **sistema pero cada uno tiene sus propios rasgos distintivos o**  "personalidad" para incrementar el poder y flexibilidad del 82C55A

\* Puerto A :

Puede usarse como un puerto de salida de datos de 8 bits (latch/bufferl o como un puerto de entrada de 8 bits ( latch/buffer).

Las terminales de este puerto cuentan con dispositivos mantenedores de nivel (Bus Hold) tanto "Pull-Up" como "Pull-Down".

Puerto B :

Puede usarse como un puerto de salida de datos de 8 bits (latch/buffer) o como un puerto de entrada de 8 bits ( latch/buffer).

Las terminales de este puerto cuentan con dispositivos mantenedores de nivel (Bus Hold) sólo de tipo "Pull-Up" .

Puerto C :

Puede usarse como un puerto de sal ida de datos de 8 bits ( latch/buffer), o como un puerto de entrada de 8 bits (buffer/no latch for input); puede también dividirse en dos puertos de 4 bits bajo control de modo (cada puerto de 4 bits contiene un latch de 4 bits); finalmente puede producir señales de "handshake" para los puertos A y B

> $\cdots$ 2 - 61

and the state of the control and a control and state and

(control signa! outputs & status signal inputs). **Las terminales de este puerto cuentan con dispositivos**  mantenedores de nivel (Bus Hold) sólo de tipo "Pull-Up" .

La entrada RESET del 82C55A es conectada a la línea de RESET **del sistema, a fin de que cuando el sistema sea reseteado, todas**  las lineas de Jos 3 puertos sean configuradas como entradas. Esto **se hace con el propósilo de prevenir la destrucción de circuitería conectada a las 1 ineas de puerto. (en condiciones iniciales de**  encendido del sistema o de Reset), que podría suscitarse si las líneas de algún puerto fueran Inicializadas como salidas al entrar **en conflicto los argumentos o estados lógicos iniciales**  indeterminados de dos o más de dichas lineas de salida (activando o desactivando indebidamente los dispositivos conectados a ellas). En resumen, cuando Ja terminal (entrada) RESET del 82C55A es puesta en estado "High", todos Jos puertos son configurados como **entradas con las 24 líneas de puerto mantenidas en nivel <sup>11</sup> 1-lógico" por los dispositivos internos <sup>11</sup> 8us hold". Una vez que**  la condición de RESET es removida, el 82C55A permanece en modo INPUT sin requerir inicialización adicional.

El PPI tiene 3 modos básicos de operación que pueden **seleccionarse por el software del sistema** :

#### MODO "O" Baslc Input/Output

El PPI se inicial iza en este modo cuando se desea usar un puerto para Entrada o Sal ida simple sin "Handshaking". Si tanto el puerto A como el B son inicializados en Modo O entonces las dos mitades del puerto C pueden usarse juntas como un puerto adicional de 8 bits o como dos puertos individuales de 4 bits. Las dos **mitades del puerto C son independientes, por tanto, una mitad puede inicializarse como entrada y la otra como salida. Cuando se usan como sal idas, las 1 íneas del puerto C pueden ser seteadas**  ("high") o reseteadas ("low") individualmente al mandar una

> $2 - 62$  $\cdots$ a a la

palabra de control especial a la dirección del registro de control del PPI *(Single Bit Set/Reset)* usando una simple instrucción OUT ; **esta característica reduce los requerimientos de software en**  aplicaciones *de* Control e Instrumentación.

- $\bullet$   $\bullet$ La configuración funcional MODO O provee operaciones simples de entrada/sal ida para cada uno de los tres puertos. **No se**  requiere "Handshaking'', y Jos datos son simplemente escritos a (OUT {Write}) o leidos de (IN {Read}) el puerto especificado. Modo O **Definiciones funcionales básicas** 
	- $\ddot{\phantom{1}}$ Dos puertos de B bits y 2 puertos de 4 bits
	- <sup>+</sup>Cualquier puerto puede funcionar como entrada o como sal ida
	- + Las salidas están "latcheadas"
	- Las entradas no están "latcheadas"
	- + En este modo son posibles 16 configuraciones !/O diferentes

MODO "1" Strobed Input/Output

El PPI se inicializa en este modo cuando se desea usar el puerto A y/o el puerto B para operaciones de Entrada o Salida con "Handshake" (strobed 1/0). En este modo algunas de las terminales del puerto C funcionan como lineas de "Handshake".

- $\sim$ Si el puerto Bes inicializado en MODO 1 ( Entrada o Salida ), los pines PCO, PC1 y PC2 funcionan como líneas de Handshake para B.
- > Si el puerto A es inicializado como Entrada en MODO 1, los pines PC3, PC4 y PCS funcionan como señales de Handshake. Los pines PCS y PC7 están disponibles para usarse como lineas de entrada o salida simple.
- > Si el puerto A es inicializado como Salida en MODO 1, Jos pines PC3, PCS y PC7 funcionan como señales de Handshake. Los pines PC4 y PCS están disponibles para usarse como líneas de entrada o salida simple.

Cuando el puerto C está siendo usado como Status/Control para Jos

2 - 63  $\ldots$  puertos A o B, sus bits pueden ser "seteados" o "reseteados" **usando operaciones ' 1 8it Set/Reset" tal como si fuesen puertos de**  sal ida de datos.

 $\bullet\bullet\hspace{-.15cm}\bullet\hspace{-.15cm}\bullet$ La configuración funcional MODO 1 provee de medios para transferir datos l/O hacia o desde un puerto especificado en conjunción con señales "strobe" o de "handshaking". En MODO 1, el Puerto A y el Puerto 8 usan las lineas del Puerto C para generar o aceptar estas señales de "handshaking".

Modo 1 ... Definiciones funcionales básicas :

- + Dos Grupos (Grupo A y Grupo 8)
- <sup>+</sup>Cada Grupo cont lene un puerto de datos de 8 bits y un puerto de control/datos de 4 bits
- <sup>+</sup>El puerto de datos de 8 bits puede ser programado como **Entrada o como Salida¡ tanto las entradas como las salidas están <sup>11</sup> latcheadas"**
- El puerto de 4 bits es usado para control y status del puerto de datos de 8 bits

MODO "2" Strobed Bidirectional Bus 1/0

Sólo el Puerto A puede ser inicializado en MODO 2 , para ser usado en transferencia bidireccional de datos supervisada por "Handshake". Así, los datos pueden ser escritos (OUTput) o leidos (INput) en las mismas 8 líneas. El 82C55A puede usarse en este **·modo para extender el bus del sistema a un microprocesador esclavo**  o para transferir bytes de datos hacia o desde una tarjeta controladora de disco flexible (floppy), p.ej..

- <sup>&</sup>gt;Si el puerto A es inicializado en MODO 2, entonces los pines PC3 a PC7 son usados como líneas de Handshake para el puerto A. Los pines PCO, PCl y PC2 pueden usarse para Entrada o Salida si el puerto 8 está en MODO O. Estos tres pines se usarán como líneas de Handshake para el puerto 8, si éste es inicializado en MODO 1
- La configuración funcional MODO 2 provee de medios para comunicarse con una estructura o dispositivo periférico a
través de un único bus de 8 bits, para tanto transmitir como recibir datos (Bus !/O Bidireccional). Se cuenta con señales de Handshaking para mantener una disciplina adecuada en el flujo de datos por el Bus, de manera similar que en el MODO l. Se dispone también de generación de Interrupciones y de funciones de habilitación/deshabilitación.

Modo 2 ... Definiciones funcionales básicas :

- Usado solamente en el Grupo A
- Un puerto de datos (bus) bidireccional de 8 bits (Puerto Al y un puerto de control de 5 bits (Puerto C)
- <sup>+</sup>**Tanto las entradas como las salidas están "latcheadas"**
- El puerto de control de 5 bits (Puerto C) es usado para funciones de control y status para el puerto bus bidireccional de 8 bits (Puerto Al

En la Microcomputadora-Interface Hardware externo a la Microcomputadora PC (PS) dentro del Sistema de Desarrollo SDM88-PC se cuenta con 6 Puertos Paralelos programables (Entrada/Salida, Handshaking I/O o PA bidireccional), ya que se tienen conectados al bus de datos del sistema, dos PPI 82C55A [-2] (CHMOS) , (SMHzl: Zero Wait State , Speed: Tww = 20 [ns] }, con 3 puertos paralelos programables de 8 bits cada uno.

El PPI - #1 está dedicado para uso del sistema y se emplea en el manejo del Convertidor Digital/Analógico (DAC) y del Convertidor Analógico/Digital (ADC)

+ Para manejo del DAC

( PA =puerto de salida : 8 bits : Datos )

El byte (info.digital) cuyo valor se desea convertir a un nivel de voltaje analógico se escribe (a través de una instrucción OUT) en este puerto de salida. Dado que el DAC tiene una resolución de 8 bits se tendrán 256 valores-nivel analógicos posibles dentro de un rango de O a +10 Volts.

> $2 - 65$  $\sim$

+ Para manejo del ADC

PB = puerto de salida : 5 bits : Control

PC **puerto de entrada**  8 bits Datos )

En el SDH88-PC el Convertidor A/D es controlado por Software. La rutina de control/lectura del ADC está residente en Ja EPROM de la µC-Interface en versiones NEAR CALL y FAR CALL para que el usuario Ja invoque cuando lo requiera desde su programa de aplicación. El número del canal del ADC (entrada analógica {INO-IN7}) **que se desea digitalizar. es pasado a esta rutina de conversión en el registro "BL" del µP 8088; la rutina**  entonces manda este # al ADC (MUX select inputs) y **genera, por software, las formas de onda de control**  para el ADC (según el diagrama de tiempos y parámetros indicados en el Manual *"Linear Databook* (2)" de National S. C. para el Convertidor A/D "ADC0809"). El µP polea el estado de Ja salida EOC (End-Of-Conversion) del ADC para saber cuándo ha terminado el proceso de **conversión A/D y el valor binario correspondiente está**  disponible en las salidas D0-07 del ADC . El valor binario correspondiente a la señal analógica digitalizada, es regresado en el registro "AL" del µP al ser leido por éste a través del puerto paralelo C del 82C55A. La salida OE (Output Enable) del ADC es **mantenida en "1" lógico ya que no es necesario poner en**  alta impedancia la salida digital del ADC, pues no está conectada al bus de datos del sistema sino a las terminales de un puerto de entrada (Puerto C) dedicado exclusivamente para recibir esa información. La salida EOC del ADC es paleada por el µP en el bit DO del bus de datos mediante un puerto (IN) de 1 bit implementado con un buffer Tri-State (74LS126) habilitado con señal RD y una señal selectora de puerto (Y5) procedente del decodificador de puertos 1/0 ("ADC\_EOCport").

La rutina de conversión A/D empleada tiene las **siguientes características** : Entrada : Dirección del Canal Analógico que se va a digitalizar ... registro "BL" Sal ida Información digitalizada (Byte\_Dato) registro "AL" Registros µP usados : AL , BL , DX , Flags  $Reg$ istros µP alterados : AL, BL Puertos I/O **usados** : PPort1B (PPI 82C55A) : OUTPUT  $PBS = START Conversion$  $PB4 = ALE$  (Address Latch Enable) PB2 ADD\_C PBl ADD\_B ' Channel Address (ADC-MUX)  $\lambda$ PBO ADD\_A PPortlC (PPI 82C55A) : INPUT  $\{PC7 \text{ a } PC0 \} = \leftarrow$  Información digitalizada por ADC { D7 a DO ADC\_EOCport (Tri-State Gate 74LS126) : INPUT Proporciona en DO (Data Bus) el estado de la salida EOC del ADC (operación poleo) En la rutina de conversión A/D, la secuencia en que las señales de control deben enviarse al ADC (basándose en el diagrama de tiempos del ADC0809) es la siguiente : 1) Dirección (3 bits) del canal analógico de entrada deseado (ADC-MUX select inputs) 2) Después de al menos t = 50[ns], habilitar "high" la entrada ALE (la dirección es latcheada en el decodificador) 3) Después de otros  $t = 2.5\mu s$ , habilitar "high" la **entrada START conversion (se resetea el** *"Successive*  Approximation Register" (SAR) l  $2 - 67$  ...

- 4) Mandar a "low" la entrada START conversion y ALE (empieza la conversión)
- 5) Detectar (por poleo) cuándo la salida EOC pasa de "high" a "low"
- 6) Detectar (por poleo) cuando la salida EOC pasa de "low" a "high" (la conversión termina : la información binaria {byte\_dato} está disponible en la salida digital del ADC {D7-DO})
- 7) El µP lee los 8 bits {byte\_dato} proporcionados por el ADC (si la salida digital del ADC se conecta al **bus de datos del sistema, el proceso de lectura**  debe habilitar "high" la entrada OE del ADC  $:$  si la salida digital del ADC está conectada a un puerto paralelo de entrada, el µP lee el dato seleccionando dicho puerto)

**Por ej., si el usuario desea digitalizar la información**  analógica que se aplica a la entrada analógica IN5 y guardar el valor digital resultante en una localidad de memoria RAM, deberá incluir dentro de su programa de **aplicación las siguientes instrucciones** 

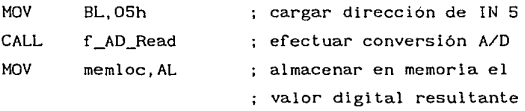

La rutina de conversión A/D descrita aqui funciona por Poleo, pero puede implementarse una rutina equivalente bajo un esquema de interrupción al  $\mu$ P, en que el estado (transición L-Hl de la sal ida EOC del ADC Inicie la ejecución de una rutina de lectura de la información digitalizada, por el hecho de conectar dicha salida (EOC) a la entrada de Interrupción IR2 del PIC 8259A.

En la { *figura* 2-4 } se muestra el Diagrama de Tiempos (formas de onda) para adquisición de datos **con el** Convertidor Analógico/Digital ADCOBOB / ADC0809

{ *figura* 2-4 }

Diagrama de Tiempos para el Convertidor A/D ADC0808/ADC0809 **Llnear Oalabook { Natlonal** ) ; **AOC0808/ADC0809** 

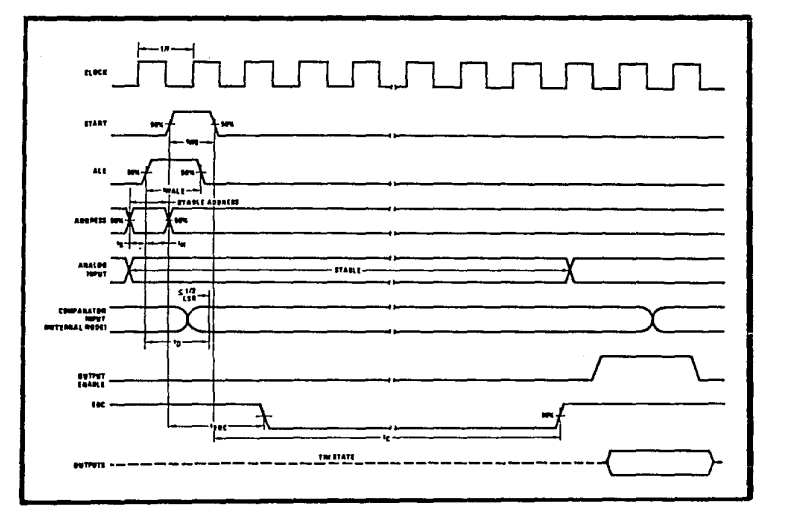

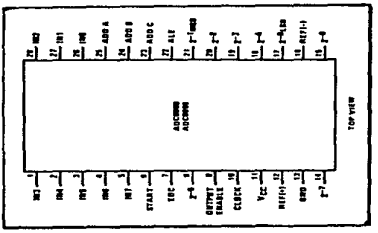

El PPI - #2 **programar según**  lo **requiera en su programa**  de particular. es para empleo del usuario que lo puede aplicación

Al energizar al sistema y después de un RESET de hardware la rutina de Inicialización de periféricos residente en EPROM de la µC-Interface, configura a los 3 puertos paralelos programables del PPI-112 (82CSSA) en Modo O

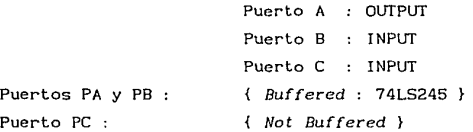

**sin embargo, en su programa ejecutor de apl ícación, el usuario**  puede cambiar está configuración inicial (incluso cambiar de Modo 0 a Modo 1 ó 2).

#### 2.5.6

CONVERTIDOR DIGITAL/ANALOGICO Y CONVERTIDOR ANALOGICO/DIGITAL

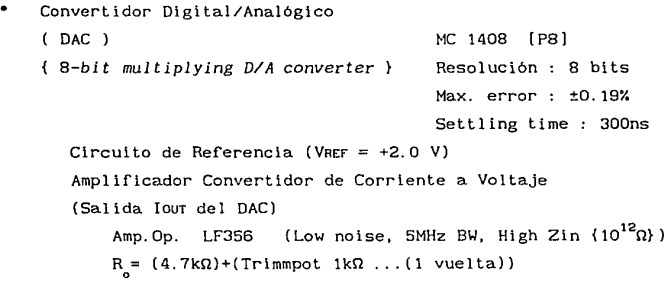

**Para mayor información sobre especificaciones, conexiones a un**  sistema y circuitos de aplicación, consultar :

Linear / Interface Devices Databook (Motorola) : MC1408, MC1508

- Convertidor Analógico/Digital ADC ) *8-bit A/D converter}*
- ADC 0809 (National SC) 8 entradas analógicas seleccionables por Multiplexor interno !NO (000) a IN7 (111) Resolución : 8 bits **Max. error** ± 1 LSBit

Tiempo de Conversión : (T\_)

100  $\mu$ s (typ) a  $F = 640$  kHz

En SDM88-PC ... T<sub>r</sub>: alrededor de 50 µs, pues frecuencia de operación (CLOCK) es :  $F = 1.19$  MHz

Circuito de Referencia y Alimentación (VREF = +5.12V)

El ADC0809 requiere menos de 1 mA de corriente de alimentaclón, por lo que la implementación de su fuente se puede derivar a partir del circuito de Referencia. Diodo Zener LM336 2-5.0 ( ajuste @ 5. 12 V

Amp.Op. (Seguidor de Voltaje integrado y Buffer) LM310  $V<sub>RFF</sub>^* = V<sub>cr</sub> = +5.12$  [V]

Con este voltaje de Referencia el ADC tendrá 256  $(2^8)$ pasos (steps) de 20 [mV] cada uno.

Operación en modo "Poleo" o "Interrupción" seleccionable por **ºjumper"** : {Sensado de terminal EOC *End-Of-Conversion}*  Operación en modo "Poleo" (Polling)

NOR (74LS02) de (RD) y CS para ADC\_EOC (YS)

Buffer Tri-state (74LS126) para leer estado de EOC por Bus de Datos del µP (DO) {Puerto IN de 1-bit}

Operación en modo "Interrupción" (!nterrupt)

señal EOC dirigida a IR2 (int input) del P!C 8259A

Para mayor información sobre especificaciones, conexiones a un sistema y circuitos de aplicación, consultar :

Linear Databook {Vol.2} (National S.C., 1988) : ADC0808, ADC0809

2.5.7

DESPLIEGUE INDICADOR DE ESTADO (STATUS) EN LA OPERACION DEL SISTEMA SDM88-PC

**Sistema (circuito) indicador de "Status"**  en la operación del SDHBB-PC

> (Bus de Datos  $\mu$ P)  $\longrightarrow$  (74LS373 como puerto de salida)  $\longrightarrow$  $\ldots \rightarrow$  (Decodificador BCD-7Seg: 7448)  $\longrightarrow$ ... → (Display numérico Cátodo común : MAN6780)

Los despliegues que indican al usuario el estado (status) de **operación en que se encuentra en un momento dado la µC-Interface**  del SDHBB-PC (Syslem Status prompts) son los siguientes :

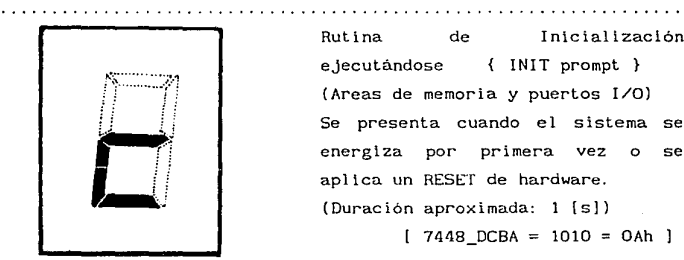

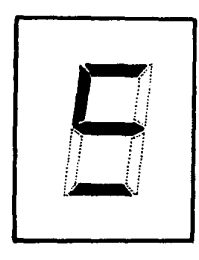

Rutina ejecutándose { INIT prompt } de Inicialización (Areas de memoria y puertos !/O) **Se presenta cuando el sistema se energiza por primera vez o se**  aplica un RESET de hardware. (Duración aproximada: 1 [s])

 $[7448$  DCBA = 1010 = OAh ]

Sistema Listo o Disponible

( READY prompt }

 $\mathcal{A}$  and  $\mathcal{A}$  is a subset of the set of the set of the  $\mathcal{A}$ 

El sistema está listo para recibir **una nueva orden o comando.** 

Este despliegue es característico **cuando termina** de ejecutarse **exi tósamente un programa-comando o un programa de aplicación que no traba al sistema en un "loop"**  infinito.

La comunicación entre la µC-PC(PS) y la µC-Interface del SDM88-PC está permitida.

 $[ 7448 \text{ DCBA} = 1101 = 0Dh ]$ 

Sistema Ocupado o No\_Disponible { BUSY prompt }

El µP 8088 de la µC-Interface esta realizando alguna tarea o programa y, por tanto, no puede atender alguna solicitud del usuario.

La comunicación entre la µC-PC(PS) y la µC-Interface del SDM88-PC , NO esta permitida (no es posible).

 $[ 7448 \text{ DCBA} = 1100 = 0 \text{Ch} ]$ 

**Comunicación** (Transferencia) de datos (bytes) en proceso { DATA TRANSFER prompt } Se esta efectuando un proceso de **transmisión de** bytes {Datos o Código hex de programa  $(\mu P)$ } desde la µC-PC( PS) hacia RAM de la µC-Interface dentro del ambiente (contexto) del sistema SDM88-PC .

 $[ 7448$  DCBA = 1110 = OEh ]

+

**a**   $\begin{bmatrix} 1 \\ 1 \end{bmatrix}$ **LJ::·.:::::::.11** 

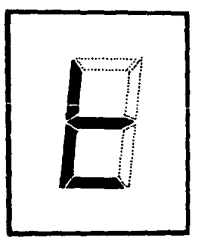

 $2 - 73$ 

kines and company of the company

# CAPITULO 111

SISTEMA OPERATIVO <SOFTWARE DE CONTROL) EN EL SISTEMA DIGITAL DE DESARROLLO SDM88-PC

> SISTEMA DE DESARROLLO BASADO EN EL MICROPROCESADOR 8088 Y EN UNA MICROCOMPUTADORA TIPO PC <PERSONAL CoMPUTER) o PS <PERSONAL SYSTEM) ( IBM COMPATIBLE )

> > $3 - 1$

 $\mathbf{1}$ a<br>Serika mengenakan pada tahun 1970.<br>Serika menjadi pada tahun 1970.

# INTRODUCCION

En este capitulo se describe el *Software* de Control ó SISTEMA OPERATIVO del Sistema Digital de Desarrollo SDM88-PC Sistema de Desarrollo basado en el Microprocesador 8088 y en una microcomputadora tipo  $PC$  (6  $PS$ ) }.

Como ya se ha expuesto, el sistema SDM88-PC consta de dos microcomputadoras trabajando conjuntamente : la Microcomputadora PC (PS) y la Microcomputadora-Interface *(Hardware)* basada en un microprocesador 8088 externo que administra su propia memoria y controla sus propios periféricos  $I/O$  : la  $\mu$ C-Interface es controlada por la  $\mu$ C-(PC 6 PS). Este hecho supone la existencia de dos programas de control ejecutándose en paralelo : uno residente en la memoria de la  $\mu$ C-PC(PS) y otro en la memoria de la µC-lnter:face.

El *Hardware* conjunto del sistema es administrado por el *Software* **de Control que, en unos casos actúa exclusivamente sobre**  Jos recursos de la µC-PC , y en otros casos establece un protocolo de comunicación entre la  $\mu$ C-PC (maestra) y la  $\mu$ C-Interface (esclava) para transferencia de comandos, código y datos a través de un canal de enlace serie (entre puertos serie).

El Software de control del SDM88-PG está configurado de tal manera que la parte residente en RAM de la µC-PC(PS) (después de ser cargada de disco), funciona como una interface Hombre-Máquina, ya que mediante despliegues autoexplicativos bajo una filosofía de Menúes, proporciona al usuario distintas alternativas para visualizar, introducir, manejar, organizar, almacenar y accesar información, y para operar directamente sobre los componentes de la µC-lnterface (circuitos integrados programables de soporte controlados por el microprocesador 8088 externo). Para ello se

aprovechan los recursos que ofrece la Microcomputadora PC (PS) : {despliegue en pantalla, interface de teclado, gran capacidad de almacenamiento (RAM y unidades de disco flexible y/o duro), extenso soporte de *software, hardware* y periféricos en constante desarrollo, etc.}.

Por otro lado, la parte (del Software) residente en EPROM de **la µC-Interface cuenta con las rutinas necesarias para aceptar, almacenar** en RAM y ejecutar los **comandos** y programas (código-µP8088) enviados por la µC-PC(PS). (también pueden aceptarse datos aislados: cualquier info. hex {bytes}). El contenido de la EPROM también contempla rutinas de Inicialización para los periféricos base y zonas de memoria de la µC-Interface, **asi como diversas rutinas de control elementales necesarias para**  el funcionamiento del sistema (Transmisión y Recepción de bytes por puerto serie, establecimiento de velocidad de transmisión) o para el manejo de sus dispositivos (Rutinas de Servicio a Interrupción, Rutina para generación de retardos de duración programable, Rutina para el manejo del ADC por poleo, etc. y más **que se pueden implementar conforme se añadan o controlen otros**  dispositivos).

En este capitulo se describirá pues, la estructura del Software contenido en la EPROM de la µC-Interface, los requerimientos y just lflcaclones en el diseño y desarrollo del programa de control en la µC-PC(PS) (empleo de BASIC y Lenguaje Ensamblador), y se explicarán los distintos comandos (opciones) que el usuario tiene a su disposición desde la µC-PC(PS).

No debe perderse de vista que el sistema de desarrollo SDM88-PC está concebido como una herramienta auxiliar para el control de **procesos**  instrumentos-prototipo que especifica. o para den el diseño (creación) de solución a una necesidad

> $3 - 3$  $\sim$   $\sim$   $\sim$

Estos sistemas de apllcaclón desarrollados a partir del SDM88-PC son controlados lóglcamente, por programas (Software) creados por el usuario en la PC (PS) . Posterlormente (dentro del ambiente del SDM88-PC ), los programas en código hex del µP 8088, son transferidos (cargados) a RAM de la Microcomputadora-Interface, para actuar sobre el Hardware de la aplicaclón a través del Hardware de la Interface (con o sin la supervlsión de la PC, según se requlera).

**3 . 1** 

# **PROGRAMA MONITOR CSISTEMA OPERATIVO> RESIDENTE EN EPROM MICROCOMPUTADORA-INTERFACE** )

Hardware externo a la Microcomputadora PC (PS) en el Sistema de Desarrollo **SDH88-PC** 

Memoria EPROM 27C64 ó 2764 {UVEPROM} (8192 bytes) Rango { FEOOOh-FFFFFh } ... direcciones físicas en el sistema

En la µC-Interface del sistema **SDH88-PC,** la memoria UVEPROM se **usa para almacenar** :

- ٠ el Programa Monitor o Sistema Operativo para la µC-Interface (Hardware externo a la µC-PC (PS))
- las rutinas para Inicialización del sistema (POWER-UP y RESET) { Areas de Memoria y Puertos I/O }
- los Datos y Tablas de apuntadores iniciales del sistema
- $\bullet$ las rutinas de control para periféricos (subrutinas auxiliares administradoras de hardware para usar en programas de usuario)
- ٠ las rutinas de comunicación { $\mu$ C-Interface}  $\longleftrightarrow$  { $\mu$ C-PC(PS)} a través de puertos serie
- las rutinas de servicio a interrupción
- otro código definitivo de control (presente o futuro (expansión)), agregado por el usuario

 $3 - 5$  $\ddotsc$ 

La Localidad de Memoria en EPROM (orfset hex) es igual al ofrset ( IP = Instruction Pointer J en el seguimiento de los programas ejecutados por el µP 8088, si se hace previamente  $CS = FEOOb$ .

El Mapa de Memoria descriptivo del sortware de control residente en la EPROM es el siguiente :

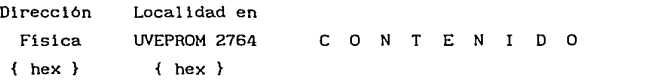

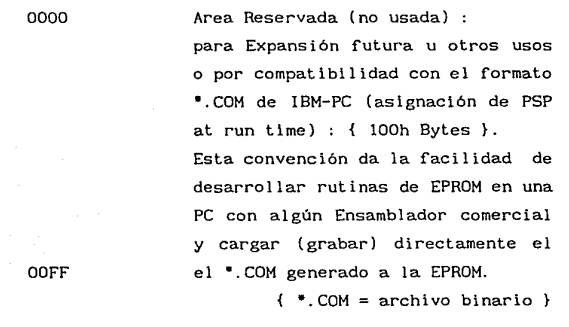

FE100

FEO O O

0100

Area de Salto (Jump) o derivación (Case) inicial.

Salto al área principal de código de programa Corrset=0500h) o rutinas iniciales para derivación de control (estructura tipo CASE). Salto inicial a la zona de código ejecutable o bien rutina para derivación de control p.ej.

 $3 - 6$  $\ddotsc$ . . .

a distintas aplicaciones o a distintas opciones de Inicialización de periféricos del sistema, que se lleguen a grabar en EPROM.

{ lOOh Bytes }

FE200

OlFF

0200 0200 0213 0214 Apuntadores (Pointers) de Interrupción (Tabla de Vectores). Direcciones absolutas {CS:IP} de rutinas de servicio a interrupción. Apuntadores de interrupción dedicados (5):  $INT_type0 \rightarrow INT_type4$  pointers Apuntadores de interrupción reservados (para compatibilidad con futuros productos de Intel) (27) :  $027F$  INT\_type5  $\rightarrow$  INT\_type31 pointers Apuntadores de interrupción disponibles (32) : (type32 a type63 , no se implementó hasta type255) 0280 0284 0288 028C Apuntadores de interrupción disponibles para el PIC 8259A instalado (8) : INT\_type32 pointer {HIGH PRIORITY} 8259A (IRQ) ... USART RxRDY "Receive Byte (8251A  $\leftarrow$  PC)" INT\_type33 polnter 8259A (lRl) ... USART TxRDY "Transmit\_Byte  $(8251A \rightarrow PC)$ " INT\_type34 pointer 8259A (IR2) ... ADC EOC (L-H) (Read A/D data d!g!tized) INT\_type35 pointer 8259A ( IR3)

 $3 - 7$ 

 $\begin{bmatrix} \phantom{-} & \phantom{-} \\ \phantom{-} & \phantom{-} \\ \phantom{-} & \phantom{-} \end{bmatrix}$ 

INT\_type36 pointer 8259A (IR4) INT\_type37 pointer B259A ( IR5) INT\_type3B pointer B259A ( IR6) INT\_type39 pointer {LOW PRIORITY} 8259A ( IR7l Apuntadores de interrupción No usados pero Disponibles (24) INT\_type40 pointer l INT\_type63 pointer

> "System Data Area" Area de Datos para el Sistema (Inicialización de variables que el sistema puede usar ... locs.mem.)  $\{ 200h = 512 \text{ bytes } \}$ Tabla de Apuntadores de dirección de Subrutinas FAR ... {03D0-03FB} Loc. Mem. para llevar conteo de reloj de tiempo real implementado por rutina NMI : variable "TIME"  $(0.3FC-03FD)$

# 04FF

**"Maln Program Code Area"** :

FE500

FE300

**College** 

0500 Inicialización del sistema :

- Inicialización de Areas de **servicio en memoria** :
- <sup>+</sup>STACK {SS, SP} (a zona de RAM).

3 - B

0294 0298

029C

02FC . . . .

02AO

02FF

0300

- <sup>+</sup>Transferencia de Tabla de Vectores de Interrupción a RAM.
- + Inicialización de datos del Area de Servicio del sistema Transferencia de apuntadores y datos de control (constantes y variables) desde EPROM a RAM para trabajar dentro de un único Data Segment residente en RAM.
- <sup>+</sup>Inicialización de OS (Data Segment) en Area de Servicio del sistema (RAM) :

 $DS=0030h$  { dir.fis. = 00300h } {SS, SP, OS, ES, (CS via FAR jump)}

- Inicialización de Puertos I/0 (Periféricos) :
- <sup>+</sup>"Status Report Display"
- + 82C55A { PPI #1 } para control y datos del DAC y del AOC
- + 82C55A { PPI #2 } puertos paralelos de propósito general PA=OVT ; PB=IN ; PC=IN (pueden reprogramarse después)
- + 8254 :
	- Counter O : Generador de Baudaje Frec.base inicial =  $19200$  Hz Counter 1 : Reloj del Convertidor *AID* . . • l. 19 MHz Counter 2 : Entrada para NMI

(interrupción cada 1/100 s para actualizar reloj de tiempo real)

Frec.  $= 100$  Hz

+ 8259A {PIC} Int\_type32 para !RO

> $3 - 9$  $\mathbf{r}$

 $+$  8251A  $I$ USART)

{COMMAND word : Internal RESET}  ${Vel.Transm.inicial = 19200Hz/64 =}$  $= 300$  Bauds ... (bit/s) } {MODE word = 4Fh = 1 STOP bit , NO parity , Char.Length= 8 bits Baud Rate Factor =  $64X$  } {COMMAND word : NO RESET = 37h NO Hunt mode , NO IR , RTS=low Reset Error Flags, Normal Oper.,  $Rx$  Enable ,  $DTR = \{ow, Tx, Enable\}$ 

- Habilitación de Interrupciones mascarables [STI]
- Espacio disponible para inicialización de periféricos futuros: EPROM virgen {0600-07FF}

Rutina principal de control (administración) de la Interface. Transferencia de información\_bytes  $\{$  [µC-PC]  $\longrightarrow$  [µC-Interface] } : rutina que recibe de la µC-PC(PS) una cadena de bytes (que integran **un programa en lenguaje de máquina**  (µP 8088)), posicionándolos en una zona especifica de la mem. RAM y autoejecutando dicho programa (código-µP) una vez que se ha terminado de bajar a RAM. **Esta rutina se ejecuta**  automáticamente al restablecer el **sistema o bien al energizarlo**  inicialmente.

FE800 0800

07FF

Al bajar un programa (código-µ?) a Ja µC-Interface, la secuencia que envía Ja µC-PC(PS) es la siguiente:

- 1) Enviar un caracter de identificación que indica a la µC-lnterface que Jos caracteres **que siguen representan a un**  programa para el µP 8088.
- 2) Transmitir 4 bytes con **información referente a la**  dirección inicial y a Ja dirección final del programa a bajar.
- 3) Transmitir Ja cadena de bytes **correspondiente al programa que**  se esté bajando.
- •) Una vez bajada Ja cadena de bytes, la µC-Interface efectúa un salto (jump) a Ja " dirección inicial ". autoejecutándose así el programa **que esa cadena representa.**  Programa posicionado en RAM :  $DS = 0030h$   $Die. Fig. base=00300h$ { Prg\_LoadAutoexec }

Rutina de propósito general para transferencia de una cadena de bytes {código o datos} desde µC-PC a RAM de µC-Interface. Dirección inicial y final (offset) asignadas. Posicionamiento en RAM :  $DS = 0030h$  Dir. Fis.base=00300h { DownLoad\_bytes }

> $3 - 11$  $\ddotsc$

087F

FE880 0880

OBFF

Area de memoria disponible para otro código definitivo (firmware) **correspondiente a futuras rutinas**  de control, rutinas de aplicación específica, etc. (EPROM virgen) : {0900-0FFF} { AvailableMEM

Subrutinas *de* propósito general para el control de dispositivos, { Common Prg. NEAR & FAR Subroutines } :

- <sup>+</sup>Generación de retardo programable N [milisegundos) {nDelay,fDelay} (NEAR & FAR)
- <sup>+</sup>Recepción de un caracter por 8251A (por poleo) {nReceive\_Char,fReceive\_Char}
- + **Transmisión de un caracter por**  8251A (por poleo) {nTransmit\_Char,fTransmit\_Char}
- + Inicialización de 8251A para cualquier razón de Baudaje (velocidad de transmisión) y cualquier formato Tx/Rx. **Deberán introducirse las palabras**  de MODE y COMMAND para 8251A y el factor de escala para fijar frecuencia en 8254.
	- nlniUART\_X\_ModCmd, fIniUART X ModCmd }
- + Control y Lectura de dato digitalizado con conv. A/D {n\_AD\_Read,f\_AD\_Read} (Por poleo)

 $3 - 12$ 

OFFF

FE900 0900

FFOOO 1000

Espacio disponible para otras subrutinas residentes en EPROM **presentes o futuras** : (EPROM virgen) : {1280-lAFF}

Rutinas de Servicio a Interrupción. {Rutina NMJ} "Real-Time-Clock" actualización de loc.mem. TIME cada  $1/100 s$ . Rutl nas **Servicio a Interrupción**  INTERRUPCION mascarable procesada a través del PIC 8259A USART Rx & Tx Int. , ADC\_EOC Int. , etc.} Area disponible para futuras

rutinas de INT (EPROM virgen).

Area de codificación de Salto Inicial después de RESET-Hardware o encendido del sistema: ( 15 bytes) "Initial {RESET} Startup-jump area" contenido hex **mnemónicos** 

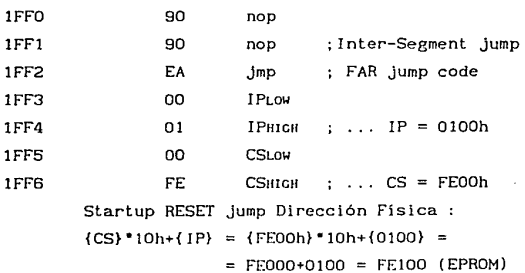

90 nop

 $3 - 13$ 

lAFF

FFBOO lBOO lFEF

FFFFO

 $\mathbf{1}$  $\mathbf{f}$  $\mathbf{f}$ 

lFFO

# **área no usada**  FFFFF 1FFF Valores default para los Registros de Segmento en el µP 8088 durante accesos a EPROM (operación en Area de EPROM) :  $CS = DS$  6  $CS = DS$  $CS = FEOO h$  ....... { por dirección física: FEOOOh } (EPROM) os FEOO h (en EPROM) 6 OS = 0030 h (en RAM) ... {FEOOOh} ... {00300h}  $SS = 0010$  h ...... { por dirección física : 00100h } (permanece en RAM)  $SP = O0FE$  h  $[00100h + 00FEh = 001FEh = Stack_Top ]$

Después de Inicial izado el sistema, la memoria RAM queda de la siguiente forma :

Area Exclusiva para el sistema : (direcciones físicas) Vectores de Interrupción :  $00000 \rightarrow 000FF$  h  $Stack: 00100 \rightarrow 001FF h$ Expansión futura u otros usos : 00200  $\rightarrow$  002FF h

Area Accesible para el Usuario : { CS=0030h }

**Area para uso del sistema** :

( cargado de programas-comando autoejecutables

Dirección Física  $00300 \rightarrow 003FF$  h Offset dentro de CS :  $0000 \rightarrow 00FF$  h

1FF7

 $\cdots$  $3 - 14$  Area para programas (código & datos) del usuario Dirección Física  $00400 \rightarrow 017$ FF h  $\phi$  00400  $\rightarrow$  03FFF h 017FF h {5120 Bytes instalados} ó 03FFF h {15360 Bytes decodif'icados} Offset dentro de CS :  $0100 \rightarrow 14$ FF h (instalados)  $0100 \rightarrow 3CFF$  h (decodificados)

Valores default para los Registros de Segmento en el uP 8088 durante accesos a RAM (operación en Area de RAM) : es = os 0030 h ....... { por **dirección física** 00300h SS SP OOFE h 0010 h .......{ por dirección física : 00100h } ....... { 254 bytes = 127 **words para**  operaciones de stack }

 $[00100h + 00FEh = 001FEh = Stack Top]$ 

**Para autoejecución de programas-comando y ejecución de programas del usuario** 

00300 h Dirección Fisica Base para es *y* DS en Area de RAM  $\Rightarrow$  CS = DS = 0030 h { para condiciones de operación Programas de Usuario }

Si el programa del Usuario es un archivo binario (\*.COM) (código hex), debe ser cargado sin modificaciones (y sin el *header*  extra de lOOh bytes) directamente de disco o arreglo de memoria o buff'er a la dirección física 00400h **Este programa no debería**  alterar CS=0030h (=DS) como base para trabajo en RAM pero nada impide hacerlo. Considerando que CS=0030 (dir.fis.=00300h) es la dirección base para cargado de código en RAM de µC-Interface, el usuario debe cargar sus programas de aplicación a partir del offset OlOOh , ya que del of'fset {0000 al OOFFh} se considera área **ocupada por el sistema para cargar Programas-comando.** 

3. 2

EMPLEO DE UN LENGUAJE DE AL TO NIVEL CBASIC) Y LENGUAJE ENSAMBLADOR PARA EL DESARROLLO DEL PROGRAMA MONITOR O SISTEMA OPERATIVO CARGADO DE DISCO A RAM DE LA MICROCOMPUT ADORA-PC (PS)

**Los programas que requieren de mucho manejo de procesos binarios y manipulación de Hardware son normalmente escritos en lenguaje ensamblador porque a ese nivel se tiene un control**  directo **sobre** el **Hardware.** Sin embargo, **programas**  administrativos, cientificos, etc., que involucran principalmente la manipulación de grandes cantidades de datos son escritos generalmente en lenguajes de alto nivel como BASIC. Pascal o C. **Para programas tales como los de ºComunicaciones", que involucran ambos tipos de operaciones, el programa principal es generalmente**  escrito en un lenguaje de Alto o Medio nivel, y desde él se invoca **a subrutinas en lenguaje Ensamblador para realizar los procesos de manejo binario y de hardware según se requiera.** 

El lenguaje BAS!C (para las µC-IBM\_PC(PS) y compatibles) **cuenta con varios comandos y funciones específicamente diseñadas**  para ayudar en el desarrollo y operación de Interfaces de Hardware **con el Bus del sistema.** Muchas aplicaciones de interfaces pueden implementarse usando BASIC, que es un medio de programación más sencillo que el lenguaje Ensamblador (8088/86). Además el BASIC ofrece al programador diversos comandos para el despliegue de información en pantalla, para entrada de datos por teclado, para comparación de condiciones lógicas que determinan el flujo de un programa. para el procesamiento de cantidades aritméticas y **lógicas, para el almacenamiento, organización y procesamiento de**  datos (arreglos vectoriales y matriciales), para graficación y

despliegue de datos, etc., y en general, para el manejo de los recursos disponibles en la Microcomputadora.

El BASIC cuenta con un poderoso conjunto de instrucciones para el manejo de archivos de datos en Disco y, por extensión, el **Puerto Serie de la Microcomputadora. puede ser manejado como si se**  tratara de uno de dichos archivos de disco {OPEN,CLOSE,PRINTtt,INPUTtt,etc.} y se permite al usuario establecer (habilitar o deshabilitar) los distintos elementos de temporización y control involucrados en la configuración de un protocolo de comunicación serie **asíncrona.** que una vez inicializado por programación, el BASIC se encarga de operar automáticamente.

El BASIC permite también, implementar rutinas de detección y manejo de errores, asi como de introducción exclusiva de respuestas acotadas (permisibles), conceptos que son elementos fundamentales en la elaboración de Programas de control robustos y bajo una filosofía de "l nterface Hombre-Máquina amigable".

Por estas razones y además por la compatibilidad y portabilidad buscada para el diseño a futuro, se escogió al BASIC como herramienta base de desarrollo para el programa de control en la Microcomputadora PC (PS) (después de analizar PASCAL y C).

**Uno de los mayores intereses o preocupaciones cuando se usa**  BASIC es la rapidez de ejecución y respuesta ("performance") que tendrá el programa. El BASIC intérprete, es relativamente lento **cuando se compara una misma función implementada en lenguaje**  Ensamblador. Sin embargo, si existen requerimientos de rendimiento o desempeño (performance) que el BASIC no pueda satisfacer adecuadamente, puede aún usarse BASIC para la mayor parte del programa de aplicación y emplear subrutinas en lenguaje **Ensamblador parEL las funciones en que el tiempo sea un factor** 

> $3 - 17$  $\sim$   $\sim$   $\sim$

crítico. Una alternativa que aún permite el uso de BASIC, y con **un incremento en el desempeño general (performance), consiste en**  la COMPILACION del programa fuente de BASIC usando un Programa Compilador de BASIC comercial (preferiblemente de Hicrosoft ó de *IBH* para asegurar compatibilidad con el Hardware más común existente en el mercado). Un programa compilado típicamente correrá. de 5 a 25 veces más rápido que la versión intérprete. Finalmente, pueden crearse programas híbridos con BASIC compilado y lenguaje Ensamblador para optimizar el manejo de código y **memoria en la Microcomputadora e incrementar la velocidad de**  ejecución. Este último caso fue el empleado en el desarrollo del Sistema Operativo residente en la µC-PC(PS) del sistema SDMBB-PC , obteniéndose como producto final, un único programa Ejecutable ( SDM88PCC.EXE ) que, con el sólo tecleo de su nombre (y CR), es cargado de disco a la memoria RAM de la Microcomputadora PC (PS) y **se autoejecuta introduciendo inmediatamente al usuario, al**  ambiente de operación del sistema SDM88-PC ( $\mu$ C-PC(PS) y µC-lnterface ) .

La operación de un Programa Intérprete consiste en leer una Instrucción en lenguaje de alto nivel del programa fuente, **convertir esa instrucción a códieo de máquina y, si no necesita**  información de otra instrucción, ejecutar el código para esa instrucción inmediatamente. El intérprete lee entonces la siguiente instrucción fuente de alto nivel, la traduce, y la ejecuta. Esto pasa con los programas en BASIC intérprete. La **ventaja de usar un intérprete es que si se encuentra un error**  durante la elaboración del programa, basta tan sólo corregir el **programa fuente e inmediatamente reejecutar el programa. La mayor**  desventaja es que el programa intérprete corre de 5 a 25 veces más lento que después de ser compllado. intérprete cada instrucción debe ser convertida a código de **La razón es que con**  un máquina cada vez que el programa sea corrido "el tiempo de conversión es parte del tiempo de ejecución".

> $\overline{\phantom{a}}$  $3 - 18$  $\sim$   $\sim$   $\sim$

En contraste, un Programa Compilador lee TODO el programa fuente elaborado en lenguaje de alto nivel, y después de realizar sobre él dos o más pasadas, lo convierte o traduce todo a una versión de código de máquina relocalizable. Sin embargo, antes de que el programa pueda ser ejecutado, esta versión de código objeto re localizable debe ser 1 igada ( 1 inked) con algunos otros módulos objeto requeridos procedentes de las librerias del sistema, alguna libreria del usuario, o rutinas en lenguaje Ensamblador. El archivo de salida resultante del Programa Ligador (Linker), es **entonces "localizado" (se le asigna una dirección absoluta a fin**  de que pueda ser cargado en memoria). Finalmente, el programa localizable completo (•.EXE) es cargado en memoria y puede **entonces ser corrido sin ninguna traducción adicional. Por tanto,**  correrá más rápidamente que si fuese ejecutado por un intérprete. La mayor desventaja del método del compilador consiste en que si **se encuentra un error, éste debe ser corregido en el programa**  fuente y la secuencia completa de Compilación-Ligado-Carga debe ser repetida.

La habilidad de invocar (CALL) subrutinas elaboradas en lenguaje Ensamblador desde BASIC, proporciona un método muy poderoso para el desarrollo de interfaces para aplicaciones, bajo requerimientos de alto rendimiento o desempeño (High-performance), manteniendo aún la facilidad de programación del lenguaje BASIC.

El procedimiento **para invocar** subrutinas de lenguaje Ensamblador desde un lenguaje intérprete de alto nivel es bastante **confuso, especialmente en el caso de usar rutinas múltiples o**  anidadas, debido a la manera en que el intérprete administra la memoria del sistema { ver Apéndice "D" de "Microsoft GW-BASIC Interpreter : User's Cuide " version 3.22 (1986-1987) ó Apéndice "C" de "!BM BASIC Reference Manual" } . Es más recomendable la opción de BASIC compilado para Ja mayoria de Jos programas híbridos, debido a la ventaja obvia en Ja velocidad de ejecución Y

> 3 - 19  $\ddotsc$

a la facilidad con que pueden ser llamados los módulos en lenguaje Ensamblador.

Invocar subrutinas de lenguaje Ensamblador desde programas compilados es más simple, porque los módulos objeto producidos por el Programa Ensamblador pueden ser simplemente ligados con módulos objeto generados por el Programa Compilador y módulos objeto de las Librerías. La principal tarea cuando se usan módulos creados con Ensamblador con módulos creados con Compilador, es asegurarse **de que dichos módulos puedan "encontrarseº y "comunicarse entre sí". Puesto que los compi !adores comunes de Pascal, C y BASIC emplean convenciones si mi lares para lograr este fin, se decidió**  usar los productos de "Microsoft" para el desarrollo del Programa "Sistema Operativo" del SDMB8-PC (en la µC-PC(PS) ), (además con vistas a la compatibilidad y portabilidad del diseño). **Concretamente se emplearon** 

- 1) *Hicrosoft QuickBASIC Compiler*  version 4.00 {1982-1987}
- 2) *Hicrosoft Hacro Assembler*  version 5. 10 {1981-1988}
- 3) *Hicrosoft Overlay Linker*  version 3.64 {1983-1988}

La instrucción "CALL" de BASIC tiene el siguiente formato CALL numvar(var1.var2.var3....varN)

**Para programas en BASIC Compilado, "numvar" es el nombre de la**  subrutina en lenguaje Ensamblador que se desea invocar. Cuando el programa en BASIC y el módulo en lenguaje Ensamblador son ligados, el "Linker" establece la conexión requerida entre la llamada (CALL) y la subrutina nombrada. **, "var2", "var3", etc. representan los nombres de las variables que serán pasadas "hacia"**  o "desde" la rutina en lenguaje Ensamblador. Pueden transferirse (pasarse) variables numéricas o variables "string".

Una de las ventajas del desarrollo de programas híbridos (Lenguaje de Alto Nivel + Subrutinas en Ensamblador), es que se **pueden emplear "interrupciones por software" y a través de ellas, invocar las rutinas deseadas de muchos programas diferentes en un**  sistema y dentro de un ambiente de programación como el establecido por la I8M-PC(PS) y compatibles. Un buen ejemplo de esto lo constituye el 8105 (Basic Input/Output System) de las µC-IBM PC ó PS.

Las Microcomputadoras PC ó PS tipo 18M, tienen en sus ROMs una **colección de rutinas, cada una de las cuales realiza algunas**  funciones especificas, tales como {lectura de un caracter desde el teclado}, {escritura de algunos caracteres a pantalla CRT}, {lectura de información contenida en un disco posicionándola en memoria RAM}, etc. Esta colección de rutinas se conoce como 8105. Las rutinas del 8105 son llamadas con instrucciones INT (Software **interrupts) que pueden colocarse dentro de un programa en lenguaje**  Ensamblador desarrollado por el usuario para la PC, según sus requerimientos (consultar IBM PC Technical Reference Manual).

La principal ventaja de invocar rutinas de este modo, es que **el programador no necesita preocuparse en proporcionar la**  dirección absoluta donde realmente reside la rutina (la zona de **vectores de interrupción en**  RAM baja ya ha sido inicializada **automáticamente al encender la μC), ni en tratar de ligar la** rutina con su programa. Todo Jo que el programador debe saber es el Tipo de interrupción (#) que ejecuta la rutina deseada y el formato de los parámetros que necesita pasarle a la rutina (normalmente inicializando con la información adecuada a determinados registros del microprocesador).

**Este recurso también fue usado en el desarrollo del programa**  de control (Sistema Operativo) en la µC-PC(PS) del SDHBB-PC.

> $3 - 21$ . . . . . .

DESCRIPCION DE LOS COMANDOS Y FUNCIONES DEL BASIC QUE PUEDEN SER UTILES EN EL DESARROLLO DE APLICACIONES DE INTERFACE CON HARDWARE.

#### Al "COMANDOS" PARA INTERFACE CON HARDWARE

#### 1) Comando BLOAD

**Permite cargar en memoria un archivo binario desde un archivo**  abierto (OPEN file), contenido en una cinta, un diskette o disco **duro. Puede ser, por ejemplo, un programa en lenguaje Ensamblador o datos para un programa. Puede ser cargado en cualquier sitio**  dentro de la memoria disponible del sistema. (Cuidado en no encimar el BASIC o su espacio de trabajo).

## 2) Comando BSAVE

Es el complemento de BLOAD. Permite almacenar (save) información binaria (datos) en cualquier dispositivo que tenga un archivo abierto (OPEN file). Pueden salvarse datos de cualquier **parte de la memoria del sistema. Este comando puede usarse p.ej., para salvar datos aislados adquiridos de una interface, en un archivo para su posterior analisis.** 

## 3) Comando CLEAR

**Puede usarse para reservar espacio de memoria en el tope de la**  RAM del sistema para datos o programas en lenguaje Ensamblador.

#### 4) Comando CALL

Permite invocar o llamar un programa o subrutina en lenguaje Ensamblador desde BASIC. También permite pasar datos, argumentos, o parámetros definidos como variables de BASIC, desde BASIC hacia el programa o rutina en Ensamblador y viceversa (reservar el espacio adecuado según el tipo de variable {Entera, String o Real} para que la rutina en Ensamblador transfiera (coloque) sus resultados al programa en BASIC).

 $3 - 22$ 

 $\ddotsc$ 

# 5) Comando DEF 5EG

Permite definir el valor del Segmento activo (current segment) para operación dentro de la memoria del sistema. Tipicamente se usa para definir el valor de la dirección inicial de Segmento en memoria para otros comandos y funciones de BASIC que hacen **referencia a memoria directamente.** Por ejemplo, debe ejecutarse **antes de usar comandos o funciones del tipo de**  BLOAD, BSAVE, CALL, VARPTR, USR, POKE, o PEEK .

#### 6) Comando DEF USR

Permite definir el valor de la dirección inicial de Offset en memoria (dentro del Segmento fijado previamente por DEF SEG) , de una **rutina** en lenguaje Ensamblador que será invocada posteriormente por la función USR.

# 7) Comando POKE

Permite **escribir** datos (bytes) a cualquier localidad especifica en la memoria del sistema, desde un programa en BASIC. El dato escrito puede ser una constante o una variable. A fin de escribir el dato dentro de la dirección de Segmento correcta, ésta debe fijarse previamente con el comando DEF SEG . En el comando (POKE) se especifica la porción de la dirección correspondiente al "offset" (dentro del Segmento activo fijado por DEF SEG]. Este **comando puede usarse para posicionar en la memoria del sistema una**  subrutina en Ensamblador (que posteriormente será llamada por CALL o USR) o para posicionar datos cualesquiera (p. ej. recolectados **por una interface) en un área de memoria asignada por el programador, o bien, para escribir datos, desde BASIC, en puertos**  I/O mapeados por memoria (memory-mapped I/O ports).

#### B) Comando WAIT

Puede usarse para muestrear una dirección de puerto I/O y **comparar su valor con otro valor <sup>11</sup> máscara". Si la máscara y el valor del puerto no concuerdan, el programa de BASIC se suspende** 

> $\cdots$  $3 - 23$  $\ddotsc$

hasta que lo hagan. Este comando es útil para sincronizar el programa de BASIC con un conjunto de condiciones externas. El tipo de comparación usada no es aritmética sino lógica (XOR). **Este comando debe usarse con cuidado, puesto que si no se verifica nunca una comparación positiva, el programa caerá en un "loop"**  infinito.

#### 9) Comando OUT

Permite escribir datos (bytes) a una dirección de puerto 1/0 desde un programa en BASIC. El dato escrito puede ser una **constante o el contenido de una variable de BASIC. Un único**  byte\_dato puede ser escrito a cualquiera de las 65536 direcciones de puerto !/O soportadas por la arquitectura del µP 8088/86 y en **general por cualquier procesador nuevo de Intel procedente de esta fami 1 ia. Con este comando, muchos de los puertos que controlan**  los modos de operación de los  $ICs$  (chips) de la  $\mu$ C-PC (PS), pueden ser modificados (reprogramados) a través de BASIC.

# B) "FUNCIONES" PARA INTERFACE CON HARDWARE

#### 1) Función INP

Es el complemento del comando OUT. Permite leer una dirección de puerto I/O y asignar el valor leido a una variable de BASIC. Se puede accesar cualquiera de las 65536 direcciones de puerto I/O soportadas por la arquitectura de los µP Intel de la familia 8088/86.

#### 2) Función PEEK

Es el complemento del comando POKE. Permite leer cualquier localidad de memoria dentro del sistema y asignar el valor leído a una variable de BASIC. Esta función requiere ser precedida por el comando DEF SEG para fijar el valor adecuado de SEGMENTO. La porción de la dirección correspondiente al OFFSET se específica como parte de la función PEEK.

> $3 - 24$ . . .  $\sim$   $\sim$   $\sim$

#### 3) Función USR

Permite invocar desde BASIC una subrutina en lenguaje Ensamblador especificando un único digito. Los resultados son asignados a una variable de BASIC. Permite también especif'icar un único argumento para la rutina en Ensamblador. Esta función debe ser precedida por los comandos DEF SEG *y*  DEF USR que f'ijan los valores de dirección SEGMENTO: OFFSET identifican la localización en memoria de la rutina invocada.

## 4) Función VARPTR

Permite encontrar la localización en memoria de una variable de BASIC. El valor es regresado en una variable de BASIC *y*  corresponde al OFFSET a partir del valor activo del registro de SEGMENTO fijado con el comando DEF SEG . Esta función se usa comúnmente para localizar la dirección de una variable de BASIC a f'in de que pueda ser pasada (transf'erida) a un programa o subrutina en Ensamblador. Asi, las rutinas en Ensamblador pueden obtener *y* almacenar datos contenidos en una variable de BASIC. **Esto permite una fácil comunicación e intercambio de datos y**  parámetros entre programas en lenguaje Ensamblador *y* programas en BASIC.

 $3 - 25$ 

3 . 3

PROGRAMA MONITOR O SISTEMA OPERATIVO CARGADO DE DISCO A RAM DE LA MICROCOMPUT ADORA-PC CPS) Comandos disponibles para el usuario en el Sistema de Desarrollo SDM88-PC )

En el Sistema de Desarrollo SDM88-PC , el enlace de la Microcomputadora-lnterface con la Microcomputadora PC (PS) para **hacer uso de los recursos que esta última ofrece, es parte fundamental en el funcionamiento y operación del sistema en su**  conjunto. La Microcomputadora PC (PS) es. a través de su teclado, **el dispositivo por el cual el usuario, desencadena y sincroniza acciones en la Microcomputadora-Interface (Hardware externo). organiza y transfiere información (bidireccionalmente) y visualiza**  resultados (status).

La Microcomputadora PC (PS) *:* 

- funciona como una terminal para el despliegue de información
- + **interviene activamente como administradora del Hardware externo**  Microcomputadora-Intcrface y/o circuitos **aplicación**  de
- <sup>+</sup>**canaliza comandos para efectuar acciones específicas**
- maneja y organiza la información recibida (código, datos, programas {bytes} ) para el microprocesador externo, almacenándola / recuperándola en/de su memoria o dispositivos de almacenamiento masivo (unidades de diskette o de disco duro)
- arbitra la transferencia selectiva de bloques de información (bytes) desde o hacia la interface (memoria y/o puertos 1/0 externos)
- <sup>+</sup>permite la ejecución de programas que, originalmente almacenados en disco, son cargados a RAM de la interface

Estas y otras muchas actividades son supervisadas y seleccionadas por el usuario a través de pantallas ordenadas en "Menúes" dentro del ambiente creado por el Sistema Operativo del SDM88-PC en la PC (PS) ... programa "SDM88PCC.EXE".

De esta manera, el usuario podrá disponer de las herramientas necesarlas para probar y depurar las secciones de *hardware* que vaya agregando sobre la infraestructura base de la  $\mu$ C-Interface, al aprovechar las facilidades que el sistema ofrece para escribir y ejecutar módulos de *software* que manejen o actúen directamente sobre dichos módulos de *hardware.* Así, el diseñador podrá obtener rápidamente un prototipo armado y funcionando para ver sí el instrumento de aplicación específica que busca desarrollar es **"f'actible" de real izarse. Dicho instrumento podrá ser**  "Stand-alone" o dependiente de la µC-Jnterface del SDH88-PC para **su operación y control.** 

Como ya se ha dicho, el Sistema SDH88-PC cuenta con un Programa Man! tor que permite al **usuario** cargar y ejecutar sus programas y operar sobre el *Hardware* de la Microcomputadora-Interface y, a través *de* él, sobre otro *Hardware*  agregado que constituye Ja aplicación del usuario; dicho Programa Monitor está dividido en dos partes

- a) la residente en la EPROM de la Microcomputadora-Jnterface (ya descrita) , y
- b) la residente en memoria RAM de la Microcomputadora PC ( PS) , después de ser cargada de disco {SDMBBPCC.EXE} ( Sistema Operativo para entrar en el ambiente de operación del SDH88-PC J.

A continuación se describen los comandos que, organizados en menúes, están a disposición del usuario desde la  $\mu$ C-PC(PS) y constituyen el "Software de Control en la Microcomputadora PC (PS)".

> $3 - 27$  $\cdots$

service and a service of
Estando frente a una Microcomputadora PC o PS IBM compatible, y dentro del sistema operativo MS-DOS (versión 2.0 ó superior), **el usuario deberá teclear** :

#### SDMBBPCC <CR>

para cargar de disco en la memoria RAM de la µC, el programa que lo introduce en el ambiente de operación del sistema de Desarrollo SDMBB-PC.

**Primero aparece una portada de presentación y después se pasa a un proceso para "Configuración del Area de Trabajo" en la**  µC-PC(PS), en donde se solicita al usuario que

A) Indique los nombres de las unidades de disco que desea accesar (dar de alta como válidas) durante la sesión de trabajo { A,B,C o **D o combinaciones de ellas }, (esto para su protección,**  impidiéndole entrar accidentalmente a unidades de disco donde, por **tener información valiosa, no es conveniente trabajar).** 

8) Asigne (teclee) los nombres de los directorios activos (de trabajo) en las unidades de disco seleccionadas como válidas.

C) Indique el tipo de monitor con que cuenta la microcomputadora donde está trabajando (Monocromático o Color).

O) El puerto serie de la microcomputadora queda configurado automáticamente para operar inicialmente a una velocidad de transmisión (Tx/Rx) de 300 Bauds (después podrá cambiarse).

Una vez que el usuario acepta la "configuración del área de trabajo" introducida, el sistema efectúa una rutina de diagnóstico para indicar al usuario si la µC-Interface está conectada correctamente a la µC-PC(PS) y por tanto se puede establecer la comunicación entre ellas, o si, por el contrario, no se ha logrado establecer un canal de comunicación por una de las siguientes causas : (1): la Interface no está conectada a la PC o no está conectada correctamente; (2): el Baudaje en la PC es distinto al Baudaje en la Interface; (3): la PC y/o la Interface no están **funcionando adecuadamente por lo que es necesario aplicarle(s) un** 

> $3 - 28$  $\ddots$

RESET de Hardware. Si la causa del error en la comunicación se debe a (!) o a (2), el usuario puede seguir haciendo uso de los comandos (disponibles en el sistema operativo) en los que no se requiera establecer comunicación directa entre la PC y la **Interface. ya que de lo contrario reaparecerá el aviso de ºError**  en la comunicación PC  $\longleftrightarrow$  Interface" y no se procesará dicho comando.

En seguida aparece el Menú Principal

\* MENU DE COMANDOS PARA CONTROL DE INTERFACE  $\{\ \text{SDM88-PC} \longleftrightarrow \text{PC} \ \}$  \*

- 1 > INTRODUCIR UN PROGRAMA EN CODIGO DE MICROPROCESADOR 8088, EN RAM DE PC
- 2 > CARGAR DE DISCO UN PROGRAMA PARA 8088
- 3 > GUARDAR EN DISCO UN PROGRAMA PARA 8088
- 4 > SAJAR PROGRAMA A MEMORIA {RAM} DE INTERFACE SDM88-PC Y AUTOEJECUCION
- 5 > PASAR A MENU DE COMANDOS DE EDICION
- 6 > PASAR A MENU DE COMANDOS PARA MANEJO DE {MEMORIA} Y {PUERTOS I/0} DE INTERFACE SDM88-PC
- 7 > DEFINIR BAUDAJE :  ${P}C$  Puerto Serie RS-232C}  $\longleftrightarrow$   ${INITERFACE}$  SDM88-PC}
- 8 > PASAR A MENU DE COMANDOS PARA MANEJO DE DISCO EN PC
- O > TERMINAR LA SESION ... REGRESAR A \* DOS \*

A continuación se describe brevemente lo que acontece al seleccionar cada una de las opciones del : MENU DE COMANDOS PARA CONTROL DE INTERFACE { SDM88-PC  $\longleftrightarrow$  PC }.

1 > INTRODUCIR UN PROGRAMA EN CODIGO DE MICROPROCESADOR 8088, EN RAM DE PC

Se solicita al usuario que teclee un nombre para el programa que se va a introducir, asi como las direcciones inicial y final (OFFSETs dentro del SEGMENTO de RAM {CS=0030}) en formato hexadecimal de 4 cifras (0000 a FFFF}. En seguida se despliegan en la pantalla de la Microcomputadora las direcciones (Offsets) en **forma sucesiva, debiendo el usuario introducir cada vez el valor**  del byte correspondiente en notación hexadecimal de 2 cifras (00 a FF}. El programa asigna a cada dirección una variable de tipo cadena (string} que representa lo que ha de almacenarse en las localidades de memoria correspondientes de la Interface SDMSS-PC; **de esta manera, la cadena de bytes que representa al programa, queda contenida en un arreglo cuyo tamaño es igual al número de bytes que integran el programa introducido por el usuario. En la**  ejecución de esta opción, al igual que en todas aquellas que involucren "Toma de Bytes en pantalla", el presionar <R> hace que se retrocedan direcciones sucesivamente a fin de que el usuario pueda Repetir Ja introducción de byte(s) anterior(es}, y el presionar <Q> (Quit} termina el proceso de introducción de bytes en cualquier momento (la dirección {Offset} final se ajusta automáticamente al último byte introducido). Cabe señalar también que, en todas las opciones o comandos en que se solicite al usuario la introducción de alguna cantidad hexadecimal (byte\_dato o dirección (SEG u OFFSET}), el programa realizará un análisis para verificar que lodos los caracteres introducidos sean dígitos hexadecimales, tengan Ja longitud apropiada en cada caso (2 ó 4 dígitos} y estén dentro de rango permisible; de lo contrario el **cursor en pantalla regr·esará a la posición del dato erróneo y/o se pedirá al usuario que reintroduzca la información requerida, tantas veces como sea necesario, hasta que sea reconocida como**  válida por el programa de control.

### 2 > CARGAR DE DISCO UN PROGRAMA PARA 8088

La Microcomputadora requiere del usuario el nombre del programa a **tomar** de **disco** y la unidad (Disk drive} **correspondiente. Con esta opción sólo se pueden cargar de disco archivos previamente creados o con. la opción (1) anterior o dentro** 

del ambiente del SDM88-PC (con otros comandos p.ej. Revisión de memoria); los archivas creados dentro del ambiente SDM88-PC son cargados a disco con la extensión "•.SDM" y de aquí en adelante se designarán como archivos •.SDM . Una vez que se ha ejecutado esta opción, la cadena de bytes correspondiente al programa que se ha tomado de disco queda en un arreglo similar al resultante de la opción (1) (en RAM de PC). Se preveen rutinas de detección de error en caso de que el archivo solicitado no exista dentro del **directorio** activo correspondiente de la unidad de disco introducida (A,8,C o Dl y de ausencia de disco (floppy) o de compuerta de disco abierta en las unidades A y B . En caso de **detectarse un error, el programa •.SDM o datos cargados**  anteriormente en el buffer de memoria RAM-PC, sigue accesible para el usuario en memoria; si no se detecta error, el buffer es sobreescrito con la Información correspondiente al programa (datos) cargado.

### 3 > GUARDAR EN DISCO UN PROGRAMA PARA 8088

Mediante esta opción el arreglo de bytes correspondiente a un programa (o datos) determinado se guarda en un archivo de disco junto con sus direcciones inicial y final. Se indica al usuario el nombre con el que se almacenará en disco (siempre con extensión •.SDM) y se da oportunidad para cambiarlo; también se solicita la introducción de la unidad de disco en cuyo directorio activo se **desea almacenar. Se preveen rutinas de detección de error en caso de protección contra escritura, compuerta de unidad de disco**  floppy abierta, disco lleno, medio de grabación (disco) dañado. En caso de detectarse algún error en el acceso a disco, la Información correspondiente al programa (datos) sigue accesible al usuario en el buffer RAM-PC.

# 4 > BAJAR PROGRAMA A MEMORIA {RAM} DE INTERFACE SDM88-PC Y AUTOEJECUCION

Esta opción permite "bajar" un programa { •. SDM} previamente

cargado en el buffer RAM-PC, transfiriendo los bytes desde RAM-PC a memoria RAM de Interface SDM88-PC (a través del enlace de **comunicación serie). Se transmiten primero las direcciones**  (Offsets) inicial y final del programa para µP 8088 y en seguida **la cadena de bytes que lo constituye. Una vez que el programa es "bajado" y se encuentra residente en RAM de Interface, ésta se encarga de iniciar su ejecución (por cuenta del programa monitor**  residente en EPROM de la µC-Jnterface) **"Autoejccución de un**  programa en RAM de Interface". **Para el proceso de Transferencia**  de bytes a memoria RAM de Interface SDM88-PC, se realiza una Asignación automática de Segmento (CS=0030h) (Dirección física base en el sistema ; 00300h **para posicionar el programa a**  transferir en el área de RAM de la µC-Interface; los Offsets {IP} (inicial y final) dentro de dicho SEGmento son asignados indirectamente por el usuario, pues al crear el programa {".SDM}, se introduce su dirección (OFFSET) inicial y final. El usuario debe evitar para sus programas, el uso de Offsets entre {0000 y OOFFh} pues invadiria el Area de Servicio del Sistema en RAM (y se **podría sobreescribir el código de su programa transferido a esta**  zona). El area adecuada para Programas de Usuario en RAM de µC-Interface SDM88-PC es pues a partir del Offset {O100h} y su extensión hacia arriba depende de la cantidad de memoria RAM instalada en la µC-Interface (p.e.j. Offset hasta "14FFh" con 6 kBytes de RAM instalados o hasta "3CFFh" con 16 kBytes RAM instalados). Si no existe programa {".S!JM} en el buffer RAM-PC al **momento de accionar este comando, se informa al usuario de la**  inexistencia de un programa que "bajar y autoejecutar" y el **accionamiento del comando queda sin efecto.** 

#### ·5 > PASAR A MENU DE COMANDOS DE ED!C!ON

**Al seleccionar esta opción, aparece en pantalla un nuevo menú que contiene comandos que permiten visualizar y modificar el**  contenido del buffer RAM-PC donde se almacena código o datos tipo {-. SDM}. **Para entrar a csle menú, debe existir algún programa (o** 

> $3 - 32$ . . . .  $\sim$   $\sim$

datos) en el buffer RAM-PC, pues de lo contrario se avisa al **usuario de su inexistencia y se regresa al menú principal. Las opciones-comando con que cuenta este menú se describirán más**  adelante.

6 > PASAR A MENU DE COMANDOS PARA MANEJO DE {MEMORIA} Y {PUERTOS 1/0} DE INTERFACE SDMBB-PC

**Al seleccionar esta opción, aparece en pantalla un nuevo menú que contiene comandos que permiten al usuario interactuar**  directamente con el Hardware de la uC-Interface desde la µC-PC(PS). Para la ejecución de las opciones-comando de este menú se requiere que la µC-lnlerface esté conectada a la µC-PC(PS) y el **canal de comunicación serie entre ambas, esté correctamente**  establecido **(misma velocidad de Transmisión**  fijada en PC y en **Interface, Interface en modo de espera para recepción de comando, etc.). Las opciones-comando con que cuenta este menú se**  describirán más adelante.

### 7 > DEFINIR BAUDAJE :

{PC\_Puerlo Serie RS-232C} <--->{INTERFACE SDMBB-PC\_USART 82S1A} Mediante esta opción se puede cambiar el Baudaje (Velocidad de Transmisión/Recepclón) actual entre µC-PC(PS) y µC-lnterface. Los puertos Serie de ambas µCs, operan en modo Asíncrono y bajo las especificaciones de la norma RS-232C. En la pantalla de µC-PC se muestra la razón de Baudaje actual y se despliega un menú de opciones de Baudaje posibles

- 1 > 300 [Bauds]
- 2 > 1200 [Bauds]
- 3 > 2400 [Bauds)
- 4 > 4800 [Bauds]
- 5 > 9600 [Bauds)
- Q > REGRESAR Menú : COMANDOS -> CONTROL DE INTERFACE

Al seleccionar cualquiera de estas opciones, tanto la µC-PC(PS) como la µC-Interface quedan (re)programadas para Tx/Rx a

> $3 - 33$ . . .

esa velocidad. Para una correcta comunicación entre la µC-?C(PS) y la µC-Interface, ambas deben operar al mismo Baudaje. Inicialmente y después de un RESET de Hardware a Interface, ésta queda funcionando a 300 Bauds; debe entonces compatibilizarse a µC-PC(PS), pues de lo contrario, cuando se intente usar un comando **que involucre comunicación serie PC-Interface, aparecerá el aviso de advertencia que informa al usuario sobre un error en la comunicación entre ambas microcomputadoras.** 

### 8 > PASAR A MENU DE COMANDOS PARA MANEJO DE DISCO EN PC

**Al seleccionar esta opción, aparece en pantalla un nuevo menú que contiene comandos que permiten al usuario analizar y cambiar el ambiente de trabajo en lo que respecta a unidades de disco en**  la µC-PC(PS). Las opciones-comando con que cuenta este menú se **describiran más adelante.** 

### O > TERMINAR LA SESION ... REGRESAR A \* DOS \*

**Al accionar esta alternativa, se advierte al usuario que se**  pierde el contenido del buffer en memoria RAM-PC y se le da la oportunidad de regresar al ambiente SDM88-PC sin pérdidas ni cambios en las condiciones previas a la selección de esta opción. **Si aún después de esta advertencia el usuario decide terminar la**  sesión de traba.jo dentro del SDMBS-PC, entonces se pasa a una **rutina de "Término de Sesión" en la cual se "Cierra" el puerto**  serle de la µC-PC(PS)", se deshabilita el estado de Detección de **Errores (Error Trapping), se reprograma la terminal de video a modo texto monocromático y se regresa el control al sistema**  operativo MS-DOS, reapareciendo el "prompt" correspondiente a la **unidad de disco activa desde la cual se invocó anteriormente al**  programa "SDM88PCC. EXE" para entrar en el ambiente de operación del SDH88-PC.

A continuación se describe brevemente lo que acontece al seleccionar cada una de las opciones del : MENU DE COMANDOS DE EDICION : para código (o datos) con formato {•.SDM} contenido en buffer RAM-PC . {Opción (5) Menú Principal}. En cada oportunidad se muestra el nombre del programa en código µP 8088 con el que se trabaja en RAM-PC (programa que se está depurando).

• MENU DE COMANDOS DE EDICION •

### 1 > LISTAR PROGRAMA

**Permite desplegar sucesivamente** (dirección {offset} por dirección) el contenido de un programa en lenguaje de máquina para µP 8088/86 (bytes {hex}) . Se tienen las siguientes opciones : <T> LISTAR TODO EL PROGRAMA

<P> LISTAR PARTE DEL PROGRAMA

(Se pide Dirección Inicial y Final a listar)

<Q> CANCELAR LA OPERACION DE LISTADO

El usuario deberá presionar <Cualquier Tecla> sucesivamente (byte por byte) o bien proceso de listado en cualquier instante. para Listar <Q> para terminar el

### 2 > ARADIR BYTES

 $\mathcal{F}=\left(\begin{array}{cc} \mathcal{F}_{\mathcal{M}} & \mathcal{F}_{\mathcal{M}}^{\mathcal{M}} \end{array}\right)_{\mathcal{M}}\left(\begin{array}{cc} \mathcal{F}_{\mathcal{M}} & \mathcal{F}_{\mathcal{M}} \end{array}\right)_{\mathcal{M}}\left(\begin{array}{cc} \mathcal{F}_{\mathcal{M}} & \mathcal{F}_{\mathcal{M}} \end{array}\right)_{\mathcal{M}}\left(\begin{array}{cc} \mathcal{F}_{\mathcal{M}} & \mathcal{F}_{\mathcal{M}} \end{array}\right)_{\mathcal{M}}\left(\begin{array}{cc} \mathcal{F}_{$ 

Permite agregar bytes (instrucciones de  $\mu$ P en formato hex) al final de un programa residente en el buffer RAM-PC ... (APPEND). Se despliegan las Direcciones Inicial y Final actuales del programa y se solicita la "Nueva Dirección Final" (si no se conoce exactamente, puede ponerse una estimada, incluso más olgada). Este comando involucra "Toma de Bytes" de pantalla por Jo que, la presión de tecla

<R> Repite la introducción de Byte(s) anterior(es)

<Q> Termina el proceso de introducción de Bytes en cualquier momento, ajustando automáticamente Ja nueva dirección final al último byte introducido

$$
\ldots \qquad 3-35 \qquad \ldots
$$

### 3 > INSERTAR BYTES

Permite insertar bytes (instrucciones de µP en formato hex) en un programa residente en el buffer RAM-PC . Se solicita del usuario la Dirección Inicial de Inserción y la Dirección Final de **Inserción, mismas que el programa de control verifica que estén**  comprendidas dentro del área delimitada por las direcciones inicial y final absolutas del programa (Offsets). Este comando involucra "Toma de Bytes" de pantalla por lo que la presión de las teclas <R> y <Q> durante el proceso de Inserción, tiene el mismo efecto que en el caso de la opción (2) de este menú.

### 4 > CAMBIAR BYTES

Permite cambiar uno o varios bytes (instrucciones de µP en formato hex) de un programa residente en el buffer RAM-PC. Se solicita del usuario la Dirección Inicial a Cambiar en contenido y la Dirección Final a Cambiar en contenido, mismas que el programa de control verifica que estén comprendidas dentro del área delimitada por las direcciones inicial y final absolutas del **programa (Offsets). Este comando involucra "Toma de Bytes" de**  pantalla por lo que la presión de las teclas <R> y <Q> durante el **proceso de Cambio de contenido, tiene el mismo efecto que en el**  caso de la opción (2) de este menú.

### 5 > BORRAR BYTES

**Permite borrar uno o varios bytes (instrucciones de µP en**  formato hex) de un programa residente en el buffer RAM-PC. Se solicita del usuario la Dirección Inicial y Final del bloque cuyo **contenido se va a borrar, mismas que el programa de control'**  verifica que estén comprendidas dentro del área delimitada por las direcciones inicial y final absolutas del programa (Offsets). Se ef'ectúa un corrimiento automático de bytes y direcciones si el área borrada está entre las direcciones (Offsets) inicial y f'inal absolutas del programa. También puede borrarse la totalidad del programa del buffer de RAM-PC, si el usuario introduce sus

direcciones inicial *y* final absolutas.

## 6 > FIN DE EDICION

**Al seleccionar esta alternativa el sistema pasa a un submenú**  que comprende las siguientes acciones :

 $\langle 1 \rangle$  : PASAR a Menú : COMANDOS  $\rightarrow$  EDICION (Regresar)

 $\langle 2 \rangle$  : PASAR a Menú : COMANDOS  $\rightarrow$  CONTROL DE INTERFACE verificándose la operación elegida por el usuario.

**A continuación se describe brevemente lo que acontece al**  seleccionar cada una de las opciones del : MENU DE COMANDOS PARA MANEJO DE {MEMORIA} Y {PUERTOS 1/0} DE INTERFACE SDMBB-PC . {Opción (6) Menú Principal}.

• MENU DE COMANDOS PARA MANEJO DE {MEMORIA} Y {PUERTOS 1/0} DE INTERFACE SDM88-PC ·

1 > EXAMINAR MEMORIA { EPROM *y/o* RAM } DE INTERFACE SDMBB-PC Permite desplegar sucesivamente en pantalla de la µC-PC(PS) el contenido de una o varias localidades de memoria ya sea EPROM o RAM de la µC-Interface SDM88-PC.

Primero se solicita al usuario que introduzca la Dirección Base fijada por el SEGmento (DS o ES) correspondiente al área de memoria que desea analizar (SEGmento = { #hex  $/ 10h$  } ) :

 $\{FEOO \} \rightarrow \{Dirccción física = FEOOOh \} \longrightarrow EPROM$ 

 $\{ 0030 \}$   $\rightarrow$  [ Dirección física = 00300h ]  $\rightarrow$  RAM

Luego se debe introducir las Direcciones Inicial *y* Final (OFFSETs {hex} dentro del SEGmento fijado antes).

La presión de <Cualquier Tecla> permite Desplegar localidades de memoria sucesivamente *y* de <Q> termina el proceso de despliegue en cualquier momento.

**Una vez que se ha terminado el proceso de análisis de memoria, el** 

**programa pasa a una rutina que permite opcionalmente al usuario**  Almacenar en disco el bloque de memoria examinado o Regresar al Menú de Comandos para Manejo de Memoria y Puertos I/O. Si decide almacenar en disco el bloque analizado, puede hacerlo con las mismas direcciones (Offsets) inicial y final o asignando unas **nuevas de acuerdo a sus necesidades (el programa checa que estén**  dentro del rango permisible 0000 a FFFFh). Si se presenta algún **error en el proceso de acceso a disco (p. ej. protección contra**  escritura), se da oportunidad al usuario de reintentar (después de tomar la acción correctiva pertinente) o de cancelar la operación **de acceso.** 

# 2 > CARGAR DATOS (Bytes) EN LA MEMORIA { RAM } DE INTERFACE SDMBB-PC

Permite al usuario introducir Bytes en la memoria RAM de la Interface SDMBB-PC. Para ello el programa asigna automáticamente la dirección base de SEGmento en {0030} (Dirección física base <sup>=</sup> 00300h ) que corresponde al área de RAM en el sistema. Luego se solicita del usuario las direcciones (OFFSETs) inicial y final (dentro de ese SEGmento fijado) y se introducen uno a uno los bytes conforme aparecen en pantalla los Offsets correspondientes. Como este comando involucra "Toma de Bytes" de pantalla, la presión de la tecla

<R> Repite la introducción de Byte(s) anterior(es)

<Q> Termina el proceso de introducción de Bytes en cualquier momento, ajustando automáticamente la nueva dirección (Offset) final al último byte introducido

Una vez terminado el proceso de introducción de bytes por parte del usuario, éste puede :

<C>: Iniciar la transmisión de bytes desde RAM de µC-PC(PS) a RAM de la µC-Interface SDM88-PC

ó <Q>: Cancelar la operación

Si se desea efectuar la operación, el bloque de bytes queda posicionado en las localidades de memoria indicadas dentro de RAM

the content of the content of the same service to the content of the process and the content of the content of

3 - 38  $\cdots$ 

**Construction** 

de la Interface y el usuario puede <Revisar> y/o <Guardar en disco> el bloque de bytes transferido, pasando a la opción (1) de este menú (Examinar Memoria de Interface SDMBB-PC).

3 > EJEClITAR UN PROGRAMA A PARTIR DE UNA DIRECCION DE MEMORIA DADA { RAM o EPROM } DE INTERFACE SDMBB-PC

Permite al usuario "correr" un programa residente en EPROM o previamente cargado en RAM. Se requiere que el usuario introduzca la dirección base (SEGmento) *y* el OFFSET inicial del programa a ejecutar. La presión de la tecla <C> inicia la ejecución del programa *y* la presión de <Q> cancela la operación.

 $4 >$  TRANSFERIR BLOOUES DE BYTES EN MEMORIA  $\leftarrow$  FPROM  $\rightarrow$  RAM  $\leftarrow$  o  $\left\{$  RAM  $\rightarrow$  RAM  $\right\}$  DENTRO DE INTERFACE SDM88-PC

**Permite al usuario <sup>11</sup> mover <sup>11</sup>bloques de bytes de una zona a otra**  dentro de la memoria de la µC-Interface. Se solicita del usuario la dirección base (SEGmento) asi como las direcciones OFFSET inicial *y* final del "bloque Fuente (Source)"; en seguida se asigna automáticamente la dirección base (SEGmento) del "bloque Destino (Destination)" como {0030h}, que corresponde a la dirección fisica 00300h perteneciente a RAM de la Interface, *y* se pregunta por la dirección (OFFSET) Inicial de dicho bloque Destino; el OFFSET final se calcula automáticamente *y* se acepta como válido si resulta menor o igual a {FFFFh}, pidiéndose al **usuario, en caso contrario, que Reintente con nuevas direcciones**  (OFFSET) o Cancele la operación. Si todas las pruebas de validez son satisfechas, *y* el usuario decide efectuar la transferencia de bloques (ya que también puede cancelarla), el bloque fuente es "copiado" en la dirección destino, *y* el resultado de dicha operación puede <Revisarse> y/o <Guardarse en disco> pasando a la opción (1) de este menú (Examinar Memoria de Interface SDMBB-PC). Nota: se puede dar al bloque destino la misma dirección del bloque fuente *y* la información contenida en memoria no se altera ni se pierde.

> $\mathbf{1}$ 3 - 39  $\sim$   $\sim$

# $5$  > ACOMODAR BLOQUE(S) DE BYTES ALMACENADO(S) EN DISCO,  $\rightarrow$  EN { RAM } DE INTERFACE SDM88-PC

Permite al usuario cargar en memoria RAM de µC-Interface, uno p varios bloques (programas {código} o datos) almacenados en disco con formato {•.SDM} en una de dos maneras:

- 1) Acomodando los bloques en sus direcciones originales (con las que fueron grabados en disco)
	- 2) Acomodando los bloques a partir de una dirección (OFFSET) en forma SUCESIVA (asignación automática de direcciones).

Los bloques de bytes a cargar de disco (programas) deben existir dentro de los directorios activos en las distintas Unidades de disco (Disk drives) que se dieron de alta como "válidas" en la etapa de Configuración del área de trabajo. **El programa requiere del usuario el número de bloques a cargar, y en base a él, empieza a sol icl tar de uno en uno los respectivos nombres con que están almacenados en disco y la unidad de disco en que se encuentran.**  Después se propone al usuario iniciar el proceso de transferencia a RAM de Interface <C> o Cancelar <Q>. **En caso de continuar con**  la operación, se asigna automáticamente la dirección de SEGmento destino como  ${0030h}$  (dirección física base = 00300h ) que corresponde a RAM de trabajo y, en caso de haber elegido la opción de acomodo sucesivo (adyacente) de bloques, se pregunta por Ja **dirección OFFSET inicial de colocación. En seguida se van**  cargando los bloques de disco a RAM-PC y de ahi se transfieren a RAM-Interface (a través del Puerto Serie). Este proceso de **carga-transferencia va** realizándos~ **sobre un bloque a la vez, es decir, se interrumpe entre un bloque y otro, para que el usuario**  decida si quiere Continuar <C> o Abortar el proceso <Q>. Conforme se van cargando y transfiriendo los bloques, se despliegan en pantalla sus nombres y las direcciones {OFFSET} que van ocupando en RAM de µC-Interface. Una vez concluida la carga-transferencia de todos los bloques deseados, el usuario puede <Revisar> y/o <Guardar en disco> el nuevo "Macrobloque" pasando a la opción ( l) de este menú (Examinar Memoria de Interface SDM88-PC).

# 6 > PASAR A MENU DE COMANDOS PARA MANEJO DE ARCHIVOS BINARIOS CONTENIDOS EN DISCO

Al seleccionar esta opción aparece en pantalla un submenú que contiene comandos que posibilitan al usuario para CARGAR y LISTAR (visualizar el contenido de) cualquier tipo de archivos binarios generados desde el sistema operativo MS-DOS de la µC-PC (PS) mediante algún programa de apl lcaclón (p. ej. Macro Ensamblador, Grabador de EPROMs, etc.). Los comandos de este menú hacen que el sistema SDHBB-PC no sea una aplicación cerrada que sólo acepta programas generados bajo su propio formato { •. SDM}, sino que, a **través de dichos comandos, pueda tenerse acceso a la creciente**  librería de programas auxiliares para desarrollo de software (en lenguaje de µP 80xxx) de que se dispone en el mercado (principalmente Ensambladores que, a partir de programas en lenguaje de máquina introducidos en forma de mnemónicos con un editor de texto ASCII, generan archivos objeto (\*.OBJ), que después de Ligarse {LINK) y producir un archivo ejecutable (".EXE), permiten obtener archivos binarios puros (".COM) que **contienen la información "neta" del código de µP que el usuario deseaba programar** {de **otra manera el usuario tendría que generar**  el código hexadecimal a través de tablas de lnstrucciones de µP, tarea laboriosa y susceptible de error} )

... Los comandos de este menú son los siguientes : .............. 1 > CARGAR ARCHIVO BINARIO { \*. COM, \*. BIN, \*. EXE, \*. ROM,

etc. } A MEMORIA (BUFFER) RAM-PC

**Permite cargar un archivo binario cualquiera**  contenido en disco a un Buffer especial en RAM de la µC-PC (PS) {con 640 kBytes RAM mínimo). El usuario debe Introducir el nombre del archivo, Incluyendo su extensión, según las convenciones típicas del formato del sistema operativo MS-OOS : [d: ][dir\_path] filename.ext

opcional: [d: ]=drlve; [dlr\_path]=trayectoria\_dir obligatorio: filename.ext = <nombre>.<extensión>

> $3 - 41$  $\cdots$

### Ejemplos:

Cargar archivo binario "PROGX.COM" a Buffer RAM-PC

PROGX.COM

#### A:PROGX.COM

C: \SDMPRG\PRGBINX\PROGX.COM

En el proceso de búsqueda del archivo en disco se **provee detección de errores (Archivo no encontrado, Dir \_path no encontrado o Archivo no existe, Acceso**  a disco denegado, etc.).

**En caso ser exitosa la lectura del archivo de disco**  se reporta en la pantalla de la PC, el Tamaño del archivo y el 11 de bytes leídos a RAM-PC (cantidades **que deben ser iguales a menos que se exceda el**  tamaño actual del buffer RAM-PC reservado para este fin {4608=1200h bytes} (más que suficiente para el tamaño de los archivos binarios de código µ? neto en la mayoría de las aplicaciones)). También se actualiza en pantalla, el despliegue del nombre del archivo binario residente en buffer RAM-PC (con todo y Drlve, DIR\_path y extensión, tal como lo **tecleó el usuario). Al cargarse un archivo binario**  al Buffer RAM-PC, se le asigna por default un offset inicial de OOOOh (mismo que después puede modificarse con la opción (3) de este menú).

2 > LISTAR ARCHIVO BINARIO CARGADO EN MEMORIA RAM-PC

**Permite desplegar el contenido de un archivo**  binario cualquiera (en particular del cargado en el Buffer RAM-PC). Se muestra en pantalla la dirección (Offset) inicial y final del archivo cargado y se solicita del **usuario la dirección**  (Offset) **inicial** y final a desplegar. La presentación del despliegue es en grupos de 16=10h bytes por renglón, indicando la dirección (Offset) base del primer byte en cada renglón mostrado.

> $3 - 42$  $\ddotsc$

3 > ASIGNAH (A.JUSTAR) NUEVAS DIRECCIONES (OFFSETs) AL ARCHIVO BINARIO CARGADO EN MEMORIA RAM-PC

> Permite la Relocalización de un Archivo binario **(programa), es decir. la asignación de nuevas**  direcciones (Offsets) inicial y final. Es mediante este comando que el usuario asigna el Offset que desea tenga el programa, dentro de la memoria RAM de la µC-Interface {SDMBB-PC}, al momento de transferirlo (opción (4) de este menú).

El OFFSET asignado será medido a partir de la dirección física base 00300h {CS=0030h} que corresponde a RAM de la Interface, por lo que es necesario que dicho OFFSET sea mayor o igual a OlOOh, para no cargar un programa de usuario en área reservada para servicio de sistema: 0000-00FF. 4 > CARGAR ARCHIVO BINARIO (CON DIRECCIONES ASIGNADAS) A MEMORIA RAM DE INTERFACE {SDM88-PC}

> Permite la transferencia del bloque de bytes que **componen el archivo binario contenido en el Buffer**  RAM-PC hacia la memoria RAM de la µC-lnterface, a través del puerto serie de la µC-PC(PS). Para el proceso de transferencia, se hace una asignación automática de la dirección base de SEGmento {0030h} (Dirección fisica=00300h) que corresponde al área de RAM de la Interface. Las direcciones de OFFSET inicial y final son las asignadas con la opción (3) de este menú. Se despliegan también las direcciones físicas que tendrá el programa en RAM **de Interface, para que el usuario aprecie si el**  programa será cargado en memoria disponible físicamente (instalada). Entonces el usuario puede Iniciar la Transmisión de bytes a RAM de µC-Interface, <C>, o Cancelar la operación, <Q>, para asignar nuevas direcciones (Offsets), por

 $3 - 43$  $\ddotsc$  ejemplo. En caso de continuar con la operación, el **archivo binario es posicionado en las direcciones**  indicadas (Offsets a partir de la dirección física base "00300h") en RAM de la  $\mu$ C-Interface  $(SDMRR-PC)$ 

Una vez en RAM de Interface, el usuario podrá : A) <Revisar> y/o <Guardar en disco (con formato •.SDM} >, el bloque de bytes transferido, pasando a la opción para {Examinar Memoria de Interface  $SDM88-PC$ } :

8) <Ejecutar> (correr) el **archivo transferido, pasando a**  la opción para {Ejecutar Programa a partir de una dirección de **memoria**  {SDM88-PC} dada} **binario** 

C) <Transferir> el archivo binario a otra área de memoria {SDMBB-PC}, pasando a la opción para {Transferencia de bloques de bytes en memoria de Interface (SDM88-PC) } .

5 > REGRESAR Menú : COMANDOS → MANEJO DE MEMORIA Y PUERTOS I/O { INTERFACE SDMBB-PC }

7 > LECTURA */* ESCRITURA PUERTOS I/O } DE INTERFACE SDM88-PC

Al seleccionar esta opción aparece en pantalla un submenú que posibilita al usuario para realizar una de las siguientes **operaciones:** 

 $1 > 1$  ECTURA DE PUERTO (INPUT)

**Contract** 

and a strategic con-

Este comando permite al usuario leer (accesar) la información digital presente en un puerto de Entrada del sistema, en un momento dado (manualmente).

El programa pide al usuario la dirección del puerto a accesar (OOOOh a FFFFh), para posteriormente, si se **decide continuar con la operación, desplegar en** 

> $\cdot \cdot \cdot$  3 – 44  $\ddotsc$

> > ستستعمل والمتعادل والمواردة والمتعارف المتحادث المتعارض

pantalla de la µC-PC(PS), la información (byte) leida de dicho puerto.

**Este comando es útil, entre otras cosas, para verificar**  el contenido de los registros de configuración y status de operación de los distintos puertos (periféricos ICs) **del sistema, así como para revisar la correcta conexión**  y funcionamiento de los diversos puertos (para Entrada de datos) que se "den de alta" en una aplicación "satélite" del sistema SDMBB-PC.

2 > ESCRITURA EN PUERTO (OUTPUT)

Este comando permite al usuario escribir información digital (byte en paralelo por el Bus de Datos) en algún puerto de Salida del sistema, en un momento dado (manual mente).

El programa pide al usuario la dirección del puerto a accesar (OOOOh a FFFFh) y la información digital (byte) que se desea escribir en él, para posteriormente, si se decide continuar con la operación, escribir efectivamente la información digital (byte) en dicha dirección de puerto.

**Este comando es útil, entre otras cosas, para alterar o**  reprogramar "manualmente" la operación de los distintos puertos (periféricos ICs) del sistema, a través de sus registros de configuración, asi como para revisar la correcta conexión y funcionamiento de los diversos puertos (para Salida de datos) que se "den de alta" en una aplicación "satélite" del sistema SDMBB-PC.

 $Q >$  REGRESAR Menú : COMANDOS  $\rightarrow$  MANEJO DE MEMORIA Y PUERTOS I/O

 $8 >$  REGRESAR Menú : COMANDOS  $\rightarrow$  CONTROL DE INTERFACE {SDM88-PC} Al seleccionar esta opción, se regresa al Menú principal para operación del sistema SDMBB-PC.

A continuación se describe brevemente lo que acontece al seleccionar cada una de las opciones del MENU DE COMANDOS PARA MANEJO DE DISCO EN PC {Opción (8) Menú Principal}.

• MENU DE COMANDOS PARA MANEJO DE DISCO EN µC PC (PS) •

1 > EXAMINAR DIRECTORIO ACTIVO EN ALGUNA UNIDAD DE DISCO

Permite desplegar en pantalla de la µC-PC(PS) el conjunto de archivos contenidos dentro del directorio activo en la unidad de disco (válida) especificada por el usuario. **comando, existen a su vez, 3 opciones**  Dentro de este

1 > MOSTRAR TODO EL DIRECTORIO ACTIVO EN LA UNIDAD DE DISCO "X"

> $X = \{A, B, C \in D\}$ . Se despliegan todos los archivos contenidos en dicho directorio sin **nombre ni su extensión.**  importar su

2 > MOSTRAR SOLO PROGRAMAS <•.SDM> DENTRO DEL DIRECTORIO ACTIVO

> Se despliegan todos los archivos cuya extensión sea **ºSDM" (formato especial para archivos creados por el**  sistema SDM88-PC), sin importar su nombre.

3 > MOSTRAR PROGRAMAS { ????????. SDM} DENTRO DEL DIRECTORIO ACTIVO

> (P.ej.: Si se teclea < xv• > ó < XY?????? > como máscara de identificación, se mostrarán todos los **programas empezados en**   $XY-----.SDM$ )

2 > CAMBIAR DIRECTORIO ACTIVO ( DIR\_PATH ) \_ { DIRECTORIO DE TRABAJO } EN ALGUNA UNIDAD DE DISCO

Se despliega en pantalla de la µC-PC(PS) el Directorio activo **actual y se inquiere al usuario sobre si desea cambiarlo. En caso**  afirmativo, se solicita la introducción de la nueva trayectoria-directorio (DIR\_Path} que se desea activar en la unidad de disco especificada. En caso de que la nueva

trayectoria-directorio no exista en la unidad de disco, se avisa al usuario mediante el mensaje de error correspondiente.

3 > BORRAR PROGRAMA { •. SDM} DENTRO DEL DIRECTORIO ACTIVO EN ALGUNA UNIDAD DE DISCO

Permite eliminar un programa {".SDM}. **Basta con teclear su**  nombre, pues la extensión "SDM" **se presupone.** Si el usuario **decide continuar con la operación, el programa es borrado del**  directorio activo de la unidad de disco que especificó. En caso de no existir el programa cuyo nombre se introdujo o estar protegido el disco contra escritura o no estar preparada la unidad de disco floppy (A o B), se despliega el mensaje de error correspondiente, y el accionamiento de este comando queda sin **efecto.** 

4 > REGRESAR Menú : COMANDOS  $\rightarrow$  CONTROL DE INTERFACE {SDM88-PC}

Al seleccionar esta opción, se regresa al Menú principal para operación del sistema SDH88-PC.

Cabe señalar que. al entrar a todos los comandos y en los puntos criticas en la ejecución de algunos de ellos, el usuario podrá <C> Continuar o <Q> Cancelar (Abortar) la operación. Este mecanismo es útil para salir de algún comando accesado accidentalmente, o cuando se ha cometido algún error en la introducción de las entradas sol icltadas por algún comando y que producirla efectos indeseados por resultado, o simplemente cuando se cambie de opinión sobre el accionamiento de un comando.

También existen mensajes de Advertencia que informan al **usuario sobre las consecuencias de la acción que está a punto de**  realizar (p. ej. pérdida del contenido actual de buffer RAM-PC al usar ciertos comandos o teclas bajo determinadas circunstancias), **recomendándose a la vez, alguna acción preventiva previa.** 

> $3 - 47$  $\sim$  .

Finalmente, se cuenta con un poderoso mecanismo para DETECCION DE ERRORES durante la operación del sistema SDM88-PC, tales como :

File not found : (Directorios) " No existen programas <". SDM> en el disco o en el directorio activo de la Unidad : {X} "

File not found *:* (Apertura (carga) o borrado de archivos) " El programa< {Y}.SDM > no existe en el disco o en el directorio activo de la Unidad : {X} "

Disk not ready (diskette drive door open or diskette not in drive) " La unidad de disco floppy {X} no está preparada "

Disk full : " La capacidad del disco está agotada (disco lleno) "

Permission denied (diskette write protected) : " El disco en la Unidad {X} está protegido contra escritura "

Disk media error (diskette control ler detects hardware or media fault) :

" La superficie de grabación del disco en la Unidad {X} está **dañada** "

Bad file number & Bad filename (too many characters) : "Se asignó al programa un nombre ilegal (más de 8 caracteres) "

Path not found (MS-DOS unable to find path specified, operation not completed) *:* 

" No se encontró el { Dir\_Path } especificado ... (operación no completada) "

> $3 - 48$  $\ddot{\phantom{0}}$

Path/File access error (MS-DOS unable to make correct path-to-filename connection, operation not completed) : " No se pudo establecer la conexión correcta { Path-to-Filename (operación no completada)

Subscript out of range (out of array's dimensions) :

" Se sobrepasó la dimensión reservada para Buffer de Bytes en PC {4608=1200h} , (operación no completada) ... Se almacenó hasta el byte # 4608 "

Error en la rutina de Recepción de Bytes en la µC-PC : ( Se recibió caracter NULL o se terminó el plazo de espera para recepción de caracter (actualmente fijado en 9 [s]) )

Devlce I/O error & Device unavailable or disabled

" Acción correctiva :

RESET (Hardware) -> Microcomputadora PC y/o Interface

# CAPITULO IV

ENLACE DEL SISTEMA SDM88-PC CON HERRAMIENTAS COMERCIALES PARA DESARROLLO DE PROGRAMAS EN LENGUAJE ENSAMBLADOR DE MICROPROCESADORES INTEL 80XXX (8088/86)

# INTRODUCCION

Para la creación de programas en lenguaje de Máquina (lenguaje  $Ensamblador)$ , a menos que sean muy simples y cortos, **conveniente emplear herramientas para desarrollo de Software**  (programas), a fin de hacer el trabajo más fácil (uso de mnemónicos en vez de código hexadecimal para las instrucciones de µP), más ordenado (documentado) y minimizando la cantidad de errores en la generación e introducción de código (hex) para el **Microprocesador.** 

El sistema SDMBB-PC cuenta con varios comandos que permiten al usuario operar sobre cualquier tipo de archivos binarios generados desde el sistema operativo MS-DOS de la µC-PC (PS) a través de alguno de estos programas auxil lares para desarrollo de Software (p.ej. Macro\_Ensamblador, Debugger, Grabador de EPROMs, etc.). Con el SDM88-PC, pueden realizarse básicamente, operaciones de CARGA (de disco a RAM de µP-PC y de RAM de µP-PC a RAM de µC-Interface) y LISTADO (visualización de contenido) sobre los archivos binarios inicialmente residentes en disco {floppy o hardl. Una vez que el contenido (bytes) de dichos archivos binarios está en RAM de µC-Interface SDM88-PC, podrán éstos ejecutarse, desplegarse en pantalla de PC, transferirse por bloques dentro de memoria, etc.

Es pues, gracias a estas caracterlstlcas, que el sistema SDMBB-PC "NO" es una aplicación cerrada que sólo acepta programas generados bajo su propio formato {º.SDM}, sino que, a través de sus comandos especial Izados, puede tenerse acceso a la extensa librería de programas auxiliares para desarrollo de software (en lenguaje de µP BOxxx) disponible en el mercado, principalmente Ensambladores y archivos de soporte que, a partir de programas fuente en lenguaje de máquina Introducidos en forma de mnemónicos

con un editor de texto ASCII, generan archivos objeto (•.oBJ), que después de Ligarse (LINK) y producir un archivo ejecutable ( •. EXE), permiten obtener archivos binarios puros ( •. COM), que contienen la información "neta" del código de µP que el usuario necesita programar, evitando asi, la laboriosa tarea de generación del código hexadecimal de µP a través de tablas de instrucciones, y la introducción de dicho código a la memoria del sistema, proceso tardado y susceptible de error humano.

En este capítulo se describen brevemente varias herramientas comunes involucradas en el desarrollo de programas en lenguaje Ensamblador, que pueden usarse, en o para, un sistema basado en µP (Microcomputadora); la mayoría de estas herramientas son programas que son ejecutados (corridos) para realizar alguna función en el programa que el usuario está escribiendo. En este caso, los programas auxiliares de desarrollo están residentes y son usados dentro de la µC-PC (PS) para elaborar programas destinados a operar sobre el Hardware de la µC-lnterface, en el sistema SDHBB-PC. Bajo este esquema, el control lógico de algún proceso o de algún instrumento de aplicación a partir del SDM88-PC, se realiza finalmente gracias a programas (Software) creados por el usuario en la PC (PS) . Posteriormente (dentro del ambiente del SDH88-PC ), los programas en código hex del µP 8088, son transferidos (cargados) a RAM de la **Microcomputadora-Interface, para actuar sobre el Hardware de la**  aplicación a través del Hardware de la Interface (con o sin la intervención de la PC, según se requiera).

También se mostrará el Algoritmo o Ciclo de Desarrollo de un Programa, de manera general, y luego de manera particular para un sistema como el SDM88-PC basado en una µC-PC (PS) y en su característica µC-Interface.

> $4 - 3$  $\cdots$

فيعلى كالأمرة الأخوج الأسراء والإعتماد كالأرام والأراد والأمراء ومناجمة أجلاء

Asimismo, se establecerán las diferencias entre un archivo binario en formato {\*.EXE} y en formato {\*.COM}, en el ambiente de la µC-PC (PS) bajo el sistema operativo MS-DOS.

Finalmente, se incluyen tres ejemplos de programas-tipo para operar sobre el Hardware de Ja µC-Interface y se indica el proceso de generación del archivo binario adecuado, desde la µC-PC (PS), empleando productos del dominio público elaborados por **"Microsoft".** 

4

# HERRAMIENTAS PARA DESARROLLO DE PROGRAMAS EN LENGUAJE ENSAMBLADOR

( Disponibles en el ambiente de la µC-PC (PS) )

#### EDITOR (Editor)

Un Editor es un programa que, cuando es ejecutado en un sistema, permite al usuario teclear (introducir) las instrucciones en lenguaje Ensamblador para su programa. Por ejemplo, ALTER que funciona en sistemas de InteI, EDLIN, WORDSTAR, ChiWriter, etc., que corren en PC's IBM y compatibles, etc .. La principal función de un Editor es asistir al usuario en la construcción de su programa en lenguaje Ensamblador en el formato adecuado, a fin de que el programa Ensamblador pueda traducirlo correctamente a lenguaje de máquina (código binario de µP). Esta forma del **programa de usuario es llamada <sup>11</sup> Programa Fuente" (Source Program).** 

Conforme el usuario va tecleando su programa, el Editor almacena los códigos ASCII correspondientes a letras, números y slmbolos en localidades sucesivas de RAM. SI el usuario comete un error tipográfico, el Editor le permitirá regresar y corregirlo, o si omite una Instrucción del programa, le permitirá recorrer todo lo tecleado hacia abajo e insertar la linea.

Cuando se ha terminado de teclear todo el programa, deberá copiarse desde memoria a un archivo en disco magnético floppy o hard. Este archivo se denomina "Archivo Fuente" (Source File). **Si posteriormente se encuentra que el programa tiene errores,**  puede usarse el Editor para cargar el Archivo Fuente de nuevo en RAM, hacer las correcciones necesarias en el Programa Fuente y salvar en disco dicho programa corregido.

> $4 - 5$  $\ddotsc$

### ENSAMBLADOR (Assemblerl

Un programa Ensamblador se usa para traducir mnemónicos en lenguaje Ensamblador al código binario correcto correspondiente a cada instrucción. El programa Ensamblador leerá el Archivo Fuente del usuario, del disco donde fue salvado después de editarlo. El p. Ensamblador generalmente lee el archivo fuente más de una vez. En la PRIMERA PASADA (first pass) a través del programa fuente, el p. Ensamblador localiza todo : determina el desplazamiento de variables o constantes de datos referidas por nombre y los "offsets" de Etiquetas (labelsl para saltos (jumps), poniendo toda esta Información en una Tabla de Simbolos (Symbol Table). En una SEGUNDA PASADA (second pass), el p. Ensamblador genera el código binario para cada instrucción y asigna direcciones a cada una.

El p. Ensamblador genera dos archivos en el disco floppy o hard

- Archivo Objeto (Object file) Contiene los códigos binarios para las Instrucciones y la **información acerca de sus direcciones respectivas; esta**  Información será eventualmente cargada en memoria y ejecutada.
- Archivo de Listado Ensamblador (Assembler List file) Contiene las instrucciones en lenguaje Ensamblador, los códigos binarios y el "offset" de cada instrucción. **Generalmente este archivo se manda a impresora para tener una**  copia en papel, útil en el proceso de prueba y depuración del programa (ya que el listado indica cualquier error de sintaxis o formato). En el listado de un p. Ensamblador para 8088/86, la columna extrema Izquierda da el offset de las variables o constantes de datos con respecto al inicio del Segmento de Datos, y los offsets de los bytes de código a partir del Inicio del Segmento de Código. Notar que el p. Ensamblador NO genera direcciones físicas absolutas (un Lígador {Linker} o Localizador {Locator} hará esto después). La sección final del listado, da información adicional a cerca de los segmentos

 $A - B$ 

y nombres (etiquetas) usados en el programa (Estadisticas).

### LIGADOR (Linker)

El Ligador es un programa usado para reunir varios archivos objeto en un único "gran archivo objeto". Cuando se escriben programas extensos, es generalmente más eficiente dividir el programa total en módulos más pequeños. Cada módulo puede ser escrito individualmente, probado y depurado. Cuando todos los módulos trabajan satisfactoriamente, pueden ser ligados para formar un único programa funcional. Además, los módulos objeto de rutinas o programas útiles, pueden ser mantenidos en un "Archivo Libreria" (Library file) y posteriormente ligarse con otros programas según se necesite. Cuando se crea un programa global **compuesto por varios archivos objeto, las llamadas a subrutinas del archivo Librería, deben ser declaradas como "externasº en los**  archivos fuente constitutivos (Dec!arlng externa! symbols).

El ligador produce un "Archivo ligado" (Link file) que contiene los códigos binarios de todos los módulos combinados; también produce un "Archivo de Mapa de Ligado" (Link Map file) que contiene la información de direcciones de los archivos ligados. Sin embargo, el llgador NO asigna direcciones absolutas al **programa, sólo asigna direcciones relativas empezando desde cero.**  Este formato de programa se denomina "Relocalizable" (Relocatable), porque puede ser puesto en cualquier parte de la memoria para ser corrido. SI el programa va a ser ejecutado en un sistema como la  $\mu$ C IBM PC (PS), basta tan sólo con cargar el archivo ligado en memoria y correrlo (\*.EXE). SI, en cambio, el programa va a ser corrido en un sistema como el "Intel Series IV" o como el SDHBB-PC, entonces debe usarse previamente un "Programa Localizador" (Locator), para asignar direcciones absolutas al Archivo Ligado.

> $4 - 7$  $\ddotsc$

### LOCALIZADOR ( Locator l

Un Localizador es un programa usado para asignar las direcciones especificas en donde el código objeto será cargado en memoria. Un programa localizador que viene con el Sistema Operativo de disco (DOS) para lBM-PC, es llamado "EXE2BIN".

El procedimiento para producir un programa con direcciones absolutas que pueda ser cargado (bajado) a la µC-Interface SDMBB-PC desde una µC-PC (PS) (IBM) es el siguiente *:* 

- 1 ) Crear un archivo fuente (Source) (".ASM) usando algún Editor (EDLIN, WORDSTAR, SEE, Turbo-C, etc. ).
- 2 ) Ensamblar el archivo fuente con el MacroEnsamblador (MASM) de IBM o Microsoft para µC-PC (PS), a fin de producir un archivo Objeto {".OBJ}.
- 3) Usar el programa "LINK" para producir un archivo relocalizable {".EXE}
- 4 ) Usar el programa "EXE281N" (que da al programa una dirección absoluta de inicio como 0000:0100 h ). En realidad, lo Importante aquí es crear un archivo de disco que contenga el código "neto" de µP (bytes) (sin encabezados headers que sólo son significativos para el ambiente PC bajo MS-DOS).
- 5 ) Usar los recursos del programa de control del sistema  $SDM88-PC : \{ SDM88PCC. EXE \}$ , para cargar de disco a RAM-PC el archivo binario producido por EXE2BIN, Listarlo, Asignarle Direcciones-Offset apropiadas para RAM de µC-Interface, y finalmente, cargarlo (bajarlo) (a través del puerto serle) desde RAM-PC a RAM de µC-Interface SDM88-PC, desde donde puede ser ejecutado (corrido). Concretamente, se usan los comandos del "Menú de Comandos para Manejo de Archivos Binarios **contenidos en disco" y ºMenú de Comandos para Mane.Jo de**  Memoria y Puertos I/O de  $\mu$ C-Interface, SDM88-PC ". +

4 - B

### DEPURADOR (Debugger)

Si el programa del usuario no requiere hardware externo o requiere sólo hardware directamente accesible desde su sistema, entonces se puede usar un Depurador ( "Debugger") para correr y depurar dicho programa a fin de identificar errores en la lógica del mismo.

Un Debugger es un programa que permite al **usuario cargar su**  programa en código objeto en la memoria del **sistema. ejecutar**  dicho programa, y depurarlo ("troubleshoot" o "debug"). El Debugger permite

- examinar el contenido de los registros de  $\mu$ P y localidades de memoria después de que el programa es ejecutado
- <sup>+</sup>cambiar el contenido de registros y localidades de memoria y reejecutar el programa
- <sup>+</sup>detener la ejecución después de cada instrucción a fin de **poder revisar y/o alterar el contenido de registros o memoria**
- <sup>+</sup>fijar puntos de ruptura "breakpoints" en cualquier punto del **programa; cuando se corre el programa, el sistema ejecutará**  instrucciones hasta ese "breakpoint" y se detendrá; el usuario podrá entonces examinar el contenido de los registros y memoria para ver si los resultados son correctos en ese **punto; si son correctos, podrá mover el "breakpoint" a una zona posterior dentro del programa; si NO son correctos,**  podrá revisar el programa hasta ese punto a fin de encontrar porqué no lo son.

La herramientas del "Debugger" pueden ayudar al usuario a **<sup>11</sup> aislar <sup>11</sup>un problema en su programa. Cuando se encuentra el**  problema, se podrá corregir el algoritmo si es necesario. El usuario empleará el Editor para corregir su programa Fuente, reensamblar el programa corregido, religarlo y correrlo de nuevo.

> $4 - 9$  $\ddotsc$  $\ddots$

Debuggers diseñados para la µC-PC (PS) IBM, por ejemplo CODEVIEW de Microsoft, permiten realizar sobre los programas todas las **funciones** descritas **antes examen,** modificación, **"single-step", etc.) además de una función de rastreo permanente "Trace" que muestra el contenido de todos los registros del µP y**  el status (estado) de banderas (flags), después de la ejecución de cada instrucción.

Un Debugger como el CODEVIEW de Microsoft, puede usarse como un auxiliar indirecto, en el desarrollo y depuración de programas destinados a ejecutarse en la µC-lnterface del sistema SDH88-PC; estando en el ambiente MS-DOS de la µC-PC (PS), basta cargar con el CODEVIEW el programa fuente { •. ASM} junto con el programa ejecutable {\*.EXE} preparado con información extra para el debugger, o el (\*. COM) si se desea depurar en "modo ensamblador", y correr el programa paso a paso, utilizando todos los recursos (opciones y comandos) que ofrece esta herramienta.

Con respecto al CODEVIEW de Microsoft, hay que señalar que, a fin de que el debugger pueda desplegar información simbólica, el programa fuente debe ensamblarse con la opción {/Zl} y ligarse con la opción {/CD}; para otras situaciones pueden requerirse opciones adicionales. Ver : Nicrosoft CODEVIEW and Utilities Manual ]. Resumiendo : cuando se planea depurar un programa con  $MS-CODEVIFW$ , el archivo fuente  $\{^\bullet, ASW\}$  debe ser :

- 1 ) Ensamblado con la opción {/Zl} para escribir información sobre números de línea y datos simbólicos en el archivo objeto.
- 2 ) Ligado con la opción {/CO} para preparar un archivo ejecutable especial que contenga información sobre números de línea y datos simbólicos.

Toda la información necesaria para el debugger, está disponible en los archl vos preparados en el formato { •. EXE}, en cambio, dicha información es eliminada, si el archivo es preparado en el formato

> $\cdots$  $4 - 10$  $\cdots$

{ •. COM}, pudiendo depurarse entonces sólo en "modo ensamblador", es decir, en lenguaje de máquina, sin despliegue de mnemónicos obtenidos del archivo f'uente, al momento de estar corriendo el programa desde el debugger. El archivo { •. EXE} especial, puede correr fuera del ambiente del CODEVIEW, ya que la información **extra en el archivo será ignorada. Sin embargo. para mantener el**  tamaño del archivo al minimo, sólo debe usarse este formato \*.EXE especial para depuración (debugging); cuando los errores lógicos sean identificados y corregidos, después del proceso de **depuración, conviene crear una nueva versión del programa,**  ensamblándolo sin la opción {/ZI} y ligándolo sin la opción {/CO}, **para obtener un archivo con "código puro" sin información**  simbólica.

El uso de un Debugger es la herramienta más eficaz para la identif'icación de errores lógicos en un programa en lenguaje Ensamblador. +

## EMULADOR (Emulator)

**Es otra opción que el usuario tiene para correr su programa.**  Un Emulador es una mezcla de Hardware y Software, que generalmente se usa para probar y depurar el Hardware y Software de un sistema externo, como por ejemplo, el prototipo de un instrumento basado en microprocesador. Como parte del hardware del Emulador está un cable (multi-alambre) para conectar el sistema anf'itrión (host) con el sistema bajo prueba o desarrollo. Dicho cable cuenta con **un conector terminal que se inserta en el instrumento bajo prueba**  en vez de su microprocesador. A través de esta conexión, el sof'tware del Emulador permite al usuario "bajar" su programa en código objeto (µP) a RAM del sistema bajo prueba y correrlo. Como **en un Debugger, el Emulador permite cargar y correr programas,**  examinar y cambiar el contenido de registros del µP y de

localidades de memoria e insertar "breakpoints" en el prcgrama. También realiza una función de rastreo (trace) permanente mostrando en pantalla de algún dispositivo auxiliar (ej. µC-!BM-PC), el contenido de los registros de µP, el estado de las banderas (flags) y la actividad en el bus de datos y direcciones conforme se ejecuta cada instrucción. El Emulador almacena esta información rastreada en una extensa área de RAM propia, a fin de que el usuario pueda, si asl lo desea, generar un listado o impresión de dicha información para observar los resultados que produce su programa bajo un esquema de ejecución "paso a paso" ("single-step" o "step-by-step"). Otra poderosa caracteristica de un Emulador, es la habilidad de poder usar tanto memoria del sistema (propia o p.ej. de una PC) como memoria contenida en el dispositivo bajo prueba o desarrollo, para almacenar el programa que se está depurando.

En la sección 5. 2. 2 del capítulo 5, se abundará sobre el empleo de un Emulador como alternativa para el desarrollo de un producto basado en microprocesador.

**4.2** 

ALGORITMO O CICLO DE DESARROLLO PARA PROGRAMAS **EN** LENGUAJE ENSAMBLADOR ( Ambiente µC-PC (PS) )

En la { *figura* 4-1 } se muestra en forma diagramática, el orden en que se emplean las distintas herramientas para el Desarrollo de Programas en Lenguaje Ensamblador, anteriormente descritas. . . . . . . . . . . . . . . . . . . . .

## { figura 4-1 }

Ciclo de Desarrollo para Programas en Lenguaje Ensamblador

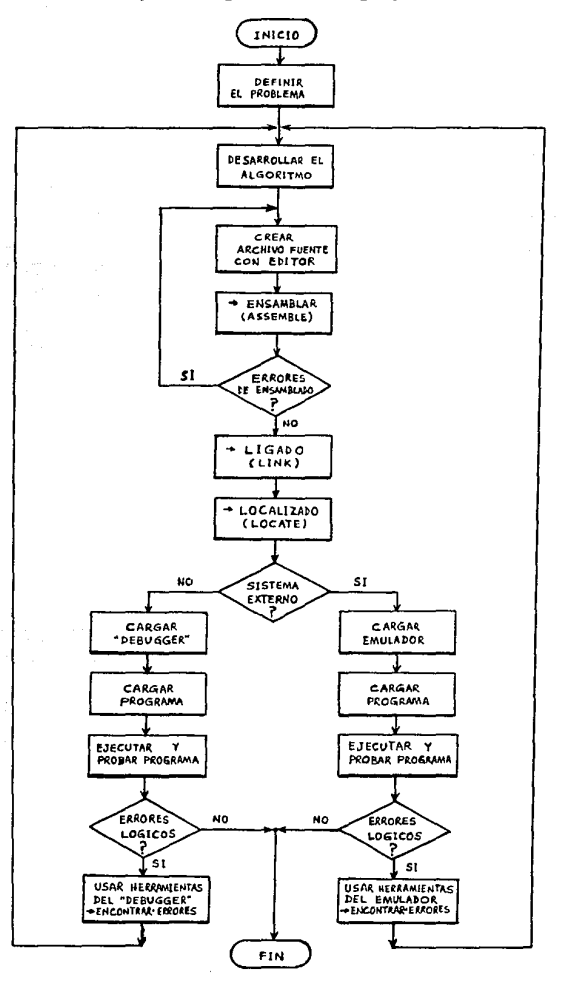

 $4 - 13$  $\ddotsc$ 

 $\ddotsc$ 

1 > La primera y más importante etapa consiste en pensar (diseñar) muy cuidadosamente, "qué" se quiere que haga el programa y "cómo" se desea que lo haga : "Def'inición del problema".

2 > Usar un Editor para crear el archivo fuente del programa.

3 > Ensamblar el archivo f'uente con un programa Ensamblador ( Assembler). Si el archivo de listado Ensamblador ( Assemble-list file) indica cualquier error en el programa, usar el Editor para **corregir dichos errores. Permanecer en el ciclo de**  Edición-Ensamblado hasta que el programa Ensamblador no reporte **errores en el listado.** 

4 > Si el programa consta de varios módulos, entonces usar un programa Ligador (Linker) para reunir sus respectivos módulos objeto en un único módulo objeto global. En algunos sistemas como la µC-IBM-PC (PS), debe usarse el "Llnker" aún si el programa consta de un solo módulo.

5 > Si el programa lo requiere, usar un programa Localizador (Locator), para especificar en qué parte de la memoria se quiere poner (cargar) el programa.

El programa está ahora listo para ser cargado en memoria y ejecutado.

6\_A > Si el programa NO interactúa con con ningún Hardware externo además del conectado o perteneciente directamente al sistema, entonces usar un programa Depurador (Debugger) para correr e identif'icar los errores lógicos que el programa bajo prueba pueda tener.

6\_8 > Si el programa está destinado a operar sobre un Hardware externo, como el prototipo de un instrumento basado en
microprocesador, entonces probablemente pueda usarse un sistema Emulador (del µP) para ejecutar y depurar el programa bajo análisis.

A continuación se describe el procedimiento para desarrollar un programa autónomo (stand-alone) en lenguaje Ensamblador, especif'icamente dentro del ambiente de la µC-IBM PC (PS), (por ejemplo, usando los productos de Microsoft), indicando también la situación (punto de enlace) del sistema de Desarollo SDMBB-PC dentro del contexto de este :

### CICLO DE DESARROLLO PARA PROGRAMAS EN LENGUAJE ENSAMBLADOR

1 ) Usar un Editor de texto para crear o modif'icar módulos f'uente en lenguaje Ensamblador. Los programas en lenguaje Ensamblador son creados a partir de uno o más archivos fuente (Source files) : (archivos de texto que contienen sentencias que def'inen los datos e instrucciones del programa). El Editor usado debe ser capaz de producir archivos ASCII (American Standard Code for Information Interchange); las **1 íneas** (sentencias) deben estar separadas por una combinación de CR-LF (Carriage Return line\_Feed); si el Editor de texto usado tiene un modo de programación o No-documento (nondocument) para producir archivos ASCII, usar ese modo.

> Por convención, a los módulos f'uente se les da la extensión { .ASM } .

> Los módulos f'uente pueden estar organizados en una variedad de f'ormas : poner todas las rutinas de un programa en un único gran módulo, o dividir las rutinas entre módulos.

> (Nota: si el programa va a ser ligado con otros módulos en lenguaje de alto nivel, el código fuente para estos módulos debe también prepararse en este punto). (No es el caso).

> > $4 - 15$  $\cdots$  $\ddotsc$

2 ) Usar el Macro-Ensamblador MASM para ensamblar cada uno de los módulos del programa. MASM puede leer opcionalmente código de archivos anexos (include files) durante el **ensamblado. Si se encuentran errores en un módulo, habrá**  que volver al paso (1) y corregirlos antes de continuar. Para cada archivo fuente {.ASM} , el MASM crea un archivo objeto {. OBJ} También pueden crearse durante el ensamblado, de manera opcional, archivos de listado {.LST} y de referencia cruzada ( cross-reference) { . CRF} . Los archivos {.CRF} producidos por el MASM tienen un formato binario y para ser entendidos por el usuario, deben convertirse usando el programa auxiliar CREF; Ja salida de este programa comando es un archivo ASCII {".REF}. (Nota: si el programa va a ser ligado con otros módulos en lenguaje de alto nivel, los módulos fuente deben compilarse

3 ) Usar opcionalmente el programa auxiliar LIB para unir varios archivos objeto {.OBJ} en un único archivo libreria que tenga la extensión default {.LIB}. Este procedimiento es usado generalmente para archivos objeto de uso común que **pueden 1 igarse con varios programas diferentes. Puede**  también crearse con LIB un listado-libreria opcional.

a archivos objeto en este punto). (No es el caso).

- 4 ) Usar el programa LINK para combinar todos los archivos objeto y módulos-libreria que conforman un programa, bajo un único archivo ejecutable {.EXE}. También debe ligarse un archiva fuente que ha sido preparado en el formato {.COM}; sin embargo, en ese caso, el archivo {.EXE} resultante NO puede ser corrido. Con LINK puede también crearse opcionalmente un archivo {.MAP}.
- 5 ) Si asi se requiere, usar el programa EXE2BIN para convertir archivos ejecutables {. EXE} a un formato binario {. COM}.

El archivo {. EXE} a convertir debe haber sido preparado desde los archivos fuente y objeto, en un formato {. COM} válido.

(Nota: EXE2BIN puede también usarse para preparar archivos binarios que serán leídos por un intérprete o compilador de lenguaje de alto nivel). (No es el caso).

6 ) Depurar (Debug) el programa para descubrir errores lógicos. **El proceso de "debugging" involucra varias técnicas,**  incluyendo las siguientes :

- + Correr el programa y estudiar sus entradas y salidas
- + Estudiar los archivos fuente y de listado
- Usar el programa auxiliar CREF para crear un listado de referencias cruzadas (archivo {.REF}).
- + Usar CODEVIEW (CV) {Microsoft} para depurar durante la ejecución (normalmente ésta es Ja herramienta más eficiente para depuración).
- Si se descubren errores lógicos, debe regresarse al paso (1) para corregir el código fuente.

Todo o parte de este ciclo de desarrollo para programas puede automatizarse usando el programa MAKE (make description f'iles) (más útil para el desarrollo de programas complejos que involucran varios módulos f'uente), o usando archivos BATCH de DOS ordinarios (método más eficiente para el desarrollo de programas de un único módulo).

En la { figura 4-2 } se muestra en forma diagramática el CICLO DE DESARROLLO PARA PROGRAMAS EN LENGUAJE ENSAMBLADOR desde el ambiente de la µC PC (PS) (y usando productos de Microsoft). También se indica el punto de enlace del sistema de Desarrollo SDH88-PC , dentro de este ciclo.

## $\frac{1}{2}$  figura 4-2  $\frac{1}{2}$

Ciclo de Desarrollo para Programas en Lenguaje Ensamblador desde el ambiente de la µC PC (PS) IBM y punto de enlace con el sistema de Desarrollo SDM88-PC.

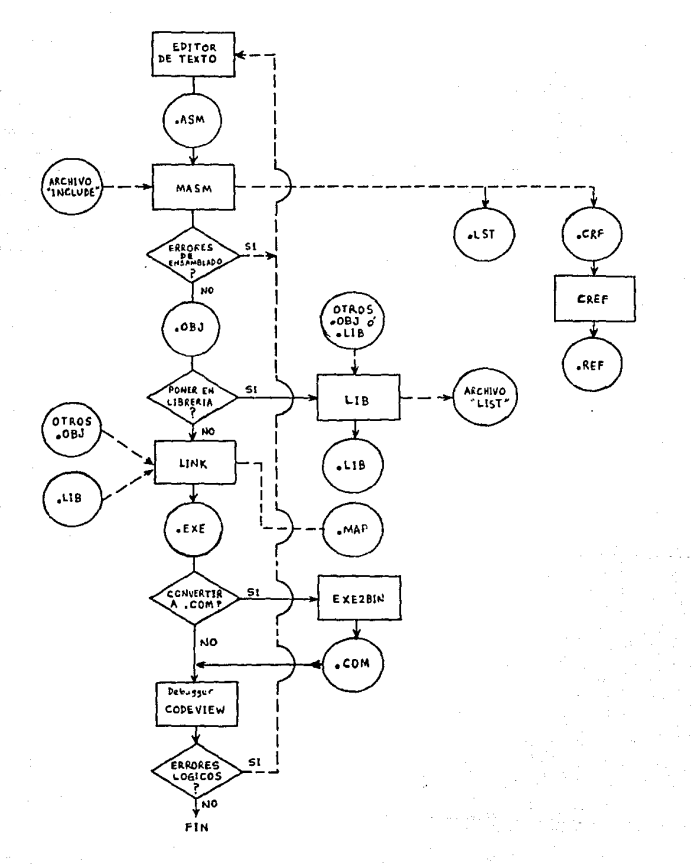

18

... punto de enlace con el Sistema de Desarrollo SDM88-PC :

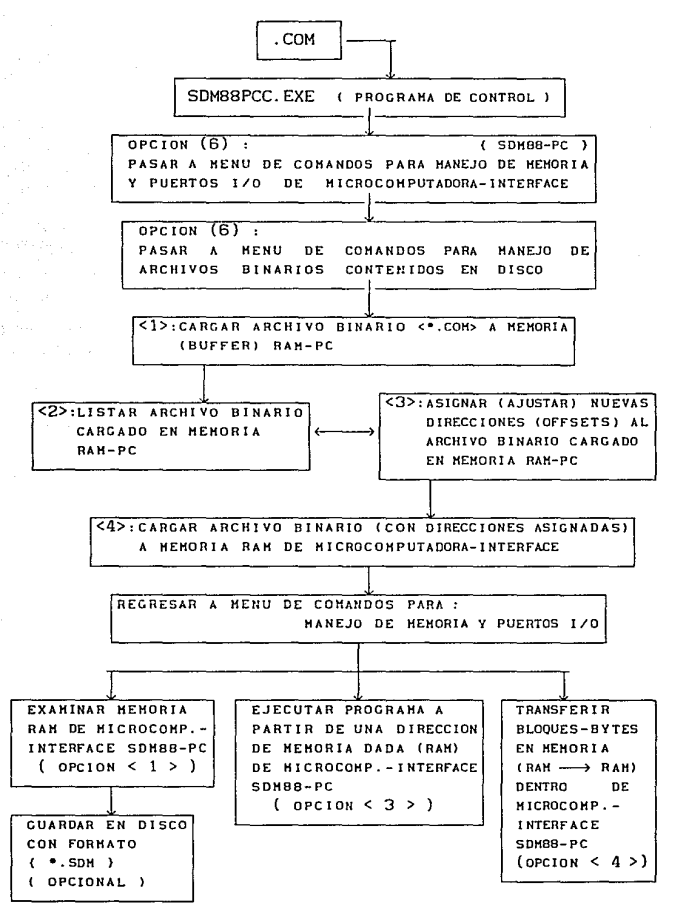

4.3

DIFERENCIAS ENTRE EL FORMATO (\*.EXE) Y (\*.COM) PARA PROGRAMAS EN LENGUAJE ENSAMBLADOR ( Ambiente µC-PC (PS) )

Un programa tipo-{•. COM}, reside en disco como una imagen absoluta de memoria, en un archivo con extensión ".COM". Este archivo no tiene un encabezado (header) ni alguna otra información de identificación interna. Por otro lado, un programa tipo-{\*.EXE}, reside en disco como un tipo especial de archivo con **un único encabezado, un mapa de relocalización, una verificación**  de suma (checksum) y otra información que es o puede ser usada por el sistema operativo "MS-DOS" : ( Microsoft Disk Operating System ).

### { •. EXE} :

Este formato es el más común ·para programas que se ejecutan bajo DOS. En OS/2, un formato similar . EXE, es el único disponible para programas autónomos que aprovechen la característica de "mulliprocesamicnto" (multitasking). En el formato .EXE, los programas pueden tener varios Segmentos (multi-segment) y pueden ser de cualquier tamaño. Se pueden crear y ligar módulos usando tanto Ensamblador como compiladores de lenguajes de alto nivel (de una misma familia, ej. Microsoft o Borland). Módulos creados en diferentes lenguajes pueden combinarse para formar un único programa. Este es el formato recomendado (por Microsoft) para programas de tamaño considerable y amplio propósito.

## { •. COM} :

Este formato es conveniente algunas veces para pequeños programas, limitados a un sólo Segmento (por tanto, no pueden ser mayores a 64 kBytes (a menos que usen "overlays")). Como no tiene

encabezado de archivo (header), un archivo \*. COM es más reducido y requiere menos espacio de disco que un archivo •.EXE con el mismo programa. Esto hace que los programas en formato •.cOM, sean una buena alternativa para pequeños programas Ensamblador, de varios miles de bytes o menos. **autónomos** en

Nota: El formato •. COM consiste en archivos ejecutables que no pueden contener información simbólica o de linea de archivo fuente para el debugger MS-CODEVIEW, por lo que sólo se puede depurar archivos •.COM en modo Ensamblador (assembly model.

Asi, tanto los archivos •.EXE como Jos •.COM, son programas en lenguaje de máquina cuya única diferencia es el formato-de-archivo -objeto con que se almacenan en disco.

En una µC-PC (PS) bajo DOS, el archivo \*. COM está listo para ejecutarse. DOS puede cargarlo directamente desde disco a memoria. Una vez en memoria, DOS pasa el control al código ejecutable del programa situado a partir del offset OlOOh, dentro del segmento apartado para dicho programa.

El archivo •.EXE no está listo para ejecutarse inmediatamente. Su archivo objeto en disco tiene un campo de encabezado que contiene información creada por el ligador (linker), siendo la más importante, Ja información de relocalización.

El archivo •.COM no es relocalizable, pues no tiene un encabezado equivalente al del archivo <sup>e</sup>.EXE . En cambio, el "relocalizable-por-Segmento-de-Código" programa •.COM debe ser (Code Segment relocatable), lo cual implica que el programa siempre será cargado en el mismo offset, mientras que el Segmento de Código CS puede ser modificado. Todos los offsets en el **programa permanecen sin cambio.** 

> $\cdots$  $4 - 21$  $\cdot$  . .

**Mientras el archivo •.COM es <sup>11</sup> relocalizable-por-CS<sup>11</sup> , el**  archivo \*. EXE puede ser relocalizado en varios segmentos diferentes. Esto limita el tamaño de los archivos •.cOM a un máximo de 64 kBytes (a menos que el programa cargue los otros segmentos como parte de su ejecución (overlays)). **Un archivo**  •. EXE puede. contener múl t ip1es segmentos que sean dinámicamente **relocalizados en el espacio de programa reservado.** 

Para un archivo ".COM, DOS fija los registros : CS, DS, ES, y SS, al segmento en el cual carga el programa; esto inicializa al registro SP para apuntar a la última localidad de memoria disponible en dicho segmento. Así, el programa ocupa la primera parte del segmento, y el Stack la última.

Para un archivo <sup>\*</sup>. EXE, los valores para los registros CS, IP, SS y SP, están especificados en el encabezado de archivo (header). DOS fija los registros DS y ES para apuntar al segmento en el cual carga el programa. El registro CS apunta al segmento identificado como el que contiene la localidad inicial de código del programa.

Mientras que un programa ".COM debe empezar en el offset OlOOh del segmento-de-programa, un archivo ".EXE puede especificar una localidad Inicial diferente. La directiva (pseudoOP) de Ensamblador "END", puede contener un valor de dirección : ejemplo : END Start\_Location Esto indica al programa Ensamblador y al Ligador que debe transferir el control a la local ídad de memoria etiquetada con **<sup>11</sup> Start\_Location<sup>11</sup> , cuando el programa sea cargado.** Esta local !dad se conoce como "punto de entrada" (entry point) para el programa.

Los programas \*.COM y \*.EXE son designados genéricamente como "programas transitorios" ( transient programs). Estos programas se apropian del bloque de mémoria en que han sido colocados y casi toman control total de los recursos del sistema mientras se están

ejecutando. Cuando el programa termina (por haber sido abortado por DOS o por haber terminado su trabajo y regresado sistemáticamente a DOS), el bloque de memoria es entonces liberado (de ahi el término *transitorio)* y puede ser usado por el siguiente **programa en linea a ser cargado.** 

El "Prefijo de Segmento de Programa" (Program Segment Prefix) ó PSP, es un área reservada de 256 (IOOh) bytes, que es preparada por el DOS en la base del bloque de memoria en que se coloca un "programa transitorio". El PSP cont lene algunos eslabones con el **DOS que pueden ser usados por el programa transitorio. una**  información que es salvada por DOS para sus propios propósitos y una información que es transferida entre DOS y el programa transitorio (que puede o no ser usada, según lo requiera el programa).

Tanto los archivos •.EXE como los •.COM usan el PSP. Para un archivo •.EXE, los registros DS y ES apuntan al área de datos, mientras que CS y SS, son fijados durante las etapas de ensamblado y ligado. Para un archivo \*.COM, todos los registros apuntan al PSP. Esto da a ambos tipos de archivo, acceso inmediato a los datos en el PSP. La ventaja del archivo \*. COM es que el registro es Identifica al PSP.

A continuación se muestran las Imágenes de memoria típicas de un archivo { •.COM} y de un archivo { •.EXE }, justo después de haberse cargado en memoria de µC-PC (PS) .

> $4 - 23$  $\ddotsc$

EN UN ARCHIVO \*.COH . EL CONTENIDO DEL ARCHIVO ES CARGADO EN HEHORIA JUSTO SOBRE EL PSP. EL CODlCO V LOS DATOS DEL PROGRAMA ESTAN MEZCLADOS (INCLUIDOS) DENTRO DEL UNICO SEGMENTO FISICO y TODOS LOS REGISTROS DE SEGMENTO TIENEN EL HISHO VALOR APUNTAN AL 11PSP". EL REGISTRO STACK POINTER "SP" CONTIENE FFFEh SI LA HEHDRIA INSTALADA LO PERMITE; DE OTRO MODO, ES INICIALIZADO CON UN VALOR TAN ALTO COHO SEA POSIBLE EN HEHORIA <HENOS 2 BYTES) ( MS-005 HACE UN "PUSH 0000" ( WORD} EN STACK ANTES DE LA ENTRADA DEL ARCHIVO).

Imagen de memoria de un archivo •.COM } típico después de cargarse :

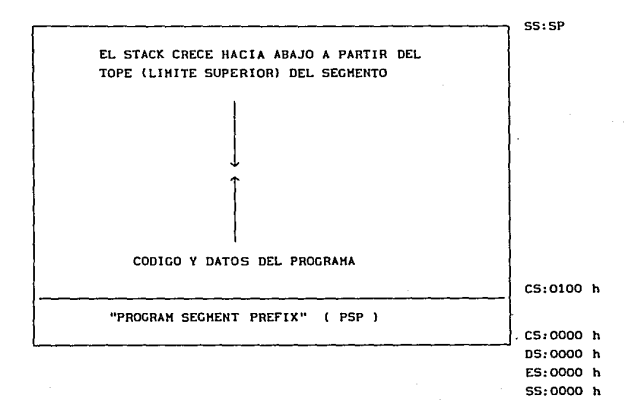

 $24$ 

 $\epsilon_{\rm{eff}}$  ,  $\epsilon_{\rm{eff}}$  , as

. . .

EN UN ARCllIVO •.EXE EL CONTENIDO ES RELOCALIZAOO CARGADO EN HEHORIA SOBRE EL PSP. EL CODIGO, LOS DATOS Y EL STACK, RESIDEN EN SEGMENTOS SEPARADOS Y NO NECESITAN ESTAR EN EL ORDEN MOSTRADO. EL PUNTO DE ENTRADA ( "ENTRY POINT") PUEDE ESTAR EN CUALQUIER LUGAR DENTRO DEL SEGMENTO DE COOICO, Y ES ESPECIFICADO POR LA DIRECTIVA (PSEUOO-OP) "END" EN EL MODULO PRINCIPAL DEL PROGRAMA. CUANDO EL PROGRAMA RECIBE EL CONTROL, LOS REGISTROS "OS" Y "ES" APUNTAN AL PSP GENERALMENTE, EL PROGRAMA SALVA ESTE VALOR AUTOHATICAHENTE (EN STACK) (PARA PODER REGRESAR "DOS") Y ENTONCES REASIGNA LOS REGISTROS "OS" V "ES" PARA QUE APUNTEN A SU AREA DE DATOS.

Imagen de memoria de un archivo { \*. EXE } tipico después de cargarse :

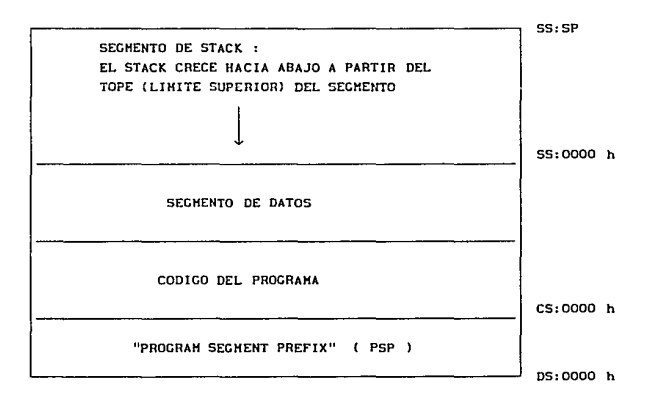

Resumen de las principales diferencias entre programas :

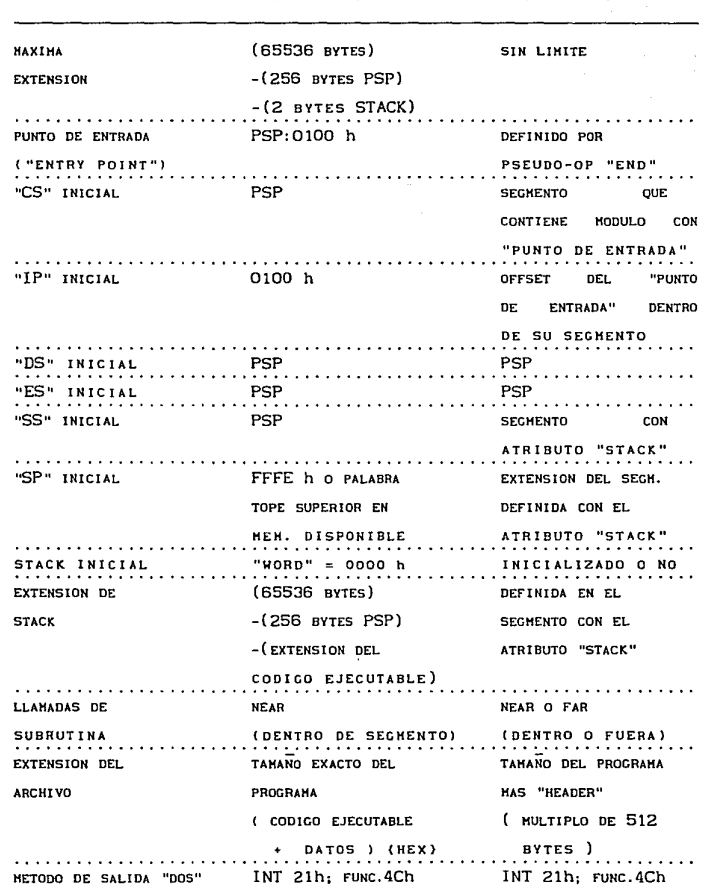

 $\{\cdot\cdot\cdot$ .COM  $\}$ 

 $\{\rightarrow$ . EXE  $\}$ 

 $-26$  $\cdots$ 

Los programas en formato { ".COM } son almacenados en archivos de disco que contienen una imagen absoluta de las instrucciones (en código de máquina {µP}) a ser ejecutadas. Puesto que estos archivos no tienen información de relocalización (header), son mucho más compactos, y se cargan más rápidamente para su ejecución en µC-PC (PS), que archivos \*. EXE equivalentes.

**Puesto que los programas •.COM son cargados inmediatamente**  sobre el (después del) PSP y no tienen un encabezado (header) que especifique algún punto de entrada (entry point), deben SIEMPRE tener un origen de OlOOh {=IP} (que es el tamaño del PSP). La localidad OlOOh debe contener alguna instrucción ejecutable. La máxima extensión de un programa •. COM es 65536 bytes, menos el tamaño del PSP (256 bytes) y una palabra obligatoria de stack (2 bytes).

Para la generación (conversión) de archivos {•.cOM} a partir de archivos {".EXE} dentro del ambiente de la µC-PC (PS), deben **tenerse en cuenta las siguientes consideraciones**  (Trabajando con productos de Microsoft)

l > El programa desarrollado por el usuario sólo puede tener un Segmento (máx. 64 kBytes = 65536 Bytes); es decir, puesto que el programa va a ser convertido en un archivo {".COM}, es requisito **que todas sus áreas de "código ejecutable" y <sup>11</sup> datos <sup>11</sup> , estén**  contenidas dentro de un único segmento de código (realmente debe llamarse Segmento de código/datos). Por tanto, la directiva ". MODEL" del programa Ensamblador, no puede usarse para definir Segmentos "default" para la creación de archivos {".COM}. Los tipos calificadores para el programa Ensamblador y Ligador "Align", "Combine" y "Class", no necesitan especificarse puesto que no tienen razón de ser, cuando se trabaja con programas de un solo módulo (como los {".COM}).

<sup>2</sup>> Todos los registros de Segmento deben ser inicial izados **apuntando a un mismo segmento, mediante el uso de la directiva**  (pseudoOp) "ASSUME". Esto indica al programa Ensamblador (MASM), NO al microprocesador, qué segmento (de software) asociar con cada registro de segmento (CS,DS,ES,SS). Es decir, la directiva "ASSUME", simplemente "dice" a.l programa Ensamblador qué registros de Segmento va a emplear el usuario para apuntar a los diversos segmentos que pueda tener su programa, a fin de que el Ensamblador **pueda proveer las sobre-asignaciones locales de segmento (Segment overrides), cuando sean necesarias. Es importante notar que la**  directiva "ASSUME", NO se ocupa de cargar los registros de Segmento con Jos valores apropiados; sólo notifica al programa Ensamblador sobre las intenciones del usuario para hacer eso dentro de su programa ( con las instrucciones de software apropiadas, ej.: ( { MOV AX, 0030h}, { MOV DS, AX}) )

3 > En su programa, el usuario debe emplear la directiva "ORG" (ORG cambia el apuntador de instrucción { IP} por software) para empezar a ensamblar a partir del byte 256 (OlOOh), es decir, el programa DEBE TENER su origen en el offset OlOOh. Esto deja espacio para el PSP del DOS (que, si el programa fuera a ejecutarse en el ambiente µC-PC (PS), se cargaría en memoria automáticamente "at run time"). También debe emplearse la directiva "END", que indica al programa Ensamblador que se ha alcanzado el final del archivo fuente y además especifica el "punto de entrada" (entry point) para el programa. Si el "punto de entrada" no es una etiqueta local izada en el offset OlOOh, el archivo {".EXE} especial resultante de los procesos de ensamblado y 1 igado de este programa fuente, no podrá ser convertido en un  $archivo$   $(*$  COM $).$ (Se dice que el archivo {".EXE} previo al {".COM}, es especial, porque no puede ejecutarse normalmente como un archivo ".EXE ordinario, en virtud de que ha sido relocalizado **de manera característica, en preparación para la generación de un**  archivo \*.COM ).

Para crear un archivo {\*. COM}, no debe definirse especificamente un segmento de STACK, por lo que, durante el proceso de Ligado (LINK) de un programa {".COM}, el Ligador (Linker) desplegará el mensaje de advertencia

Warning : no stack segment

que puede ser ignorado.

La entrada para el Llnker es un archivo {".OBJ} procedente del MASM y la salida es un archivo {".EXE}, que debe ser convertido a un archivo {".COM} con la utileria EXE2BIN del MS-DOS, antes de ejecutarse. Entonces el archivo { •. EXE} puede ser borrado de disco.

4 > La sentencia PROC usada dentro del lenguaje Ensamblador para designar a las subrutinas, tiene un atributo NEAR (si la subrutina puede ser llamada solamente por otro código dentro del mismo segmento) o un atributo FAR (si la subrutina puede ser llamada por código localizado en cualquier parte dentro del espacio de direccionamiento de memoria del µP 8088/8086 {mismo o distinto segmento} ) . **Formalmente, las subrutinas dentro de un**  programa {•.coM} deben tener el atributo NEAR, puesto que todo el código ejecutable reside en un sólo segmento. Sin embargo, en lo referente al código para µC-Interface SDH88-PC, si alguna vez se requiere invocar una subrutina como PROC FAR, puede "hacerse un truco" : escribir dentro del código del programa los Bytes que conforman el código de operación de la instrucción FAR CALL (9Ah) y la dirección absoluta (IP-word), (CS-word) con el criterio "LSByte first", como si se tratara de bytes aislados de datos. Asi, dentro de la µC-Interface, el efecto obtenido será igual al correspondiente al uso del mnemónico CALL FAR PTR Subr\_name **siendo "Subr\_name" el nombre de una subrutina declarada como <sup>11</sup> PROC**  FAR". Pero, para la correcta generación de un archiva {". COM} en µC-PC (PS) bajo DOS, no deben usarse ni etiquetas, ni subrutinas (PROC) declaradas como FAR .

> $4 - 29$  $\cdots$  $\ddots$

5 > Aunque puede incluirse cualquier información de "Datos" dentro del programa uní-segmento del usuario, ésta no debe ser ejecutada (no debe confundirse con "código ejecutable"). Para el lo, puede usarse la instrucción "JMP" para saltar sobre el area de datos, o pueden ponerse los datos al final, después de que el programa regrese el control al sistema operativo (esto es aplicable tanto dentro del ambiente de la µC-Interface como de la µC-PC (PS) **en este último caso, los dalos podrían ponerse**  después de las instrucciones : MOV AX,4C00h INT 21h

que emplean las funciones del BIOS, para regresar el control al sistema operativo DOS .

En lo que respecta al SDM88-PC, lo relativo al PSP y al protocolo de carga y localización en memoria de µC-PC (PS), no es aplicable, ya que el programa no está destinado para ejecutarse en un ambiente PC (PS), sino en la µC-Interface. Sin embargo, sí es necesario cumplir con los requisitos de programación para que pueda generarse el archivo •.COM en la µC-PC (PS), ya que sólo el formato binario de los archivos {".COM} es el adecuado para preparar automáticamente, código ejecutable que puede ser "bajado" (cargado) tanto en chips EPROM (p.ej. para la implementación del sistema operativo de la µC-Interface) como en chips RAM (programas del usuario actuantes sobre el hardware de la µC-Interface). Esto es así porque, como se mencionó antes, los archivos  $\{$  . COM  $\}$ almacenados en disco, contienen una imagen binaria (hex) exacta de las instrucciones (en código de máquina {µP}) a ser ejecutadas (ya que son generados sin información de relocalización (header)).

Cabe mencionar también, que {\*. COM} es la forma más compacta de guardar programas destinados a la µC-Interface, pues estos archivos ocupan un espacio en disco, EXACTAMENTE igual al número

> $4 - 30$ . . . . .  $\ddotsc$

neto de bytes que corresponden al código ejecutable y/o datos del programa introducido por el usuario; incluso los archivos {\*. SDM} **ocupan un espacio aproximadamente tres veces mayor que los**  archivos {".COM} correspondientes a los mismos programas (ya que en los {".SDM}, por cada byte de información almacenado, se guardan también dos bytes extra {CR}-{LF}) .

................................•........•................••..•..•

A continuación se incluyen tres listados (\*. LST) como ejemplos de programas-tipo para operar sobre el Hardware de la µC-Interface { SDH88-PC }

> DACTRIAN.ASM --> DACTRIAN.COM ADCCH012.ASM -----> ADCCH012.COM BAUDRATE. ASM -----> BAUDRATE. COM

También se indica el procedimiento general tipico de generación del archivo binario adecuado, desde el sistema operativo MS-DOS de la microcomputadora PC (PS), empleando **programas auxiliares de desarrollo elaborados por "Microsoft":**  MASM , CREF , LINK , EXE28IN

En este ejemplo del proceso de generación del { •. COM}, se muestra lo que el usuario debe teclear desde MS-DOS, y se **intercalan despl legues de DI Rector lo para observar los archivos**  que son creados después del uso de MASM , CREF , LINK y EXE2BIN . Finalmente los archivos que el usuario debe conservar en disco son ".ASM (programa fuente) y •.COM (archivo binario listo para ser bajado a RAM de µC-Interface SDMBB-PC); si acaso también •. LST como referencia de código/datos y para obtención de copia en impresora. Aquí se muestra, a manera de ejemplo, la obtención de DACTRIAN. COM a partir de DACTRIAN. ASM , pero el procedimiento sería igual para cualquier archivo fuente \*. ASM.

> $4 - 31$  $\sim$

D:\SDM88-PC>DIR

Volume in drive D is USERF & TST Directory of D: \SDM88-PC

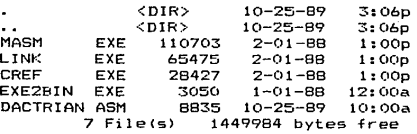

D:\SDM88-PC>

D:\SDM88-PC>MASM /A/B63/MX/ML/V/W2/Z/C/L/X DACTRIAN.ASM, DACTRIAN.OBJ, DACTRIAN. LST, DACTRIAN.CRF **Microsoft <R> Macro Assembler Version 5.10**  Copyright <Cl Microsoft Corp 1981, 1988. All rights reserved.

November 26

204 **Source Lines**  204 Total **Lines**  15 Symbols

47106 + 279880 Bytes symbol **space** free

o **Warning Errors**  o **Severe** Errors

D:\SDM88-PC>

D:\SDM88-PC>DIR DACTRIAN.\*

Volume in drive D is USERF & TST<br>Directory of D:\SDM88-PC

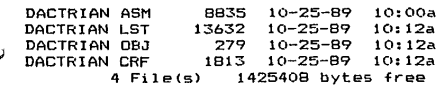

D:\SDM88-PC>

D:\SDM88-PC>CREF DACTRIAN.CRF, DACTRIAN.REF<br>Microsoft (R) Cross-Reference Utility Version 5.10<br>Copyright (C) Microsoft Corp 1981-1985, 1987. All rights reserved.

*r* 

12 Symbols

D:\SDM88-PC> D:\SDM88-PC>ERASE DACTRIAN.CRF

D:\SDM88-PC>

D:\SDM88-PC>DIR DACTRIAN.\*

Volume in drive D is USERF\_&\_TST<br>Directory of D:\SDM88-PC

DACTRIAN ASM<br>DACTRIAN LST<br>DACTRIAN OBJ<br>DACTRIAN REF<br>4 File(s) 8835 10-25-89 10:00a 13632 10-25-89 10:12a 279 10-25-89 10:12a 891 10-25-89 10:15a 4 File<s> 1425408 bytes free

D:\SDM88-PC>

D:\SDM88-PC>LINI< /JNFO/MAP/LINENUM/NDI DACTRIAN.DBJ, DACTRIAN.EXE, DACTRIAN.MAP,

Microsoft (R) Overlay Linker Version 3.64<br>Copyright (C) Microsoft Corp 1983-1988. All rights reserved.

Libraries [.LIB]:<br>\*\*\*\* PASS ONE \*\*\*\* DACTRIAN.OBJ(DACTRIAN.ASM)<br>\*\*\*\* LIBRARY SEARCH \*\*\*\* \*\*\*\* LIBRARY SEARCH \*\*\*\* \*\*\*\* ASSIGN ADDRESSES \*\*\*\* LINK : warning L4021: no stack segment **1 segment <sup>11</sup> CodeSeg <sup>11</sup>class** 1111 **length 133H bytes**  \*\*\*\* PASS TWO \*\*\*\*<br>DACTRIAN.OBJ (DACTRIAN.ASM) \*\*\*\* WRITING EXECUTABLE \*\*\*\*

D:\SDM88-PC>

### ~ D:\SDM88-PC>DIR DACTRIAN.\*

Volume in drive D is USERF\_&\_TST Directory of D:\SDM88-PC

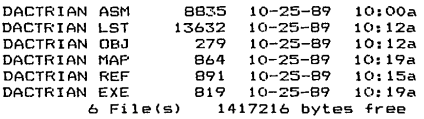

D:\SDM88-PC>

D:\SDM88-PC>EXE2BIN DACTRIAN.EXE DACTRIAN.COM

D:\SDM88-PC> D:\SDM88-PC>ERASE DACTRIAN.EXE

D:\SDM88-PC>

### O:\SDM88-PC>DIR DACTRIAN.\*

Volume in drive D is USERF\_a.\_TST Directory of D:\SDM88-PC

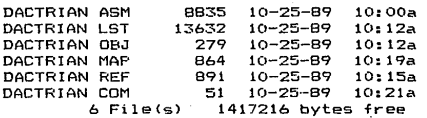

D:\SDM88-PC>

# Archivo: DACTRIAN.COM

0000:BB 30 00 BE DB BB 00 0A BB 00 00 B9 00 01 BB 07 . . . . . . . . 0010:43 FE CO E2 F9 BB FF 00 B9 00 01 BB 07 43 FE CB<br>0020:E2 F9 BA 30 FF BB 00 0A B9 00 02 BA 07 EE 43 E2 r. . . *. . . . . . . . . .* 0. . . . . . . . . . . .c.  $0030$ : FA EB F2  $\sim$   $\sim$ 

# Microsoft (R) Macro Assembler Version 5.10<br>DACTRIAN ( D/A c. Test ) \_ SDMBB-PC

12345478911123451478920120325202333333333333344444444

10/25/89 10:12:5<br>Page 1-1

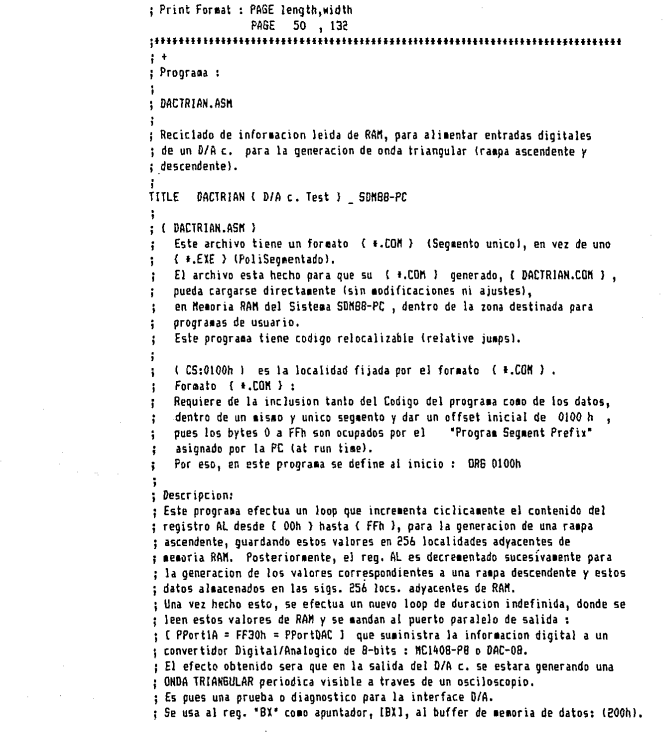

 $\mathbf{a}$ 

 $\overline{1}$ 

÷

D

### Microsoft (R) Macro Assembler Version 5.10 10/25/89 10:12:5<br>DACTRIAN (D/A r. Test ) SOMBR-PC 1-2 Pane 1-2 DACTRIAN ( D/A c, Test ) SDM88-PC

Page 1

47 El puerto paralelo de sal ida uti 1 izado puede ser : 48 t + Uno de los 3 puertos paralelos de 8 bits del 82C55A PPL, programado como  $49$ **sal ida, o**  50 t Un 'Octal 0-type Transparent Latch' 74LS373 51 acondicionado para tal fin al conectar sus entradas 90-10 al bus de Datos 52 del sisteaa¡ sus salidas 8Q-1Q a las entradas digitales del DAC :  $\cdot$ Al!MSBl-AB!LSBI¡ 'Output Control' conectado a GND y "Enable Latch' usado cooo 53 54 Chip Select !CSI, conectado a la salida correspondiente de un decodificador 55 para puertos I/O (74LS13B) (Yx), a traves de un inversor. 56 ; **A1bas opciones se probaron y funcionan, pero con la pr i1era se obtuvo una**  57 ¡ **señal mas li1pia de ruido digital.**  58 ; El programa termina en un loop infinito por lo que el control NO se regresa a 59 ¡ la rutina principal de control del SDM8B-PC : 'Manager Routine', por lo que, 50 .<br>1 para salir de dicho ciclo y dejar al sistema preparado para recibir alguna. nueva orden la traves del puerto serie de la PCI, habra que dar un RESET al 61 62 sisteoa SDM99-PC {ajustando ta1b1en de nuevo la velocidad de Tx/Rx serie en 63 PC a 300 Bauds en caso de haberse alterado previaoente a la ejecucion de este 64 : programa). 65 66 **Progra1a para operar sobre el hardware del sistema digital** : 67 1 SDM99-PC l 68 : basado en el Microprocesador 8088 ( 2 4.77 MHz ) y en una Microcomputadora 69 : Personal IBM-compatible. 70 ¡ Periodo de operacion experi1ental *=* Ts *=* 210 Cnsl. SDM88-PC : 71 72 : \* (Slistema de (D)esarrollo basado en el (M)icroprocesador (BORB) 73  $\cdot$ v en una microcomputadora personal tipo IBM (PC) (PS)<sup>\*</sup> 74 75 ; **Notas:**  76 ¡ **Los codigos de operacion de las instrucciones de este prograaa que a su vez**  77 **conforuran el contenido a ser cargado en RAM de SDl1BB-PC, se observaran**  78 directamente a traves del Debugger 'CODEVIEW' , mientras que el archivo OACTRIAN.LST 79 **se puede usar tan solo como auxiliar en la corroboracion de dichos codigos v** 80 **co10 referencia co1pleta del codigo fuente.**  81 **82** .<br>: Este programa NO funciona en un ambiente microcomputadora IBM PC (PS), pues 83 **se refiere a direcciones especificas de un hardware externo a la PC.**  84 85 06 .<br>E Desarrollado con : Microsoft Macro Assembler ............... Version : 5.10 **87** for the MS-DOS Operating System. ÷ 89  $\cdot$ 89 **tticroprocesador** intel BOBB  $\frac{1}{90}$ Registros usados : AX,BX,CX,DX,DS,CS,lP,Flags 91 92 Puertos 1/0 usados : PPortlA o PPortOAC

Microsoft (R) Macro Assembler Version 5.10 DACTRIAN ( D/A c. Test ) \_ SDM08-PC

t.

10/25/89 10:12:5 Page  $1 - 3$ 

93 : Subrutinas usadas : ninguna 94 : Rutinas de Servicio a Interrupcion : ninguna  $\frac{1}{95}$ 96 ŧ 97 ; Autor : Aqustin Eduardo Alvarez Vaca **9R** ; Fecha : Abril/13/1989  $\frac{1}{99}$ : Version : 1.0 100 ł thi ł : Para convertir de formato de archivo (\*.EXE) a {\*.COM} 102 103 : \* Solo puede usarse un unico segmento (64kBytes max.) 104 105 106  $107$ : \*\*\* DECLARACIONES GLOBALES \*\*\* 108 109 : Procedures : 110 { ninguno } ; Variables : { named mem.locs. } 111  $112$ { ninguna } ł.  $113$ : Labels : 114 : Etiquetas de flujo de Proceso : 115 PUBLIC Code block 116 PUBLIC Load Data RUp. Load Data RDown PUBLIC Out DAC Reset, Out DAC 117 118 : Constants : 119 PUBL TC **DSRANVar PUBLIC** DAChuffer.SizeBuffer 120  $121$ PURLER. PPortlA ; PPortDAC 122 123 ÷ 124 : ### CONSTANTES ### 125 126  $127$ : PARAMEIROS : Direcciones del sistema dentro del mapa de Memoria y del mapa de 128 Puertos I/O, usados por este programa controlador del Hardware  $\ddot{\phantom{a}}$ del "SDM88-PC" 129  $\cdot$ 130 131 : Direcciones de PUERTOS 1/0 82C55A PPI # 1 132  $133 = FF30$ PPnrt1A EDIV **OFF30b** ; OUT - Info. Digital dirigida a DAC 134 : PPortDAC 135 ; Direcciones de memoria para variables del programa (Prog\_Data) 136 .<br>DSRANVar EQU 0030h ; Data Sequent RAM (phys.addr.=00300h)  $137 = 0030$ ; offset de buffer de datos DAC dentro DS DACbuffer EQU 0A00h  $138 = 0400$ 

139 140 : Tamaño del buffer de memoria para el DAC  $141 = 0200$ SizeRuffer FDU 02006 : (puede ser cualouier numero dentro 142 ; de los limites de RAM instalada) 143 144 **1 444 SEGNENTO 444** 145 144 : Programa para el Sistema Digital "SDMBB-PC" 147 148 0000 CodeSen SEGHENT

; definir Code Segment 149 ASSUME cs:CodeSeg 150 151 152 : fiiar contador de localidad a 0100h ( formato archivo ( #.COM ) 1  $153$ 154 0100 380 01005 155 156 0100 Code block: 157 158 159  $:$  DATOS  $\rightarrow$ 160 { no existen }  $\ddot{\phantom{a}}$ 161  $:$   $\leftarrow$  DATOS 162 163 164 0100 BB 0030 **BOY** bx.DSRAHVar 165 0103 BE DB aov ds.bx : inicializar DS 166 0105 BB 0A00  $0<sup>y</sup>$ bx, DACbuffer ; offset de buffer datos DAC dentro de DS 167 168 : Rampa Ascendente : 169 0108 BB 0000  $\sim$ ax,0000h ; info. digital inicial para D/A c 170 010B B9 0100 aov cx, SizeBuffer/2 : inicializar contador o'datos de rampa ascendente 171 010E Load Data RUp: 172 010E 88 07 BYTE PTR ds: [bx].al env ; generacion de rampa ascendente 173 0110 43 inc bx 174 0111 FE CO inc  $a1$ : Tabla en RAM 175 0113 E2 F9 loop Load Data RUp 176 177 ; Rampa Descendente : 178 0115 BB OOFF  $n<sub>N</sub>$ ax, OOFFh : info. digital inicial para D/A c 179 011B B9 0100 cx.SizeBuffer/2 : inicializar contador p'datos de rampa descendente **BOV** 180 011B Load Data RDown: 181 011B 88 07  $0<sup>y</sup>$ BYTE PTR ds:[bx].al 182 011D 43 ; generacion de rampa descendente inc bx 183 011E FE CB dec  $a1$ : Tabla en RAM 184 0120 E2 F9 Load Data\_RDown loop

Microsoft (R) Macro Assembler Version 5.10 DACTRIAN ( D/A c. Test ) SDMBB-PC

10/25/89 10:12:5 Page 1-4

## Microsoft (R) Macro Assembler Version 5.10 DACTRIAN ( D/A c. Test ) \_ SDM88-PC

 $\overline{a}$ 

10/25/89 10:12:5 Page  $1 - 5$ 

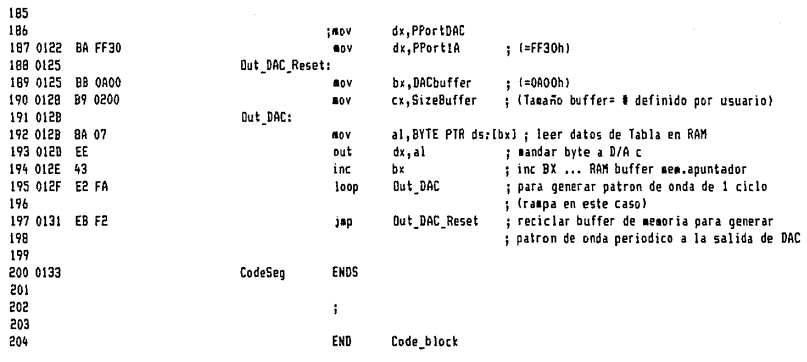

Microsoft (R) Macro Assembler Version 5.10 DACTRIAN { D/A c. Test } \_ SDN88-PC

10/25/89 10:12:5 Symbols-1

Segments and Groups:

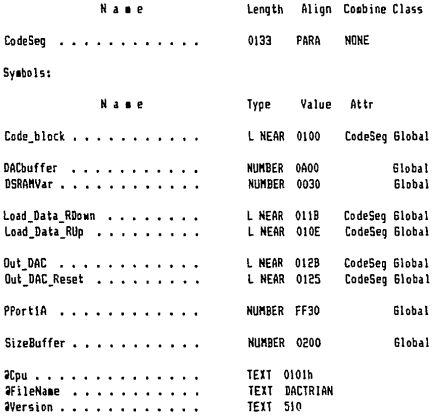

204 Source Lines<br>204 Total Lines 15 Symbols

47106 + 279880 Bytes symbol space free

**0 Warning Errors<br>O Severe Errors** 

## DACTRIAN. REF

Microsoft Cross-Reference Version 5.10 Wed Oct 25 10: 15:54 1989 DACTRIAN ( D/A c. Test ) SDM88-PC Syabol Cross-Reference (# definition, + modification) Cref-1 .<br>20ersion . . . . . . . . . . . . . 18<br>20ersion . . . . . . . . . . . . . 18 aversion . . . . . . . . . . . codeSeg. . . . . . . . . . . . . 1488 150 200<br>Code block . . . . . . . . . . . 115 1560 204 Code block . . . . . . . . . . . DACbuffer. . . . . . . . . . . . 120 1388 166 189<br>DSRAMVar . . . . . . . . . . . 119 1378 164 DSRAMVar . . . . . . . . . . . . Load\_Data\_RDown. . . . . . . . 116 180# 184<br>Load Data RUs. . . . . . . . . . 116 171# 175 Load\_Data\_RUp. . . . . . . . . . Out\_BAC. . . . . . . . . . . . . 117 191# 195<br>Out DAC Reset. . . . . . . . . 117 1884 197 Out\_DAC\_Reset. . . . . . . . . . PPort1A. . . . . . . . . . . . . 121 133# 187 SizeBuffer . . . . . . . . . . 120 141# 170 179 190

12 Sy1bols

# DACTRIAN. MAP

LINK : warning L4021: no stack segment

Start Stop Length Name 00000H 00132H 00133H CodeSea Class

Publics by Name **Address** 

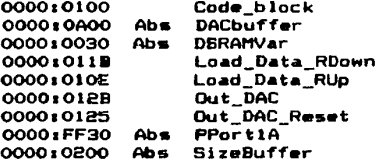

**Address** 

Publics by Value

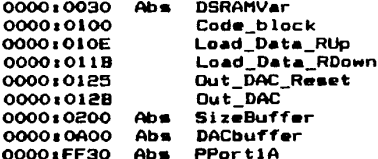

Program entry point at 0000:0100

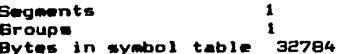

#### Microsoft (R) Macro Assembler Version 5.10 10/25/89 14:09:4<br>ADCCHOIP ( A/D r. Tost ) SDMRR-PC ( Pane 1-1 ADCCH012 { A/D c. Test } SDM88-PC

Page

¡ Print Foroat : PAGE length,•idth PAGE 50 , 132 **;tHfffHHHHftftfHHlfllHHlfttttttfffttttttffHHHtHlllffltHlffflffHI**  i + ¡ **Prograaa** : ;<br>; ADCCHO12.ASM ; ; **Adquisic1on de infonacion {señal> analogica y digitalizacion de la aisaa**  ¡ •ediante un convertidor Analogico/digital: ADCOB09. ; Lectura de tres señales analogicas por Channel-0 , Channel-1 *y* Channel-2 , ¡ **Inforucion digital ah1acenada en buffer en RAH, en localidades cr.ntiguas:**  : byte CHO, byte CH1, byte CH2, byte CHO, byte CH1, byte CH2, byte CHO, ... etc.  $\cdot$  Reciclado de información leida de RAM, para alimentar entradas digitales ¡de un D/A *c.* !Buffer de cualquier nuoero de ele•entosl. ¡ La rutina de control para el A/D *c.* es residente en EPROM y se invoca co10 ¡ FAR call. ¡ Las señales analogícas a leer por el ADC ICH-0 , CH-1 y CH-21 deben tener una ¡ **frecuencia tienor a 200 (Hzl, para poder reconstruirse apropiada1ente a la**  ¡ sal ida del DAC. ' TlTLE ADCCH012 ! A/D *c.* Test l SDK88-PC  $\ddot{\phantom{a}}$ ¡ ! ADCCH012.ASK l **Este archivo tiene un formato (**  $\text{+}.$ **COM ) (Segmento unico), en vez de uno**  $\mathbf{r}$ ! •.EXE l !PoliSegoentadol.  $\mathbf{r}$ El archivo esta hecho para que su ( +.COM ) generado, ( ADCCH012.COM ) .  $\cdot$ pueda cargarse directamente *(sin nodificaciones ni ajustes)*.  $\mathbf{r}$ en Ke1oru RAH del Sísteoa SDH8B-PC , dentro de la zona destinada para × **programas de usuario.**  ÷ Este prograu tiene codigo relocalizable ya que la rutina f\_AD\_Read es ÷ invocada desde EPROH, a traves de una direccion absoluta. ÷ ( CS:OlOOh l es la localidad fijada por el foroato ! •.COH l ÷ Formato ( +.CON ) :  $\overline{\mathbf{z}}$ Requiere de la inclusion tanto del Codigo del programa como de los datos,  $\overline{1}$ dentro de un mismo y unico segmento y dar un offset inicial de 0100 h , × pues los bytes O a FFh son ocupados por el "Program Segeent Prefix"  $\cdot$ asionado por la PC (at run time). ÷ Por eso, en este programa se define al inicio : OR6 0100h  $\cdot$ i ; **Descripcion:**  ; Este programa efectua un loop que posiciona sucesivamente en localidades ¡ adyacentes dentro de un buffer en 1e1oria RAH, la infor1acion digitalizada de ¡ tres señales analogicas luna leida por Channel-0 , otra por Channel-1 y otra : mas por Channel-2), suministrada por un convertidor Analogico/Digital ADC0809.

Ľ.

### Microsoft (R) Macro Assembler Version S.10 10/2S/89 14:09:4<br>ADCCHO12 ( A/D c. Test ) - SDMAA-PC 10-10 10-2 11-2 ADCCH012 ( A/D c. Test J SDH88-PC

Page 1

47 48 49 so Sl S2 S3 S4 SS 56 57 58 S9 60 61 62 63 64 6S 66  $\overline{a}$ 68 69 70 71 72 73 74 75 76 77 78 79 80 **B1** 82 83 84 8S 86 87 88 89 90 91 92 ; **Una vez hecho esto, se efectua un nuevo loop, leyendo estos valores de RAl1**  ¡ y oandandolos al puerto paralelo de salida C PPortlA=FF30h J que suoinistra ¡ la inforoacion digital a un con<ertidor Diqital/Analogico de 8-bits : ¡ MC1408-PB o DAC-OB. ; **Primero se leen las localidades drinde se al111aceno la inforucion digitalizada**  ¡ correspondiente al Canal-O, y se realizan 1000h=4(196 ciclos de despliegue en ¡ el DAC Ccontador=reg.S!l¡ luego las localidades que contienen la info. del ¡ Canal-!, y se efectuan la•bien 4096 ciclos de despl iege¡ por ulti10, las loes. ¡ que conservan la info. del Canal-2, llPYandose a cabo 4096 ciclos de despliegue. ¡ Caprox. 22Csll, luego de nuevo las localidades CH-O y se repite indefinidaoente ¡ **el proceso. Las localidades de RA/1 donde se al11acena la infor1ac:ion**  ; **corresptind1ente a uno cualquiera de los tres canales estan separadas dos bytes**  ; **entre si; p.ej. para el** canat~O: **{0 <sup>1</sup> 3,6,9,C, ... }, para el canal-1: {1 <sup>1</sup> 4,7, ... }**  ; para el canal-2: (2,S,8,. .• J. **¡El efecto obtenido sera que en la salida del D/A c. se estara generando una**  ; replica periodica de la porcion de señal leida previamente por el Canal-O del  $: A/D \subset A$  durante unos 22[s] (a freq.de microp.= 4.77[MHz] y de ADC = 1.2 (MHz]). ; **luego durante el 1is10 lapso, de h** ~~ñal **leida peir el Canal-1 <sup>1</sup>final1ente,**  ; **de la señdl leida por el Canal-2, y asi cicl ica y alter;1ada11ente.**  ; **La señal del DAC sera visible a traves de un osciloscopio.**  ; **Es pues una prueba o diagnostico para la interface A/D y D/A.**  ¡ **El tamaño del buffer de RAM puede tener cualquier numero** *de* **ele1entos**  , !definido en la constante "SizeBuffer' 1. El t•oaño neto del buffer es en ¡ **realidad 3•51.-:eBuffer pues se al«iacenan alternada11ente los bytes**  ; correspondientes a CHO , a CHl y a CH2. ; **Se usa al reg. "DI" co11c• apuntadc<sup>1</sup> r, [DI], al buffer de** ~emc•ria **de datos.**  ; **El ADC0809 es controlado digitalmente por el 111croprocesador a traves de un**  ; puerto paralelo de sal ida [ PPortlB=FF3Jh J y une• de entrada [ ADC\_EOC\_port=FFSOh ; **para, mediar.te •¡:adling", sensar EOC fEnd-Of-CN1Yers1ord y saber cu3ndo la**  ; **info. d1g1tal puede ser leida por el puerto paralele• de entrada**  : [ ADCdata=PPortIC=FF32h ] y de ahi pasar al bus de Datos del sistema. ; **Los 3 puertos paralelos usados son de un 82C55A PPi.**  ; **El protocolo de control de A/D c. esta contenido en la rutrna** ~f\_AD\_Read' , ¡ que, residente *er,* EPROM de SDMBB-f'C CSDM88S031 CFEOO:l240J, se invoca como ; FAR procedure. ; **Debe proporcionarse tan solo la direccion del canal que se desee leer**  ; !000 a 1111 en los 3 bits •enos significativos del registro 'BL '. ; **La info. digitalizada correspondiente a la señal analogica leida con el**  ; **A/D c., sera regresada por esta rutina en el reg. •AL•.**  ¡ La señal de Reloj Cckl para el ADC0809, es su01nistrada por el Canal 1 del : **Timer Programable 8254, por lo que inicialmente se programa a una frecuencia** ; **1enor 3 1.2 "Hz, apropiada para que el A/O c. funcione correcta1ente.**  ; **El prograu ter11ina en un loop infinito por lo que el control NO se regresa a**  ; la rutina principal de control del SDM88-PC : 'Manager Routine'. Por tanto, ¡ **para salir de dicho ciclo** *y* **dejar al siste1a preparado para recibir alguna**  ; nueva orden Ca traves del puerto serie de la PCI, habra que dar un RESET al

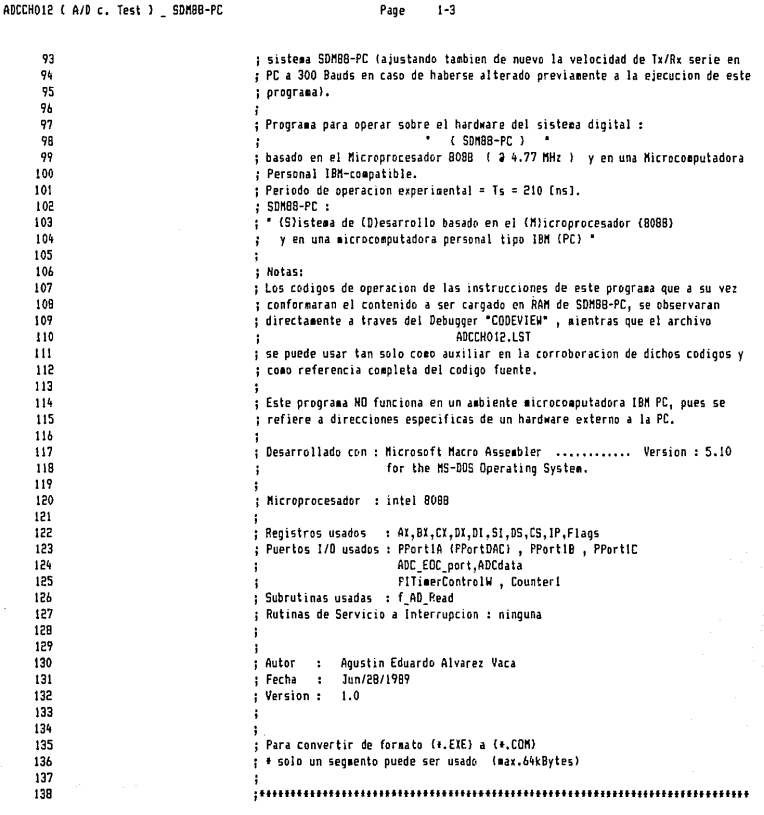

Microsoft IR! Macro Asseob ler Version 5.10 10125189 14:09:4

Microsoft (R) Macro Assembler Version 5.10 ADCCHOI2 (A/D c. Test ) SDM88-PC

10/25/89 14:09:4 Page  $1 - h$ 

139  $140$ **IAT** : \*\*\* DECLARACIONES GLOBALES \*\*\* 142 143 : Procedures : **PUBLIC** f AD Read 144 145 : Variables : { locs.Mem referidas por nombre } 146 C ninnuna 3 f, 147 : Labels : : Etiquetas de flujo de Proceso : 148 149 PUBL IC Code block PUBL IC AnalogRD 150 151 PUBL 1C Out DAC Reset.Out DAC  $PIII$ ChanneCH display.CH flag set 152 : Constants : 153 154 PUBL IC **DSRANVar** 155 PUBLIC ADChuffer.SizeADChuffer 156 PURLED. Chn10.Chn11.Chn12.NChannelCycles 157 PHRLTC PPortia **PUBLIC** P!TimerControlW,Counter1 158 159 PUBLIC FreaScaleF 140 161  $\ddot{\phantom{a}}$  $142$ : \*\*\* CONSTANTES \*\*\* 163 164 165 : PARAMETROS : Direcciones del sistema dentro del mapa de MEMORIA y de PUERTOS I/O 166 usadas por este programa para ganejo del Hardware de "SDMB8-PC"  $\ddot{i}$ 167 ; Direcciones de Puertos I/O 168 169 170 ; 8254 P.Timer  $171 = FF03$ PITimerControlW EQU ncross. : 8254 Control Word  $172 = FFOI$ Counter! EQU OFF01h ; A/D c. Clock  $173$ 174 : B2C55A (01) Programmable Peripheral Interface (3\_8-bit\_Parallel\_Ports) ; OUT [PAO-PA7] {D/A conv. data}  $175 = FF30$ PPortiA FDI OFF30b : OUT [PBO-PB7] (A/D conv.cntrl.(CH.addr.,ALE.START FOIL **OFF31b** 176 :PPort1B J. : IN [PCO-PC7] (A/D conv.data input) 177 :PPort1C EQU OFF32h 178  $179$ : Direcciones de Memoria para las variables del programa ( Prog Data )  $180 = 0030$ **BSRANVar** EDU 0030h ; Data Segment RAM (phys.addr.=00300h)  $181 = 0400$ ADCbuffer EQU 0000h ; offset del buffer de datos A/D c. dentro de DS 182 ; Tamaño del buffer A/D c. en memoria 182

**V** 

Microsoft (R) Macro Assembler Version 5.10 ADCCHOI2 ( A/D c. Test ) SDN88-PC

10/25/89 14:09:4 Page  $1 - 5$ 

 $184 = 0200$ SizeADChuffer FOU 0200h : invede ser cualquier # dentro de los : limites de RAM instalada) : 105  $196$ : Numero de ciclos por canal para desplieque de informacion : 4096 Ciclos de desplieque DAC por Canal  $187 = 1000$ NChannelCycles EQU 1000h 188 189 : Factor de escala para fijar frecuencia en 8254  $190 = 0002$ .<br>FrenScaleF FRU  $0002h$ ; factor de escala para dividir frecuencia  $191$ : de entrada de 8254 ( 2.38095 [MHz] ) 192 : para generar señal CLK de ADC 193 194 **/ \*\*\* SEGMENTO \*\*\*** 195 194 : Prontama para el sistema Dioital "SDMBR-PC"  $197$ 198 0000 CodeSeg SEGNENT ; definir Code Segment 199 200 ASSUME cs:CodeSeo 201 : fijar contador de localidad (IP) en 0100h (formato archivo (+.COM)) 202  $202$ 204 0100 nes 0100b 205 206 ; NO se genera archivo \*.COM en PC, si en el programa se declaran etiquetas : o subrutinas como "FAR" ( FAR LABELs o FAR PROCs ), usar en cambio 207 : NEAR LABELS. NEAR CALLS/JMPs v cuando se requieran FAR CALLS/JMPs . usar 208 ; directivas "DB" y "DW" para definir Bytes y Words que representen 209  $210$ ; los OpCodes, Offsets (IP) y Segment-bases (CS) de estas instrucciones. 211 212 0100 Code block: 213 214  $;$  DATOS  $\rightarrow$ 215 216  $\ddot{\phantom{a}}$ { no existen }  $:$   $\leftarrow$  DATOS 217 218 219 220 :8254 : Channel 1 : A/D c. clock (max.= 1.2 MHz) 221 ( 1.1905 MHz ... Factor de Escala = 0002h )  $\ddot{\phantom{a}}$ dx,PlTimerControlW ; (=FF03h) 222 0100 BA FF03 **BOY** ; sqr.wave gen., Binary counter 223 0103 B0 76 al,01110110b **AOV** 224 0105 EE out dx,al 225 0106 BA FF01 any dx, Counter 1  $;$   $\leftarrow$ FF01h) 226 0109 BB 0002  $\mathbf{u}$ ax, FreqScaleF ; factor de escala para fijar frecuencia 227 010C EE ; factor de escala (LSByte) out dx, al 228 010D BA C4  $00V$ al, ah 229 010F EE out dx, al ; factor de escala (MSByte)

 $\mathbf{z}$ 

Microsoft (R) Macro Assembler Version 5.10 ADCCHOI2 ( A/D c. Test ) SDM88-PC

10/25/89 14:09:4 Page 1-6

230 bx.DSRAMVar  $: 1 = 0030h1$ 231 0110 88 0030 **BOY** .<br>: inicializar DS **232 0113 RF DR**  $ds$ .bx  $\sim$ 233 : clear BI 234 0115 33 DB xor bx.bx 235 0117 B9 0200 cx, SizeADCbuffer ; inicializar contador = Tamaño de buffer en MEM env ; offset de buffer de datos de A/D c. dentro de DS 224 0110 BE 0000 di.ADChuffer nov. 237 238 : # de canal de A/D para leer informacion analogica : ; channel 0 (direccion) FOIL nos  $239 = 0000$ Chn10  $240 = 0001$  $Chn11$ EDU 01h : channel 1  $P41 = 000P$ Chn12 EDU  $02h$ : channel 2  $242$ 243 011D AnalogRD: 244 :Lectura Channel-0 (INO) : : apuntar a channel 0 245 0110 B3 00 aov bl.ChnIO : en EPRDH ( FE00:1240 ) f AD Read 246  $real1$ 'DB 9Ah : FAR call OpCode 247 011F 9A 248 0120 1240 DM 1240h  $\cdot$  IP  $; cs$ 249 0122 FE00 **DM** OFFOOR BYTE PTR ds:Idil.al : escribir info. digital al buffer de MEM 250 0124 88 05 eov 251 :Lectura Channel-1 (IN1) : : aountar a la siguiente loc. de memoria 252 0126 47 inc di apuntar a channel 1 253 0127 FE C3 ing h1 f AD Read : en EPROM ( FE00:1240 ) 254  $ical1$ : FAR call OpCode 255 0129 94 DB 9Ah  $\sqrt{P}$  $\overline{b}$ 1240h 256 012A 1240 257 012C FE00  $, cs$ DW. OFE00h 258 012E 88 05 **ROV** BYTE PTR ds:[di],al ; escribir info. digital al buffer de MEM ;Lectura Channel-2 (IN2) : 259 ; apuntar a la siguiente loc. de memoria inc di 260 0130 47 ; apuntar a channel 2 261 0131 FE C3 inc 51 : en EPROM ( FE00:1240 ) :call f\_AD\_Read 262 : FAR call OpCode `DB oāi. 263 0133 9A DW  $, 1P$ 264 0134 1240 1240h  $;$   $cs$ 265 0136 FE00 DW OFE00h BYTE PTR ds:[di],al ; escribir info. digital al buffer de MEM 266 0138 88 05 env ; apuntar a la siguiente loc. de memoria inc di. 267 013A 47 268 013B E2 E0 loop AnalogRD 269 : bandera "channel-display" bh.Chn10 270 013D B7 00 env si, MChannelCycles : fijar I de ciclos para desplienue de info. por ca 271 013F BE 1000 env nal 272 0142 BA FF30 anv dx.PPortlA  $: EFF30h) = PPortDAC$ Dut DAC Reset: 273 0145 cx.SizeADCbuffer : (Tamaño buffer ADC= # definido por usuario) 274 0145 B9 0200 aov

Microsoft (R) Macro Assembler Version 5.10<br>ADCCH012 { A/D c. Test } \_ SDMB8-PC

鋾

 $\begin{array}{c} 1 \\ 2 \\ 3 \end{array}$ 

10/25/89 14:09:4 Page  $1 - 7$ 

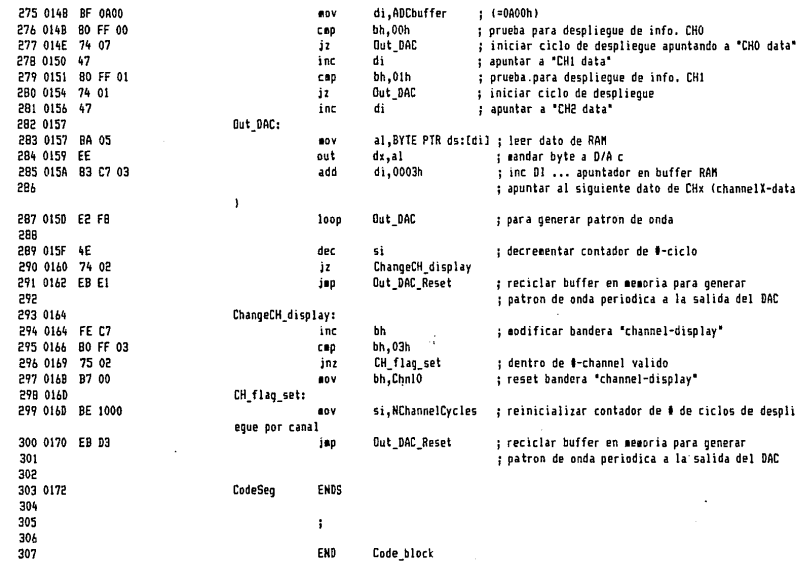

40. 阿拉尔小说的

(特定)の(

Í
Microsoft (R) Macro Assembler Version 5.10<br>ADCCHOI2 {  $A/D c$ . Test } \_ SDM88-PC

10/25/89 14:09:4 Sysbols-1

ś,

Segments and Groups:

J,  $\ddot{\phantom{0}}$ 

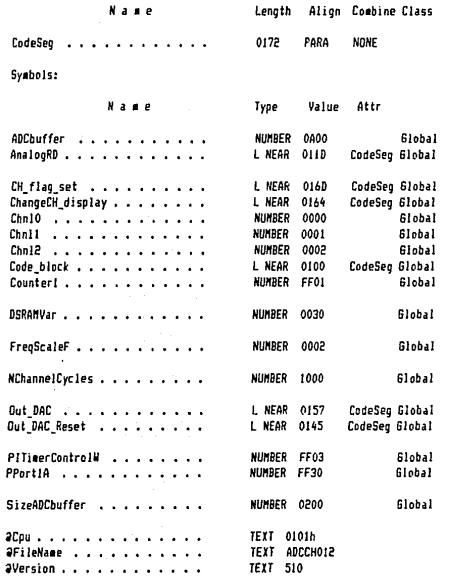

#### Microsoft (R) Macro Assembler Version 5.10 BAUDRATES en SDMBB-PC \_ Hardware Interface

381 Source Lines<br>381 Total Lines<br>22 Symbols

47006 + 283564 Bytes symbol space free

**0 Warning Errors** 0 Severe Errors 10/25/89 16:04:1 Symbols-2

Microsoft Cross-Reference - Version 5.10<br>BAUDRATEs en SDM80-PC \_ Hardware Interface Wed Oct 25 16:04:16 1989

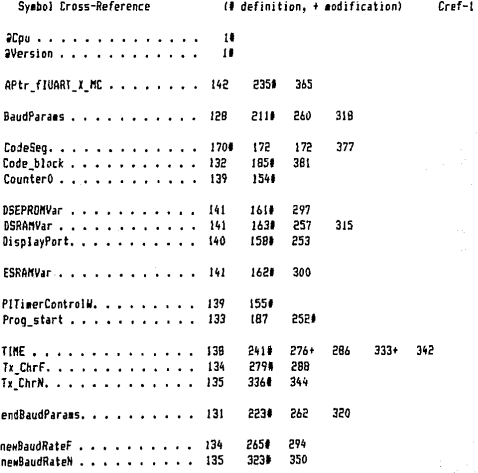

**Supervisor** 

The page of a common

op of

া

19 Symbols

 $\frac{1}{2}$ 

Microsoft (R) Macro Assembler Version 5.10 BAUDRATEs en SDM88-PC \_ Hardware Interface

> $\mathbf{1}$ 2  $\overline{\mathbf{3}}$  $\pmb{\mathfrak{c}}$ 5  $\frac{b}{7}$  $\pmb{0}$  $\boldsymbol{q}$ 10  $\mathbf{11}$  $\overline{12}$  $13\,$ 14  $15$  $16$  $\bf 17$ 18 19

33<br>34<br>35<br>36<br>37  $\overline{38}$ 39  $40\,$  $^{41}_{42}$  $43$  $44$ <br>45

٦

10/25/89 16:04:1 Page 1-1

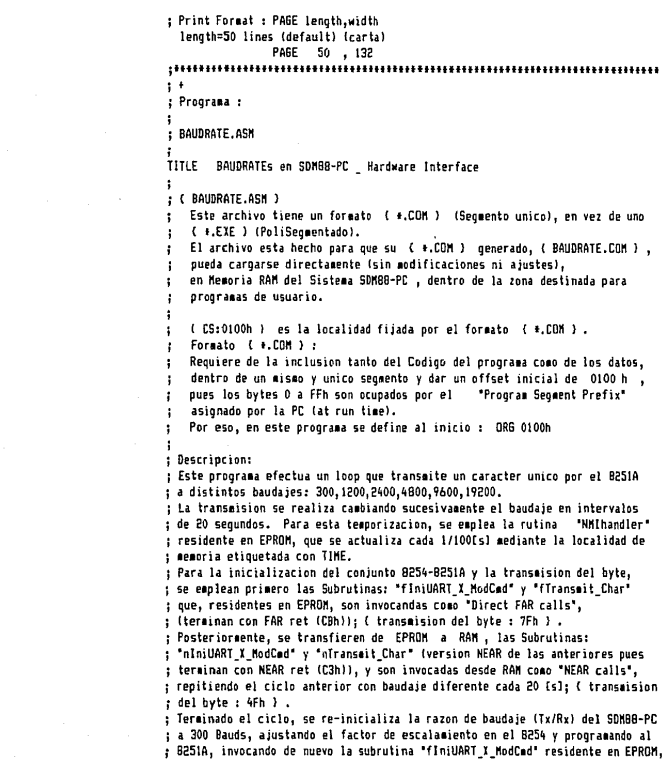

## Microsoft (R) Macro Assembler Version 5.10<br>BAUDRATEs en SDM88-PC \_ Hardware Interface

10/25/89 16:0\:1 Page

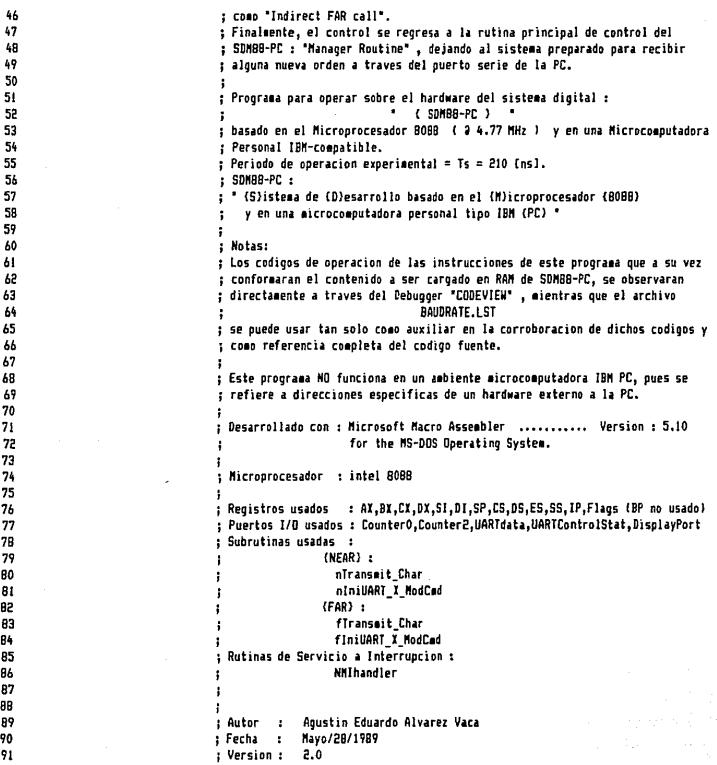

# Microsoft (R) Macro Assembler Version 5.10<br>BAUDRATEs en SDMBB-PC \_ Hardware Interface

10/25/89 16:04:1 Page  $1 - 3$ 

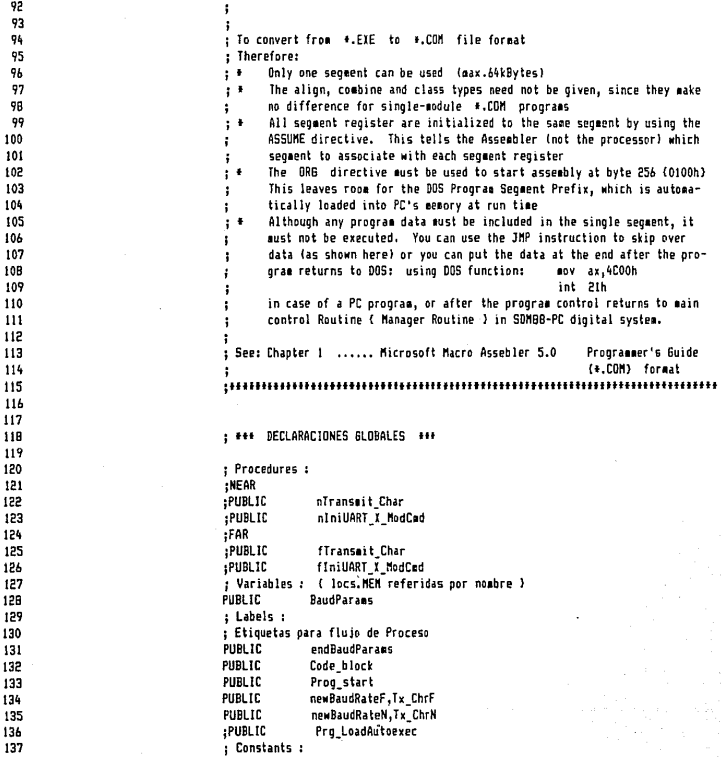

 $\blacksquare$ 

Microsoft (R) Macro Assembler Version 5.10 10/25/89 16:04:1 BAUDRATEs en SDM88-PC Hardware Interface Page  $1 - 4$ 138 FIRE IT TIME 139 **PUBLIC** Counter0.PIT1merControlW 140 FUBL TC DisplayPort 141 PUBL IC DSEPRONVar.FSRANVar.DSRANVar  $142$ PUBL IC APtr fluART X NC 143  $144$ ł. 145 : \*\*\* CONSTANTES \*\*\* 146 147 148 : PARAMETROS : Direcciones del sistema dentro del mapa de MEMORIA y de PUERTOS 1/0 149 ÷ usadas por este programa para maneio del Hardware de "SDM83-PC" 150 : Direcciones de Puertos I/O 151 152 153  $: B254$ Programmable Interval Timer  $154 * FF00$ EQU OFFOOR Counter0 : Generador de Baudaje para (USART 8251A)  $155 - F63$ PiliserControlW EQU : 8254 Control Hord OFF03b 156 157 : 74LS373  $158 = FF70$ DisplayPort EQU OFF70h ; OUT -Indicador : Display status 159 160 ; Direcciones de Memoria para las variables del programa ( Prog Data )  $141 = FFOO$ **DSFPRONVAL** FDH OFFOOR ; Data segment UVEPROM = OpSysSeq  $162 = 0030$ FSRANUAL EQU 0030h : Extra segment (transfer:UVEPROM->RAM) data  $163 = 0030$ **DSRANVAC** FOU 00306 : Data segment RAM (00300->00FFF) 3328 Bytes instal ados 164 165 166 : \*\*\* SEGMENTO \*\*\*  $167$ 168 : Programa para el sistema Digital "SDMBB-PC" 169 170 0000 CodeSeg SFGHENT ; definir Code Segment  $171$  $172$ ASSUME cs:CodeSea ds:CodeSea  $173$ ; fijer contador de localidad (IP) en 0100h (formato archivo (#.COM)) 174  $175$ one 176 0100 01006 177 178 ; NO se genera archivo +.COM en PC, si en el programa se declaran etiquetas t o subrutinas como "FAR" ( FAR LABELs o FAR PROCs ), usar en cambio 179 180 : NEAR LABELs. NEAR CALLs/JMPs y cuando se requieran FAR CALLs/JMPs , usar  $181$ ; directivas "DB" y "DW" para definir Bytes y Words que representen 182 : los OnCodes. Offsets (IP) y Seggent-bases (CS) de estas instrucciones.

ü.

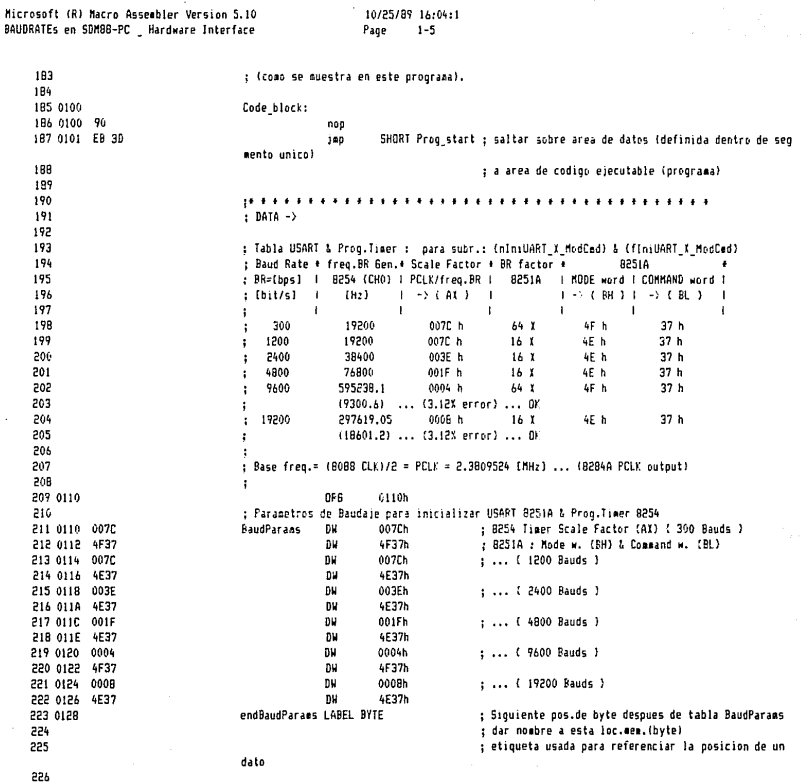

 $10/25/89$  16:04:1

æ.

BAUDRATES en SDNBB-PC \_ Hardware Interface Page  $1-b$ 227 :Anuntadores de Direccion (vectores) 228 :Tabla de Subrutinas FAR (a ser invocadas como FAR Indirect CALLs). 229 :AddrPtr FARsub : 230 : (Las siguientes constantes (EQU) representan Offsets de localidades de memoria 231 ; dentro de "DS=0030h" donde los "IP" y "CS" de estas subrutinas, son almacenados 232 :<br>: durante la rutina de INICIALIZACION de SDM88-PC). 233 :APtr fTx Char EQU 00DBh : fTransmit Char apuntador de direccion 234 DM 10A0h.0FE00h  $: IP.CS$  $235 = 0000$ APtr flUART X MC EQU OODCh : finiUART I ModCmd apuntador de direccion 236 nu 1190h.0FF00h  $: 1P.CS$ 237 : ( Ver FAR indirect CALL a "fIniUART X HodCod" en este propraea (al final) ) 238 ) m 239  $240$ :CONSTANTES :  $241 = 00FC$ EDU 00FCh ; Offset en DS (RAM) de TIME, loc.Mem. que TINE  $242$ ; almacena la variable de control del sistema ; para mantener la cuenta 'Real-Time-Clock (RTC)'  $-243$ 244 : usada por la Rutina de Servicio a 245 : Interrupcion NMI en EPROM 246  $: 4 - 0414$ 247 248 249 250 0140 **OR6** 0140h 251 252 0140 Prog start: 253 0140 BA FF70 eov dx, DisplayPort ; display port output (status) 254 0143 BO FE al.OFEh ; desplegar "t" mientras prog. este activo aov 255 0145 FF out  $dx$ , al 256 257 0146 BB 0030 bx.DSRAMVar : (=0030h) por Phys.address 00300h nov 258 0149 BE DB nov  $ds$ .bx : SDMB8-PC area RAM 259 260 014B BD 36 0110 R lea si.BaudParaes : offset de una loc.MEN. (apuntador "51") 261  $: 01:$ mov si, OFFSET BaudParams ; cargar direccion de "BaudParams" 262 014F BF 0128 R di, OFFSET endBaudParams ; offset de una loc.MEM. (apuntador "DI") ... 263 lea di,endBaudParans ; cargar direccion de "endBaudParans"  $; or :$  $246$ 245 0152 newBaudRateF: 266 0152 57 push đi : salvar Baud-Rate-Param, (apuntador: end-of-ta ble) 267 0153 56 push ; salvar Baud-Rate-Param. (apuntador dentro de si tabla) 268 0154 8B 04 ax.WORD PTR ds:[si] : {Freq.Scale factor} 8254 -> AX  $90Y$ 269 0156 BB SC 02 bx,WORD PTR ds:[si+2] ; (Mode & Command words) 8251A -> BH\_BL = BX  $\bullet$ 270 FAR PTR fIniUART I ModCad : 8254 & 8251A init. (subrutina en EPROM) : call

10/25/89 16:04:1

Microsoft (R) Macro Assembler Version 5.10

Ŷ.

Microsoft (R) Macro Assombler Version 5.10 BAUDRATEs en SDM8B-PC Hardware Interface

10/25/89 16:04:1  $1 - 7$ Page

271 0159 9A ne. OAK. : far CALL OpCode 証 1190h : IP (offset) .... fIniUART X ModCad 272 0154 1190 nu. **OFFOOR** : CS (Seg-base) **273 015F FEOR** 274 ; factor para duracion de 20 [s] 275 015E BB FB30 bx.0F930h  $0.04$ WORD PTR ds. [TIME].bx : usando NMIhandler (Int.Serv.Routine) 274 0141 89 1F 00FC aov : (duracion para la prueba a un baudaje X) 277 278 **270 0145** Ty ChrF: al,7Fh ; Caracter\_dato a transmitir 2B0 0165 B0 7F **ADV**  $; cal1$ FAR PTR fTransmit Char : 8251A subrutina Txmit (en EPROM) 281 far CALL OpCode 282 0147 94 **DB 90h** 10001 283 0168 1040 nu : IP (offset) .... fTransmit\_Char 284 016A FE00 **DM** 0FF00h : CS (Sea-base)  $205$ al.BYTE PTR ds: [TIME+1] ; Real Time Clock es actualizado 286 016C AO 00FD **Any** : cada 1/100 [s] por MMIhandler 287 016F 0A CO or.  $a1.a1$ **288 0171 78 F2** is. Tx ChrF 289 si 290 0173 SE non : apuntar a sig. loc.Mem. "Baud-Rate-parameters" 291 0174 83 C6 04 add  $51.4$ 292 0177 SF  $000$ di si.di 293 0178 3B F7 can ; repetir procedimiento Tx a un nuevo Baudaie 294 017A 72 06 ïь newBaudRateF 295 ; Transferir rutina "nTransmit\_Char" desde EPROM a RAM 296 ; (=FE00h) (Source) [EPROM) 297 017C BB FE00 bx,DSEPRONVar nov. ) Phys.addr.= FF0BOh -> nTransmit Char  $ds$ .bx 298 017F BE DB env  $\ddot{\phantom{a}}$ si.1080h : (=offset) NEAR PROC version 299 0181 BE 1080 **BOV** : (=0030h) (Destination) (RAM) bx.ESRAHVar 300 0184 88 0030  $\cdots$ } Phys.addr.= 00B00h 301 0187 BE C3  $P5.$ bx any  $\mathbf{r}$  $;$  (=offset) 302 0189 BF 0800 **Any** di.0800h ;<br>; 10h bytes a transferir  $cx,0010h$ 303 01BC B9 0010  $\sim$ ; clear "direction flag" para autoinc. SI & DI  $c1d$ 304 01BF FC ; transferir bytes desde (DS:SI) a (ES:DI) 305 0190 F3/ 84 rep eovsb : Transferir rutina "nIniUART\_X\_ModCad" desde EPROM a RAM 304 : (=FE00:1120) (Source) **FEPRONT** 307 : Phys.addr.= FF120h -> nIniUART X ModCad 308 0192 BE 1120 si.1120h **ADV** : (=0030:0820) (Destination) [RAM] 309 ; Phys.addr.= 00B20h 80V di.0820h 310 0195 BF 0820 : 50h bytes a transferir 311 0198 89 0050 abv  $cx.0050h$ : clear "direction flag" para autoinc. SI & DI  $r1d$ 312 019B FC : transferir bytes desde (DS:SI) a (ES:DI) 313 0190 F3/ A4 novsb ren 314 ; (=0030h) por Phys.address 00300h hx.DSRAHVar 315 019E BB 0030 any : SDM88-PC area RAM  $av$  $ds$ .bx 316 01A1 BE DB

b)

ä

Microsoft (R) Macro Assembler Version 5,10 BAUDRATES en SDMBB-PC \_ Hardware Interface 10/25/89 16:04:1 Page  $1 - R$ 

 $3(7)$ 318 0143 80 34 0110 8 : offset de una loc.MEN. (apuntador "SI") lea si.BaudParams 319 si, OFFSET BaudParans : cargar direccion de "BaudParans"  $1$  or  $1$ **ROV** 320 0147 BF 0128 R di, OFFSET endBaudParams ; offset de una loc.MEM. (apuntador 'DI')  $\frac{1}{2}$ 321  $t$  or  $t$ lea di,endBaudParans : cargar direccion de "endBaudParams" 322 323 01AA newBaudRateN: 324 0144 57 push ; salvar Baud-Rate-Param. (apuntador "end-of-ta di. ble\*) 325 01AB 56 oush s i : salvar Baud-Rate-Parae, (apuntador dentro de tabla) 326 01AC 8B 04 ax.WORD PTR ds:[si] : {Freq.Scale factor} 8254 -> AX  $80Y$ 327 01AE 8B 5C 02 bx, HORD PTR ds:[si+2]; (Mode & Command words) 8251A -> BH BL = BX aov 32R nIniUART X McdCad : 8254 & 8251A init. (subrutina en RAM)  $:$   $cal1$ 329 01BL FR DR. **OF Rb** : near CALL OpCode 330 0182 0AAC nu. **066Ch** : desplazamiento 16-bit ... nIniUART X ModCmd 331  $: 0020 - 0184 = 066Ch$ bx,0F830h 332 01B4 BB FB30 **BOY** ; factor para duracion de 20 [s] 333 0187 89 1E 00FC WORD PTR ds:{TIME}, bx ; usando NMIhandler (Int.Serv.Routine) nov 334 ; (duracion para la prueba a un baudaje X)  $335$ 336 0168 Tx\_ChrN: 337 01BB BO 4F **BOV** a1.4Fh ; Caracter\_dato a transmitir 338 : call nTransmit Char : 8251A Txmit (subrutina en RAM) 339 01BD EB nk **OFRN** ; near CALL OpCode 340 01BE 0640 **DV** 0640h : desplazamiento 16-bit ... nTransmit\_Char  $: 0800 - 0100 = 0640h$  $341$ 342 01CO AO 00FD al.BYTE PTR ds:[TIME+1] : Real Time Clock es actualizado BOY 343 01C3 0A C0 : cada 1/100 [s] por NMIhandler <sub>or</sub>  $a1.a1$ 344 01C5 78 F4 is Tx ChrN 345 346 01C7 5E 000  $51$ 347 01C8 83 C6 04 add 51.4 : apuntar a sig. loc.Mem. "Baud-Rate-parameters" 348 OLCB 5F non dı 349 01CC 38 F7<br>350 01CF 72 DA cap si.di newBaudRateN : repetir procedimiento Tx a un nuevo Baudaje ih 351 : Reinicializacion de 8254 & 8251A para 300 Bauds Tx/Rx 352 353 ; (Freq.Scale factor) 8254 -> AX 354 01D0 B8 007C ax,007Ch nov 355 0103 BB 4F37 : (Mode & Command words) B251A -> BH BL = BX  $bx.4F37h$  $\mathbf{a}$ 356 : 8254 Timer Scale Factor (AX) ( 300 Bauds ) : B251A : Mode w. (BH) & Command w. (BL) 357 358 : Far Direct CALL :  $;$   $cali$ FAR PTR finiUART X ModCmd : 8254 & 8251A init. (subrutina en EPROM) 259 340 ÷ na 946 t far CALL OpCode

Microsoft (R) Macro Assembler Version 5.10<br>BAUDRATEs en SDM88-PC \_ Hardware Interface

10/25/89 16:04:1 Page  $1 - 9$ 

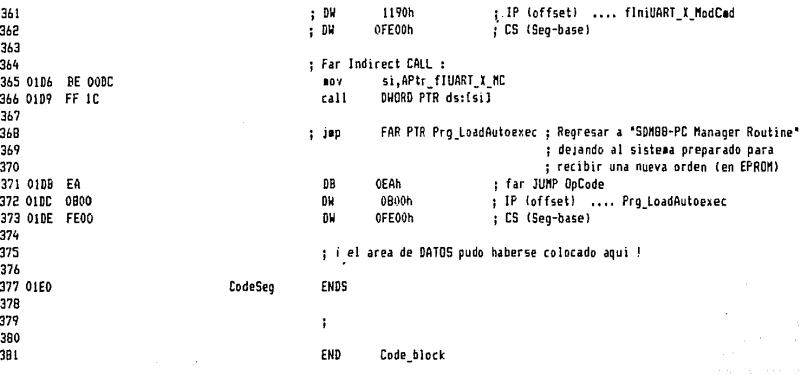

⊃

# Microsoft (R) Macro Assembler Version 5.10<br>BAUDRATEs en SDM88-PC <sub>-</sub> Hardware Interface

10/25/89 16:04:1 Sysbols-1

Segments and Groups:

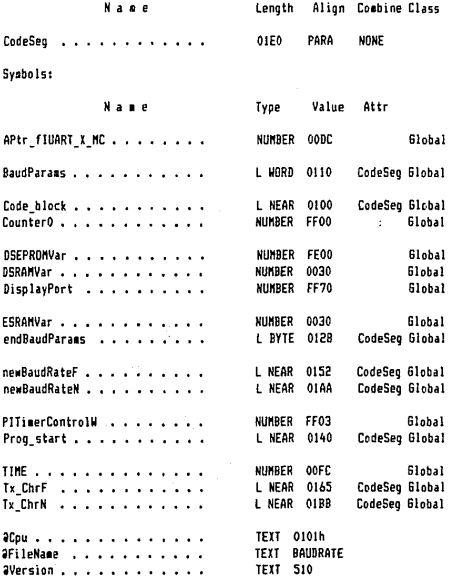

Microsoft (R) Macro Assembler Version 5.10<br>ADCCHOI2 ( A/D c. Test ) \_ SDM88-PC

10/25/89 14:09:4 Syabols-2

307 Source Lines 307 Total Lines 23 Symbols

47100 + 283471 Bytes symbol space free

المالية والمستحيلة والمستحيل والمستحدث والمتحدث والمستحدث والمستحدث والمتحدث

**O Warning Errors** 0 Severe Errors Microsoft Cross-Reference Version 5.10 Wed Oct 25 14:09:44 1989<br>ADCCHO12 ( A/D c. Test ) \_ SDM88-PC

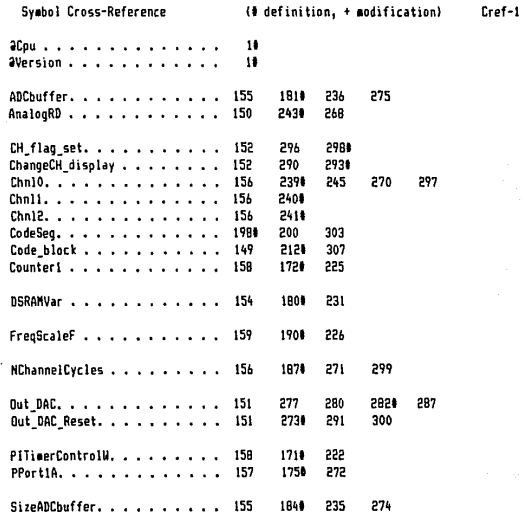

20 Symbols

## CAPITULO

EMPLEO DE LAS MICROCOMPUTADORAS Y SISTEMAS DIGITALES DE DESARROLLO BASADOS EN MICROPROCESADORES EN LA CREACION DE APLICACIONES DE CONTROL E INSTRUMENTACION DE PROPOSITO ESPECIFICO

APLICACION DEL SISTEMA DE DESARROLLO SDM88-PC EN LA CREACION DE UN INSTRUMENTO PROTOTIPO ANALIZADOR DIGITAL DE RESPUESTA EN FRECUENCIA

## INTRODUCCION

En este capítulo se hará una breve descripción del uso de las microcomputadoras y sistemas de desarrollo basados en **microprocesador. para el control de procesos o para la creación de**  instrumentos-prototipo concebidos para dar solución a una **necesidad específica.** 

Se hablará de las consideraciones básicas en el diseño de un sistema cualquiera, del balance *Hardware-Software* , y de algunos métodos o aproximaciones que pueden ayudar al desarrollo de un Prototipo, haciendo énfasis en la descripción de las características y ventajas que para ello ofrece el Sistema de Desarrollo que diseñamos, SDHBB-PC .

Finalmente se mostrará, como uno de múltiples ejemplos de aplicación que pueden concebirse tomando como *Hardware* base o herramienta inicial de desarrollo al sistema elaboración de un instrumento prototipo SDHBB-PC la

<sup>11</sup>**Analizador Digital de Respuesta en Frecuencia** " que permite conocer el comportamiento en Magnitud y Angulo de Fase de la Función de Transferencia de un sistema (circuito analógico) cualquiera.

Se hará una breve descripción de los métodos de "Respuesta en **Frecuencia" y de las representaciones comúnmente ut i 1 izadas de**  funciones de transferencia senoidales; se analizará la base teórica-matemática del algoritmo de funcionamiento del instrumento diseñado, así como el *Hardware* y Software de control requeridos.

## 5 . 1

## CONTROL DE PROCESOS

#### 5.1.1

APLICACION DE LAS HICROCOHPUTADORAS EN EL CONTROL DE PROCESOS

Las Ciencias de la Computación, en términos tanto de Hardware **como de Software, han avanzado a una fase en donde ahora es**  factible usar esta tecnología en la operación de plantas piloto de pequeña escala así como en plantas de producción de gran escala.

Al emplear computadoras es posible extender el control del proceso más allá de las simples mal las cerradas de control de parámetros tales como temperatura, pH, presión, flujo, carga, a estrategias más sofisticadas de control Eventualmente, será posible real izar procesos de optimización, en base a modelos dinámicos, al utilizar una estrategia de control interactiva. La combinación de la voltaje, etc., interactivo. **tecnología de la computadora y el modelado dinámico en las manos del ingeniero, está conduciendo a una gran eficiencia y alta**  productividad en los procesos. A fin de realizar la optimización del proceso, es necesario desarrollar un sistema que incluya tanto el Hardware como el Software requeridos para generar los datos iniciales, analizar la información resultante, **soluciones óptimas e implantar decisiones de control.**  determinar Un sistema **apoyado en una computadora es capaz de realizar estas tareas.** 

**Existen diversas formas o aproximaciones en que las**  computaroras digitales son usadas en aplicaciones de control, destacando las siguientes:

**Aproximaciones para Control auxiliado por Computadora Digital**  1 ) : Control Digital Directo (DDC) :

> La computadora digital reemplaza a los controladores analógicos del sistema de control convencional y **ejecuta un programa que contiene a la ecuación controladora par-a dicho sistema. Así, al menos en teoría, muchos controladores analógicos pueden ser reemplazados por un programa de computadora apropiado.**  Un ejemplo de esto se tiene con los Filtros Digitales. que pueden realizar las funciones de los Filtros Analógicos correspondientes ( Paso-Bajas , Paso-Altas , Paso-Banda o Supresores de Banda de frecuencia ) , pero efectuando el filtrado de una señal, mediante la toma de muestras de dicha señal con un convertidor A/D, **realizando operaciones matemáticas sobre las muestras**  adquiridas, y entregando el resultado como salida a través de un convertidor D/A. Esta aproximación puede **producir fácilmente una curva de respuesta que es**  difícil, si no imposible de producir, con circuitería analógica. Esta aproximación digital tiene además la ventaja de que la respuesta del filtro puede ser alterada o **cambiada** bajo **control** de **programa**  (Software). (Lo mismo vale cuando se habla de la función de transferencia de cualquier otro sistema de control). Los filtros digitales son usados en sintetizadores de voz, sistemas de mejoramiento y refuerzo de señal para imagen satélite, procesamiento de imágenes y muchas **otras aplicaciones.**

2 ) Control Supervisor o de "Setpoint" (DSC) :

**En esta acción, un programa de computador maestro**  constantemente calcula y actualiza los *Setpoints* de los controladores analógicos en base a una estrategia de operación predeterminada. El hardware de la computadora digital ajusta los *Setpoints* de los controladores

analógicos para mantener Ja operación de una planta en algún nivel óptimo.

Por ejemplo, monitoreo y supervisión de las distintas variables fisicas que intervienen en Jos procesos de regulación y control de una planta Termoeléctrica, de una planta Termonuclear. de un Oleoducto, de una Refineria Petrolera, etc., con el fin de mantener un nivel óptimo de funcionamiento y eficiencia, alertar a los operadores de posibles fallas y ayudar a la toma **de decisiones correctivas de manera automática o manual emergente.** 

#### 5.1.2

 $\mathcal{L}_{\mathcal{F}} \leftarrow \frac{1}{2} \sum_{i=1}^{n} \sum_{i=1}^{n} \mathcal{L}_{\mathcal{F}}^{i} \left( \mathbf{g}_{i}^{i} - \mathbf{1} \right) \mathbf{g}_{i}^{i} \left( \mathbf{1}^{i} \right) \left( \mathbf{1}^{i} \right) \mathbf{1}^{i} \mathbf{1}^{i} \mathbf{1}^{i} \right)$ 

#### LAS VARIABLES DE UN PROCESO

Al tratar el control de procesos, es útil distinguir las variables fisicas de acuerdo a la siguiente clasificación:

 $1$   $\cdot$  Salidas :

Son las variables clave del proceso que serán **mantenidas a un valor deseado o conveniente, esto es <sup>1</sup>** controladas.

2 ) Entradas :

**Son las variables que, cuando cambian, causan que una o más salidas cambien.** 

A su vez, las Entradas pueden clasificarse como

a ) : Entradas de Control

Estas variables son cambiadas por el controlador para llevar y mantener las salidas en su valor Setpoint . También son conocidas como "Variables Manipuladas".

b ) : Entradas de Perturbacion :

Son todas las otras variables del proceso que afectan las salidas en cualquier forma.

Generalmente causan cambios indeseados en las **salidas del proceso. También son conocidas como "Cargas del proceso".** 

#### **5.1.3**

#### **MODELADO** DE PROCESOS

En la actualidad se emplean modelos matemáticos dinámicos para describir procesos. Algunos procesos son lineales, de modo que pueden ser descritos por ecuaciones algebraicas o diferenciales lineales, y por tanto, es aplicable el principio de Superposicion: ("La respuesta de un sistema 1 ineal producida por varias excitaciones actuando simultáneamente es igual a la suma de las respuestas que produce en el sistema cada excitación actuando por separado", {las condiciones iniciales deben considerarse también como excitaciones}). Muchos otros procesos son *NO lineales* y son descritos por ecuaciones diferenciales no lineales complejas. Sin embargo, el comportamiento de éstos últimos alrededor de algún nivel de operación normal, puede ser aproximado por ecuaciones diferenciales lineales. Esta apl !cable, pues en la práctica, en los procesos que están bajo aproximación es usualmente **control, el interés se centra en su comportamiento alrededor de**  algún nivel de operación de estado estable.

El conocimiento de la *FUNCION DE TRANSFERENCIA* de un proceso, es también necesario para la implantación de estrategias de control avanzadas. La Función de Transferencia de un proceso puede ser desarrollada a partir de un análisis teórico o de pruebas experimentales en una planta.

**Es importante considerar,**  que el estado de un proceso puede ser descrito por algunas de sus variables y que ellas **frecuentemente interactúan unas con otras, es decir, las variables** 

que deben ser controladas no son independientes. Este tipo de control es llamado *Hultivariable* , y aunque es mucho más complejo que el caso usual de variables independientes, es particularmente apropiado para Procesamiento Digital. El número de variables independientes tales como : temperatura, presión, concentración, etc. , que pueden ser controladas Independientemente en un proceso dado, no está limitado pero es una función del número total de variables posibles y de las ecuaciones que las relacionan. La **diferencia entre el número de variables** *y* **las ecuaciones que las**  relacionan, es llamada Grados *de Libertad del Sistema* .

#### 5.1.4

#### NIVELES DE CONTROL

Existen tres niveles de control de **proceso que deben ser**  incorporados **en un sistema.** Cada nivel **más alto involucra un**  grado más alto de sofisticación en la programación y requiere más **conocimiento de la dinámica del proceso.** 

El Primer Nivel de Control involucra operaciones secuenciales, tales como manipulación de válvulas o arranque y paro de bombas asociadas con el sistema de encendido, procesos de alarma, secuencias automáticas o **semiautomáticas, recal i brac ión de**  instrumentos y procedimientos de "falla-salvamento" con la Información obtenida y/o procesada. Los datos iniciales se **analizan para realizar las conversiones necesarias que pueden**  incluir :factores de escala, comparación con curvas de calibración, incorporación de factrores de corrección o conversión de unidades. Se debe verificar el valor de los datos contra condiciones de alarma; si se presenta una situación de alarma, deben enviarse algunos mensaJes al operador junto con instrucciones para tratar con el problema. El sistema también debe incluir procedimientos automáticos para el manejo de fallas de potencia. Una falla de

> $5 - 7$  $\sim$   $\sim$   $\sim$

potencia de **corto** periodo puede deshabilitar el **sistema** de cómputo, **mientras** que una falla de largo periodo puede **afectar** el **proceso.** Con el fin de proteger la integridad del **sistema** de cómputo, una función de **restablecimiento** por falla de potencia permite al **sistema suavizar** la sal ida para **:fluctuaciones** de potencia de **corto** periodo, **sin** ninguna pérdida **aparente** de servicio o de datos. En el caso de una falla de potencia de largo periodo, la computadora o el sistema de control digital (basado en microprocesador), debe iniciar un procedimiento para llevar al **proceso a un estado de "fa 11a-sa1 vamento"** . Dicho procedimiento puede implementarse a partir del recurso de la Interrupción No Mascarable (NMI) (disponible en todos los microprocesadores), y que puede ser activada (disparada) mediante circuitos que **monitoreen la continuidad. niveles, frecuencia, etc.,** del suministro de energía eléctrica (o de otro tipo), cuando se detecte una condición anormal de falla. El Microprocesador **central derivará entonces el curso del programa a una rutina de Servicio a la Interrupción No Mascarable, en donde deberán**  Indicarse las acciones a seguir para protección de la integridad del Software del sistema y los Datos del proceso (guardar en disco, en memoria no volátil EEPROM o en memoria tipo CMOS respaldada por batería la Información importante para el proceso), asi como del Hardware del sistema (aterrizar en zona segura las cabezas R/W de discos duros, aislar etapas de clrcuiteria particularmente sensibles a daño durante transitorios, etc. ). Cuando la potencia es restablecida la computadora lleva al proceso **a su estado de trabajo y proporciona instrucciones especiales para**  que el operador verifique el funcionamiento apropiado del sistema completo. Para la mayoría de estas operaciones, la base de tiempo está en el orden de minutos u horas, asi que manipulaciones a alta **velocidad no son criticas para el proceso, aunque existen excepciones, como en el caso de los sistemas de control que**  integran un Transbordador espacial, por citar algún ejemplo. La mayor ventaja que un sistema controlado por computadora digital

> $5 - 8$  $\ddotsc$

**ofrece sobre un sistema tradicional de timers y relevadores, es la**  facilidad con la cual, la secuencia lógica, puede ser cambiada **tanto en su formato como en su base de tiempo, para acomodar**  mejorías en sus procedimientos de operación.

El Segundo Nivel de Control Involucra manipulación de los parámetros del proceso en mal las cerradas individuales. Existen dos conceptos básicos para el control de parámetros de procesos: *Control Digital Directo* (DDC) y *Control Digital de Setpoint* (DSC). Determinar una justi1lcaclón económica de un método sobre el otro **es un problema complicado pues no existe una respuesta general ya**  que la solución depende de circunstancias particulares. La **comparación económica por costo del** *Hardware* **es simplemente el costo de N controladores-grabadores con sus correspondientes**  *Interfaces* contra *el* costo de N unidades de mantenimiento de señal *y* Ja porción de la computadora destinada para DDC. Así el costo depende del numero de mallas de control. los casos, el costo de un sistema En la mayoría de respaldado por controladores, será mayor que el de un sistema DSC. **Sin embargo, en muchas aplicaciones, el costo no es la única consideración. En**  general, DDC puede proporcionar mejor control de un proceso dado que Jos algoritmos de control son funciones matemáticamente almacenadas en vez de una. representación eléctrica. Por lo tanto, para un proceso continuo de gran escala, lo que aparenta ser una pequeña mejoría en el control del proceso, resulta en un mayor ahorro debido a la mejoria en la operación de la planta *y* a la versatilidad *y* flexibilidad en la modificación de parámetros (por *Software)* **según requerimientos dinámicos convenientes.** 

El Tercer Nivel de Control se refiere al incremento en la productividad *y* optimización del proceso. Es en este nivel, en el que el sistema controlado por computadora es más valioso, ya que ésta es usada para monitorear muchos parámetros de entrada *y* para implementar decisiones de control en base a la dinámica del

proceso. El primer paso es la Adquisición de datos, que incluye **proceso de sensado, registro y almacenamiento de datos. El**  segundo paso Involucra la interpretación de datos al utilizar la información generada para elaborar la dinámica del sistema. El tercer paso es la realización de tareas para análisis de datos con **respecto a los procesos especificados que pueden involucrar la resolución de f'órmulas, ecuaciones algebraicas relativamente**  simples o ecuaciones diferenciales más complejas. Un sistema de control apoyado en una computadora digital, reduce el tiempo requerido para determinar la dinámica de un proceso, probar estrategias de control y efectuar el modelado del proceso. **Finalmente, desde que los sistemas con computadora son capaces de**  realizar simultáneamente tareas de adquisición de datos y ejecución de programas de simulación de procesos en base a modelos dinámicos, el ingeniero de desarrollo de procesos puede rápidamente refinar un modelo matemático *e* identificar los parámetros del modelo, de modo que puedan desarrollarse métodos para predecir las relaciones entre las variables del proceso.

 $5 - 10$ 

### 5. 2

DESARROLLO DEL PROTOTIPO DE UN INSTRUMENTO DE PROPOSITO ESPECIFICO CONTROLADO DIGITALMENTE POR MICROCOMPUT ADORA <MICROPROCESADOR)

El primer paso en el desarrollo de un nuevo instrumento es definir muy cuidadosa y exactamente la función que se desea realice el instrumento. El siguiente paso es decidir qué partes del instrumento se desea hacer en *Hardware* y qué partes se desea hacer en Software. Es entonces cuando el diseñador podrá decidir **cómo quiere o cómo le conviene realizar cada una de estas partes.** 

Para el *Software,* conviene dividir el total de las Tareas de Programación en módulos que puedan ser probados y depurados (debug) individualmente.

**Para el** *Hardware,* **existen diferentes aproximaciones entre las**  que el diseñador puede elegir :

- a ) : Diseño Asistido por Computadora ( CAD *Computer-Aided Deslgn*
- b ) Diseño usando un *Emulador* para el Microprocesador deseado
- c J Diseño usando un *Sistema Digital de Desarrollo* basado en algún microprocesador *Microcomputer-Prototyping Board* ) ... como el Sistema SDH88-PC.

## DISEÑO ASISTIDO POR COMPUTADORA

**Una aproximación para crear el Hardware necesario para el prototipo de un instrumento es con un Sistema CAD o de Diseño**  Asistido por Computadora. Este sistema puede ser desde una poderosa Estación de Trabajo (Workstation) para Ingeniería con microcomputadoras equipadas con el microprocesador intel 80386 conectadas en Red de Area Local (LAN) con minicomputadora VAX **11/780 en una configuración que soporta varios usuarios, como las**  construidas por Compañías como Mentor Graphics Corp., Valid Logic Systems Inc., Daisy Systems Corp., Metalogic Inc., Lattice Logic Ltd., Silicon Compilers !ne., California Institute of Technology, Fujitsu Ltd., AT&T Bell Laboratories, etc., o bien una simple microcomputadora tipo IBM-PC o IBM-PS con programas tales como el PCAD system desarrollado por Personal CAD Systems Inc. , Electronic Design Automation Dlvision. Los programas en estos sistemas permiten, primero que todo, diseñar y dibujar fácilmente un diagrama esquemático para el Hardware. Se puede seleccionar **por número u otros medios, el símbolo esquemático de un circuito**  que se desee incluir en una determinada parte del diseño global, "trayéndolo" a la pantalla de Ja terminal o microcomputadora, de una extensa librería de dispositivos standard o comunes contenida **en uno o varios archivos de disco. Se usa un Manejador Gráfico o**  Nouse para mover el simbolo a la posición deseada y para trazar líneas de señal que lo conecten con otros símbolos. Se puede **mover según se requiera el dispositivo dibujado, y las lineas de**  conexión lo seguirán. Existen distintos módulos en una librería de dispositivos entre los que destacan : Módulo SSI (*inversores*, buffers, registros, conectores, Flip-Flops, Transistores Pull Up&Down, Compuertas de 2 ó mas entradas, buffers 3-state. Data bus, PAL, std. PLA, etc.) Módulo MSI (Contadores Síncronos, Contadores en Anillo (ripple), Sumador. Registros de Corrimiento, NUXs, DECs. FLAIR ( Folded PLA) para implementacion de cualquier

 $5 - 12$ 

5.2.1

*funcion logica, etc.*) ; Módulo LSI (*Nemorias diversas ROM, RAM*, *registros FIFO, etc.)*  Módulo VLSI *(Nicroprocesadores, Perifericos, etc.).* 

Cuando se ha concluido el proceso de Edición Graflca *y* el dibujo del esquematico, se genera un archivo llamado "Listado de Red" (Net-List), que contiene la información a cerca de qué terminales de Jos distintos componentes estan unidas con qué **otras. Es entonces cuando se puede usar otro progf'ama en el sistema de CAD para "simular" la operación del circuito. Por simular se quiere decir "ejecutar o correr" el circuito en**  *Software.* Esta etapa del diseño ayuda a determinar si las señales es tan **conectadas correctamente** *y* si los paré.metros de **temporización y retardos son aceptables. El usuario del sistema**  puede definir *y* colocar puntos de prueba *(test points)* en cualquier parte del circuito para análisis de las formas de onda (como en un anal lzador lógico). En un simulador lógico interactivo como el TAO *(Themis Architectural Design),* cada corrida puede detenerse y reiniciarse, se puede asignar un número de retardos a cada sal ida de compuerta además de la definición arbitrarla de puntos de prueba. En los Simuladores, la velocidad es un factor critico por lo que se dispone de Aceleradores de **Hardware o "Procesadores Aritméticos de Enteros" que pueden**  conectarse en cascada o bien de Computadoras de Propósito específ'ico como *IBW s Logic Simulatlon /1achine* o *HAL (Hardware Logic)* de NEC Corp.. Otro parámetro que debe considerarse en el Hardware-Software para Simulación es la gran cantidad de memoria requerida. Si el circuito es muy extenso *y* la memoria del sistema es poca, se ef'ectúan *disk-swappings* en detrimento de la velocidad de simulación. Cuando por su reciente creación o gran complejidad no se dispone de modelos de determinados Circuitos Integrados, por ejemplo algunos microprocesadores o circuitos de aplicación muy específ'íca, se han implementado sistemas con adaptadores para la inserción de dichos IC's, en los que el simulador alimenta con sus

señales a los dispositivos reales y transfiere las salidas de estos chips a la parte del circuito que está siendo simulada; ejemplos de estos sistemas son el Realchip (Valid Logic Systems Inc.) y el PNX (Physical Nodeling Extension) (Daisy Systems Corp. l. Para circuitos analógicos o híbridos existen simuladores analógicos, como Spice (University of California - Berkeley) o Simon Simulator (de Simon Software), con los que se puede simular **Hardware de comunicaciones, capacitares de conmutación (switcheo),**  Transistores, etc., y cuentan con una librería de chips analógicos. En estos **simuladores** los resultados pueden desplegarse en el dominio del tiempo o de la frecuencia y en Amplitud, Fase y Retardo de Grupo.

Si el circuí to pasa satisfactoriamente las pruebas de Simulación, se puede generar una impresión del esquemático en una impresora (printer) o graficador (plotter).

El siguiente paso consiste en el diseño de la "tarjeta de Circuito Impreso" para el circuito en el que se ha trabajado. Otro programa en el sistema CAD, con algo de ayuda por parte del usuario, producirá el "trabajo de arle" (Artwork) o "ruteado de **pistas de conexión", para la tarjeta de circuito impreso. Incluso, existen sistemas que generan la cinta (tape) de control**  para la máquina que automáticamente hace las perforaciones **requeridas sobre la tarjeta de circuito impreso¡** esto es, los resultados previos del diseño, se convierten en las "entradas" directas de un Lenguaje de Programación de Control Numérico (que después genera las Instrucciones de Máquina para controlar el perforado de la tarjeta y en general la Manufactura del circuito impreso y la tarjeta electrónica terminada).

Próximamente se espera que la Estación de Trabajo en Ingeniería pueda conectarse directamente a la máquina generadora de la tarjeta de circuito impreso, a la máquina que obtiene las

 $\ldots$  5 - 14

partes del almacén, a la máquina que integra, posiciona y suelda los circuitos integrados en la tarjeta, y a la máquina que **realiza las pruebas iniciales de funcionamiento en la tarjeta. Este concepto es llamado "Manufactura Integrada por Computadora"**  (Computer Integrated Manufacturing) o CIM y parece ser la tendencia actual de Ja industria.

Después de que se ha armado la tarjeta con las partes **requeridas, puede ésta energizarse y realizarse un chequeo para detectar componentes anormalmente calientes o defectuosas. Si no existen problemas aparentes. se puede proceder a probar la tarjeta con ayuda de Osciloscopios, Analizadores Lógicos, Frecuencímetros, Multímetros, Generadores de Funciones, etc., pero probablemente la**  mejor herramienta para probar Ja tarjeta sea usando un Emulador.

#### Resumiendo:

El módulo de operador en una Estación de Trabajo (Workstation) tiene cuatro submódulos separados:

- 1 ) : EDITOR GRAFICO (base de datos para dibujar símbolos y construir módulos circuitales) que conducen al ESQUEHATICO (base de datos del diseño).
- 2 ) SIMULADOR LOGICO (verificación del diseño lógico y diagrama de tiempos).
- 3 ) : Base de Impresión (footprint) (base de conexiones y ruteado para tarjeta de circuito impreso).
- 4 ) Geometría Real del Layout (base de datos del circuito impreso en dimensiones fisicas reales)

Estos cuatro submódulos son almacenados en una base de datos (depósito electrónico de datos o información), desde donde pueden ser accesados por otras utilerias de Ja Estación de Trabajo.

El proceso de diseño completo consta de los siguientes pasos:

- 1 ) Usuario Editor Gráfico construcción de Esquemático  $\ldots$  < Pantalla de terminal CRT > + < Mouse >
- 2 ) : WIRE Command (interconexión de módulos y dispositivos traidos de librerias
- 3 ) Formación de Base de Datos del Diseño (Net-List):
	- Validación del dibujo
	- Generación del programa de prueba
	- **Prueba de las primeras partes**
- 4 ) Simulación Lógica

Para comprobación del funcionamiento, el programa provee los modelos para los módulos interconectados. **Los dispositivos traídos de Librerías vienen con sus**  propios modelos (algoritmos) de software.

- 5 ) : Dispositivos complejos no incluidos en Librerías (ejem. algunos Microprocesadores), son simulados a través de una extensión basada en Hardware donde se conectan físicamente esos chips (Realchip Hardware Extension). Workstation puede combinar modelos basados en Hardware y Software en la misma simulación.
- 6 ) Verificación interactiva del diseño **el usuario**  suministra el tipo de estímulo y el simulador lógico **responde reportando la reacción del circuito.**  Establecimiento de Tolerancias en diagramas de tiempo por simulación (pueden agregarse o eliminarse niveles de retardo).
- 7 ) Si el circuito no responde como se espera, el usuario regresa al Editor Gráfico, Modifica, Recompila y **Reestimula al circuito hasta que funcione como se desea.**
- 8 ) **Posicionamiento** de Módulos y **otros circuitos**  (automáticamente por compilador).
- 9 ) Ruteado de interconexiones entre módulos.

- 10 l Evaluación de efectos de capacitancia (parásita) y otros parámetros de las interconexiones (pistas).
- 11 ) Creación automática del patrón de perforaciones en cinta (Control Numérico), para la futura tarjeta de circuito impreso.
- 12 ) : Producción de la Máscara de Circuito Impreso.
- 13 ) : Pruebas de Hardware y Software.

**Finalmente conviene aclarar, que aunque aquí se ha hecho referencia al término CAD para designar a todo el proceso**  automatizado de Diseño con computadora, lo correcto es identificar a las distintas etapas de este proceso bajo distintos conceptos; **asi, se tiene que** :

**CAE** (Computer-Aided *Engineering)* 

- Captura de Esquemático (Modelos fisicos y lógicos)
- Librerías de circuitos standard (archivos que soportan el símbolo y el funcionamiento de cada componente)
- Generación de *Net-List* (Archivo que registra las interconexiones entre los distintos elementos) {Base de Datos fundamental}.
- Simulación (generación de estímulos para obtener salidas susceptibles de ser analizadas).
	- { Información tomada del *Net-List* f.

**CAD** *(Computer-Afded Designl* 

- Sólo soporta dibujo o graficación (no diseño lógico ni eléctrico) (ej.: circuitos impresos, piezas mecánicas, etc. J.
- Es el "puente de unión" entre CAE <sup>y</sup>CAM.
- **CAH** *(Computer-Aided* Hanufacturing)
- Sistemas y Técnicas automatizadas de Manufactura : Control Numérico, Control de Procesos, Robótica, Planificación de Necesidades Materiales (MRP).
- Fabricación, Procesos de Manufactura, posicionamiento y soldado de componentes dentro de tarjeta de circuito

 $\cdots$  5 - 17

impreso.

Recepción de la información del Net-List para generar y realizar perforado para componenetes (drill) fisicamente sobre el Cobre de la tarjeta de circuito impreso.

#### 5.2.2

DISEÑO USANDO UN EMULADOR PARA EL MICROPROCESADOR DESEADO (Emulator)

Una segunda aproximación para crear y probar el Hardware **necesario para el prototipo de un instrumento es empleando un**  Emulador. Existen varias Compañías que hacen Emuladores para los distintos Microprocesadores que hay en el mercado; por ejemplo el Emulador de 16-bit Applied Nicrosystems ES-1800 de Applied **Hicrosystems Corp. que cuenta con conectores para insertar al**  microprocesador 8086-8088 y al microprocesador 80186-80188, y que trabaja con la microcomputadora IBM-PC o PS y otras compatibles.

El Hardware de un Emulador consta de: Circuitería de Control, Memoria para almacenar el estado (status) del sistema y los datos rastreados (trace), después de la ejecución de cada instrucción, y un cable "umbilical" (de Interface) con un conector al final del **mismo.** 

**Para usar el** Emulador, el **usuario** debe **remover** el **microprocesador del instrumento o unidad prototipo bajo prueba, e**  insertar en su lugar, el conector del cable umbilical (interface). El Emulador contiene un microprocesador que realmente ejecutará (correrá) los programas de prueba creados por el usuario siempre bajo control del Emulador. Entonces, el Emulador da al usuario **una <sup>11</sup> Ventana" para analizar el Estado y Operación de la**  circuitería del instrumento-prototipo bajo control de un sistema de Desarrollo o Microcomputadora (PC,PS).

El Software del Emulador es similar a un poderoso programa Monitor o Depurador (Debugger). El usuario puede emplear los comandos del Emulador *y* la memoria del sistema para anal izar *<sup>y</sup>* probar cada una de las partes del prototipo. Por ejemplo, se puede escribir un pequeño programa para probar la RAM en el prototipo, cargar este programa dentro de la RAM del sistema *<sup>y</sup>* ejecutar (correr) el programa bajo supervisión (control) del Emulador. Para ayudar al diseñador en el proceso de depuración (detección de errores {debugging)), los Emuladores permiten la inserción de "puntos de ruptura" (Breakpoints) en el f'lujo del programa, examinar *y* cambiar el contenido de Jos Registros del Microprocesador y de las Localidades de Memoria, y realizar un proceso de "Rastreo" (trace) que muestra el contenido de los Registros después de que se ejecuta cada instrucción de un programa residente en memoria. Algunos Emuladores tienen una característica adicional como aquella presente en Jos Analizadores Lógicos, a f'in de que el usuario pueda realizar un rastreo de Ja **secuencia de señales de Hardware en un grupo de líneas para revisar temporización, retrasos, sincronización, etc.** 

Recientemente intel ha creado sistemas Emuladores bastante **poderosos como:** 

a ) : El sistema I<sup>2</sup>ICE (*Sistema Integrado de* Jnstrumentacion y Emulacion en circuito) provee ayuda para el desarrollo de sistemas que utilizan los microprocesadores 8088/8086, 80188/80186 y 80286. Soporta programas escritos en "C", PL/M, FORTRAN, Pascal y lenguaje Ensamblador. Hasta 4 sistemas I<sup>2</sup>ICE pueden ser soportados por una sola IBM PC o PS. Entre sus características se cuentan: Emulación en tiempo real; Depuración simbólica de programas (acceso a localidades de memoria o variables usando nombres def'lnldos por programa, manteniendo una tabla de simbo los virtuales); Capacidad de Rastreo múltiple de la ejecución; Permite controlar hasta 4

> $5 - 19$  $\sim$   $\sim$   $\sim$

b ) **microprocesadores con un solo sistema base; Provee**  desensamblado de código y ensamble de una sola linea para corrección de programas de línea; Capacidad de añadir al chasis del sistema tarjetas de memoria de alta velocidad; Software para el sistema base I<sup>2</sup>ICE, Software para el Emulador y Software para Pruebas. El **sistema puede ser basado en una microcomputadora**  personal IBM PC o PS con 512 kB de memoria y dos unidades de diskette de doble densidad o un disco duro. El sistema ICE-386 , **Emulador en circuito provee una herramienta sofisticada para el desarrollo de**  *Software* y *Hardware* para sistemas basados en el microprocesador 80386 **Entre otras muchas de sus características destacan:**  Emulación en tiempo real hasta 16 MHz del 80386; Modificación de los Registros y memoria por el usuario: Ensamble y desensamble del código en mnemónicos-80386; etc.. Este sistema puede basarse en una IBM PC-AT o PS con 2 M8 de RAM, disco duro 20 MB, una unidad de diskette e interface serial.

## 5.2.3

DISEÑO USANDO UN SISTEMA DIGITAL DE DESARROLLO BASADO EN MICROPROCESADOR ( como el Sistema SDM88-PC ) (Microcomputer-Prototyping Board)

**Una tercera aproximación para crear y probar el Hardware necesario para el prototipo de un instrumento es empleando un "Sistema de Desarrollo basado en algún microprocesador" o "Microcomputadora para la creación de instrumentos-prototipo'',**  Estos *Kits* para Desarrollo y Evaluación de sistemas son Microcomputadoras completas en una sola tarjeta. Incluyen CPU, Memoria RAM y ROM, Puertos de 1/0 (Entrada/Salida), Teclado, **Exhibidores numéricos, áreas de expansión para el usuario,** 

> $\ldots$  5 - 20  $\overline{1}$

manuales de operación y programación.

**Una ventaja de esta aproximación es que estos sistemas dan al**  diseñador la arquitectura básica de CPU (Microprocesador), Memoria RAM y ROM, y Puertos I/O (Entrada/Salida), ya probada y **funcionando. Entonces, a partir del conocimiento y empleo de esa**  arquitectura fundamental, el diseñador puede fácilmente añadir los pepiféPlcos **requeridos por su diseño timers, controladores jerárquicos**  de lntePPUpclón, **controladores de comunicación avanzados, coprocesadores numéricos, sintetizadores digitales de voz o imagen, convertidores A/O y D/A, memoria dinámica o más memoria estática y/u otra circuitería de interface** ).

Aigunos de los Sistemas de Desarrollo disponibles cuentan con Programas Monitor que permiten al usuario cargar y ejecutar sus **programas, examinar contenido de Registros, establecer puntos de**  ruptura dentro de los programas, etc...

La mayop ventaja de esta appoxlmación, es que pePmite al diseñador obtener rápidamente un prototipo armado y funcionando **para ver si el instrumento es "factible <sup>11</sup>de realizarse.** Si el instrumento es factible, entonces puede diseñar una tarjeta (autónoma) con el Hardware especifico (custom) que se ajuste **exactamente a sus necesidades.** 

En el mercado, existen disponibles varios Sistemas de **Desarrollo basados en algún microprocesador comercial:** Z-80 (Zilog), serie 6800 o serie 68000 (Notorola) o serie 80XXX (intel). De intel destacan por ejemplo, los sistemas SDK-51 (microcontroladores 8031 y 8032), SDK-85 (microprocesador 8085A) y SDK-86 (microprocesador 8086), y recientemente otros basados en los microprocesadores 80286, 80386 y ; 80486 ! a nivel experimental.
### 5.2.4

DISEÑO USANDO EL SISTEMA DIGITAL DE DESARROLLO SDMBB-PC ( Sistema de Desarrollo basado en el Microprocesador 8088 y en una Microcomputadora PC {o PS} IBM compatible ) (Microcomputer-Prototyping Board)

(Ventajas con respecto a Sistemas disponibles en el mercado).

Corno Sistema de Desarrollo, el SDMB8-PC , provee al diseñador de una arquitectura base ( CPU {Microprocesador}, Memoria RAM y EPROM, y Puertos !/O (Entrada/Salida) ), ya probada y funcionando, para que a partir de su conocimiento y empleo, pueda fácilmente añadir los periféricos requeridos por su diseño , y disponga de **las herramientas necesarias pura probar y depurar las secciones de**  hardware que vaya agregando al aprovechar las facilidades que el sistema ofrece para escribir y ejecutar módulos de software que **manejen o actúen sobre los módulos de** *hardware.* 

Los sistemas de Desarrollo disponibles en el mercado, cuentan **normalmente con un puerto de comunicación como el "RS-232C" o el <sup>11</sup> 20 mA Current loop", sin embargo, dentro de su programa monitor o**  sistema operativo, no proveen al usuario de un protocolo de **comunicación para que pueda conectarse, de una forma natural. a sistemas de cómputo mayores, (por ejemplo, una microcomputadora**  tipo PC o PS con unidades de disco para almacenamiento de programas, monitor que permita visualizar bloques de datos, **teclado para transmitir comandos o iniciar una acción, más memoria**  disponible, un respaldo muy amplio de Software, etc., etc. ) para **un aprovechamiento directo de sus recursos, durante el proceso de construcción, pruebas, depuración y evaluación del circuito**  diseñado (armado inicialmente en el área de expansión del *kit* de desarrollo).

Por esta razón, los Sistemas de Desarrollo (no Emulado<mark>res</mark>) existentes (al menos los disponibles en el **mercado), pueden** 

considerarse prácticamente autónomos y hasta cierto punto **difíciles de enlazar con sistemas mayores (microcomputadoras) para la mayor parte de los usuarios, considerando que el fabricante no**  proporciona una información detallada (listado) del Software de **control o Programa Monitor del sistema, de modo que se puedan**  implementar rutinas residentes en el ROM básico de control para enlazar de forma automatica y natural al Hardware del Sistema de **Desarrollo con una Microcomputadora.** 

En el Sistema de Desarrollo SDM88-PC, el enlace con la **Microcomputadora para hacer uso de los recursos que ofrece, es**  parte fundamental en el funcionamiento y operación del sistema, y no una aplicación adicional (poco documentada) que establece un nexo "artificial" sólo factible, tal vez, a través de Software Emulador de Terminal para un tipo determinado de Microcomputadora (de dudoso desempeño para todos los casos posibles). Así, en el sistema SDM88-PC, la Microcomputadora no sólo funciona pasivamente como una terminal para despliegue de información, sino que interviene activamente como administradora del Hardware externo (interface), canalizando comandos para efectuar acciones **especificas. manejando y organizando la información recibida**  (código, dalos, programas {bytes) para el microprocesador externo), almacenándola / recuperándola en/de su memoria o dispositivos de almacenamiento masivo (unidades de diskette o de **disco duro), o bien arbitrando la transferencia selectiva de**  bloques de información (bytes) desde o hacia la interface (memoria y/o puertos l/O externos), **entre otras muchas actividades**  supervisadas y seleccionadas por el usuario a través de pantallas **ordenadas en "Menúes". La Microcomputadora es pues, a través de**  su teclado, el dispositivo por el cual el usuario, desencadena y **sincroniza acciones en la interface (Hardware externo). organiza y**  transfiere inrormación (bidireccionalmente) y visualiza resultados (status).

 $5 - 23$ 

 $\sim$   $\sim$ 

En el sistema de Desarrollo SDMBB-PC , la Mlcrocomputadora y la Interface (Hardware Externo), funcionan como una unidad integral.

Es en este aspecto donde el sistema de Desarrollo que diseñamos: SDMBB-PC manifiesla una clara ventaja en *VERSATILIDAD*  **(almacenamiento, visualización, organización de comandos, etc.),**  *COMODIDAD* y *FACILIDAD* (de manejo y control) y *ALCANCES* tales como la posibilidad del empleo de Software relacionado, (constantemente desarrollado y actualizado para microcomputadora tipo IBM-PC,PS ), **para la creación de programas que a su vez puedan correrse**  directamente en el sistema SDMBB-PC {Ensambladores}, o el empleo de programas auxiliares depuradores del Software del usuario (fuera de linea, a nivel del sistema operativo de la PC) {Debuggers} o bien para la elaboración de programas que tomen **control absoluto del** *Jlardware* **externo del sistema durante la ejecución de una aplicación especifica creada por el usuario**  {Lenguajes de Alto y Medio Nivel, o combinaciones de Lenguaje de Máquina con Lenguaje de Alto Nivel vía códigos objeto y con un **Linker, etc.}, como se mostrará posteriormente con el <sup>11</sup> Analizador**  Digital de Respuesta en Frecuencia", donde la interface (Hardware externo) del SDMBB-PC pasa a ser un satélite o una extensión del **hardware de la microcomputadora para el control de procesos digitales y/o analógicos que mediante un enfoque modular, conforman un sistema de instrumentación dedicado a la solución de una necesidad particular.** 

El Sistema SDMBB-PC puede ser basado en una Microcomputadora personal PC/XT, PC/AT o PS IBM compatible (HP,Compaq,Wise,Printaform ,Corona,Olivetti,etc. ), con 640 kBytes **de memoria RAM, sistema operativo DOS versión 2.0 6 superior. y**  por lo menos una unidad de diskette doble densidad {360kB} 51/4"; alta densidad {720 kB} 51/4" o 31/2" ó {1.44 MB} 31/2" ) o bien una unidad de disco duro {Hard disk}. El microprocesador

> $5 - 24$ . . . . .

> > and the contract and

central de la Microcomputadora puede ser : 8088, 8086, 80188, 80186, 80286 u 80386, ya que existe compatibilidad en código objeto entre todos los miembros de la familia de microprocesadores 8086/88 de intel, lo que da acceso a la base de software más amplia del mundo (por la simbiosis comercial intel-IBN).

La familia de microprocesadores intel 8086/88, inicia con los microprocesadores de 8/16 bits 8088 y el 80188, de alta integración. La línea de 16 bits incluye al 8086, (que junto con el 8088) es estándar en la industria, el altamente integrado 80186 y el poderoso microprocesador de alto rendimiento 80286, con capacidades de multiproceso y manejo de memoria. La más reciente adición disponible en el mercado, el 80386, es un microprocesador de 32 bits CHMOS de alta eficiencia, que ofrece soporte a **multitareas, unidad de manejo de memoria integrada y paginación.**  Finalmente, está el 80486, con bus externo e interno de 64 bits, que a la fecha de este escrito, ya existe pero está en etapa experimental.

Para la Interface (Hardware externo) en el sistema SDH88-PC , se eligió a la familia intel por la amplia línea de periféricos, controladores y circuitos integrados avanzados. disponibles para **sus microprocesadores y por ser una Compañia con bastante respaldo**  en constante desarrollo y evolución. A pesar de que la familia Notorola tiene también dispositivos muy avanzados y eficientes, intel es la familia seleccionada por IBM (tal vez por razones históricas eventuales), para sus arquitecturas en computadoras personales. IBN ha creado un estándar mundial para este tipo de equipos a nivel comercial por lo que, con vistas a la estandarización de un nuevo equipo desarrollado (SDH88-PC), es conveniente seguir la línea intel-IBH, al menos por el momento.

Entonces, debido a la selección de un microprocesador de intel para el diseño del sistema SDM88-PC , se garantiza la

> $5 - 25$ tica.

compatibilidad en código con la familia de microcomputadoras IBM compatibles, fácilmente asequibles en el mercado.

Dentro de la familia de microprocesadores *intel,* se eligió al 8088 que es un microprocesador con una arquitectura externa (bus externo) de 8 bit pero una arquitectura interna (bus interno) de **16 bit. La razón de su existencia en el mercado con este canal de**  datos (8 bit), es establecer una continuidad entre el 8086 de 16 bit en su canal de datos (arquitectura externa), y los antiguos procesadores de 8 bl t fabricados por *intel,* el 8080 y el 8085. Esta continuidad es especialmente importante para aquellos que han desarrollado sistemas basados en este tipo de productos. El 8088, **teniendo el mismo tamaño de canal de datos, puede reemplazar a uno**  de esos primeros procesadores de 8 bit (incluso al Z-80 muy parecido al 8085), en un sistema ya existente, sin necesidad de **hacerle grandes cambios en Hard1vare, aunque un poco más (no demasiados) en Software. De esta manera, se aumenta la capacidad del sistema en cuanto al número de operaciones que realiza y en cuanto al almacenamiento de datos, con un costo muy bajo.** 

Cabe mencionar también que, aplicaciones dedicadas de control industrial, **es suficiente un**  para la **mayoría de las**  microprocesador de 8 bit (cuando no un microcontrolador como el 8031/8032 o el 8051/8052), dada la alta especificidad de las **tareas a supervisar.** 

Además, ya qué· la subfami ! la 8086/8088 comprende bajo un mismo concepto a los microprocesadores 8086 (16 bit) y 8088 (8 bit), (y su conjunto completo de dispositivos de soporte {periféricos}), y debido a que el 8086 y el 8088 tienen la misma estructura interna, **son totalmente compatibles en Software y pueden utilizar los**  mismos componentes de soporte. Esto permite un intercambio completo de programas entre sistemas de 8 y 16 bit. Esta subfamilia ha logrado aceptación generalizada y es compatible con Ja línea completa de coprocesadores de *intel* (XXX87).

> . . . . . 5 - 26

La Interf'ace (Hardware externo a la Microcomputadora en el Sistema de Desarrollo SDM88-PC , consta de:

- ٠ Microprocesador 8088 (CPU)
- Circuito Temporizador para el microprocesador y sus periféricos (generador-sincronizador de RESET, WAIT y CLOCK) : 8284
- ٠ Circuito para introducción de Estados de Espera en el sistema
- Sistema de Buffers para Bus de Datos, Direcciones y Control
- Circuitos decodif'icadores **para memoria puertos** de Entrada/Salida
- Memoria EPROM que contiene sistema operativo para la interface, subrutinas definitivas para control de periféricos, rutinas de servicio a interrupción y datos (tablas de apuntadores) iniciales del sistema ; (8k8) : 2764
- Memoria RAM (lkB) para uso del sistema y (5k8) para empleo del usuario (6kB RAM instalados pero expandible hasta 16 kB) : 2016
- Circuito Temporizador-Contador baudajes,reloj ADC, u otros usos) 8254 (para generación de
- USART 8251A para la comunicación serie entre interface y microcomputadora
- Controlador de Interrupciones : 8259
- Puertos Paralelos de Entrada/Salida 8255A-2 : uno para manejo de DAC y ADC y otro para empleo del usuario (3 puertos paralelos programables por chip)
- Convertidor Digital/Analógico (MC1408) de 8 bits
- Convertidor Analógico/Digital (ADC0809) de 8 bits (8 canales multiplexados)

La Interface (Hardware externo) del sistema es manejada por una microcomputadora a través del puerto serie de la misma, bajo las especificaciones de la norma RS-232C .

**Al ser controlado por una microcomputadora, el sistema**  SDH88-PC está diseñado para aprovechar los recursos que ésta **ofrece, entre los que destacan** 

- **almacenamiento de programas creados por el usuario en disco para su posterior ejecución en el sistema de desarrollo**
- facilidades de edición y modificación de código (programas) a través de la interacción con un teclado y una pantalla que permite una visión global del trabajo realizado con dicho código, así como de contenido de memoria RAM (y EPROM) del sistema, lectura de puertos de Entrada/Salida, **revisión del contenido de un disco (programas almacenados:**  directorio)
- **revisión del "status" presente del sistema y capacidad de**  cambiar la velocidad de Transmisión/Recepción entre  $interface$  y microcomputadora :  $(300, 1200, 2400, 4800$  y 9600 Bauds)
- ejecución de comandos (para modificar el modo de operación de la interface, revisar contenidos de memoria y puertos 1/0 y ejecución de programas de control desarrollados por **el usuario usando el hardware de la interface), desde el**  teclado de Ja microcomputadora y bajo una fi losofia de **ºMenúes", haciendo más amigable y autoexplicativa la interacción usuario-sistema**
- **control absoluto del usuario sobre los recursos de la**  interface a través del teclado y con la retroalimentación visual que ofrece la pantalla, así como la existencia de mecanismos detectores de errores (por software) que impiden **su introducción al sistema y mecanismos de <sup>11</sup> iniclo de ejecución" y "cancelación" de comandos que dan al usuario**

**control sobre las decisiones y los tiempos de accionamiento para efectos de una eventual sincronización requerida** 

enlace con Ensambladores de Microprocesador 8088-8086 comerciales con la inherente facilidad de trabajar los programas en lenguaje de máquina a nivel de mnemónicos en **vez de a nivel de códigos de operación hexadecimales, y, dado que dichos mnemónicos se introducen en un archivo creado por un programa edi ter, se pueden crear programas fuente documentados, con todos los tí tul os y comentarios que el usuario considere perlinentes para una fácil**  identificación posterior; todo esto permite también la creación de programas (o subrutinas) bajo una filosofía modular, pudiéndo asi posteriormente unir módulos para la creación de programas de control para una aplicación especifica, sin tener que reescribir código desarrollado **anteriormente** 

**Para el proceso de diseño conviene dividir el** *hardware* **en**  módulos, armar y dar de alta dichos módulos de uno en uno a la vez, creando paralelamente, un *software* de prueba para el manejo y/o análisis de las secciones de *hardware* que se vayan añadiendo.

5.3

DEFINICION DE UN SISTEMA O INSTRUMENTO CONTROLADO DIGITAL MENTE POR MICROCOMPUTADORA <MICROPROCESADOR)

## 5.3.1

## DEFINICION DEL SISTEMA

**La "interface" y configuración de los sistemas e instrumentos**  de control auxiliados por computadora, son muy dependientes del uso final del sistema. Por ejemplo, los requerimientos para una planta piloto son muy diferentes de los de una planta de **producción o de los de un instrumento para Ciencia o Ingenieria.** 

En una planta piloto, el sistema es utilizado principalmente **como una herramienta de investigación. En una planta de producción, la computadora es usada para monitorear el proceso, controlarlo y ayudar en la optimización al mantener el control en**  la calidad y Ja uniformidad del producto. Mientras que en un **instrumento autónomo, el objetivo se centra en el análisis y/o medición de procesos o eventos puntuales, como auxi 1 iar en la investigación y desarrollo tecnológico o bien en la docencia.** 

**Es un error tratar de incorporar estas tres funciones en un mismo sistema de aplicación. Estas funciones deben ser claramente**  definidas desde el comienzo, con el fin de diseñar un sistema que **funcione como una unidad integral** .

#### 5.3.2

#### CONSIDERACIONES EN EL DISEÑO DE UN SISTEMA

La utilización de las señales procedentes del mundo real (del proceso) a través de sensores, transductores, ciruitos digitales y analógicos, etc., y su integración en el sistema controlado por computadora, involucra desarrollo tanto de *Hardware* como de Software .

La configuración del sistema en llardware básicamente involucra la selección de módulos electrónicos compatibles. La selección y desarrollo del Software para análisis de datos y control de **procesos, son mucho más complicados.** 

Durante la configuración de un sistema completo, Hardware y **Software deben ser estructurados para operar como una unidad**  integral Más aún, el diseño debe ser lo suficientemente flexible para incorporar crecimiento y expansión tanto en Hardware **como en Software** .

El Hardware del sistema consta de tres secciones principales

- 1 ) Sensores e instrumentación : (circuitería digital y/o analógica de adquisición, transducción y acondicionamiento)
- 2 ) "Interface" de la computadora : **Interconexión entre elementos de Hardware, de**  Software y Seres Humanos.
	- al Interface de Hardware **es la circuitería y**  trayectorias físicas que deben conectar **intercambiar señales electrónicas en un orden**  preestablecido
	- b) Interface de Software : es el conjunto de programas

de control y administración del hardware y los **protocolos y mensajes específicos establecidos**  entre los distintos módulos de código (subrutinas) **o programas** 

c) Interface Hombre-Naquina

(People/Nachine Interface)

**es el método de interacción entre una persona y la**  computadora. Existen dos formas de estas interfaces : (1) la Forma Visual , que aparece en una pantalla de video o **en un informe impreso**  (reportes de texto y **cantidades numéricas, símbolos, imágenes, reportes gráficos, ventanas, colores o sombreados, flechas indicadoras, etc.), y**  (2) la Forma Interactiva , que es la conversación **entre el usuario y la computadora desde una**  terminal ("Sistemas Amigables con el Usuario": **empleo de "Menúes" para muestra de alternativas o "Pantallas de Ayudaº que puedan exhibirse en**  cualquier momento, etc. l

Existen varios dispositivos de Hardware que pueden hacer más cómoda la interface Hombre-Naquina (Pantallas fotosensitivas al tacto, Teclado con definición de teclas funcionales, Nouse (Ratón), Light Pen (Pluma de luz), mesa digitalizadora, Joy stick (mando de palanca), etc., como elementos de dirección y de entrada.

3 ) Sistema de Cómputo :

Sistema (Máquina) Programable para el Procesamiento de información .

El concepto engloba a :

la Computadora (CPU), todos los dispositivos periféricos unidos a ella (Terminales, Discos, Cintas, Impresoras, Plotters, etc.) y el Sistema

Medical consultation of the construction of the construction of the construction of the construction of the component

 $5 - 32$  $\cdots$  $\ddotsc$ 

Operativo (programa de control principal que maneja y administra el medio ambiente de la computadora). *11icrocomputadoras* , *Ninicomputadoras Nainframes*  elegidas de acuerdo a la carga total de trabajo y **rendimiento requeridos.** 

La "Interface" de la computadora involucra una elección entre flexibilidad en *Hardware* o incrementar los requerimientos de *Software* .

Ningún sistema de cómputo puede operar sin *Software,* esto es, **sin el conjunto de instrucciones almacenadas en su memoria o**  *programas,* necesarios para ejecutar tareas dentro del, y con el sistema.

El *Software* puede ser clasificado en tres categorías

- Programa Administrador (Sistema Computadora) : es el programa de control principal que Operativo de la supervisa y determina la operación del sistema de cómputo **en todo momento, encargandose de la ejecución de comandos,**  control de tareas, métodos de acceso (l/O), canalización de **in:formación y administración de los recursos de Hardware**  del sistema.
- .<br>Programas de Aplicación : son programas para realizar **tareas de**  propósito especifico (buscando satisracer una necesidad con el manejo y procesamiento de la información), **que hacen uso de los recursos** *y* **funciones principales del sistema.**
- Programas de Soporte del Sistema **son programas que**  auxilian al usuario en el desarrollo de programas de aplicación, éstos incluyen :

- a) Lenguaje del Procesador (Ensambladores) y Linkers (convierten programas en lenguaje de Alto Nivel a programas en Lenguaje de Máquina).
- b) Editores (facilitan la creación o modificación de **programas escritos por el usuario).**
- c) Depuradores {Debuggers} (ayudan a la localización de **errores en la lógica de los programas del usuario con**  características como : ejecución de programas paso a paso, rastreo (tracing) de variables y datos, despliegue del estado (status) del procesador, establecimiento de puntos de ruptura (breakpoints) en el flujo del programa, modificación del valor de variables en linea, etc. ).

Es conveniente recordar algunos puntos importantes cuando se **consideran alternativas para el diseño de la "interface" de**  computadora y la configuración del sistema

- Es importante definir claramente los objetivos del sistema ya que los requerimientos para una planta piloto son muy diferentes de los de una planta de producción o de los de un instrumento autónomo de análisis y/o medición.
- **A continuación, es necesario seleccionar las funciones que son requeridas y especificar la computadora e "interface" que realizará estas tareas. Esto involucra comparar las**  alternativas "Hardware-Software" tanto desde el punto de **vista económico como operacional.**
- Finalmente, la más importante consideración, es que Hardware y Software deben funcionar como una UNIDAD INTEGRAL. Así, el diseño tanto de Hardware como el de Software, deben ser evaluados juntos, con el fin de desarrollar un apropiado diseño global del sistema.

## 5. 4

APLICACION DEL SISTEMA DE DESARROLLO SDM88-PC EN LA CREACION DE UN INSTRUMENTO PROTOTIPO ANALIZADOR DIGITAL DE RESPUESTA EN FRECUENCIA

### 5.4.1

# DEFINICION DEL INSTRUMENTO DE APLICACION : OBJETIVOS Y ESTRATEGIA DE DISEÑO HARDWARE-SOFTWARE

Para ilustrar la metodología en la elaboración de sistemas de control de procesos o instrumentos de aplicación especifica, usando como herramienta de desarrollo al Sistema : SDM88-PC (filosofia: *Hicrocomputer-Prototyping* Board ), se pensó en el diseño de un :

**"Analizador Digital de Respuesta en Frecuencia"** , que permita el análisis gráfico y numérico (cualitativo <sup>y</sup> cuantitativo), de la Magnitud y el Angulo de Fase de la Función de Transferencia (a excitación senoidall de un sistema (circuito analógico) cualquiera (filtros pasivos, filtros' activos, arreglos de amplificadores operacionales, amplificadores de audio, etc.),

**para determinar sus características (p.ej. ancho de**  banda, frecuencia central, margen de ganancia y de fase, etc.).

Asi, gracias a la facilidad para cambiar los parámetros de análisis, al despliegue de resultados de una manera gráfica y numérica y al manejo interactivo del aparato por parte del usuario sobre las curvas de respuesta (función de transferencia) del **sistema analizado, se podrán generar conclusiones con respecto a**  la estabilidad de dicho sistema bajo prueba, a su linealidad y calidad de desempeño en algún rango (frecuencias) de interés, etc.. Además, a partir del análisis y resultados numéricos (en todos los puntos muestreados) de la Magnitud y Fase, entregados por este instrumento, se podrán aplicar otros criterios de control

como "Márgenes de Ganancia y de Fase", "Criterio de estabilidad de **Nyquist", etc., de una manera experimental, y se podrán tabular**  los valores de Magnitud y Fase, proporcionados por el programa, en **forma conveniente para obtener diagramas logarítmicos o 1 ineales según las representaciones comúnmente utilizadas para funciones de**  transferencia senoidales : Diagrama logarítmico de Bode, Diagrama polar o Traza de Nyquist y Diagrama del logaritmo de la Amplitud en función de la Fase.

El conocimiento de la Función de Transferencia de un proceso o de un sistema, es requerido para la implementación de estrategias de control avanzadas. El Analizador Digital de Respuesta en Frecuencia, permite obtenerla de manera experimental (empleando parámetros reales y aplicándolos físicamente sobre el circuito diseñado). Esto permite comprobar (o aún obviar), el desarrollo de la función de Transferencia generado mediante un análisis teórico-matemático (a veces muy laborioso, incosteable o imposible de hacer por el número de variables que intervienen en el funcionamiento del sistema y que conforman su desempeño).

La finalidad más obvia de este instrumento, es que el diseñador disponga de un medio rápido y confiable para caracterizar, ajustar y comprobar el funcionamiento de sus sistemas (circuitos analógicos de filtrado y control), de acuerdo a una respuesta esperada y prevista según sus cálculos matemáticos y métodos de diseño. Si el sistema bajo análisis no entrega la respuesta esperada, entonces podrá ir haciendo los ajustes y añadiendo los factores de compensación necesarios (en el papel y sobre su hardware) para obtener la respuesta correcta. Todo este proceso de calibración sucesiva y evaluación del sistema bajo prueba, podrá hacerse con la retroalimentación fisica y real que ofrece el Analizador Digital de Respuesta en Frecuencia.

También, gracias a que se cuenta con varios rangos y subrangos

para el barrido de frecuencia, se podrá caracterizar el funcionamiento del circuí to en una amplia gama de valores de frecuencia de interés práctico { desde 20 Hz hasta unos 600 kHz ... valor límite estable determinado por el generador de la señal de prueba (XR-2206) y la frecuencia de conmutación de Switches Analógicos para el muestreo (CD-4016) : empleando Switches Analógicos LF11331 o LF13331 *(Quad SPST JFET Analog Switches, normally open* & *with disable),* fabricados por *National Semiconductor* Corp., se podrían lograr frecuencias estables **mayores para el barrido de análisis ( valores cercanos a 1 MHz**  debido a la limitación Impuesta por XR-2206 ) }.

**Para realizar la prueba de Respuesta en frecuencia. se debe**  disponer de generadores de señal senoidal adecuados. Esta señal **debe estar razonablemente libre de armónicas o distorsión. Ahora, para crear un instrumento autónomo, supervisado y sincronizado en sus funciones por microprocesador, el Generador de Funciones debe estar accesible en forma de Circuito Integrado a fin de tener un**  mayor control sobre él, cosa que seria más complicada con un generador de señal externo (aparato). Por esta razón se eligió un Generador de Funciones Monolítico Integrado XR-2206 que puede producir onda Senoidal (y Cuadrada) de buena calidad (Baja distorsión armónica senoidal, típicamente 0.5% ) y susceptible de ajuste para lograr buena slmetria y forma de onda y capaz de operar en un rango que va desde O.O! Hz hasta 1 MHz

Hasta ahora se ha mencionado que el sistema bajo prueba debe **ser electrónico, pero nada impide adecuar la señal senoidal**  electrónica de prueba para que adquiera una forma mecánica o neumática, y asi, poder analizar otro tipo de sistemas. Esto se lograría intercalando transductores de señal adecuados tanto a la **entrada (conversión de señal eléctrica a mecánica o neumática),**  como a la sal ida (conversión de señal mecánica o neumática a eléctrica) del sistema a caracterizar.

> 5 - 37  $\cdots$  $\ddotsc$

El Sistema de Desarrollo SDHBB-PC es tomado como soporte de *Software* y como *Hardware* base a partir del cual se irán añadiendo, **probando** *y* **evaluando de una en una, las etapas que conforman el**  instrumento de aplicación, hasta obtener la versión final.

Tanto el *Hardware* como el Software se irán desarrollando en módulos, y de uno en uno a la vez, se irán incorporando (dando de alta) al circuito global; esto con el fin de facilitar la identificación de errores y su depuración así como la calibración de las distintas secciones del instrumento.

En el *Software,* tanto de la interface como de la microcomputadora, se dividirá el total de las Tareas de Programación en módulos, a fin de poder ser probados y depurados (debug) individualmente.

El *Hardware* constará de etapas que se encargarán del barrido de frecuencia sobre el circuito bajo prueba, muestreo, filtrado, amplificación y adecuación de señal, asi como de la medición de frecuencia; la información digital será adquirida, almacenada secuencialmente y transmitida hacia la microcomputadora en forma serial, por la interface de *Hardware* del sistema SDHBB-PC.

El Software se encargará de sincronizar y desencadenar **acciones sobre el** *Hardware* **(circuitos programables controlados por**  el microprocesador) para efectuar los procesos de barrido de frecuencia, adquisición/almacenamiento-organizado-de-datos, y transferencia de datos desde interface a microcomputadora, y, ya residentes en la memoria de ésta última, realizará el procesamiento matemático de la información digital muestreada y su **escalamiento para graficación, así como la lectura de parámetros suministrados por el usuario, el despliegue de "menúes 11 para selección de alternativas y el desencadenamiento condicional de**  acciones de procesamiento para cada opción elegida, el despliegue

de resultados y ajuste/lectura de frecuencia de manera interactiva (mediante el desplazamiento de un cursor gráfico por parte del usuario). Además, ejecutará cuando se requiera, distintas **rutinas, tales como : toma de opción de usuario, inicialización de**  puertos de comunicación y periféricos digitales !/O del instrumento de aplicación en general, manejo de errores, ajuste de baudaje, etc..

Como se ha observado, el primer paso en el desarrollo de un **nuevo instrumento consiste en la definición cuidadosa y exacta de**  la función que se desea realice. El siguiente paso es decidir las partes del instrumento que se harán en *Hardware y* las partes que **se harán en** *Software.* **Es entonces cuando se podrá analizar cómo conviene realizar cada una de estas partes.** 

## 5.4.2

METODOS DE RESPUESTA EN FRECUENCIA *:*  CARACTERISTICAS, VENTAJAS, OBSERVACIONES Y CONCEPTOS AFINES

## 5.4.2.1

RESPUESTA EN FRECUENCIA : DEFINICION

Por el término "Respuesta en Frecuencia" se entiende la respuesta en estado de régimen permanente (respuesta estacionarla **o de estado estable), de un sistema ante una entrada senoidal.** 

Los métodos de Respuesta en Frecuencia son los más convencionales *y* disponibles para que los Ingenieros puedan efectuar el anál !sis *y* diseño de sistemas de control. En ellos, **se varia la frecuencia de la señal de entrada en un cierto rango y**  se estudia la respuesta de frecuencia resultante.

> $\ddotsc$ 5 - 39  $\ddotsc$

El criterio de estabilidad de Nyquist, permite estudiar la estabilidad absoluta y la relativa de sistemas lineales de malla **cerrada con el conocimiento de las características de Respuesta en**  Frecuencia de malla abierta, sin necesidad de determinar las raíces de la ecuación característica generadas de un análisis matemático. Esta es una ventaja del procedimiento de Respuesta en **Frecuencia.** 

Otra ventaja de este método, es que las mediciones de **Respuesta en Frecuencia,** en general son simples y pueden efectuarse con exactitud usando generadores de señal senoidal fácilmente asequibles y equipos de medición precisos. Frecuentemente se puede determinar experimentalmente, la función de Transferencia de componentes complicados en pruebas de Respuesta en Frecuencia. Además, el método tiene las ventajas de que permite diseñar un sistema de manera que los efectos del ruido indeseable sean despreciables, y de que este análisis y diseño **pueda extenderse a ciertos sistemas de control no lineales.** 

Aunque la Respuesta en Frecuencia de un sistema da una imagen cualitativa de la respuesta transitoria, la correlación entre frecuencia y respuestas transitorias, es indirecta (excepto en el caso de sistemas de segundo orden). Al proyectar un sistema en **malla cerrada, se puede ajustar la característica de Respuesta en Frecuencia, usando varios criterios de diseño, para obtener**  caracterist leas aceptables de respuesta transitoria. Cuando se **comprende esta correlación indirecta entre mediciones de la respuesta transitoria y la Respuesta en Frecuencia, se puede**  utilizar ventajosamente este método para el diseño de un sistema, al interpretar las características dinámicas deseadas, en términos de las caracterist icas de Respuesta en Frecuencia. Este análisis 'de un sistema, indica gráficamente qué modificaciones hay que **hacer en la función de Transferencia de malla abierta, para obtener las características deseadas de respuesta transitoria.** 

> $5 - 40$  $\cdots$

## 5.4.2.2

# FUNDAMENTO TEORICO DE LA OBTENCION DE RESPUESTAS ESTACIONARIAS ANTE ENTRADAS SENOIDALES

**Se pueden obtener las características de Respuesta en Frecuencia de un sistema,** directamente de la Función de Transferencia Senoidal; es decir, la función de Transferencia en **la cual " s " es reemplazada por " jw 11 siendo**  " *w* " la frecuencia angular.  $\{\omega = 2\pi f \text{ [rad/s] }\}, \{\text{ f } [\text{Hz}]\}.$ 

**Sea el siguiente, un sistema lineal e invariante en el tiempo:** 

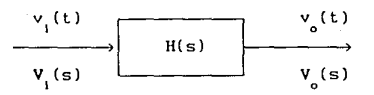

La Entrada se designa como  $v_i(t)$  y la Salida como  $v_o(t)$ , mientras que H(s) es la Función de Transferencia del Sistema.

La Entrada es Senoidal y está dada por

$$
v_i(t) = A_m \operatorname{sen}(\omega t)
$$

Se supone que la Función de Transferencia puede ser escrita **como una relación de dos polinomios en " s** " **es decir** 

$$
H(s) = \frac{p(s)}{q(s)} = \frac{p(s)}{(s+s_1)(s+s_2)...(s+s_n)}
$$

entonces, la Transformada de Laplace de la Salida (V<sub>o</sub>(s) es

$$
V_0(s) = H(s) V_1(s) = \frac{p(s)}{q(s)} V_1(s)
$$
 (1)

donde  $V_i(s)$  es la Transformada de Laplace de la Entrada  $v_i(t)$ .

$$
V_{i}(s) = L\left\{v_{i}(t)\right\} = L\left\{A_{m} \operatorname{sen}(\omega t)\right\} = \frac{A_{m}\omega}{s^{2} + \omega^{2}}
$$

El estudio se limitará exclusivamente a sistemas estables. Para esos sistemas, las partes reales de las -s. son negativas. **La respuesta estacionaria (permanente) de un sistema estable, lineal e invariante en el tiempo ante una entrada**  senoidal, no depende de las condiciones iniciales. (Por tanto, se pueden suponer condiciones iniciales cero).

Si V<sub>o</sub>(s) tiene únicamente polos distintos, el desarrollo en fracciones parciales de la Ec. (1) da

$$
V_o(s) = \frac{p(s)}{q(s)} = \frac{A_o \omega}{s^2 + \omega^2}
$$
 (2)

$$
= \frac{a}{s + j\omega} + \frac{\bar{a}}{s - j\omega} + \frac{b_1}{s + s_1} + \frac{b_2}{s + s_2} + \dots + \frac{b_n}{s + s_n}
$$

donde a y las b<sub>1</sub> (1 = 1,2,...,n) son constantes y es el complejo conjugado de *a* 

La Transformada inversa de Laplace de la Ec. (2) da

$$
v_{0}(t) = a e^{-j\omega t} + \frac{1}{a} e^{j\omega t} + b_{1} e^{-s} t + b_{2} e^{j\omega t} + \dots + b_{n} e^{-s} t
$$
  
( $t \ge 0$ ) (3)

**Para un sistema estable,**  *-s* 1 *-s* 2 *-s* n **tienen**  partes reales negativas. **Por tanto, a medida que** tiende a

infinito, los términos e <sup>1</sup>, e <sup>2</sup>, ..., e <sup>n</sup> <sup>n</sup>**tienden a** 

**cero.** Así, todos los miembros de la Ec. (3) , con excepción de los dos primeros, desaparecen en el estado estacionario.

Si V<sub>o</sub>(s) involucra polos múltiples s<sub>i</sub> de multiplicidad **entonces**  V 0 (t) **contendrá términos como**   $m_{\perp}$ 

$$
t^{h} e^{-s} f(t) = 0, 1, 2, ..., m_{j} - 1)
$$

Como las partes reales de los -s. son negativas para un sistema estable, los términos cuando t tiende a infinito.  $\begin{bmatrix} h_1 & -s_1 t \\ t & e \end{bmatrix}$ tienden a cero

Entonces, independientemente de que el sistema sea o no del tipo de polos distintos, la respuesta permanente es

$$
v_o(t) = a e^{-j\omega t} + \bar{a} e^{+j\omega t}
$$
 (4)

donde se puede calcular la constante *a* de la Ec. (2) siguiente modo : [ notar que :  $s^2 + \omega^2 = (s + j\omega)(s - j\omega)$  ] del

$$
a = H(s) \left.\begin{array}{cc} A_m \omega \\ \frac{m}{s^2 + \omega^2} & (s+j\omega) \end{array}\right|_{s=-j\omega} = - \frac{A_m H(-j\omega)}{j 2}
$$

y su complejo conjugado

$$
\bar{a} = H(s) \left.\begin{array}{cc} A & \omega \\ \frac{m}{s^2 + \omega^2} & (s - j\omega) \end{array}\right| \left.\begin{array}{cc} & A & H(+j\omega) \\ \text{s} = +\frac{m}{s} & j \end{array}\right)
$$

**como** H(jw) es una cantidad compleja, se la puede escribir en forma Fasorial del siguiente modo :

$$
H(j\omega) = |H(j\omega)| e^{j\phi}
$$

donde  $|H(j\omega)|$  representa la magnitud, amplitud, módulo o valor absoluto,  $y \phi$  representa el ángulo de  $H(j\omega)$ (ángulo de fase), es decir,

$$
\phi = \sqrt{H(j\omega)} = \tan^{-1} \left( \frac{\text{parte Imaginaria de H}(j\omega)}{\text{parte Real de H}(j\omega)} \right)
$$

El ángulo  $\phi$  puede ser negativo, positivo o cero. En forma similar se obtiene la siguiente expresión para (forma Fasorial) :  $H(-,i\omega)$ 

 $H(-j\omega) = \frac{H(-j\omega)}{e^{-j\phi}} = H(j\omega) e^{-j\phi}$ 

Entonces, la Ec. (4) se puede escribir como

$$
v_o(t) = A_m |H(j\omega)| \frac{e^{j(\omega t + \phi)} - e^{-j(\omega t + \phi)}}{j \ 2}
$$

por la identidad de Euler se obtiene que : sen  $\alpha = \frac{e^{j\alpha} - e^{-j\alpha}}{j \cdot 2}$ 

$$
v(t) = A \left| H(j\omega) \right| \text{sen}(\omega t + \phi)
$$

 $|V_o(j\omega)|$  sen( $\omega t + \phi$ ) (5)

donde  $|V_a(j\omega)| = A_a |H(j\omega)|$ 

Se ve que un Sistema estable. lineal e invariante en el tiempo, sometido a una entrada Senoidal, y llegado al estado de régimen permanente, presenta una salida senoidal de la misma **frecuencia que la entrada** . Pero en general, la Amplitud y la Fase de la sal ida, son diferentes a las de la entrada. De hecho, la Amplitud de Ja salida está dada por el producto de la Amplitud de la Entrada A y la magnitud de la Función de Transferencia  $\Big\{ |H(j\omega)| \Big\}$  , mientras que el Angulo de Fase

$$
\text{difference del de la Entrada en el valor } \left\{ \phi = \frac{\text{H}(j\omega)}{\text{H}(j\omega)} \right\}
$$

En la figura S-1 } **se muestra un ejemplo de señales**  senoidales de Entrada y Salida.

Sobre esta base, se obtiene el siguiente importante resultado: para Entradas SENOJDALES :

$$
|H(j\omega)| = \left| \begin{array}{c} V_{\text{o}}(j\omega) \\ \hline V_{\text{1}}(j\omega) \end{array} \right| = \left\{ \begin{array}{c} \text{RELACION DE AHPLITION DE LA} \\ \text{SEROIDE DE SALIDA} \end{array} \right\}
$$

$$
\angle H(j\omega) = \angle \frac{V_o(j\omega)}{V_i(j\omega)} = \begin{bmatrix} \text{ANCULO DE FASE DE LA} \\ \text{SENODE PES DELDA} \\ \text{CON RESPECTO A LA} \\ \text{SRROIDE DE ENTRADA} \end{bmatrix}
$$

Por tanto, se pueden obtener las caracteristlcas de Respuesta de un sistema ante una Entrada Senoldal, directamente de

$$
\frac{V_o(j\omega)}{V_o(j\omega)} = H(j\omega)
$$

La Función de Transferencia Senoidal H(jw) . relación entre  $V_{a}(j\omega)$  y  $V_{a}(j\omega)$  , es una cantidad compleja que puede ser representada por la Magnitud (Amplitud) y el Angulo de Fase **con la Frecuencia como parámetro.** 

Angulo de Fase Negativo Angulo de Fase Positivo Retardo de Fase Adelanto de Fase

La Función de Transferencia Senoidal de cualquier Sistema lineal, puede obtenerse reemplazando " jw **en lugar de " s** " en la Función de Transferencia del Sistema.

> $5 - 45$  $\ddotsc$

{ figura 5-1 )

Señales Senoidales de Entrada  $v_i(t)$  y de Salida  $v(t)$ (Sistema Analógico), y posibilidades en cuanto al Angulo de  $Fase$   $\phi$ 

Señal de Entrada

 $v_i(t) = A_m$  sen  $(\omega_0 t)$  $V_i$  (t)  $\rightarrow$   $V_o$  (t) *o.* **1,..11'\t:a misma**  frecuencia unqular  $w_0$  de operación  $\omega_{\bullet}$  = 2  $\pi$  F<sub>2</sub> [  $\frac{red}{5}$ ]  $f_e = \frac{1}{T_e}$  [Hz] Señal de Salida  $v_{e}(t) = A_{m}|\mathbf{h}(t_{i}w_{i})|$  sen  $(w_{e}t + \phi)$  $T<sub>o</sub> [s]$  = Periodo Angulo de Fase de la Senoidal  $A^{(n)}$  A A **de Sal,ida e.o., r.:srec;.to** *a* **la Sanoidal de Entrada.** at  $\bigcup_{\text{real}}$  at  $\bigcup_{\text{real}}$  $/H_{(j\omega_0)} =$  $\mathbf{V_o}$  (jw.) **V¡** (jWo)  $=$   $\sqrt{V_{\alpha}(\omega_{\alpha}) - V_{\alpha}(\omega_{\alpha})}$  $V_0$  en fase con  $V_1$ :  $/$ H<sub>ij</sub>a, =  $\phi$  = 0<sup>°</sup>  $\phi_\bullet - \phi_i$  $[rad]$ 

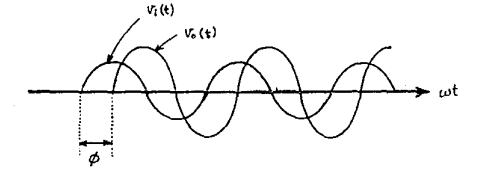

v.

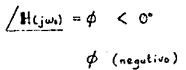

5 - 46

 $\ddotsc$ 

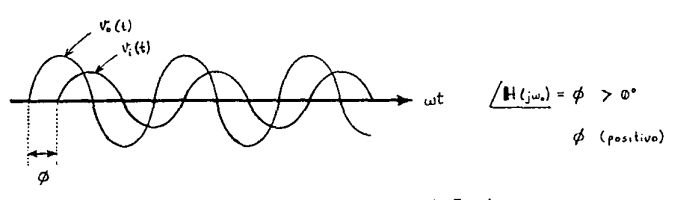

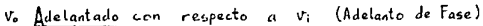

Atrasado con respecto a Vi (Retardo de Fase)

Para caracterizar totalmente un Sistema lineal en el dominio de la frecuencia, se deben especificar tanto la relación de Magnitud (Amplitud) como el Angulo de Fase, como funciones de la **frecuencia** *w* 

5.4.2.3

# REPRESENTACION DE LAS CARACTERISTICAS DE RESPUESTA EN FRECUENCIA DE SISTEMAS LINEALES

La Función de Transferencia Scnoldal, es una función compleja **de la frecuencia** *w* **y es caracterizada por su Módulo y su**  Angulo de Fase, (con la frecuencia como parámetro).

Existen tres representaciones comúnmente utilizadas de Funciones de Transferencia Senoidales

- 1) Diagrama Logaritmico o Diagrama de Bode
- 2 Diagrama Polar o Traza de Nyquist
- 3 Diagrama del logaritmo de la Amplitud (Magnitud) en función de la Fase (Diagrama de Nichols)

## 5.4.2.3\_A

## DIAGRAMA LOGARITMICO O DIAGRAMA DE BODE

Se puede representar una Función de Transferencia Senoidal, por dos diagramas distintos : uno que da la Amplitud (Magnitud) en función de la frecuencia, y el otro el ángulo de Fase en función de la frecuencia.

Un Diagrama Logarítmico o Diagrama de Bode de una Función de Transferencia Senoidal, consta de dos trazados:

- a ) diagrama del logaritmo del Módulo (Magnitud) [dB]
- b diagrama del Angulo de Fase [grados sexagesimales]

Ambos son representados en función de la frecuencia en escala logarítmica. (En el Analizador Digital de Respuesta en Frecuencia, la frecuencia aparece en escala lineal {en eje horizontal}, por las razones que se darán después).

La representación normal de la Magnitud Logaritmica de  $H(j\omega)$ es  $\left|H(j\omega)\right|_{\text{an}} = 20 \log|H(j\omega)|$  [ deciBeles = dB ] { log base 10 } Unidad de amplitud usada en esta representación= deciBel [dB] ) (Base de logaritmos =  $10$  ......  $log_{10}$ ).

En la representación logaritmica se dibujan las curvas en papel semilogaritmico, utilizando la escala logarítmica para frecuencias {eje horizontal} y la escala lineal ya sea para Magnitud (pero en dB) o para Angulo de Fase (en grados sexageslmales) {eje vertical}. El campo de frecuencias de interés **determina la cantidad de ciclos logarítmicos necesarios en la**  abscisa.

La ventaja principal de usar un diagrama logarítmico, es que se puede convertir la multiplicación de amplitudes en adición. Además, se dispone de un método simple para Lrazar una curva aproximada del logaritmo de la Amplitud.

El método está basado en la aproximación asintótica (por **líneas rectas asíntotas). misma que es suficiente si sólo se**  necesita una información global sobre las caracteristicas de **Respuesta en Frecuencia. En caso de requerirse curvas exactas, se pueden efecluar fácilmente correcciones a esas determinaciones asintóticas büsicas.** Se pueden dibujar rápidamente las curvas de Angulo de Fase, si se tiene una plantilla para la curva de ángulo de fase de l+jw

Cabe señalar también, que se puede realizar muy simplemente la determinación experimental de una Función de Transferencia, si se representan los datos de Respuesta en Frecuencia, en I'orma de un diagrama logarítmico.

**La representación Iogaritmicu**  es útil, porque presenta las caracteristicas do alta *y* baja **frecuencia de la Función de**  TransI'erencia en un solo diagrama. Es muy ventajoso el poder expandir el rango de bajas frecuencias utilizando una escala **logarítmica de f'recuencias, ya que a dichas frecuencias son muy**  importantes las caracteristicas en los sistemas utilizados (sobre todo en aplicaciones de control no electrónico). Notar que debido a la escala de frecuencia logarítmica, es imposible trazar curvas hasta la frecuencia cero (DC); sin embargo, esto no crea un problema importante.

#### S.4.2.3\_B

## DIAGRAHA POLAR O TRAZA DE NYQUIST

El Diagrama Polar o de Nyquist de una Función de Transferencia Senoidal  $H(j\omega)$ , es un diagrama de la Magnitud de  $H(j\omega)$  en runción del angulo de Fase de H( *jw)* en coordenadas polares al variar *w* desde cero hasta "infinito". Entonces, el Diagrama

Polar es el lugar geométrico de los vectores  $|H(j\omega)| \times |H(j\omega)|$  al variar  $\omega$  desde cero a infinito. los Diagramas polares, se mide un ángulo de Fase positivo (negativo) en sentido antihorario (en sentido horario) a partir del eje Real positivo. Debe tenerse en cuenta que en

En la { *figura* 5-2 } , se muestra un ejemplo de este tipo d<mark>e</mark> diagramas.

## $\{$  flgura 5-2  $\}$

Ejemplo de un Diagrama Polar o de Nyquist

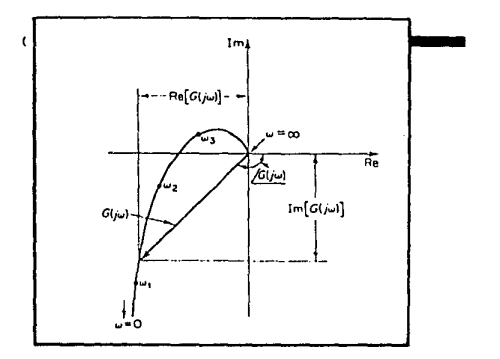

Cada punto del Diagrama Polar de  $H(j\omega)$ , representa el punto **terminal de un vector para un valor determinado de** *w* 

En el Diagrama Polar es importante mostrar la graduación de frecuencia sobre el diagrama. Las proyecciones de  $H(j\omega)$  en los **ejes Real e Dmaginario , son las componentes Real e Imaginaria**  de la Función de Transferencia del sistema analizado.

Para poder construir el Diagrama polar de H(jw), tanto la

Magnitud IHCjw) 1 como el Angulo de Fase /H(jw) **deben ser calculados directamente para** ~ada **frecuencia** *w* Sin embargo, como el Diagrama Logarítmico (Bode) es fácil de construir, la información necesaria para trazar el diagrama polar puede obtenerse directamente de aquél, si es dibujado previamente y se convierten deciBeles [dB] en una Magnitud Lineal (ordinaria) utilizando la siguiente expresión que resulta de despejar  $|H(j\omega)|$ de:  $[dB] = 20 log_{10}(|H(j\omega)|)$  :

valor Magnitud lineal =  $|H(j\omega)|$  = antilog<sub>10</sub>  $\left[\frac{[dB]}{20}\right]$  = 10  $\left[\frac{dB}{20}\right]$ 

Una ventaja de utilizar un Dlagrama Polar o de Nyquist es que **presenta las características de Respuesta en Frecuencia de un sistema en todo el rango de frecuencias en un único diagrama. Una**  desventaja es que el diagrama no **indica claramente** las contribuciones de cada uno de los factores individuales de la Función de Transferencia de malla abierta.

## 5.4.2.3\_G

DIAGRAHA DEL LOGARITHO DE LA HAGNITUD EN FUNGION DEL ANGULO DE FASE ( DIAGRAMA DE NICHOLS )

Este **otro** método de **representar gráficamente** las **caracteristicas de Respuesta en Frecuencia, consiste en realizar**  el diagrama de una Magnitud logarítmica en [deciBeles] en función del Angulo de Fase o "Margen de Fase" para un rango de frecuencias de interés. { El Margen de Fase es la diferencia entre el ángulo de Fase efectivo  $\phi$  y -180°; es decir,  $\phi$ -(-180°) = 180° +  $\phi$  }. La curva está graduada en términos de la frecuencia *w* .

En el Diagrama de Bode, las características de Respuesta en Frecuencia de  $H(j\omega)$  se trazan en papel semilogaritmico en dos curvas separadas: la curva del logaritmo de la Magnitud [dB] y la curva del Angulo de Fase [o] ; mientras que en el Diagrama de Nichols, ambas curvas del diagrama de Bode están combinadas en una sola. Se puede construir fácilmente el diagrama de Nichols, leyendo valores del logaritmo de la Magnitud y del Angulo de Fase del diagrama de Bode. Cabe señalar que en este tipo de diagrama (Logaritmo de la Magnitud en función del Angulo de Fase), un **cambio en la constante de ganancia de** H(jw) simplemente desplaza la curva hacia arriba (para ganancia creciente) o hacia

abajo (para ganancia decreciente), pero la forma de la curva se mantiene constante. La distancia vertical entre los puntos  $\omega = 0$ y  $\omega = \omega$  (frecuencia de resonancia), es el valor pico de H(jw) en deciBeles (M<sub>\_</sub>).

Las ventajas del Diagrama de Nichols son que se puede determinar rápida y fácilmente la estabilidad relativa del sistema de malla cerrada, así como la compensación requerida.

En la *figura* 5-3 (página siguiente), **se comparan las**  curvas de Respuesta en Frecuencia de la Función de Transferencia :

$$
G(j\omega) = H(j\omega) = \frac{1}{1 + 2\zeta \left[j\frac{\omega}{\omega_n}\right] + \left[j\frac{\omega}{\omega_n}\right]^2}
$$
\n
$$
(\zeta > 0)
$$

en las tres distintas representaciones gráficas analizadas anteriormente :

- Diagrama Logarítmico (Bode)
- Diagrama Polar (Nyquist)

Diagrama del Logaritmo de la Magnitud en función del Angulo de Fase (Nichols)

 $\mathbf{w}$ Frecuencia Angular [rad/s] (variable independiente) (parámetro para todas las representaciones)

*w*<sub>R</sub> = Frecuencia Natural No Amortiguada [rad/s]

*w* = Frecuencia de Resonancia [rad/s]

M =M = Sobrepaso, Sobreimpulso Mäximo o Magnitud Pico

i; Factor de Amortiguamiento del sistema *(damping factor)*   $($   $\zeta$  =0 Sistema Oscilatorio}, { 0 <  $\zeta$  < 1 Sistema Subamortiguado},  $\{ \zeta=1 \text{ S. Criticamente Amortiguado} \}, \{ \zeta>1 \text{ S. Sobreamortiguado} \}$ 

5 - S2

## { *figura* 5-3 }

**Representaciones Gráficas de la Respuesta en Frecuencia de**  para la Función de Transferencia G(jw)=H(jw)  $\mathbb{R}^2$ 

$$
G(j\omega) = H(j\omega) = \frac{1}{1 + 2\zeta \left(j\frac{\omega}{\omega_n}\right) + \left(j\frac{\omega}{\omega_n}\right)^2}
$$

a ) Diagrama Logaritmico (Bode)

b Diagrama Polar (Nyquist)

c ) Diagrama del Logaritmo de la Magnitud en función del Angulo de Fase (Nichols)

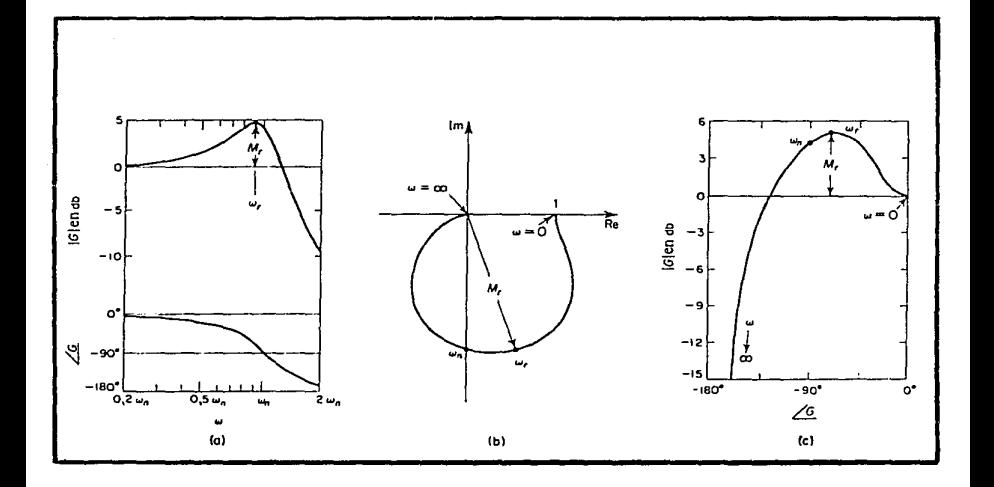

5 - 53

 $(201)$ 

## 5.4.2.4

### MARGENES DE FASE Y DE GANANCIA

**Supóngase que para un sistema se han representado en el plano**  complejo { Re vs. 0m } (Diagrama polar o Traza de Nyquist) las **curvas de Respuesta en Frecuencia para diferentes valores de**  ganancia de mal la abierta K . **Generalmente, para un valor muy grande de ganancia K, el sistema se vuelve inestable. Al disminuir la ganancia hacia determinado valor, el lugar geométrico**  de  $G(j\omega)$  (6 H( $j\omega$ ) pasa por el punto  $\{-1+j0\}$ . Esto **significa que con este valor de ganancia el sistema está al borde de la inestabilidad, y que presentará oscilaciones mantenidas. Para un valor pequeño de ganancia K. el sistema es estable. En**  general, cuanto más cerca pasa el lugar geométrico de G(jw) del punto { -l+JD } , más oscilatorio se vuelve el sistema. Se puede utilizar la proximidad de G(jw) a este punto como una medida del **margen de estabilidad. Normalmente esta cercanía se representa en términos de margen de fase y margen de ganancia.** 

#### al Margen de Fase

Es la cantidad de retardo de fase adicional necesaria a la **frecuencia de cruce o de transición de ganancia para que el sistema quede al borde de la inestabilidad. La frecuencia de cruce de ganancia es aquella para la cual el valor**  absoluto  $[G(j\omega)]$  (6  $[H(j\omega)]$ ) de la Función de **Transferencia de malla abierta, es la unidad. El Margen de**  Fase  $(y)$  es 180° más el Angulo de Fase  $\phi$  de la Función **de Transferencia de malla abierta a la frecuencia de cruce de ganancia, es decir** 

## $\gamma = 180^{\circ} + \phi$

En el diagrama de Nyquist se puede trazar una linea desde el origen al punto en el cual la circunferencia de radio unitario cruza al lugar geométrico de  $G(j\omega)$ . El ángulo desde el eje Real negativo a esta linea es el Margen de

Fase. El Margen de Fase es positivo para  $\{ \gamma > 0 \}$  y negativo para  $\{ \gamma \leq 0 \}$ . Para que un sistema de fase **mínima sea estable, el Margen de Fase debe ser positivo.** 

b) Margen de Ganancia :

Esta cantidad es el reciproco de la magnitud de la **Función de Transferencia** IGCjw) 1 **a la f'recuencia a la**  cual el Angulo de fase es -180°

Definiendo la frecuencia de cruce o de transición de fase w<sub>1</sub> como la frecuencia a la cual el Angulo de Fase de la Función de Transferencia de malla abierta es igual a **-180°, se tiene que el Margen de Ganancia**  $K_g$  **es :** 

$$
K_g = \frac{1}{|G(j\omega_1)|}
$$

y expresado en deciBeles

$$
K_g \text{ [dB]} = 20 \log_{10}(K_g) = -20 \log_{10}(\left| G(j\omega_1)\right|)
$$

El Margen de Ganancia expresado en [dB] es positivo si es mayor que la unidad, negativo si es menor que la unidad y cero si es igual a 1 .

Un Margen de Ganancia Positivo (en [dB]), significa que el sistema es estable, y un Margen de Ganancia Negativo (en [dB]), implica que el sistema es inestable.

Para un sistema de fase minima estable, el Margen de **Ganancia indica cuánto se puede incrementar la ganancia**  antes de que el sistema se haga inestable. Para un sistema inestable, el Margen de Ganancia indica en cuánto hay que reducir la ganancia para que el sistema se haga estable.

El Margen de Ganancia de un sistema de primer orden o de segundo orden es infinito, pues los diagramas polares de **esos sistemas no cruzan el eje !Real negativo. Por tanto, teóricamente esos sistemas no pueden ser inestables.** 

Para un sistema de fase no mínima, no se satisface la condición de estabilidad a menos que el diagrama de  $G(j\omega)$ rodee al punto  $\{-1+j0\}$ . Por tanto, un sistema estable de fase no mínima ha *de* tener Márgenes de Fase y Ganancia negativos.

En la { *figura* 5-4 } , se muestran los Márgenes de Ganancia y de Fase tanto para un sistema Estable como para un Inestable en :

- a) Diagramas Polares (Nyquistl
- b) Diagramas Logarítmicos (Bode)
- el Diagramas del logartimo de la Magnitud en función del Angulo de Fase (Nichols)

Función *de* Transferencia del sistema : G(jw)

Notar que en los diagramas logaritmicos, el punto critico en el plano complejo corresponde a las lineas  $\{ 0 \text{ dB } \}$  y  $\{ -180^{\circ} \}$ 

#### Comentarios sobre los MARGENES de GANANCIA y de FASE .

Los Márgenes de Ganancia y de Fase de un sistema de control son una medida de la cercania del diagrama polar al punto  $\{-1+\frac{1}{2}\}$ . **Por tanto, se pueden usar como criterio de proyecto.** 

Notar que ni el Margen de Ganancia solo, ni el Margen de Fase solo, dan información suficlente para la determinación de la estabilidad relativa, por lo que deben proporcionarse ambos.

Para un sistema de fase minima, tanto el Margen de Ganancia como el de Fase han de ser positivos para que el sistema sea estable. Los márgenes negativos indican inestabilidad.

# { *íigura* 5-4

Márgenes de **Ganancia** y de **Fase** en sistema Estables e Inestables

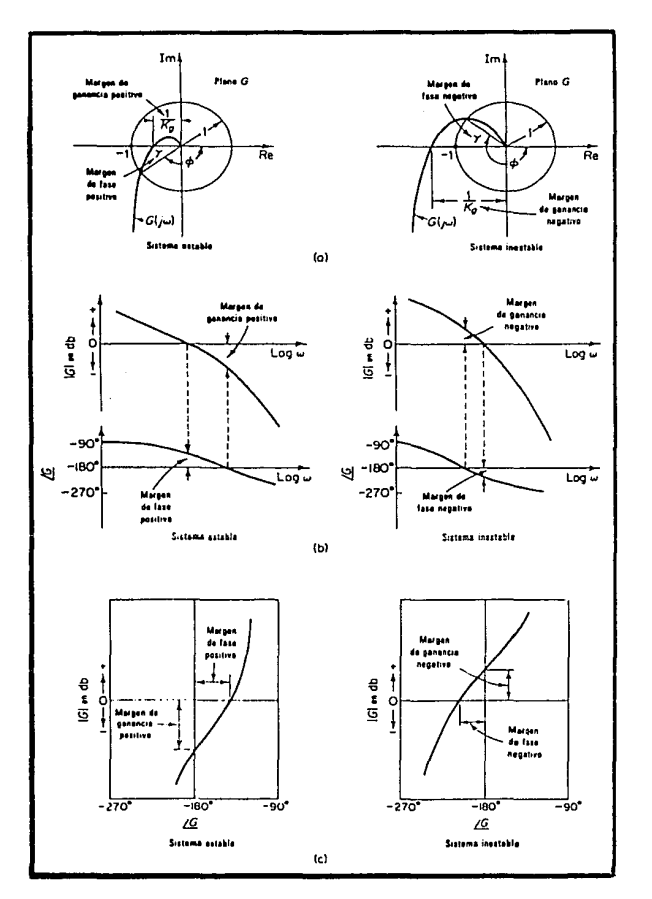

5 - 57 . . .
Márgenes adecuados de Ganancia y de Fase dan seguridad contra variaciones en los componentes del sistema y se los especifica para valores definidos de frecuencia. Ambos valores acotan el comportamiento del sistema de malla cerrada en la vecindad de la **frecuencia de resonancia. Para lograr un funcionamiento**  satisfactorio, el Margen de Fase debe estar entre 30° y 60° y el **Margen de Ganancia debe ser superior a los** S dB . **Con estos valores, un sistema de fase mínima tiene garantizada la**  estabilidad, aún si la ganancia de malla abierta y las constantes de tiempo de los componentes varían dentro de ciertos límites. Aunque los Márgenes de Ganancia y de Fase dan sólo estimaciones burdas de la relación de amortiguamiento efectiva  $(\zeta)$  del sistema **de mal la cerrada, brindan un medio conveniente para proyectar sistemas de control o ajustar las ganancias de constantes de los sistemas.** 

Para sistemas de fase mínima, las características de Magnitud y de Fase de la Función de Transferencia de malla abierta están definldamente relacionadas. El requisito de que el Márgen de Fase esté entre 30° y 60° significa que en un diagrama logarítmico, la pendiente de la curva del logaritmo de la magnitud a la frecuencia de cruce de ganancia es más gradual que -40 dB/década. En la mayor parte de los casos prácticos, es deseable una pendiente de -20 dB/década (1 polo) a la frecuencia de cruce de Ganancia para tener estabilidad. Si es de -40 dB/década (2 polos), el sistema puede ser tanto estable como inestable. (Sin embargo, aún si el sistema es estable, el Margen de Fase es pequeño). Si la pendiente a la frecuencia de cruce de ganancia es de -SO dB/década o mayor (3 6 más polos), el sistema es inestable.

### 5.4.2.5

CONCEPTO DE FASOR : Representación de un ONDA SENOIDAL en el dominio del tiempo por un FASOR en el dominio de la frecuencia

Una onda senoidal de frecuencia angular  $\omega$  es cualquier función del tiempo t definida en (-0,00) y de la forma :

 $A_n \cos(\omega t + \phi)$  o  $A_m \sin(\omega t + \phi)$ donde : A : Amplitud [V , A , etc.]  $\omega$  : Frecuencia Angular [rad/s] ( $\omega = 2\pi f$ ) f[Hz]  $\phi$  : Angulo de Fase [rad ó  $\degree$ ] A , *w* , *q,* m **son constantes Reales** 

Además, se cumple el siguiente Teorema Fundamental

**<sup>11</sup> La suma algebraica de cualquier número de ondas senoidales de la misma f'recuencla angular** *w* **y de cualquier número de sus**  derivadas de cualquier orden, es también una senoidal de la misma frecuencia angular *w* 

La implicación de este Teorema fundamental sugiere que se puede tratar a las sinusoides por métodos algebraicos.

**Una Sinusoide con frecuencia angular** *w* **queda completamente**  especificada por su Amplitud A y su Fase *q,* Este hecho conduce a la idea de representar a una Sinusoide por el número

complejo:  $A \equiv A e^{j\phi}$ donde :  $A_m = |A| =$  Magnitud del número complejo A  $\phi = \begin{pmatrix} A & \cdots & \cdots & A \end{pmatrix}$  Fase del número complejo A Es decir, la sinusoide  $x(t) = A \cos(\omega t + \phi)$ , está representada por el número complejo  $A = A_e e^{j\phi}$  y,

 $... 5 - 59$ 

recíprocamente, dado el número complejo  $A = A e^{j\phi}$  y la frecuencia angular  $\omega$ sigue : *<sup>w</sup>*se puede recobrar la sinusoide como

$$
x(t) = \text{Re}\left[A e^{j\omega t}\right] = \text{Re}\left[A_{m} e^{j(\omega t + \phi)}\right]
$$

$$
= \text{Re}\left[A_{m}\cos(\omega t + \phi) + jA_{m}\sin(\omega t + \phi)\right]
$$

$$
= A_{m}\cos(\omega t + \phi) = x(t)
$$

$$
\{ A_m, \phi, \omega, t \} \in \mathbb{R} \qquad ; \qquad j = \sqrt{-1}
$$

El número complejo A, que representa a la sinusoide  $A_m$  cos( $\omega t + \phi$ ). **se denomina por conveniencia, el**  FASOR **que representa a la**  sinusoide.

 $A \equiv A_{m} e^{j\phi}$ Por definición, el Fasor A está dado por Por ejemplo :

Si  $v(t) = 110 \cos(2\pi 60t + \frac{\pi}{3})$  [Volt]

**entonces el Fasor que representa a la sinusoide es** 

$$
A = 110 e^{\frac{J(\frac{\pi}{3})}{}}
$$

esto es :

$$
v(t) = \text{Re}\left[A e^{j2\pi 60t}\right]
$$

**Observaciones** 

- 
- 1 ) El conocimiento del Fasor que representa una sinusoide determina su Amplitud y su Fase, pero no su frecuencia. Por tanto, es importante, que cuando se hacen cálculos con Fasores, se tenga en consideración la frecuencia de dichos **Fasores.**

2 ) Se puede especificar una sinusoide por una función SENO en vez de por una función COSENO, teniéndose entonces :

$$
y(t) = A_m \operatorname{sen}(\omega t + \phi)
$$

En este caso, la representación fasorial  $A = A_{e} e^{j\phi}$ también es válida. **Sin embargo, la recuperación de la sinusoide estaría dada por** 

$$
y(t) = \mathbb{I}m\left(A e^{j\omega t}\right) = \mathbb{I}m\left(A e^{j(\omega t + \phi)}\right)
$$

que es la representación-fasorial-por-Parte-Imaginaria (Om) **en vez de** 

$$
x(t) = \Re e \left( A e^{j\omega t} \right) = \Re e \left( A_{m} e^{j(\omega t + \phi)} \right)
$$

que es la representación-fasorial-por-Parte-Real (Re) **cuando la sinusoide se define como** *:* 

$$
x(t) = A \cos(\omega t + \phi)
$$

3 ) Si se graflca en el plano complejo la función (número  $\texttt{complete}, \texttt{io)}$  A  $\texttt{e}^{j\omega t}$  , sus coordenadas estarian dadas por :

$$
x(t) = \Re e \left[ A e^{j\omega t} \right] \qquad y(t) = \Im \left[ A e^{j\omega t} \right]
$$

Se puede pensar en x(t) como la proyección sobre el eje X

del punto , **que rota sobre una circunferencia de**  radio A a la velocidad angular de *w* [rad/s] en <sup>m</sup> sentido contrario a las manecillas del reloj.

De manera análoga, la proyección sobre el eje Y del punto

 $\Delta e^{j\omega t}$  day(t).

En la  $\{$  figura 5-5  $\}$  se muestra la representación del Fasor rotante  $A e^{j\omega t}$ 

$$
\ldots \qquad 5-61 \qquad \ldots
$$

## {  $figura 5-5$  }

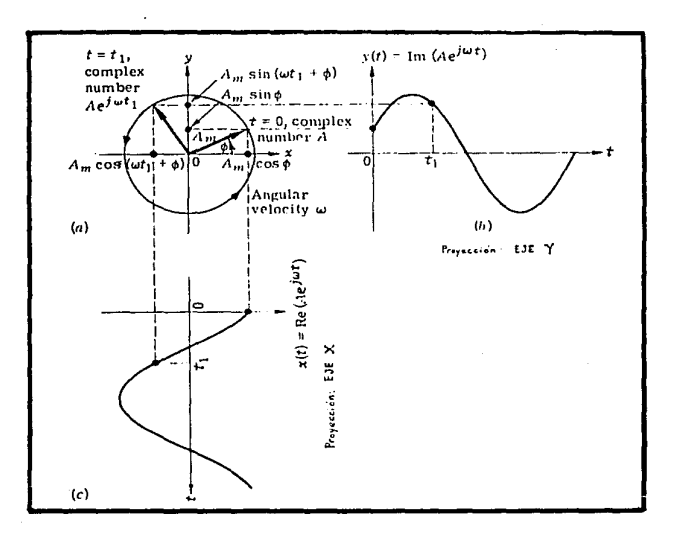

 $A e^{j\omega t}$ Representación del Fasor rotante

> ŀ. 62 5

La respuesta completa de un circuito lineal ante una excitación senoidal consta de dos partes

1 ) Respuesta Transitoria :

Se desvanece a medida que el tiempo aumenta *y* depende de las características naturales de los elementos *y* de las condiciones iniciales del circuito, por lo que se **conoce también como "Respuesta Natural" de un circuí to.** 

2) Respuesta Permanentente :

Esta respuesta no desaparece a medida que t-y *y* es **forzada u originada por la fuente de excitación, conservando las características de ella.** 

Se conoce también como "Respuesta (Senoidal) de Estado Estable *(Steady-State response).* 

Una de las formas para encontrar la Respuesta Total de un **circuito es resolviendo la ecuación diferencial que lo representa. La Respuesta Transitoria se obtiene mediante la solución homogénea**  de la ecuación diferencial (igualación a cero), mientras que la Respuesta **Permanente** se obtiene **encontrando** la **solución**  particular (que por ser la excitación senoldal, será del tipo : A sena + B cosfl J • **Sin embargo, este método es poco práctico par'a calcular la respuesta más importante de un circuí to la permanente.** 

El empleo de Fasores (cantidades complejas) facilita el cálculo de Respuestas Permanentes (no Transitorias ni Totales), a funciones excltatrices senoidales.

**Una corriente o voltaje senoidal está caracterizado por tres**  parámetros

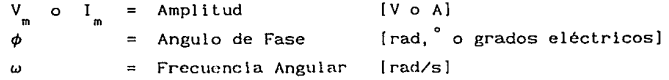

**Si se considera un voltaje senoidal, puede representarse como:** 

$$
v(t) = V_m \cos(\omega t + \phi)
$$
 (R)  
\n
$$
v(t) = V_m \sin(\omega t + \phi)
$$
 (I)

**Ahora bien, como se vió antes en forma genérica, usando la**  identidad de Euler :  $\{e^{j\theta} = \cos\theta + j\sin\theta\}$ , se puede descomponer al número complejo una real y otra imaginaria  $V e^{j(\omega t + \phi)}$  en dos partes,

$$
V_m e^{j(\omega t + \phi)} = V_m \cos(\omega t + \phi) + j V_m \sin(\omega t + \phi)
$$

Si de  $V_{m} e^{j(\omega t + \phi)} = V_{m} e^{j\omega t} e^{j\phi}$  , se llama Fasor V a la

cantidad compleja  $V e^{j\phi}$  , o sea :  $V = V e^{j\phi}$ entonces se t lene que la expresión del voltaje senoidal en el dominio del tiempo, puede recuperarse de :

 $v(t) = \Re e \left[ V e^{j\omega t} \right]$  si se emplea la forma COSENO { Ec. (R) }

**como convención para representar sinusoides**  representación-rasorlal-por-Parte-Real (IRe) }

o de

 $v(t) = \text{Im}\big[v e^{j\omega t}\big]$  si se emplea la forma SENO { Ec. (I) }

como convención para representar sinusoides

representaclón-rasorlal-por-Parte-Imaginaria (Um) }

Se puede observar que el número complejo V contiene toda la información referida a la Amplitud  $(V_n)$  y al Angulo de Fase  $(\phi)$ de la senolde (a una rrecuencia *w* dada).

Ahora bien, como la respuesta senoidal se debe a la fuente de excitación, la frecuencia (o velocidad) angular *w* de ambas es la **misma. Asi, se puede afirmar que w no variará** *y* **todos los**  términos que contengan esta variable resultarán redundantes en los **cálculos de las soluciones de las ecuaciones que representan al**  circuito; se puede decir que conociendo la Amplitud y la Fase de la señal, ésta podrá ser representada fielmente; en otras palabras, conociendo el FASOR de la señal, se conocerán las **características de la misma.** 

Dado que un Fasor  $V = V e^{j\phi}$  es la representación en números complejos de una señal senoidal que originalmente se encuentra en el dominio del tiempo, puede escribirse en forma

 $polar cono :$ **Por ser el Fasor un número complejo se denota con letras mayúsculas remarcadas o negritas.** 

En la práctica se prefiere considerar a la Magnitud del Fasor **igual al valor ' 1 rms" (root-mean-square = raíz cuadrada de la**  media de los cuadrados) de la función original en el dominio del **tiempo. Los valores "rms" se usan en la transformación en vez de los valores pico de las funciones de tiempo, porque el valor "rmsº**  es un número más significativo para describir el efecto de un voltaje o de una corriente periódica {efecto de efectividad relativa de un voltaje o corriente alterna en la transferencia de potencia y energía). El Angulo del Fasor es igual al argumento de la función coseno {o seno) cuando t=O { Angulo de Fase *4'* ).

El METODO FASORIAL se utiliza para resolver problemas de Redes o Circuitos Eléctricos cuando las excitaciones de Voltaje y de Corriente que se aplican a las redes son todas sinusoides de la MISMA FRECUENCIA ( Frecuencia Angular *w* = 2rrf [rad/s] ; f[Hz] l

such a couple of the couple

El término FASOR se aplica sólo a VOLTAJES o CORRIENTES **sinusoidales de la misma frecuencia.** La Impedancia (Z) y la **Admitancia (Y), no son Fasores, sino operadores fasoriales, ya que son números complejos que actúan para cambiar la Magnitud y el**  Angulo de los Fasores asociados de Voltaje y Corriente. **Ecuaciones Fasoriales Voltaje-Corriente** : V= Z I y V

La representación gráfica de cualquier Fasor en el Plano Complejo, consiste en una Recta dirigida (flecha), dibujada a **escala, que se mueve con una velocidad (f'recuencia) angular** *<sup>w</sup>* en sentido antihorario, y que parte del origen de dicho plano.

{  $figura 5-6$  }

Representación de un Fasor en el Plano Complejo

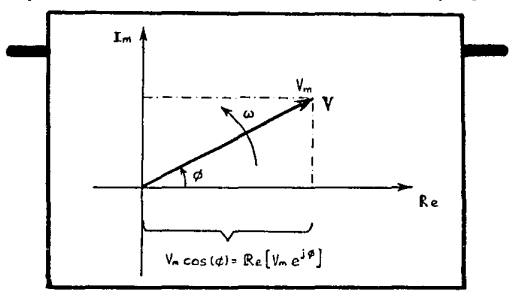

Ejemplos:

**1. TRANSFORHACION DE ONDA SENOIDAL EN EL DOHINIO DEL TIEHPO A FASOR** 

 $v(t) = 50$  sen $(300t - 60^{\circ})$  [V] Como sen $(\omega t+\phi) = \cos(\omega t+\phi-90^\circ)$  ,  $\Rightarrow$  v(t) = 50 cos(300t-150<sup>°</sup>)  $V = V e^{j\phi} = 50 e^{-j150^\circ} = 50 / -150^\circ$  [V]

**2. TRANSFORHACION DE f'ASDR A ONDA SENOIDAL EN EL OOHINIO DEL TIEHPO** 

 $I = 5 / -15^{\circ}$  [A]  $i(t) = I_m \cos(\omega t + \phi) = 5 \cos(\omega t - 15^\circ)$ Como cos(wt+ $\phi$ ) = sen(wt+ $\phi$ +90°),  $\Rightarrow$  i(t) = 5 sen(wt+75°) [A]

### 5.4.3

BASE TEORICO-MATEMATICA DEL PRINCIPIO DE FUNCIONAMIENTO DEL **INSTRUMENTO** 

Como se ha establecido antes, en el análisis de los sistemas estables, lineales e invariantes con el tiempo, es de gran importancia la "Respuesta Senoidal Permanente". Este análisis se puede realizar por distintos métodos Diagrama de Bode, de Nyquist, de Nichols *y* el análisis Fasorial.

Según se demostró en la sección { S.4.2.2 } , si a un sistema estable, lineal e invariante con el tiempo se le aplica una excitación senoidal de 1recuencia angular *w* 

$$
\begin{array}{ccc}\n\mathsf{v}_1(t) = \mathsf{A}_m \, \text{sen}(\omega_0 t) & ; & \mathsf{A}_m = \text{Amplitude pico [Volt] } \in \mathbb{R} \\
& & \omega_0 = 2\pi \mathsf{f}_0 \, \text{[rad/s] } ; & \mathsf{f}_0 \, \text{[Hz]} \n\end{array}
$$

entonces, su Respuesta Permanente será :

$$
v_{o}(t) = B_{m} \text{ sen} \left\{ \omega_{o} t + \phi \right\}
$$

 $B_m = A_m |H(j\omega_o)|$  ;  $\phi = \int H(j\omega_o)$ donde **MAGNITUD DE LA RESPUESTA** 

es decir :

$$
v_o(t) = A_m \left[ H(j\omega_o) \right] \text{ sen} \left[ \omega_o t + \frac{H(j\omega_o)}{2} \right]
$$
 (1b)

que también puede escribirse como

$$
v_o(t) = 0m \left[ A_m H(j\omega_o) e^{j\omega_o t} \right]
$$
 (2)

**ANCULO DE FASE** 

$$
5 - 67 \ldots
$$

 $(1a)$ 

donde :

$$
H(j\omega_o) = |H(j\omega_o)| e^{j\phi} = |H(j\omega_o)| \bigg/ \frac{\phi}{\phi} = |H(j\omega_o)| \bigg/ \frac{H(j\omega_o)}{H(j\omega_o)}
$$
(3)

es el FASOR asociado a Ja FUNCION DE TRANSFERENCIA (senoidal) del **sistema, que tiene a la frecuencia angular** *w* **como parámetro.** 

 $|H(j\omega_{\perp})|$  = Magnitud (Módulo) de la Función de Transferencia

$$
\sqrt{H(j\omega_o)} = \phi = \text{Angulo de Fase}
$$

Nótese que  $\phi$  es función de  $\omega$   $\Rightarrow$   $\phi = f(\omega) = \phi(\omega)$ Si se desea representar en el plano complejo dicho Fasor, es necesario conocer sus componentes Real e Imaginaria :

$$
|H(j\omega_{\text{o}})| \cos(\phi) \qquad y \qquad |H(j\omega_{\text{o}})| \sin(\phi)
$$

Esto puede hacerse a partir del Fasor asociado a la Respuesta (Salida) obtenida del sistema :

$$
V_o(j\omega_o) = |V_o(j\omega_o)| \sqrt{V_o(j\omega_o)}
$$
  

$$
= B_m e^{j\phi} = A_m |H(j\omega_o)| e^{j\phi}
$$
  

$$
= A_m |H(j\omega_o)| \sqrt{\phi}
$$
  

$$
= A_m H(j\omega_o)
$$

 $V_{a}(j\omega_{a}) = A_{m} |H(j\omega_{a})| \cos(\phi) + j A_{m} |H(j\omega_{a})| \sin(\phi)$ 

## **COHPONENTE REAL COHPONENTE IHAGINARIA**

Efectuando la división del Fasor de la señal de Salida entre el Fasor de la señal de Entrada:  $V_i (j\omega_o) = A_m \sqrt{0}^{\circ}$ , se obtiene el Fasor de la Función de Transferencia :  $H(j\omega_o) = V_o(j\omega_o) / V_1(j\omega_o)$ El proceso y representación-fasor se muestra en la { *figura* 5-7 }.

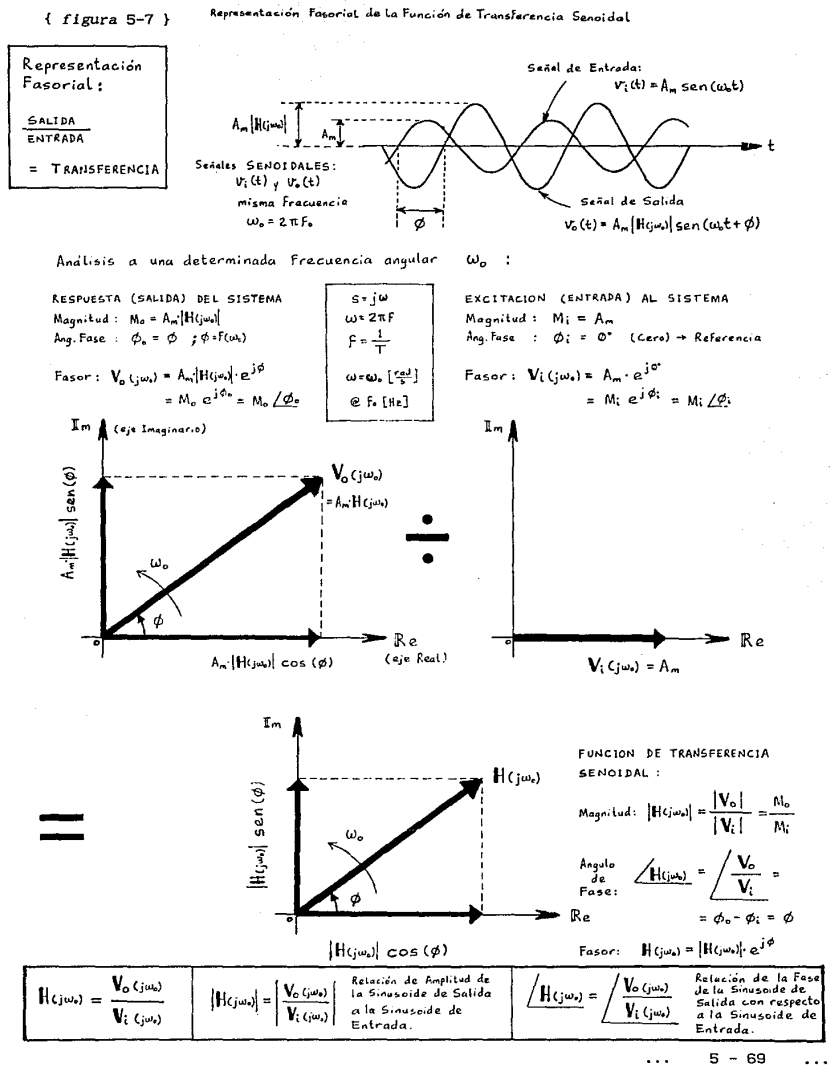

. . .

Para obtener físicamente las componentes de  $H(j\omega_1)$  , es necesario multiplicar la Ec.(1) por {  $sen(\omega_0 t)$  } y {  $cos(\omega_0 t)$ y posteriormente filtrar los productos resultantes.

Así se tiene

a) Empleando la identidad trigonométrica :

$$
\operatorname{sen}(\alpha) \operatorname{sen}(\beta) = \frac{1}{2} \cos(\alpha - \beta) - \frac{1}{2} \cos(\alpha + \beta)
$$
\n
$$
\operatorname{sen}(\omega_{0} t) \left[ A_{m} \left[ H(j\omega_{0}) \right] \operatorname{sen}(\omega_{0} t + \phi) \right] \qquad ; \quad \phi = \int H(j\omega_{0})
$$
\n
$$
= \frac{1}{2} A_{m} \left[ H(j\omega_{0}) \right] \left[ \cos(\omega_{0} t + \phi - \omega_{0} t) - \cos(\omega_{0} t + \phi + \omega_{0} t) \right]
$$
\n
$$
= \frac{1}{2} A_{m} \left[ H(j\omega_{0}) \right] \left[ \cos(\phi) - \cos(2\omega_{0} t + \phi) \right] \qquad = (S_{1}(t)) \qquad (4)
$$

b) Empleando la identidad trigonométrica :

$$
\text{sen}(\alpha) \ \cos(\beta) = \frac{1}{2} \ \text{sen}(\alpha+\beta) + \frac{1}{2} \ \text{sen}(\alpha-\beta)
$$

$$
\cos(\omega_{0}t) \left[ A_{m} |H(j\omega_{0})| \sin(\omega_{0}t+\phi) \right] \qquad ; \quad \phi = \text{H}(j\omega_{0})
$$

$$
= \frac{1}{2} A_{m} |H(j\omega_{0})| \left[ \text{sen}(\omega_{0}t+\phi-\omega_{0}t) + \text{sen}(\omega_{0}t+\phi+\omega_{0}t) \right]
$$

$$
= \frac{1}{2} A_{m} |H(j\omega_{0})| \left[ \text{sen}(\phi) + \text{sen}(2\omega_{0}t+\phi) \right] = \left\{ S_{2}(t) \right\} \qquad (5)
$$

Las ecuaciones (4) y (5) constan de dos componentes : una de valor promedio y otra de alta frecuencia. Las componentes que **interesan son las que representan el valor promedio de cada**  producto, por lo que es necesario utilizar un filtro Pasa-Bajas **para eliminar las componentes no deseadas.** 

$$
\cdots \qquad 5-70 \qquad \cdots
$$

De esta manera, a la salida de los filtros Pasa-Bajas resultan términos proporcionales a las componentes Real e Imaginaria de la Función de Transferencia del sistema  $H(j\omega)$  :

Del producto S<sub>1</sub>(t) [Ec.(4)] queda

 $-\frac{1}{2}$  A  $|H(j\omega)| \cos(\phi)$  ...... Componente Real Del producto  $S_n(t)$  [Ec. (5)] queda :

 $\frac{1}{2}$  A  $|H(j\omega_{n})|$  sen( $\phi$ ) ...... Componente Imaginaria

Si se conectan las salidas de los filtros Pasa-Bajas a los canales X (Re) y Y (Um) de un graficador u osciloscopio, en la pantalla aparecerá el extremo del Fasor de interés (una cantidad proporcional).

En la { *figura* 5-8 } se muestra el diagrama del procedimiento para realizar lo anterior.

 $5 - 71$ 

Diagrama de bloques conceptual del instrumento.

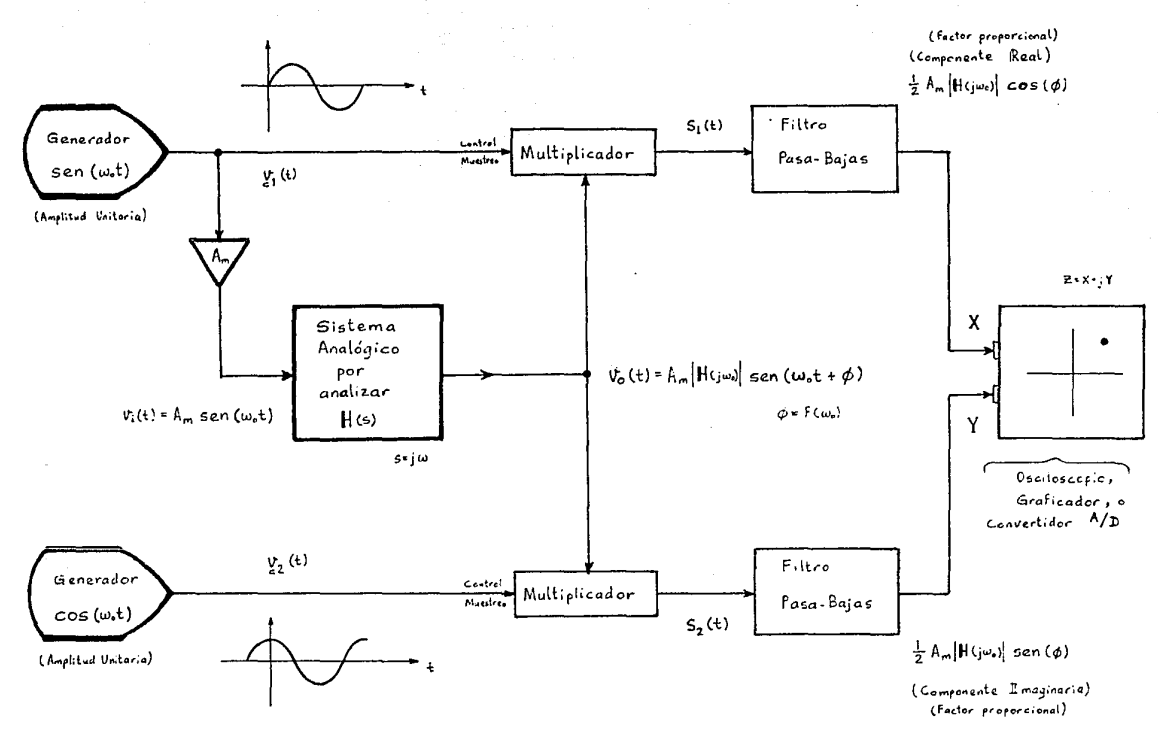

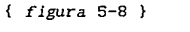

Diagrama de bloques conceptual del dispositivo

CJ,  $\mathbf{I}$ ನ

 $\bullet$  $\bullet$  $\ddot{\phantom{0}}$ 

÷

#### 5.4.4

# BASE TEORICO-HATEHATICA PARA LA IHPLEHENTACION FISICA DEL INSTRUMENTO Y SELECCION DE LA FUENTE DE SEÑAL

Para llevar a cabo la multiplicación de la Ecuación (1) por  $\{sen(\omega_t)\}$  y por  $\{cos(\omega_t)\}$  es necesario generar dos señales senoidales de la misma amplitud defasadas  $-\frac{\pi}{2}$  [radianes] (90°) para toda frecuencia *w*.

Nótese que si las señales que aparecen en la { figura 5-8 } no fuesen SENOIDALES sino CUADRADAS, defasadas  $-\frac{\pi}{2}$  [rad], las señales que aparecerian a la salida de los Filtros Pasa-Bajas, no **sufririan ningún cambio importante, ya que tan solo diferirían en**  el factor de proporcionalidad incorporado, que, como en el caso de las señales senoidales, se puede determinar fácilmente a partir de un análisis matemático : ( Multiplicación con señales Cuadradas aproximadas por su serie de Fourier ). Más adelante se demostrará esto con más detalle.

En el desarrollo del prototipo se optó por trabajar con señales cuadradas para las funciones  $v_i(t)$  y  $v_z(t)$ <br>c<sup>1</sup> c<sup>2</sup> (ver figura 5-8 ), debido a que los circuitos necesarios para generar un defasaje de  $\frac{\pi}{2}$  [rad] en la gama de frecuencias en las que opera el dispositivo, resultaron ser más económicos, sencillos y **de comportamiento más estable, que los necesarios para generar dos**  señales senoidales defasadas el mismo ángulo.

**THE LINEAR CONTROL ClRCUITS DATA BOOK FOR ENGINEERS** 

**TEXAS INSTRUHENTS, 2ND. ED. 1 PP. 145 , 387-391 FUNCTION GENERATOR SVSTEHS DATA BOOK** 

**EXAR INTECRATEO SVSTEHS (HAY 1980)** 

**INTERSIL DATA BOOK ( PP. 5-232 , 5-240** ) OPERATIONAL AHPLIFIERS , DESIGN AND APPLICATIONS **TODEV-GRAEHE-HUELSHAN** ( **HC.GRA\./ HILL** ) , **1981** 

Con el fin de generar las dos señales cuadradas con el defasamiento deseado, se utilizó el Generador de Funciones monolitico (IC) " XR-2206 "

- > HONOLITHIC FUNCTION GENERATOR XR-2206
- **EXAR <sup>1</sup> S DATA BOOK**
- **EXAR'S OSCILLATOR PRODUCTS (HANDBOOK)**

El circuito integrado XR-2206 , puede producir **simultáneamente dos señales de la misma frecuencia pero de forma**  diferente : { Senoidal y Cuadrada} ó { Triangular y Cuadrada}. Para el instrumento se empleó la opción para generación de ondas { Senoidal y Cuadrada}, que como puede apreciarse en la *figura*  5-9 } , son proporcionadas directamente ( por el XR-2206 **con el**  defasamiento requerido de  $\frac{\pi}{2}$  [rad] = 90°.

Asi, del XR-2206 se obtiene directamente una de las señales cuadradas { la que representa a  $cos(\omega t)$  } . La otra señal cuadrada necesaria { la que representa a sen(w<sub>o</sub>t) }, se obtiene a la salida de un Comparador con umbral ó  $V_{\text{max}}$  de cero Volt y cuya entrada es la señal senoidal proporcionada por el XR-2206 (Comparador en configuración : Detector de Cruce por Cero). La **señal senoidal debe proveerse al comparador, sin componente de DC,**  es decir, como una señal pura de AC ( O Volt de offset ).

Para multiplicar las señales cuadradas por la salida del "Sistema Analógico bajo análisis" , se empleó la configuración mostrada en la { *figura* 5-9 } , que consiste en la utilización de conmutadores analógicos (swltchesl controlados por las mismas **señales cuadradas generadas, (acondicionadas para entregar a las** 

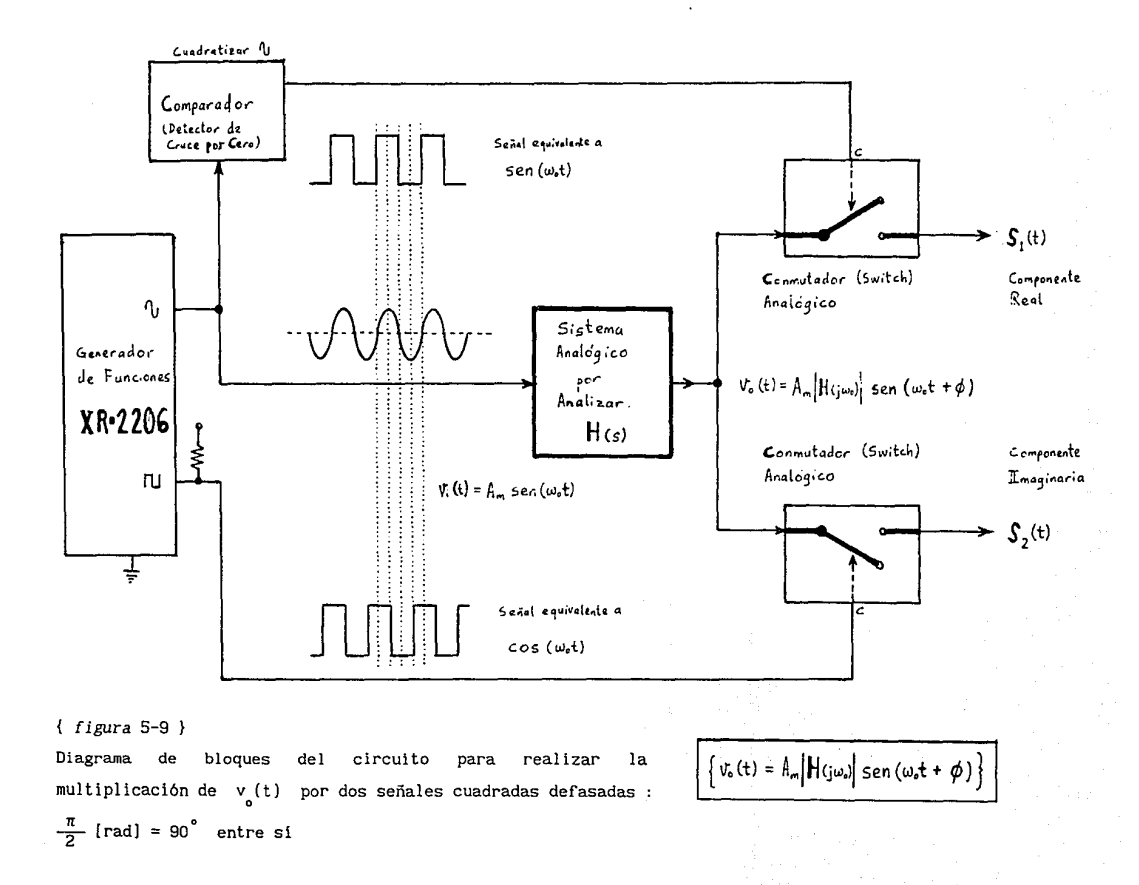

**o**  $\mathbf{I}$ 

 $\mathbf{a}$ 

 $\bullet$ ÷ ÷

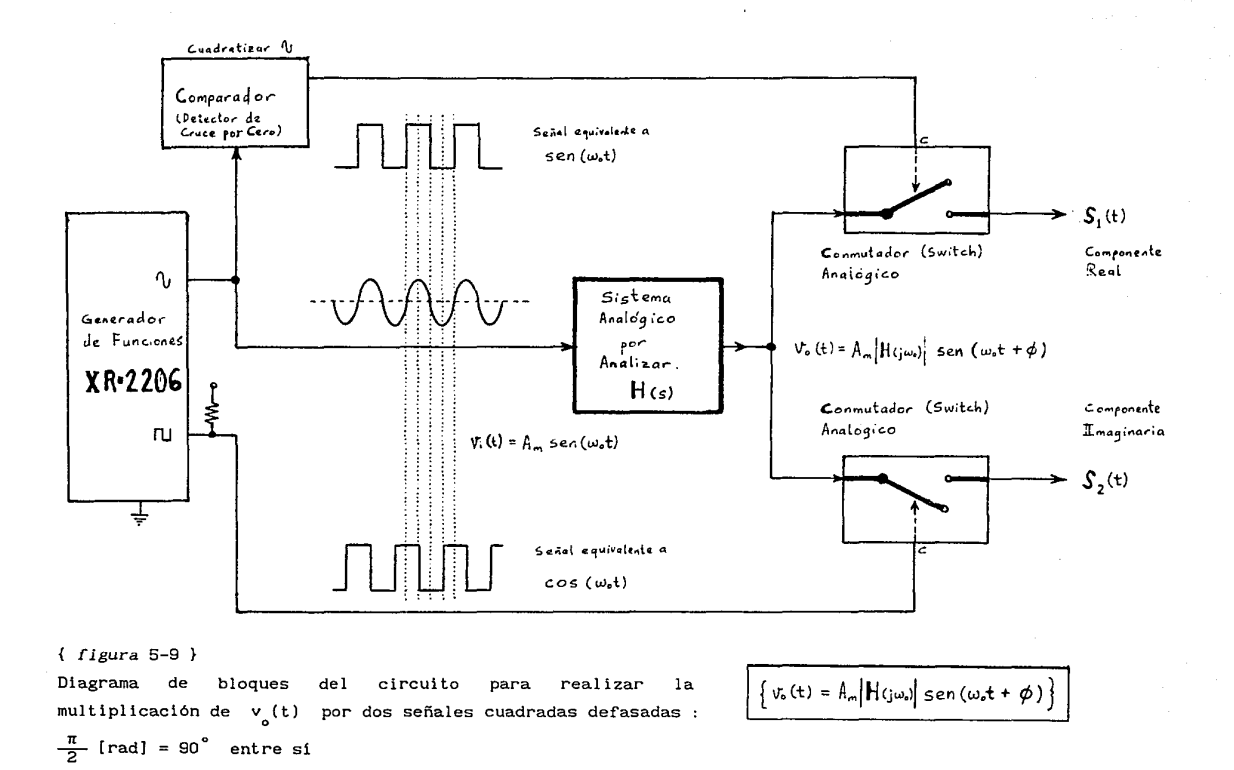

 $\mathbf{I}$ ă

C

 $\mathbf{A} \geq \hat{\mathbf{A}}$ 

entradas de control de los switches, niveles adecuados de voltaje "1-lógico (+5V) : SW.closed" y "O-lógico (-5V) : SW.open" ) . CD-4016 *Analog Switches* [Natlonal Semiconductor Corp. 1 }.

De esta manera, los *Swi tches* analógicos muestrean a la señal de sal ida del "Sistema bajo análisis"

$$
v_o(t) = A_m |H(j\omega_o)| \text{sen} \left[\omega_o t + \phi\right]
$$

producida por la señal aplicada a la entrada del sistema

$$
v_i(t) = A_m \operatorname{sen}(\omega_0 t)
$$

que proviene del generador de funciones XR-2206 ( pero acondicionada para entregarla sin componente de DC), y que se **encuentra en fase con una de las dos señales cuadradas.** 

El resultado de las multiplicaciones se muestra a continuación

a )  $S(t) =$ 1 Respuesta Senoida\ del Sistema bajo análisis 1 • ( **Desarrollo en Serie Trigonométrica de Fourier**  de la ONDA CUADRADA que representa al SENO : "  $sen(\omega_t)$  " ]

$$
S_{1}(t) = \left[A_{m} |H(j\omega_{o})| \operatorname{sen}(\omega_{o}t+\phi)\right]
$$
  

$$
\left[\frac{M}{2} + \frac{2M}{\pi} \left(\operatorname{sen}(\omega_{o}t) + \frac{1}{3} \operatorname{sen}(3\omega_{o}t) + \frac{1}{5} \operatorname{sen}(5\omega_{o}t) + \frac{1}{7} \operatorname{sen}(5\omega_{o}t)\right]
$$
  

$$
+ \frac{1}{7} \operatorname{sen}(7\omega_{o}t) + \dots \right]
$$
  

$$
\left[\begin{array}{c}M = \text{NCA} \\ \text{NCA} \end{array}\right]
$$

H 2 **COMPONENTE DE OC = VALOR PROMEDIO DE f(t) (O.CUADRADA) DURANTE UN PERIODO** 

Considerar que  $M = 1$  para la onda Cuadrada ya que es usada como una señal para conmutación (control lógico) de circuitos

{Muestreo = Dejar o No-Dejar pasar la señal} Multiplicar por **<sup>11</sup> 1" 6 por "0 <sup>11</sup>la señal seno ldal muestpeada.** 

Empleando la identidad trigonométrica :  $sen(\alpha)$   $sen(\beta) = (1/2) cos(\alpha-\beta) - (1/2) cos(\alpha+\beta)$ y tomando  $\alpha = (\omega_0 t + \phi)$ , se tiene :

$$
S_{1}(t) = \Lambda_{m} |H(j\omega_{o})| \left\{ \frac{1}{2} \operatorname{sen}(\omega_{o}t+\phi) + \frac{1}{\pi} \left[ \cos(\phi) - \cos(2\omega_{o}t+\phi) \right] \right\}
$$
  
+ 
$$
\frac{1}{3\pi} \left[ \cos(-2\omega_{o}t+\phi) - \cos(4\omega_{o}t+\phi) \right]
$$
  
+ 
$$
\frac{1}{5\pi} \left[ \cos(-4\omega_{o}t+\phi) - \cos(6\omega_{o}t+\phi) \right]
$$
  
+ 
$$
\frac{1}{7\pi} \left[ \cos(-6\omega_{o}t+\phi) - \cos(8\omega_{o}t+\phi) \right] + \dots \right\}
$$
  
Considerando que : 
$$
\cos(-\theta) = +\cos(\theta)
$$
  
se tiene para los terminos :

 $cos(-a+b) = cos(-(a-b)) = cos(a-b)$ 

entonces  $S_1(t)$  queda finalmente

$$
S_{1}(t) = A_{m} |H(j\omega_{0})| \left\{ \frac{1}{2} \operatorname{sen}(\omega_{0}t+\phi) + \frac{1}{\pi} \left[ \cos(\phi) - \cos(2\omega_{0}t+\phi) \right] \right\}
$$
  
+ 
$$
\frac{1}{3\pi} \left[ \cos(2\omega_{0}t-\phi) - \cos(4\omega_{0}t+\phi) \right]
$$
  
+ 
$$
\frac{1}{5\pi} \left[ \cos(4\omega_{0}t-\phi) - \cos(6\omega_{0}t+\phi) \right]
$$
  
+ 
$$
\frac{1}{7\pi} \left[ \cos(6\omega_{0}t-\phi) - \cos(8\omega_{0}t+\phi) \right] + \dots \right\}
$$

77

**De esta expresión el único término que no varia con el tiempo**  " t " (término constante de DC para una frecuencia angular  $\omega$ <sub>o</sub> **es** :

$$
\frac{1}{\pi} A_{m} |H(j\omega_{o})| \cos(\phi)
$$

Recordar que el Angulo de Fase  $\phi$  es función de la frecuencia  $\omega_{\text{o}}$  , es decir :  $\phi = f(\omega_{\text{o}})$ 

b l S<sub>a</sub>(t) = { Respuesta Senoidal del Sistema bajo análisis } • [ Desarrollo en Serie Trigonométrica de Fourier de la ONDA CUADRADA que representa al COSENO : "  $cos(\omega_t)$  " 1

$$
S_{2}(t) = \left[ A_{m} |H(J\omega_{0})| \operatorname{sen}(\omega_{0}t+\phi) \right] \cdot
$$
\n
$$
\left[ \frac{M}{2} + \frac{2M}{\pi} \left( \cos(\omega_{0}t) - \frac{1}{3} \cos(3\omega_{0}t) + \frac{1}{5} \cos(5\omega_{0}t) - \frac{1}{7} \cos(7\omega_{0}t) + \dots \right) \right]
$$
\n
$$
M = \text{MCRATION DE LA ONDA}
$$
\n
$$
S_{2}(t) = \left[ A_{m} |H(J\omega_{0})| \operatorname{sen}(\omega_{0}t+\phi) \right]
$$

H 2 = **COMPONENTE DE DC = VALOR PROMEDIO DE**  f( l) (O. CUADRADA) **DURANTE UN PERIODO** 

Considerar que  $M = 1$  para la onda Cuadrada ya que es usada como una señal para conmutación (control lógico) de circuitos {Muestreo = Dejar o No-Dejar pasar· la señal} = Multiplicar por **<sup>11</sup> 1 <sup>11</sup>6 por ''0 <sup>11</sup>la señal senoidal muestreada.** 

Empleando la identidad trigonométrica :  $sen(\alpha) cos(\beta) = (1/2) sen(\alpha+\beta) + (1/2) sen(\alpha-\beta)$ y tomando  $\alpha = (\omega_0 t + \phi)$ , se tiene :

$$
S_{2}(t) = A_{m} |H(J\omega_{o})| \left\{ \frac{1}{2} \operatorname{sen}(\omega_{o}t+\phi) + \frac{1}{\pi} \left[ \operatorname{sen}(\phi) + \operatorname{sen}(2\omega_{o}t+\phi) \right] \right\}
$$

$$
= \frac{1}{3\pi} \left[ \operatorname{sen}(-2\omega_{o}t+\phi) + \operatorname{sen}(4\omega_{o}t+\phi) \right]
$$

$$
+ \frac{1}{5\pi} \left[ \operatorname{sen}(-4\omega_{o}t+\phi) + \operatorname{sen}(6\omega_{o}t+\phi) \right]
$$

$$
- \frac{1}{7\pi} \left[ \operatorname{sen}(-6\omega_{o}t+\phi) + \operatorname{sen}(8\omega_{o}t+\phi) \right] + \dots \right\}
$$
  
Considerando que :  $\operatorname{sen}(-\theta) = -\operatorname{sen}(\theta)$   
y factorizando, se tiene para los términos :  

$$
[ \operatorname{sen}(-a+b) + \operatorname{sen}(c+d) ] = [ \operatorname{sen}(-a-b) + \operatorname{sen}(c+d) ]
$$

$$
= [-\operatorname{sen}(a-b) - \operatorname{sen}(c+d) ]
$$

$$
\begin{aligned}\n\text{entonces} & S_2(\mathbf{t}) \quad \text{quad finalmente :} \\
S_2(\mathbf{t}) &= A_m \quad |\mathbf{H}(\mathbf{j}\omega_o)| \left\{ \frac{1}{2} - \text{sen}(\omega_o \mathbf{t} + \phi) + \frac{1}{\pi} \left[ \text{sen}(\phi) + \text{sen}(2\omega_o \mathbf{t} + \phi) \right] \right. \\
&\quad \left. + \frac{1}{3\pi} \left[ \text{sen}(2\omega_o \mathbf{t} - \phi) - \text{sen}(4\omega_o \mathbf{t} + \phi) \right] \right. \\
&\quad \left. - \frac{1}{5\pi} \left[ \text{sen}(4\omega_o \mathbf{t} - \phi) - \text{sen}(6\omega_o \mathbf{t} + \phi) \right] \right. \\
&\quad \left. + \frac{1}{7\pi} \left[ \text{sen}(6\omega_o \mathbf{t} - \phi) - \text{sen}(8\omega_o \mathbf{t} + \phi) \right] - \dots \right\}\n\end{aligned}
$$

**De esta expresión el único término que no varía con el tiempo**  " t " (término constante de DC para una frecuencia angular  $\omega$ <sub>o</sub> **es** :

> 5 - 79 . . .  $\ddotsc$

$$
\frac{1}{\pi} A_m |H(j\omega_0)| \operatorname{sen}(\phi)
$$

Recordar que el Angulo de Fase  $\phi$  es función de la frecuencia  $\omega_{\text{o}}$  , es decir :  $\phi = f(\omega_{\text{o}}) = \phi(\omega_{\text{o}})$ 

Resumiendo :

**De las expresiones anteriores,**  los únicos términos que interesan son :

 $\frac{1}{\pi}$  A |H(jω<sub>o</sub>) | cos(φ) y  $\frac{1}{\pi}$  A

por lo que es necesario eliminar los términos restantes (de alta frecuencia), mediante filtros Pasa-Bajas.

Las salidas de los filtros Pasa-Bajas serán proporcionales a

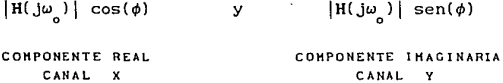

**que al aplicarse respectivamente a los canales X e** Y de un **graficador u osciloscopio. originarán un punto cuyas coordenadas**  son proporcionales a las que tiene el extremo del Fasor correspondiente a :

$$
|H(j\omega_{o})| \sqrt{H(j\omega_{o})}
$$

{ Función de Transferencia del Sistema bajo análisis }

**En el instrumento diseñado, los valores de las componentes,**  procedentes de los filtros Pasa-Bajas (voltajes DC), serán leidos

por dos **entradas** analógicas Analógico/Digital del sistema contiguas SDM88-PC posteriormente procesar digitalmente esa información (en la **microcornputadora). compensando factores de**  proporcionalidad y del Convertidor (ADC-0809), para **haciendo los escalamientos pertinentes para mostrar al usuario, en :forma gráfica y numérica, las curvas de Respuesta en frecuencia**  (Magnitud y Angulo de Fase "' Función de Transferencia), del sistema bajo análisis.

#### 5.4.5

## ANALIZADOR DIGITAL DE RESPUESTA EN FRECUENCIA DESCRIPCION DEL " HARDWARE " DE CONTROL

La manera más rápida de obtener un prototipo depurado y operando es " una pequeña parte a la vez ". Debido a que los problemas tienden a interactuar, tratar de depurar una sección muy grande de una sola vez, puede ser frustrante y consumir demasiado tiempo.

Por tanto, a fin de proceder de una manera sistemática en el diseño e implementación del prototipo, se tomó como soporte de *Software* y como *Hardware* base, al Sistema de Desarrollo SDHBB-PC , (que es una arquitectura, ya probada y depurada, controlada por microprocesador que cuenta con todos los periféricos {memoria y puertos 1/0} necesarios para interactuar con, y en su caso **controlar a, otros sistemas "satélite", según especificaciones**  dadas (programadas) por el usuario). A partir de este *Hardware*  **ºbase", se fueron añadiendo, probando y evaluando** *"de* **una** *en* **una",**  las etapas que conforman el instrumento de aplicación, hasta obtener la versión final completa; esto, con el fin de facilitar la identificación de errores y su corrección, asi como la calibración de las distintas secciones del instrumento.

 $5 - 81$ 

24

Conforme se Iba obteniendo una sección de **Hardware**  funcionando, se escribia y depuraba un módulo de *Software* que usase o manejase ese módulo de *Hardware,* si éste podia ser controlado digitalmente; si, en cambio, dicho módulo era puramente analógico, se probaba por separado aislándolo de las **secciones ya depuradas, y, una vez caracterizada y calibraba su respuesta con ayuda de osciloscopio, generador de funciones,**  voltimetro, etc. J, se integraba al circuito base ya implementado **y probado, para inmediatamente volver a examinar la operación de**  todo el circuito después de la inclusión de la nueva sección dada de alta.

El *Hardware* consta de varias etapas que se encargarán fundamentalmente

- **1 ) del suministro y acondicionamiento de la señal senoidal de prueba aplicada a la entrada del circuí to o sistema bajo**  análisis
- 2 ) de la realización de un barrido de frecuencia con esa señal sobre el circuito (sistema) por analizar
- 3 ) del muestreo, filtrado, amplificación y adecuación de la señal de salida del sistema probado, a fin de poder digitalizarla con el convertidor A/O del SDHBB-PC

**4 ) de la medición de frecuencia de la señal de prueba aplicada, durante el proceso de análisis interactivo del usuario sobre las curvas de respuesta graf icadas en la microcomputadora** 

La Información digital será adquirida, almacenada secuencialmente y transmitida hacia la microcomputadora en forma serial, por la interface de //ardware del sistema SDHBB-PC , para su posterior procesamiento, escalamiento y despliegue en la mlcrocomputadora.

A continuación se muestra un diagrama modular funcional completo **del instrumento "Analizador Digital de Respuesta en Frecuencia"**  { *figura* 5-10 } ( Aplicación para el sistema SDHBB-PC )

> $5 - 82$  $\ddotsc$

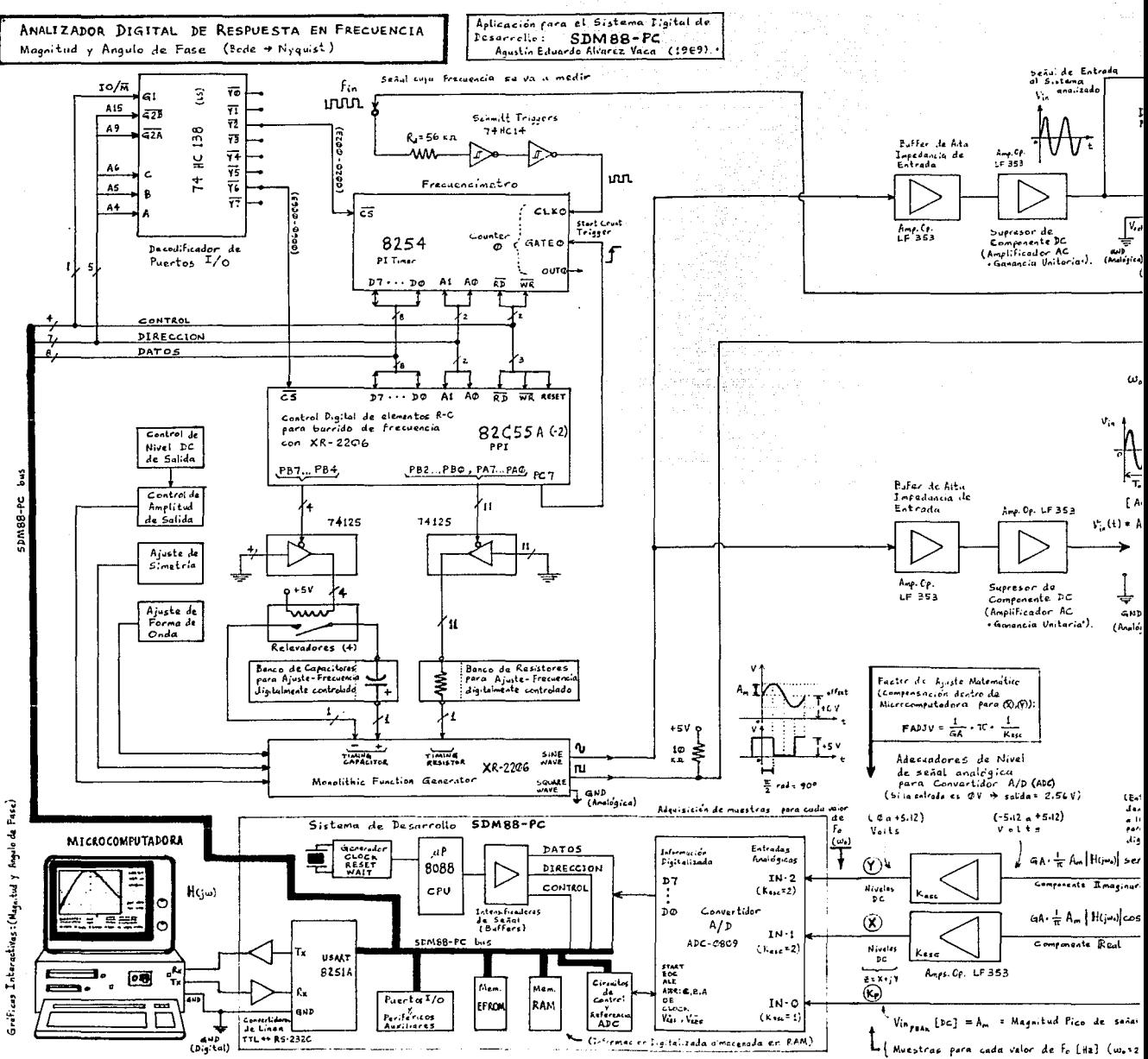

in genetico

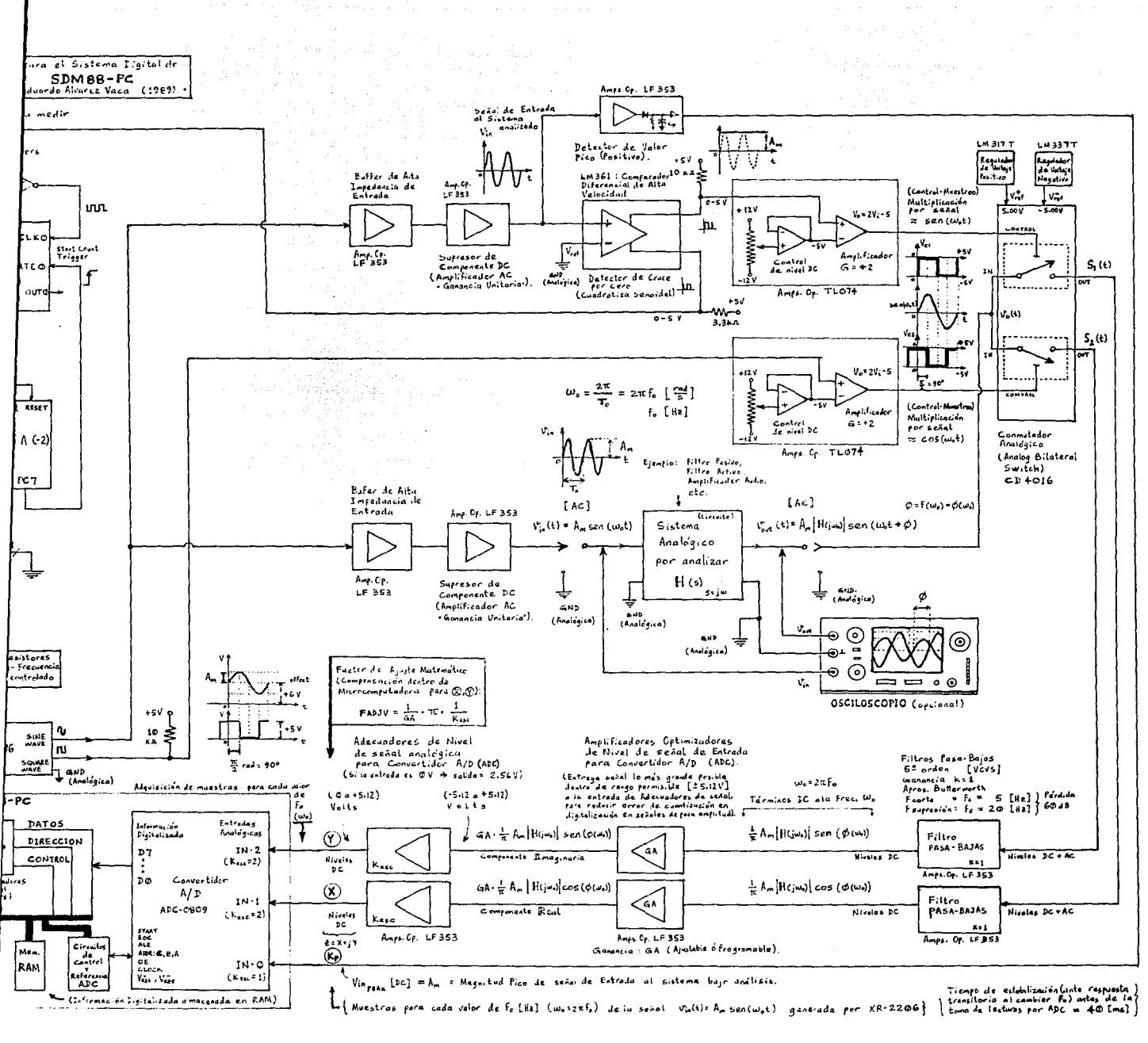

of the second company of the second

El "Analizador Digital de Respuesta en Frecuencia ", al que **de ahora en adelante se hará referencia como 11ADRF" . consta de**  una sección digital y de otra puramente analógica.

La sección digital recibe directamente del SDM88-PC , todo el Bus (canal) de Datos (07-00), parte del Bus de Direcciones (AO,Al,A4,A5,A6,A9,A15), y parte del Bus de Control  $(R\overline{D},\overline{WR},RESET, IO/\overline{M})$ , y consta de :

- un Decodificador 3X8 (74HC138), usado como decodificador de puertos !/O periféricos para el ADRF controlados por microprocesador : 8254 y 8255
- un 8254 *(Programmable Interval Timer)* usado como contador de pulsos para la sección de medición de frecuencia del ADRF (frecuencímetro)
- un 82C55A (-2) *(Programmable Peripheral Interface)* con 3 puertos paralelos programables como I/O de 8-bit cada uno, usado como parte de la lógica de control para fijar la frecuencia de operación del XR-2206 y para proporcionar (bajo control-sincronización del microprocesador), el pulso de disparo para iniciar el cómputo de frecuencia (conteo de pulsos) de la señal de prueba generada por el XR-2206
- Lógica de Control para habilitación/deshabilitación de componentes R-C que determinan la frecuencia de la señal entregada por el XR-2206

Las distintas etapas de la sección analógica se describirán funcionalmente a continuación, indicando asimismo su relación con la sección digital.

Para que un graficador u osciloscopio (canales X, Y) dibuje la traza polar o bien para que se puedan dibujar las trazas de Magnitud y Fase en la pantalla de la microcomputadora, se requiere ! **levar a cabo un "Barrido de Frecuencia", partiendo de un valor**  inicial "f1 .  $(\omega)$ " a otro valor final "f2 .  $(\omega_n)$ ".

Para realizar la prueba de Respuesta en frecuencia, se debe disponer de generadores de señal senoldal adecuados. Esta señal debe estar razonablemente libre de armónicas o distorsión. Ahora, **para crear un instrumento autónomo, supervisado y sincronizado en sus funciones por microprocesador, el Generador de Funciones debe estar accesible en forma de Circuito Integrado a fin de tener un mayor control sobre él, cosa que seria más complicada con un**  generador de señal externo (aparato).

Con estas consideraciones en mente, se escogió para el diseño al Generador de Funciones Monolítico " XR-2206 " , como fuente de señal (senoidal) para realizar el barrido de frecuencia sobre el sistema (circuito) bajo análisis, agregándole la circuitería analógica y digital necesaria para que el SDH88-PC pueda controlarlo digitalmente.

El Generador de Funciones Monolítico (en circuito integrado) XR-2206, puede producir onda Senoidal (y Cuadrada) de buena calidad (Baja distorsión armónica senoidal, típicamente 0.5%) *y* susceptible de ajuste para lograr buena simetría y forma de onda, además de poder controlarse la amplitud de la señal (senoldal) de salida *y* hacerse un ajuste fino del nivel de offset (DC) alrededor del punto medio de los niveles de .voltaje aplicados a las terminales de fuente de alimentación para el circuito ({O, +12V ... , 26Vmax} configuración fuente unipolar ó { +12, -12V} fuente bipolar). En el caso del ADRF , se usó la configuración de fuente unipolar con un voltaje de polarización de +12 V , por lo que la señal entregada por el XR-2206 tiene un offset DC de 6 V .

La amplitud de la señal senoidal de salida puede ajustarse en un rango de hasta 3 V pico (swing de 6 V pico a pico), ( aprox. 60 mV pico por cada  $k\Omega$  aumentado al resistor de control de amplitud {hasta 50 k $\Omega$ } ). La amplitud de la onda cuadrada depende **de la fuente de alimentación a que se conecte su terminal de**  salida a través de un resistor de *pull-up* ; el swing tipico de salida es de 12 V pico a pico, pero en el caso del ADRF fue de O a +5 V pues la salida de onda cuadrada se conectó a la fuente de  $+5$  V mediante un resistor de 10 kΩ.

La Frecuencia de operación para el XR-2206, puede ser seleccionada-ajustada externamente, en un rango de O. 01 Hz a 1 MHz : { Máx. frec. 1MHz con  $C=1nF$  y  $R1=1k\Omega$  }, { Min. frec. 0.01Hz con  $C = 50 \mu F$  y R1=2MQ } ... (frecuencia de señal de salida =

 $f_o = \frac{1}{R_1 C}$  [Hz] con un factor de precisión de ± 2% ).

En el ADRF, la frecuencia de operación para el XR-2206 es seleccionada bajo programación por el SDM88-PC. Esto se logra a través de una clrcuiteria digital Intermedia de control ( 8255, 74125, relevadores disparados por niveles TTL ), que se encarga de conectar y/o aislar Resistores y Capacitares con valores ponderados en forma de múltiplos, que, concentrados como "Bancos de elementos", determinan la frecuencia de oscilación (operación) del XR-2206. De esta manera, la frecuencia del generador, es controlada digitalmente (por Software).

**Para realizar un barrido de frecuencia, basta mandar a través**  de los puertos paralelos de salida del 8255, la información de control (bytes para ajuste de frecuencia en XR-2206) para conmutar (switchear) Resistores y Capacitares de sendos bancos de dichos elementos conectados al IC XR-2206 para así, fijar su frecuencia de oscilación (operación). El proceso de conmutación o switcheo se efectúa en forma escalonada (por rangos); de este modo se

> s - 86  $\overline{a}$

tienen 2047 posibilidades de conexión factibles para los Resistores (00000000001 a 11111111111) (2047 > 11 bits) para cada uno de los 4 rangos fijados por los capacitares de temporización (puede haber 2 a 11 resistores de temporización conectados en paralelo y a GNDJ.

Se usa un PP! 82C55A como puerto paralelo de control para suministrar la "palabra (Word) de Frecuencia" al XR-2206, ya que es un circuito de operación muy estable que mantiene (latcheados) en sus puertos de salida los niveles de voltaje suministrados a través del Bus de Datos por escritura direccionada { WRite \_ OUT } y aisla esos niveles de toda perturbación debida a la actividad (cambios de nivel) existente en dicho Bus (canal) : así, la estabilidad en los niveles de voltaje y el aislamiento al ruido de conmutación digital, se refleja en la calidad (estabilidad en frecuencia y limpieza) de la señal analógica de salida entregada por el XR-2206 .

En la { figura 5-11 } se muestra un diagrama detallado del clrcuilo utilizado para el control digital de la frecuencia de la señal de salida (senoidal y cuadrada) en el XR-2206.

En la figura se observa que existen 4 capacitares de **temporización, cada uno de los cuales, {o varios en paralelo),**  puede(n) ser conectado(s) al XR-2206 (pin 5,6 = timing capacitar) **para definir un nuevo rango de frecuencia de operación** :

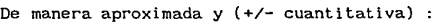

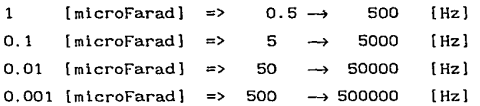

5 - 87  $\cdots$ 

a theory of a series and provided

一个 经股票保险

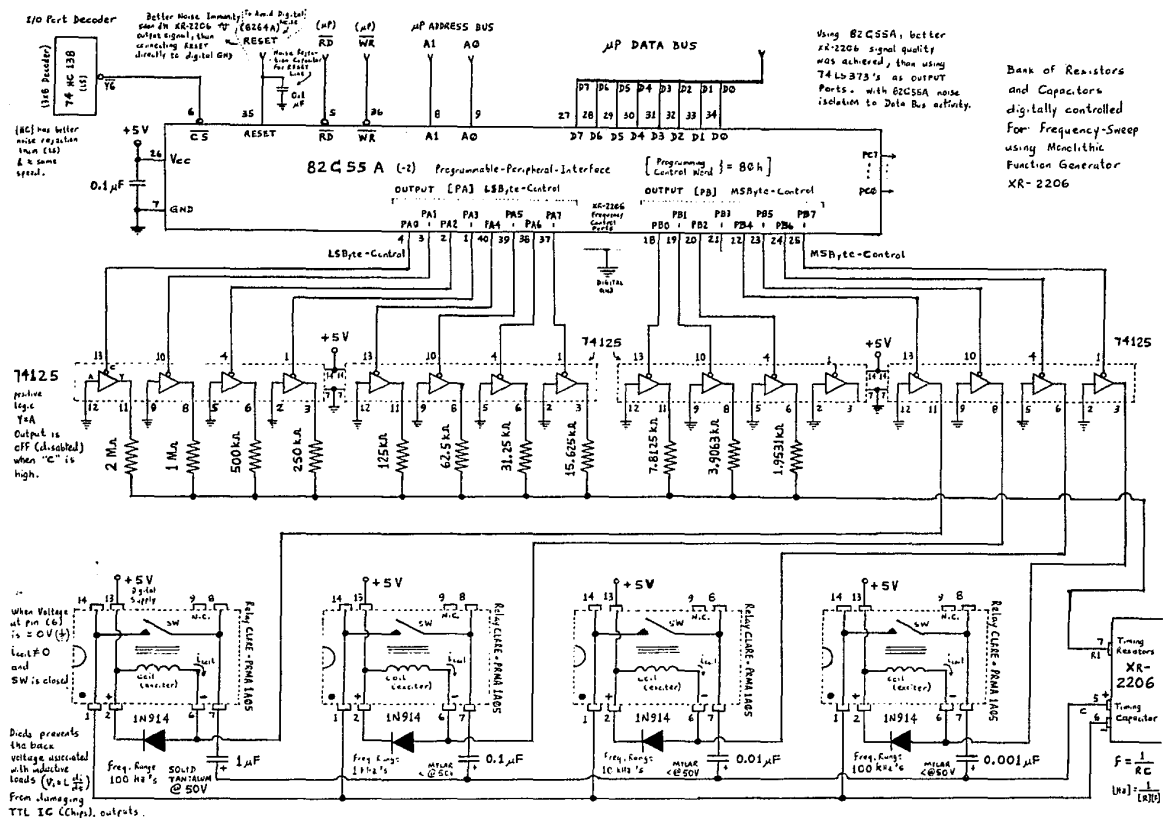

El rango base se establece con la habilitación de uno (o varios) de los capacitores y, posteriormente, si se cambian (habilitan/deshabilitan) sucesivamente los valores de resistencia de temporización (pin 7 = timing resistor), a través de la palabra (word) digital escrita en los puertos de salida para ese control, se puede realizar así un barrido de frecuencia (dentro del rango fijado por el capacitor de temporización activo). De esta manera, existen 2047 posibilidades factibles de conexión sucesiva de **Resistores para cada uno de los cuatro rangos de frecuencia**  capacitiva. La Resistencia efectiva de temporización estará dada por la Resistencia equivalente de un arreglo paralelo (las más de las veces).

El banco de Capacitores consta de 4 elementos : 1.0 , O. 1 , O.O! y 0.001 [microFarad] El banco de Resistores consta de 11 elementos 2 M , 1 M , 500 k , 250 k 125 k , 62.5 k · 31.25 k · 15.625 k · 7.812 k 3.906 k y 1.953 k [ohm]

Frecuencia de Operación Teórica :  $f = \frac{1}{R_{\text{eq}}} C$ 

f [Hz] ; Req [ohm] ; C [Farad]  $R_{eq}$  = Resistencia Equivalente (conectada al pin 7 del XR-2206)  $=$  Capacitancia (conectada entre pines 5 y 6 del XR-2206)

**Nótese que la Frecuencia de operación es inversamente proporcional a la Resistencia R (directamente proporcíonal a la**  Conductancia G), e inversamente proporcional a la Capacitancia C. Esto significa que si el Resistor de Temporización es menor (en ohms), o si el Capacitar de Temporización es menor (en microFarad), la Frecuencia de la señal generada por el XR-2206 será mayor (Hz) .

**Por esta razón los resistores de mayor valor se asocian a los**  bits menos significativos de un byte (igual que los capacitores de **mayor valor), porque son los que, con su variación, determinan menores frecuencias de operación.** 

**De esta manera, un barrido de frecuencia podra hacerse de bajas a altas frecuencias, con la variación progresiva (incremental) desde los bits menos significativos a los más significativos.** 

Los capacltores se conectan entre el pin 5 y el 6 del XR-2206 (mediante relevadores controlados digitalmente con buffer 74125); los resistores se conectan entre el pin 7 y GND (usando el buffer 74125 como trayectoria a GND: conexión establecida o flotada 1'z ).

La información digital para el control de los bancos de **elementos de temporización, es proporcionada a través de puertos**  paralelos de salida

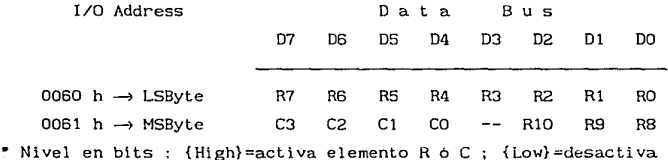

El puerto paralelo de salida utilizado fue :

Un "Programmable Peripheral Interface" 82C55A(-2) programando sus 3 puertos paralelos de 8 bits, como OUTPUf. Estas salidas se conectan a las entradas de control de los 74125 (considerando que en éstos últimos: "Output is OFF (disabled) when <control> is high" (por eso en programa de  $control,$  debe efectuarse un  $\{$  not AL  $\}$  antes de  $\{$  out DX, AL  $\}$  ).

Aqui se usaron 2 puertos paralelos (PB\_MSByte} y (PA\_LSByte), uno para cada byte de la Word de control que fija una frecuencia de oscilación para el XR-2206

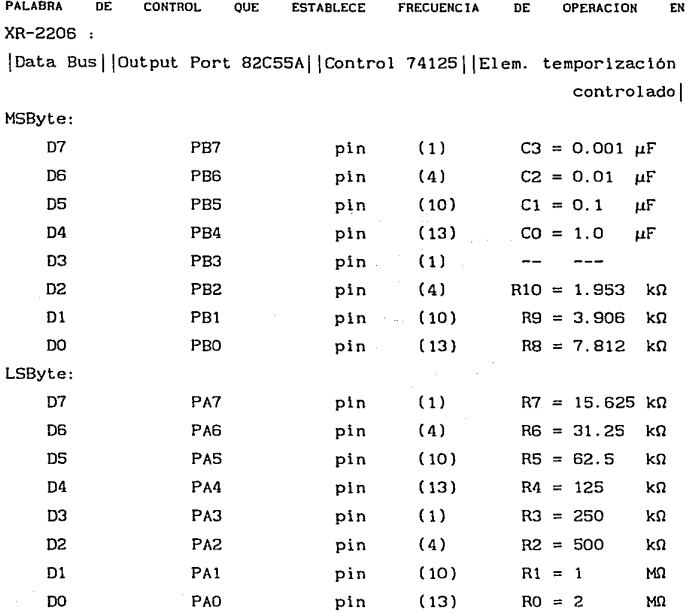

CAPACITORES, Tantalio y Mylar. RESISTORES: Pr. 1% Pe 1 icula Metálica Capacitores conectados de menor a mayor valor (ya que  $f=k(1/C)$ ), y aumentando en múltiplos de 10 a partir de 0.001  $\mu$ F.

Resistores conectados de menor a mayor => de mayor a menor Conductancia  ${G=1/R}$  (ya que  $f=k(1/R)=kG$ ), y aumentando en  $múltiplos$  de 2 a partir de 1.9531 k $\Omega$ .

De esta manera, se podrá generar a la salida del XR-2206 una **onda senoidal y otra cuadrada, de frecuencia variable: "Barrido de**  Frecuencia" de bajas a altas frecuencias.

pin (2) : onda senoidal (o triangular)

pin (11) : anda cuadrada (defasada 90° con respecto a la senoidal)

 $5 - 91$  $\cdots$
La señal senoidal entregada por el XR-2206 , (con un offset DC de 6 V), es entonces acondicionada haciéndola pasar por un Buffer de Alta impedancia de entrada (Amplificador Operacional en **configuración "seguidor de voltaje") y un circuito supresor de componente** de DC ("especie" de Filtro Pasa-Al tas **Activo**  {con Amp.Op.}), para obtener una senoidal AC pura.

Esta senoidal AC es alimentada al circuito o sistema analógico bajo análisis, como señal de Entrada (señal de prueba).

De esta señal senoidal (AC) de Entrada se obtiene el valor máximo [Volt pico] mediante un circuito "Detector de Valor Pico Positivo" , que es un arreglo a base de Amplificadores Operacionales, diodos, Capacitor y Resistencia de Descarga {cte. de tiempo elevada}, con el cual se mantiene, a su salida, el nivel máximo de voltaje pico de una señal alterna (no necesariamente periódica o regular) que se conecte a su entrada. El capacitar queda cargado al valor más positivo de la Entrada y gracias a una **resistencia de descarga convenienlemente seleccionada y conectada**  en paralelo al capacitar, el circuito Detector de Pico puede efectivamente "seguir a la señal de entrada", manteniendo al capacitar cargado al valor pico sólo el tiempo necesario para que, en el caso del ADRF, este valor de DC pueda ser leido por una de las entradas analógicas de un Convertidor A/D { ADC-0809... canal INO }. El valor de R<sub>d</sub> y C<sub>p</sub>, debe calcularse para obtener una constante de tiempo lo suficientemente larga [seg.] para satisfacer los requerimientos de captura del nivel DC máximo detectado en un momento determinado.

Por otra parte, la señal senoidal AC , es también cuadratizada, empleando un Comparador en configuración "Detector de Cruce por Cero". Dicho comparador debe ser de alta velocidad (respuesta rápida) a fin de evitar errores de defasamiento adicional con respecto a la señal cuadrada obtenida directamente

del XR-2206, (el defasamiento entre ambas señales debe ser lo más próximo posible a 90°). Por ello se usa un Comparador diferencial de alta velocidad "LM 361" con tiempos de retardo típicos de de 3 [ns] a 20 [ns] max.; cuenta además con salidas TTL complementarias de máximo sesgo (slew rate) y puede ser operado a partir de fuentes para Amplificadores Operacionales ( ± 12 V en el caso de 1 ADRF ) . **Aunque las salidas del comparador son niveles**  TTL, se conectan a la fuente digital (+5V) mediante resistores de pull-up , a fin de que su rango de variación esté entre O y 5 V

**Así, se cuenta con 2 señales cuadradas. defasadas 90° entre**  si : una, proviniente del comparador (senoidal cuadratizada), que representa a  $\{\operatorname{sen}(\omega_{\text{o}} t)\}$ , y otra, proviniente directamente del Generador de Funciones XR-2206, que representa a {cos(ω<sub>o</sub>t)}. **Estas señales varían entre O y +5 Volt, por lo que se hacen pasar a través de un arreglo de Amplificadores Operaci anales de Bajo**  Ruido (TL-074), a fin de multiplicarlas por +2 y agregarles un offset de -5V , esto es, V<sub>.</sub>=2V<sub>1</sub>-5 , para que así el rango de variación esté entre -5V y +5V que son los valores de voltaje que harán conmutar a Jos Switches Analógicos CD-4016, al aplicarlos a sus entradas de control :  $($  -5V=switch  $abierto \rightarrow$  señal NO PASA ) , ( +5V=switch cerrado  $\rightarrow$  señal PASA ).

Para el muestreo de la señal analógica de salida del sistema bajo análisis, se emplearon Conmutadores Analógicos (Analog Bilateral Switch) CD-4016 ; el circuito integrado cuenta con 4 switches que pueden ser usados combinados o por separado. En cada switch, cuando el voltaje de control iguala al voltaje del pin 7  ${V_{s}}$ , el switch permanece apagado (OFF) y se comporta como una impedancia muy alta  $(10^{12}\Omega)$ ; en cambio, cuando el voltaje de control iguala el voltaje del pin 14  ${V_{nn}}$ , el switch se enciende (ON) y se comporta casi como un resistor lineal bilateral de 300n. La resistencia de encendido (R<sub>ON</sub>) depende ligeramente de la

 $\label{eq:2.1} \begin{split} \mathcal{F}_{\text{in}}(\mathbb{R}^{n}) & \leq \mathcal{F}_{\text{in}}(\mathbb{R}^{n}) \times \mathbb{R}^{n} \xrightarrow{\mathbb{R}^{n}} \mathbb{R}^{n} \end{split}$ 

polaridad y magnitud de los voltajes que están siendo muestreados (switcheados). Las señales que pasen a través del switch, pueden ser analógicas o digitales, pero nunca deben exceder el voltaje  $V_{nn}$  aplicado al IC, ni valer menos del voltaje  $V_{eq}$ ; dicho de otro modo, el switch puede manejar señales digitales o analógicas de cualquier valor o polaridad, siempre y cuando sus voltajes permanezcan dentro de los límites fijados por las fuentes de alimentación aplicadas al Je. **A ± 5 V , la frecuencia máxima de**  señal que puede aplicarse al switch es de 5 MHz. **Los niveles de referencia o voltajes de alimentación del CD-4016 deben ser muy estables y simétricos (no menores a 5 V). por lo que se usaron**  reguladores variables de voltaje : LM317T (positivo) y LM337T (negativo), para tener mayor control sobre el ajuste de los voltajes de polarizacion del IC.

Aunque el CD-4066 es una versión mejorada del CD-4016, pues **tiene una menor· opción cuando** se  $R_{\text{ON}}$  (90 $\Omega$ ), el CD-4016 sigue siendo la mejor tienen **aplicaciones** que **requieran mayor**  Impedancia de aislamiento en estado OFF (ul tralow-leakage) (menor fuga de corriente), como en circuitos de Sample-Hold o en Muestreo de señales, como en el caso del ADRF.

**Cabe señalar que, gracias a que se cuenta con varios rangos y subrangos para el barrido de frecuencia, se podra. caracterizar el**  funcionamiento del circuito bajo prueba en una amplia gama de valores de frecuencia de Interés práctico { desde 20 Hz hasta unos 600 kHz ... valor limite estable determinado por el generador de la señal de prueba CXR-2206) y la frecuencia de conmutación de Switches Analógicos para el muestreo (CD-4016 operando a  $\pm$  5 V) ; sin embargo, empleando Switches Analógicos LF11331 o LF13331 (Quad  $S$ PST JFET Analog Switches, normally open  $G$  with disable), fabricados por National Semiconductor Corp., se podrían lograr frecuencias estables mayores para el barrido de análisis ( valores cercanos a 1 MHz debido a la limitación Impuesta por XR-2206 ) }.

Las señales muestreadas (a la salida de los switches) :  $S_{1}^{(t)}$ y S<sub>2</sub>(t), se hacen pasar por Filtros Pasa-Bajas, a fin de eliminar **las componentes de alta frecuencia. y entregar sólo niveles**  (bipolares) de DC, proporcionales a las componentes Real e Dmaginaria de la señal de salida del sistema bajo análisis.

**Existen varias aproximaciones y técnicas para llevar a cabo el**  diseño de dichos filtros Pasa-Bajas

**HUELSHAN & ALLEN** 

**INTRODUCTION TO THE THEDRV ANO DESICN Of" ACTIVE FILTERS HC.CRAW IIILL , 1980** 

**TOBEY , GRAEHE • HUELSHAN** 

**OPEfiATIONAL AHPLIFIERS , DESIGN ANO APPLICATIOHS HC.GRAW HILL , 1981** 

**Tomando en cuenta que sólo deben pasar señales de corriente**  directa (OC) a través de los filtros y que la minima frecuencia de operación del dispositivo ADRF se establece en 20 Hz. se **escogió una aproximación Butterworth método de implementación**  VCVS ; ganancia total del filtro K=1 ; una pérdida de 60 dB **entre la frecuencia de corte** 5 Hz l y la frecuencia de supresión ( 20 Hz ) . Para lograr esta plantilla de diseño ( Pérdida de 60 dB entre  $\rm f_c$  y  $\rm f_s$  ), se determinó que el filtro debía de ser de 5 $^{\circ}$ **orden.** 

la salida de los Filtros Pasa-Bajas, se colocaron **Amplificadores Operacionales con el fin de optimizar los niveles**  de señal de entrada para el convertidor A/O. Se busca entregar una señal lo más grande posible dentro del rango permisible [ ± 5. 12 V ], a la entrada de los Adecuadores de señal para ADC, a fin de reducir el error (ruido) de cuantización (distorsión) inherente a la digitalización de señales de poca amplitud. Este **error de cuantización hace que las señales analógicas pequeñas (como las sal idas de fi 1 tras pasivos), se vean distorsionadas** 

## (escalonadas) al digitalizarse.

Por tanto, este Amplificador de señal presente en el *Hardware*  del sistema analizador (entre el Filtro Pasa-Bajas y el Adecuador **de señal), puede tener una ganancia fija conveniente, de acuerdo a**  las magnitudes de las señales de salida de los sistemas que comúnmente se pretenda analizar, o bien, ser un Amplificador (No Inversor) de Ganancia Programable controlada digitalmente, con el fin de entregar· a la entrada del Ampl ificador-Adecuador-de-scñal, una señal lo mas grande posible dentro de los limites permisibles establecidos en el diseño ( [ -5. 12 V a +5. 12 V ) en el caso del **ADRF ), seleccionando la mayor ganancia posible sin saturación o distorsión después de una serie de barridos de frecuencia**  sucesivos como sondeo, previos al despliegue definitivo (óptimo).

Después de los Amplificadores optimizadores de nivel se **conecta un circuito basado en Amplificador Operacional que se designa funcionalmente bajo el nombre de "Adecuador de nivel de**  señal analógica para convertidor Analógico/Digital" o simplemente "Circuito Adecuador de Señal".

Debido a que en el sistema SDM88-PC, el convertidor Analógico/Digital ADC-0809, está implementado con una fuente de Voltaje de Referencia de +5. 12 V ( para que con sus 8 bits se tengan  $2^{9}$ =256 niveles de conversión digital ó pasos de { 5. 12/256 = 20 mV **cada uno** ) , **entonces, el rango de la señal**  analógica de entrada para el ADC va de 0 a 5.12 Volt ; por tanto, para poder **registrar señales bipolares,** debe **hacerse** un acondicionamiento de las mismas. Para el ADRF - SDH88-PC , esto **se hizo mediante un circuito analógico que transforma un rango que**  va de {-5. 12 V} a {+5. 12 V}, en un rango que va de O a +5. 12 V.

En la { figura 5-12 } se muestra un diagrama detallado del **circuito utilizado para Adecuación de Señal analógica antes de ADC** 

> 5 - 96  $\ddotsc$

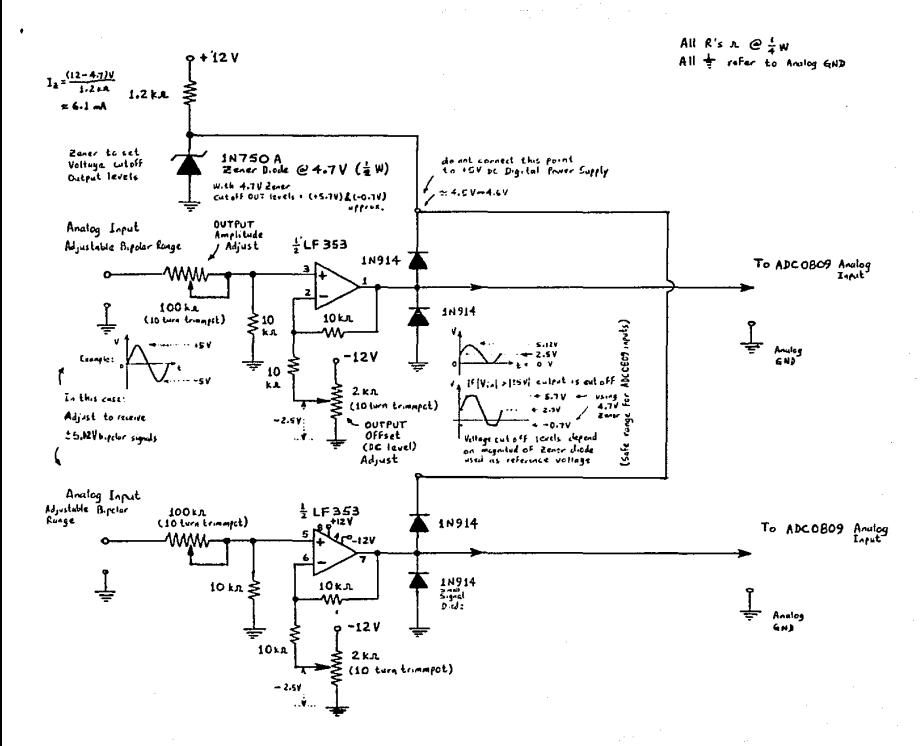

Así, se tiene para el Adecuador de Señal :

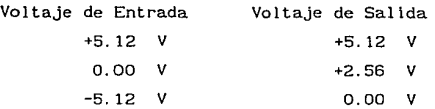

Si por alguna razón se excede este rango de niveles de voltaje a la entrada, el circuito Adecuador de Señal deberá truncar la **señal (a su sal ida), para, de esa manera, evitar daño a las**  entradas analógicas del convertidor A/D .

**En caso de que se requiera que el rango de las señales de entrada sea diferente, se pueden emplear circuitos de atenuación o**  amplificación antes del Adecuador de Señal correspondiente, o bien **calibrar este e i rcu i to para que acepte un rango diferente de**  señales de entrada y las escale entre O y +5. 12 V . Esto se logra mediante los potenciómetros de precisión ( trimmpots) que pueden apreciarse en el diagrama. El procedimiento de calibración es el siguiente :

- 1) Aislar del sistema al circuito Adecuador de Señal
- **2) Polarizar al circuito Adecuador y aplicar a su entrada una**  señal bipolar que abarque la totalidad del rango que se **desea dejar pasar p.ej. voltaje pico a pico de una**  señal senoidal AC proporcionada por un generador de funciones externo)
- 3) Manipular el trimmpot (100 k $\Omega$ ) para ajustar la Amplitud Pico a Pico de la señal a la salida del circuito Adecuador, al rango permisible descado (  $[ \pm 5.12 \text{ V} ]$  en este caso )
- 4) Centrar la señal bipolar (alterna) adicionándole un offset DC igual a la mitad del rango total permisible (trimmpot de  $2 k\Omega$  ... { p.ej. si se conecta la entrada del circuito Adecuador a GND, se verá a su salida un voltaje de DC (línea en osciloscopio), que deberá desplazarse mediante ajuste con el trimmpot, hasta un valor de 5. 12/2= +2.56 V}
- 5) Repetir pasos 3 y 4 hasta obtener el resultado deseado
- 6) Aumentar la amplitud de Ja señal de prueba a Ja entrada del circuito Adecuador para verificar que efectivamente todo **exceso resulte truncado a la salida, a niveles seguros que no lleguen a dañar las entradas del circuito que se intenta**  proteger (ADC después del Adecuador, en este caso)
- 7) Variar la frecuencia de la señal de entrada y observar el desempeño de 1 **e i rcui to Adecuador con la frecuencia**  (observar el efecto sobre la señal original a la salida del **circuito para determinar** si se **satisfacen** los **requerimientos esperados)** en el caso del ADRF este **factor no es critico pues prácticamente se está trabajando**  con niveles OC a la salida de los filtros Pasa-Bajas
- 8) Una vez calibrado el circuito Adecuador de Señal, integrarlo al sistema electrónico dentro del cual operará y **observar el funcionamiento global de dicho sistema después**  de la adición

**Cabe mencionar que, para la gran mayoría de las etapas del**  ADRF que requieren de Amplificadores Operacionales, se empleó el circuito integrado " LF353 " (Wide Bandwidth Dual JFET Input Operational Amplifier) fabricado por National Semiconductor Corp. Estos Amp. Op. de tecnología BI-FET II<sup>TH</sup>, son de entradas JFET por lo que tienen alta impedancia de entrada (10<sup>12</sup> $\Omega$ ) y no cargan a los circuitos que Jos preceden; son de respuesta rápida, bajo costo y vienen dos dentro de cada IC (8-pin) ; requieren baja corriente de polarización (3. 6mA) y aún asi mantienen gran ancho de banda (4 MHz) y rápido sesgo (Slew Rate) (13 V/µs); **además, las**  entradas JFET hacen que las corrientes de entrada de polarización (bias) y offset sean muy bajas (Low Input bias current =  $50$  pA), (Low Input noise voltage = 16 nV/ $\sqrt{Hz}$ , & current = 0.01 pA/ $\sqrt{Hz}$ ) y se tengan bajas fugas o corrimientos indeseados (drift) en offset de voltaje. Este Amp.Op. es de "Bajo ruido" y tiene baja distorsión armónica ( < 0.02%@ ganancia 10 y BW 20Hz-20kHz ).

Finalmente, los valores muestreados, ya a niveles de voltaje adecuados, son leidos de manera dosificada (bajo control de Software-Microprocesador) por el Convertidor Analógico/Digital conectado al bus del sistema SDHBB-PC , y almacenados en memoria RAM (en localidades adyacentes para cada grupo de 3 valores leidos {INO, IN1,IN2} correspondientes a una frecuencia f 0 durante el Barrido), para su posterior transferencia a memoria RAM de la **Microcomputadora, donde serán procesados convenientemente para el**  despliegue de información.

Durante el Barrido de Frecuencia, entre cada variación discreta de frecuencia para la adquisición de los valores de un nuevo grupo de muestras con el ADC ( se leen 3 valores INO,IN1,IN2 bajo una misma frecuencia f<sub>o</sub> de la señal de prueba), se generará un retardo (tiempo de espera) por *software* de 0.04 [s] = 40 [ms]. Esto con el fin de dar tiempo para que la respuesta del circuito bajo análisis se estabilice al **desaparecer** la respuesta transitoria inducida al cambiar la frecuencia de prueba "f<sub>o</sub>" durante el proceso de Barrido. Tener en cuenta que si el circuito bajo análisis es un filtro Pasa-Bajas, su respuesta transitoria tarda más tiempo en desaparecer que en los filtros Pasa-Altas. (En el caso del ADRF se usa una rutina (software calibrado residente en EPROM: "NMihandler") para producir retardos *(delays)*  programables de tiempo muy precisos).

Por lo que respecta al módulo MEDIDOR DE FRECUENCIA se dirá que, dado que el comparador LM361 cuenta con dos salidas TTL complementarias (defasadas 180°), que varían según una misma señal de entrada, una de esas dos sal idas, (la negada), es tomada como señal de entrada (pulsos) para un contador (Counter 0) del 8254 *(Programmable Interval Timer),* que funge como Frecuencimetro. La señal de pulsos a contabilizar se dirige a la entrada CLK 0 del Contador 6 Canal O del 8254, después de ser acondicionada y filtrada de ruido digital y transitorios que ocasionen falsos

disparos y cuentas erróneas, al pasar previamente a través de un resistor de amortiguamiento *(Damping Resistor),* útil sobre todo al medir bajas frecuencias, y dos intensificadores de sesgo  $(transición)$  de señal en cascada  $(74HC14 = Schmitt Trigger)$ .

Una vez procesada y desplegada la información, es decir, cuando se está ya en la etapa de análisis de resultados gráficos, **el usuario indica cuándo desea conocer la frecuencia de operación.**  y mediante la expedición del comando correspondiente, transmitido por el puerto serie de la microcomputadora al sistema SDHBB-PC , el microprocesador desencadena la operación de conteo al mandar un pulso de disparo (para iniciar la cuenta) al GATE O del 8254 a través de un puerto de salida de 1 bit (PC7 del 8255). Todo esto es supervisado por *Software* de control para "lectura de Frecuencia" ejecutado desde RAM del SDMBS-PC. Este Software, se encarga también de generar ventanas de tiempo de 1 [si y O. 1 [s] y de efectuar lecturas *(latcheadas)* de los registros del 8254 **después de transcurridos esos periodos, a fin adquirir las cuentas**  (#) de pulsos (frecuencia), que son almacenadas en RAM y **posteriormente transmitidas a la microcomputadora para su**  procesamiento y despliegue (frecuencimetro digital con despliegue en pantalla de microcomputadora).

El programa de control para medición de la frecuencia de una **señal, se encarga de accionar el** *Hardware* **apropiado con el fin de**  adquirir la cuenta de pulsos entregada por uno de los contadores de 16 bit, del 8254 (8MHz), en dos lecturas:

Lectura (1) :

con una ventana de 1 [s] (lectura  $\leq$  FFFFh (65535))

 $\{$  resolución= 65535  $[Hz]$ 

Lectura (2) :

ang pangalawan ng P

con una ventana de O. l[s]

determinar cuántos ciclos de 65535 pulsos dió el contador excitado por la señal de entrada cuya frecuencia se mide }

 $\cdot \cdot \cdot$  5 - 101

El Contador { Counter O } del 8254 es programado en modo 1 "Hardware Retriggerable one-shot".

En Modo 1 : ( Min.Count=l ; Max.Count=0=2'16=65536

El control del pulso de disparo (Start-count trigger), lo **realiza el microprocesador con**  bit, a través de un puerto paralelo (82C55A-2 en este caso).

Se genera una ventana de tiempo muy precisa con duración de 1.0 [s], para sensar el # de pulsos que alimentan al reloj del **contador en un segundo** 

 $Frecuencia = (tpulsos)/(1 secg.) = [Hz]$ 

**Para la temporización por ventanas, se emplea la rutina**  "NMihandler" residente en EPROM, que actualiza cada l/lOO[s] una localidad de memoria etiquetada como TIME y que conserva la cuenta periódicamente actualizada, para efectos de término-de-conteo por comparación mediante poleo ("polling"). Esta rutina se ejecuta cada centésima de segundo ya que el pin 17 del microprocesador 8088 { NMI =  $Non-Maskable$  Interrupt = Interrupción NO MASCARA8LE } es disparado por una señal de CK con frecuencia= 100 [Hz), generada por el {Counter 2} del Timer 8254. La duración de la ventana de tiempo se mide en centésimas de segundo (1/lOO[s]), y en este caso es de l[s]=lOO/lOO[s] , para la medición de frecuencia de la señal de entrada (cuenta  $\leq$  65535), y de O.l[s]=lO/lOO[s] , para la ventana que determina el número de ciclos completos de 65535 cuentas que dió el contador.

• Cálculo del factor de entrada para la rutina "NMihandler":

 $1-$  Duración -1- # de  $\{1/100[s]\}$  -1- Cálculo -1- Factor (cte) O. 1 [si 10 OOOAh  $0.000h - 0.00h =$ \_Duración FFF6h

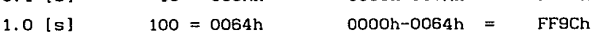

Finalmente, el control se regresa a la rutina principal de control del SDM88-PC : "Manager Routine" , dejando al sistema preparado para recibir alguna nueva orden a través del puerto

serie de la microcomputadora.

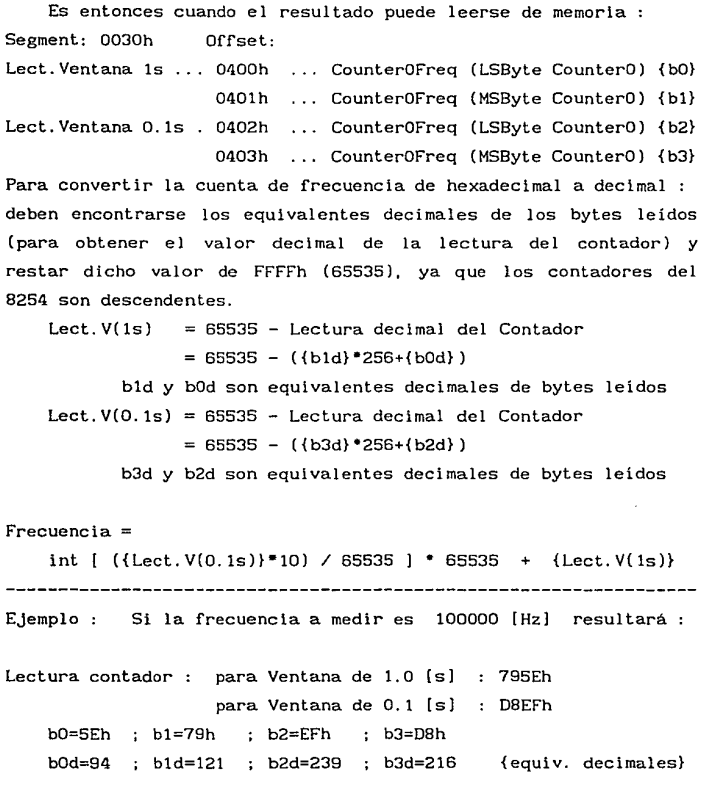

Lect.V(1s) = 65535 - (121\*256+94) = 65535 - (31070) = 34465 pulsos (nótese que la Lectura con la ventana de 1 [s] representa lo que se pase de un múltiplo entero de 65535 , en este ejemplo seria  $100000 - 65535 = 34465$ 

Lect.V(0.1s) = 65535 - (216\*256+239) = 65535 - (55535) = 10000 pulsos (nótese que esta lectura es la frecuencia real dividida entre 10 **por tanto, la máxima frecuencia posible a medir sin reciclamiento**   $será : 65535*10 = 655350 Hz$ ) **Entonces, el cómputo de la frecuencia real será Frecuencia = int [ ({10000}\*10) / 65535 ] \* 65535 + {34465}** lnt 100000/65535 • 65535 + 34465  $int$  [ 1.5259 ] \* 65535 + 34465 = 1 \* 65535 + 34465  $= 65535 + 34465$  $= 100000$  [Hz]

Otra forma de obtener el resultado (frecuencia decimal) es : restando en hex y convirtiendo el resultado a decimal Lect.V(1s) = FFFFh -  ${b1, b0}$  = XXXXh  $\longrightarrow$  convertir a decimal Lect.V(0.1s) = FFFFh -  ${b3,b2}$  = YYYYh -> convertir a decimal y aplicar la fórmula anterior para el cómputo de frecuencia.

+

**Finalmente es importante señalar que los sistemas fisicos**  (sistemas bajo análisis con el ADRF), tienen algún tipo de alinealidades. Por tanto, es necesario considerar cuidadosamente la amplitud de la señal senoldal de entrada (señal de prueba). Si la amplitud de la señal de entrada es excesivamente grande, el sistema analizado tiende a saturarse y la prueba de Respuesta en Frecuencia da resultados inexactos. Por otro lado, una señal pequeña puede producir errores debidos a zona muerta. Por esta razón, hay que realizar una cuidadosa elección de la amplitud de la señal senoidal de entrada. Esto se logra con el Generador XR-2206, al manipular el potenciómetro de precisión *(trimmpot)* en el subcircuito de control de la Amplitud de salida, pudiéndose

> $5 - 104$  $\sim$   $\sim$   $\sim$

ajustar ésta en un rango que va desde 60[mV) hasta 3[V) de voltaje pico (en la onda senoidal).

Es necesario muestrear la forma de onda de la salida del sistema bajo análisis para asegurarse de que su forma es sinusoidal y que el sistema está funcionando durante el periodo de prueba en la región lineal. La forma de onda a la salida del sistema no es sinusoidal (o aparece deformada) si éste está funcionando en una reglón no lineal.

+

El Mapa de Puertos I/O para el ADRF es :

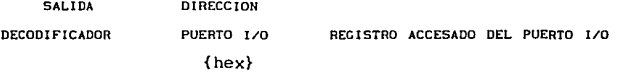

8254 *{Programmable Interval Timer}* :

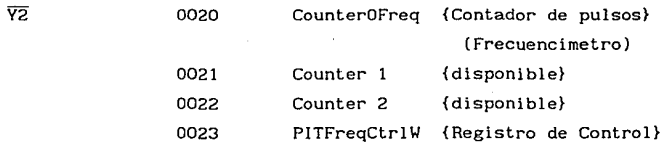

8255 *{Programmable Peripheral Interface}* (82C55A[-2))

VR.  $0060$ PPortXRL {LOW Timing Byte} PA (out) [RO-R7) 0061 PPortXRH {H!GH Timing Byte} P8 (out) [RB-R10), [CO-C3] PA v PB : CONTROL DIGITAL XR-2206 (BARRIDO DE FRECUENCIA) PPortFreqCtrl { PC7 : Start-count ,0062 PC (out) trigger (Frecuencimetro) } 0063 PPI\_Nyq\_CtrlW {Registro de Control}

> $5 - 105$ . . .

#### 5.4.6

ANALIZADOR DIGITAL DE RESPUESTA EN FRECUENCIA DESCRIPCION DEL " SOFTWARE " DE CONTROL

El *Software* de control para la administración de los recursos de la microcomputadora, del sistema SDMBB-PC y del *Hardware*  específico del instrumento de aplicación "ADRF", consistirá en un programa maestro (principal) ejecutándose en la microcomputadora, **que se encargará de transmitir selectiva y sincronizadamente, el**  código de microprocesador 8088 apropiado al SDM88-PC , para que éste, a su vez, efectúe en paralelo determinadas tareas de control sobre el hardware del ADRF.

**De esta manera. en ciertos momentos, se estarán ejecutando en realidad, dos programas en paralelo e interactuando entre sí : uno residente en la memoria de la microcomputadora y el otro en la**  memoria del SDMBB-PC . La comunicación entre ambos dispositivos **se realizará como siempre, a través de sus respectivos puertos**  serie.

**El** *Software* **se encargará de sincronizar y desencadenar**  acciones sobre el *Hardware* (circuitos programables controlados por el microprocesador) para efectuar los procesos de barrido de **frecuencia, adquisición/almacenamiento-organizado-de-datos, y**  transferencia de datos desde la interface SDM88-PC a la **microcomputadora, y, ya residentes en la memoria de ésta última,**  real izará el procesamiento matemático de la información digital **muestreada y su escalamiento para graficación. asi como la lectura**  de parámetros proporcionados por el usuario, el despliegue de **<sup>11</sup> menúes <sup>11</sup>para selección de alternativas y el desencadenamiento condicional de acciones de procesamiento para cada opción elegida.**  el despliegue de resultados y ajuste/lectura de frecuencia de **manera interactiva (mediante el desplazamiento de un cursor**  gráfico por parte del usuario). Además, mediante el *Software,* se

> $5 - 106$  $\ddotsc$

ejecutarán cuando se requiera, distintas rutinas, tales como toma de opción de usuario, inicialización de puertos de comunicación en microcomputadora e interface SDHBB-PC transmisión de comandos (código de microprocesador 8088) desde microcomputadora a SDM88-PC , inicialización de periféricos digitales I/O del "ADRF", manejo de errores, ajuste de baudaje, etc..

Las rutinas de control para la interface { SDM88-PC }, se **componen de código de microprocesador 8088 que está "embebido"**  dentro del programa de control principal que se ejecuta en la microcomputadora (en variables reservadas para su almacenamiento). Estas rutinas, que normalmente tienen código relocallzable, son cargadas en áreas determinadas dentro de memoria RAM del SDMBB-PC, e invocan como "FAR calls" (a través de dirección absoluta), a subrutinas residentes en EPROM para la realización de tareas especificas usando los periféricos del sistema (subrutinas como : "f\_AD\_Read" para el ADC, "fTransmit\_Char" y "fReceive\_Char" para el USART 82SlA, "fDelay" para generación de retardos de duración programable, etc.).

Parte del código que se ejecuta desde RAM del SDHBB-PC , efectúa un ciclo *(loop)* que posiciona sucesivamente en localidades adyacentes dentro de un buffer en memoria RAM, la información digitalizada de tres señales analógicas (una leida por el Canal-O {INO}, otra por el Canal-1 {INl} *y* otra más por el Canal-2 {IN2}), suministrada por un convertidor Analógico/Digital ADC0809  $\{$  IN O  $\}$  : Magnitud pico  $(A_n)$  de la señal de Entrada :

 $v_i(t) = A_m \operatorname{sen}(\omega_t t)$  ... (Excitación) al circuito bajo prueba  $\{ IN 1 \}$  : (Respuesta) Componente Real (cantidad proporcional)  $X = A_m \left[ H(j\omega) \right] \cos(\phi(\omega))$ 

IN 2 } : (Respuesta) Componente Dmaginaria (cant. proporcional)  $Y = A_m |H(j\omega_0)|$  sen $(\phi(\omega_0))$ 

{ Componentes del Fasor Respuesta : {  $V_g(j\omega_g) = X + jY$  }

 $IN-0$ : IN-1, IN-2 : (provienen de : salida muestreador (CD4016) (proviene de un Detector de valor Pico al que se le aplica la señal **v** (t) ). {multiplicación **ªcos** ó •sen} - Fil troPasaBajas Amplificador optimizador de nivel \_ Adecuador de Señal para ADC ).

**Cada una de las muestras tomadas por canal. corresponde a una**  frecuencia de análisis distinta suministrada por el IC "Monolithic Function Generator XR-2206", controlado digitalmente en lo que respecta a la generación del barrido de frecuencia dentro de un determinado rango.

La Adquisición de **información** (señal) analógica y digitalización de la misma se realiza mediante un convertidor Analógico/digital: ADC0809.

Con la frecuencia de microprocesador fijada a 4.77 [MHz] y del ADC a 1.2 [MHz]. las señales analógicas a leer por el ADC ( CH-O , CH-1 y CH-2 ) deben tener una frecuencia menor a 200 [Hz] para poder reconstruirse apropiadamente. En esta aplicación se leerán prácticamente señales de DC pues son proporcionadas por las salidas de los filtros pasa bajas.

La señal de Reloj (ck) para el ADC0809, es suministrada por un Canal (Counter 1) del Timer Programable 8254 del SDMBB-PC, por lo **que inicialmente se programa a una Irecuencia menor o igual a**  l. 2 MHz, apropiada para que el convertidor A/D funcione **correctamente.** 

El ADC0809 es controlado digitalmente por el microprocesador (controlado por software) a través de un puerto paralelo de salida l PPortlB=FF31h ] (perteneciente a un 82C55A [-2] PPI ), y uno de entrada [ ADC\_EOC\_port=FF50h ] (de 1 bit, usando una compuerta

*Tri-state* 74125) para, mediante poleo ("polling"), sensar la terminal EOC (End-Of-Conversion) (L-+H) y saber cuándo la inrormación digital puede ser leida por el puerto paralelo de entrada [ ADCdata=PPort!C=FF32h ] (de un 82C55A), *y* de ahi pasar al bus de Datos del sistema, de donde a su vez, es leida por el **microprocesador que** la canal iza a **memoria** RAM para su almacenamiento. El protocolo de control de *A/D* c. está contenido en la rutina "r\_AD\_Read", que, residente en EPROM del SDM88-PC , {FEOO: 1240}, se invoca como FAR procedure (FAR call). Debe proporcionarse (desde programa) tan sólo la dirección del canal que se desee leer (000 a 111) en Jos 3 bits menos signiricativos del registro "8L" (el ADC0809 cuenta con un multiplexor interno para seleccionar uno de entre 8 canales analógicos de entrada). La inrormación digitalizada correspondiente a la señal analógica leida con el A/D c., será regresada por esta rutina en el registro "AL" del microprocesador 8088 (dentro del sistema SDH88-PC).

La Información digital es almacenada en un buffer en RAM del SDM88-PC, en localidades contiguas:

byte\_INO,byte\_IN!,byte\_IN2,byte\_INO,byte\_IN1,byte\_IN2,byte\_INO,  $\ldots$  etc.

Por tanto, las localidades de RAM donde se almacena la inrormación correspondiente a uno cualquiera de los tres canales, están separadas dos bytes entre sí : para el canal-0 :  $\{0,3,6,9,00, \ldots\}$ , para el canal-1 :  $\{1, 4, 7, \ldots\}$ , para el canal-2 :  $\{2, 5, 8, \ldots\}$ . El tamaño del burrer de RAM puede tener cualquier número de elementos (definido en la constante "SizeBuffer"). El tamaño neto del buffer en RAM es en realidad " 3\*SizeBuffer ", pues se almacenan alternadamente los bytes correspondientes a CHO , a CHl y a CH2. Se usa al registro "DI" del 8088 como apuntador, [DIJ. al buffer de memoria de datos.

Es importante señalar que entre cada lectura (tomada a rrecuencia direrente), se Introduce un retraso (delay) de

aproximadamente 40 [ms]. para leer valores de estado estable después de que pase el transitorio en la señal de Salida por cada **cambio de frecuencia en la señal de Entrada al circuito bajo**  anállsis.

La rutina *(Software)* administradora-controladora del SDH8B-PC **durante los procesos de "Barrido de Frecuencia" y "Adquisición**  Analógica (de los valores de voltaje correspondientes a las componentes Real e Imaginaria de la Respuesta del sistema anal izado y de la magnitud pico de la señal de Entrada)", es ejecutada bajo supervisión del microprocesador 8088 del SDH88-PC, **mientras** el **programa** ejecutado **simultáneamente** en la **microcomputadora, la hace entrar en un ciclo de espera de duración**  variable, que depende del número de muestras (de la señal de salida entregada por el sistema bajo análisis), que se están **adquiriendo (número fijado indirectamente por el usuario al seleccionar uno de 5 posibles subrangos dentro de uno de los 4 rangos posibles para el barrido de frecuencia). Así el número de muestras leídas con el convertidor A/Des** :

> **muestras** (subrangos "1") **muestras** (subrangos "2") **muestras** (subrangos "3") **muestras** (subrangos "4") **muestras** (subrangos "5")

los **subrangos** "1". **corresponden** a una **mayor frecuencia** f'lnal de **barrido y los subrangos "5 <sup>11</sup> • a una menor frecuencia final, dentro del rango seleccionado para el análisis. Los valores de frecuencia son calculados matemáticamente de acuerdo a una**  ecuación obtenida a partir de pruebas experimentales para caracterización de la relaclón **"Frecuencia** generada VS. valor de elementos R-C del circuito de temporización para el XR-2206" ; Jos resultados de dichas pruebas experimentales f'ueron **ajustados con el método de Mínimos Cuadrados. De esta manera, los valores reales de frecuencia final asignados para el barrido por** 

> $5 - 110$ . . .

**el software de control en la microcomputarora, nunca quedarán**  fuera de los límites físicos de frecuencia que puede generar el IC XR-2206.

Después del proceso de Barrido de Frecuencia y Adquisición de **Datos, la microcomputadora sale del estado de espera (controlado**  por software) y empieza la ejecución de un protocolo de comunicación establecido entre el puerto serie del SDMBB-PC (8251A) y el puerto serie de la mlcrocomputadora, para la transferencia de la información digitalizada (por el ADC) desde la memoria RAM del SDMBB-PC a la RAM de la microcomputadora. Dicho de otro modo, una vez llenado el Buffer en RAM de la interface, se efectúa un nuevo ciclo ( loop), leyendo estos valores de RAM y transmitiéndolos por el puerto serle {8251A}, a RAM de la microcomputadora , donde son cargados y clasificados en Arreglos de Variables, para su ajuste y procesamiento matemático y gráfico.

### Nota:

Para dosificar la transmisión de bytes, (compatibilizar temporización entre interface y PC), antes de transmitir cada byte-dato de alguno de los 3 canales, la interface espera recibir de PC un caracter de identificación-canal para sincronización, verificando que sea distinto a un caracter (flagi de identificación **Transferencia".**  para "fin de

Este programa administrador en RAM de interface, debe terminar regresando el control (mediante un FAR jump), a la rutina principal de control del SDMBB-PC "Manager Routine" residente en EPROM, quedando el sistema preparado para recibir alguna nueva orden (a través del puerto serie de la PC). La velocidad de Tx/Rx serie entre interface SDMBB-PC y microcomputadora PC, sigue siendo compatible.

a consideration of the contract of the con-

 $\ldots$  5 - 111  $\sim$   $\sim$   $\sim$ 

**Como se mencionó anteriormente, en la microcomputadora. la información** digitalizada queda **almacenada, organizada** <sup>y</sup> clasificada en arreglos de variables Reales (tipo vector) propios del lenguaje de alto o medio nivel empleado para programación, a **partir de los cuales puede someterse a procesamientos matemáticos,**  (de cálculo, de ajuste y de escalamiento}, a fin de poder desplegarse en forma gráfica y numérica en pantalla.

En la { figura 5-13 **se muestra en forma diagramát ica el proceso** matemático a que son sometidos dentro de la **microcomputadora, los valores digitalizados por el convertidor**  Analógico/Digital, correspondientes a los distintos valores (muestrales) de frecuencia (f ) generados dentro del rango de **frecuencia seleccionado para el barrido de análisis.** 

El usuario podrá seleccionar el tipo de gráfica que desee analizar (Magnitud o Angulo de Fase}, y desplazarse sobre dichas **curvas (función de transferencia del sistema) observando los valores numéricos correspondientes a cada punto, además de tener**  la posibilidad de medir la frecuencia [Hz] en cualquier punto que considere de interés.

Dentro de Microcomputadora:<br>Procesamiento Matemático de valores leídos del Convertidor Analógico/Digital para los distintos valores (muestrales) de frecuencia (fo) generados d

Convertidor A/D: 8·bit • 2<sup>8</sup>= 256 proce (niveles de tipificación digital para señales analógicas). ADC-0809 : Voltaje de Referencia para Conversion  $A/D = V_{\text{kin}} r + 5.12$  [V]

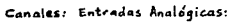

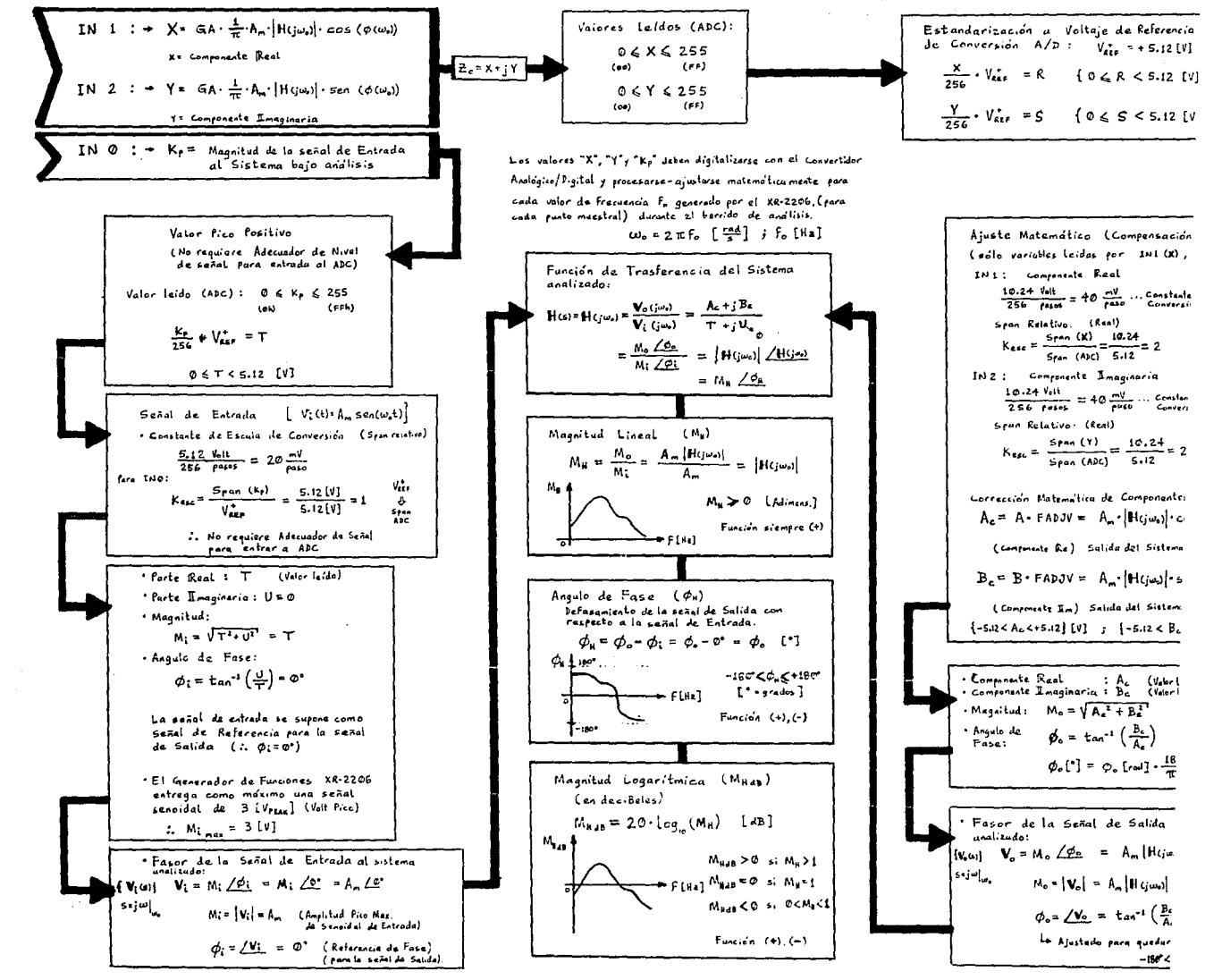

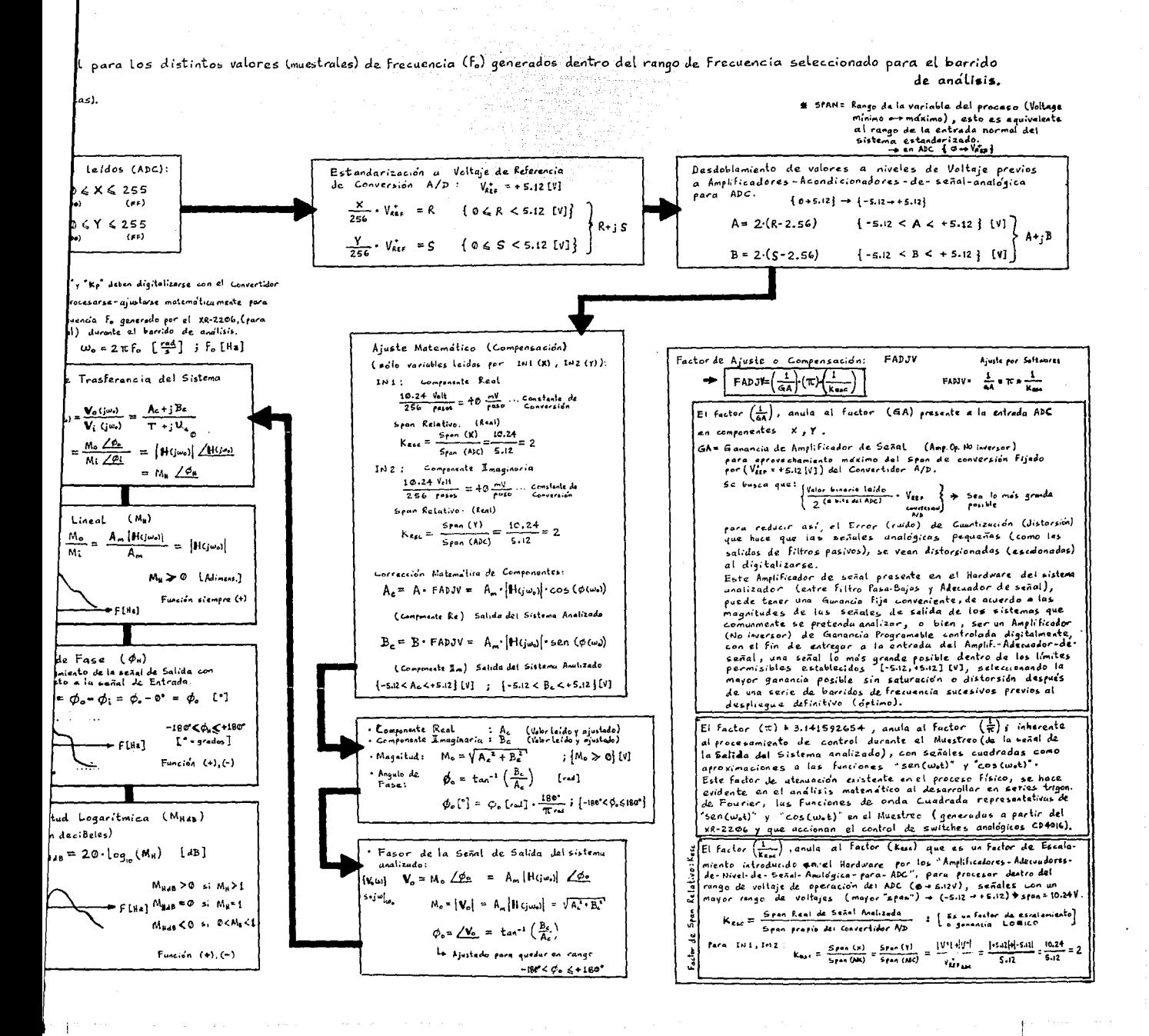

Es importante señalar, que aunque en las distintas técnicas de Respuesta en Frecuencia tradicionales se acostumbra tomar logarltmica a la escala horizontal "w", en el software de control para esta aplicación (ADRF), se considera una escala horizontal **1 ineal en la frecuencia ":f". Esto se hace así, porque muchas veces en la práctica resulta mas conveniente un análisis en forma**  local (lineal), pues la zona de interés para la caracterización de la respuesta de un dispositivo, es reducida.

Una escala logarítmica en la frecuencia es útil para el **análisis de sistemas de control, cuando se requiere un panorama**  completo de su comportamiento (a bajas y altas frecuencias ... por **décadas u octavas); de esta manera, la información se comprime y esto permite tener en una sola gráfica. una visión global**  (panorámica) del funcionamiento del sistema. Sin embargo, si la zona en que se espera opere el dispositivo es restringida (en la frecuencia), es probable que se pierda algo de definición en la gráfica como resultado de esta compresión en las abscisas.

**En ciertas condiciones frecuentes en** la práctica, un **despliegue con escala lineal en la frecuencia, es más conveniente pues, cuando la zona de interés sugiere un análisis en forma**  local; por ejemplo, en el análisis de filtros de aparatos de **Telecomunicaciones (análisis de bandas en canales de comunicación,**  variación de señal moduladora alrededor de una onda portadora), o en la caracterización de Sistemas de Amplificadores Operacionales, Filtros Eléctricos, Amplificadores sintonizados, etc., cuando se tienen pequeñas variaciones de frecuencia alrededor de un cierto **valor de interés (bandas de paso, frecuencia central, frecuencia de corte o supresión, etc.), y en general, cuando se quiera**  realizar un análisis en detalle, con buena resolución gráfica, **dentro de una "ventana" o zona de interés de rango reducido**  (local) en la frecuencia.

Sin embargo, si para alguna aplicación se requieren gráficas con escala logarítmica en la frecuencia, éstas podrán obtenerse manualmente, haciendo una tabulación previa, a partir de la información numérica (Magnitud, Fase y frecuencia) proporcionada en pantalla para cada punto muestreado durante el barrido de **frecuencia (dentro de las limitaciones impuestas por el** *hardware*  del ADRF).

**A continuación se describirá en forma modular, la estructura**  del programa *(software)* de control en la microcomputadora (Rutinas para la realización-coordinación de tareas) para la operación del " **Analizador Digital de Respuesta en Frecuencia** "

Este programa puede ser desarrollado en cualquier lenguaje de alto nivel CBASIC,Pascal,Fortran) o medio nivel (C) (de preferencia un lenguaje compilado). En este caso, fue creado en BASIC { editado con GWBASIC (ver.3.22) y posteriormente compilado con QuickBASIC (ver.11. O) ambos de *Hicrosoft* } , debido a las facilidades que este lenguaje ofrece para manejo y establecimiento **de comunicación a través del puerto serie.** 

<sup>11</sup>**Analizador Digital de Respuesta en Frecuencia** <sup>11</sup>  $\{$  Software de Control en Microcomputadora  $\} \rightarrow$  Módulos :

A ) RUTINAS AUXILIARES DE PROPOSITO GENERAL

1) Verificación de conexión correcta : { Microcomputadora  $\longleftrightarrow$  SDM88-PC }.

2 ) Transmisión de caracter (byte) por microcomputadora.

3 ) Recepción de caracter (byte) por microcomputadora.

4 ) "Bajado" de Programa-Comando (código de microprocesador), desde microcomputadora a memoria de interface (SDMBB-PC) y autoejecuclón (Transmisión por puerto serie RS-232).

5 ) Desglose en bytes componentes de dirección o dato decimal (word-sized) dado en una variable.

6 ) Toma de opción de pantalla por presión de tecla.

7 ) Rutina de programación de Velocidad de Transmisión {Tx/Rx}, tanto en microcomputadora como en interface: [ 300 Bd, 1200 Bd, 2400 Bd, 4BOO Bd, 9600 Bd l **microcomputadora a interface** < } > Comando mandado desde

Para una correcta comunicación microcomputadora  $\leftrightarrow$  interface, ambas deben operar al mismo baudaje.

**Esta rutina es transparente al usuario y programa una velocidad de**  Tx/Rx de 300 Bauds para operaciones normales y breves y 4BOO Bauds **cuando se hace uso intensivo del puerto de comunicación serie¡**  por ejemplo, durante transferencia de comando-código desde microcomputadora a interface SDMBB-PC ó durante transferencia de información digitalizada desde RAM-interface hacia RAM-microcomputadora.

8 ) Rutina interactiva de Manejo de Errores (Hardware o Entradas del usuario).

9 ) Rutina de "Término de Sesión" (dejar a interface y microcomputadora operando a 300 Bd para que no exista conflicto en caso de accionar Reset-Hardware en interface; deshabilitar puerto Serie en microcomputadora; deshabilitar "Estado de chequeo para detección de errores"; limpiar pantalla).

10 ) Rutina de "Borrado de Renglones en pantalla" (edición de texto de información para usuario).

B ) RUTINAS PARA CONTROL DE TAREAS DE PROPOSITO ESPECIFICO EN ADRF :

1 ) Inicialización de recursos de memoria en microcomputadora (Arreglos de variables enteras *y* reales).

2 J Portada (pantalla) de presentación.

3 ) Inicialización gráfica *y* definición de parámetros según Resolución Gráfica disponible CGA = Color-Graphics-Adapter {BW:640x200pixels} EGA En hance d - Graphi es - Adapter  ${Co1}$ or: 640x350pixels $}$ ).

4 J Inicialización de Puerto Serie en microcomputadora.

5 ) "Reset" a sistemas de comunicación serie de interface (SDM88-PC) y microcomputadora (PC ó PS) (Reset por software a interface para reinicializar 8251A y fijar velocidad de  $Transmisión/Reception Interface  $\longleftrightarrow$  Microcomputadora en 300$ Bauds).  $\{ > \text{Comando mandedo desde microcomputadora a interface } < \}$ 

6 ) Inicial lzac!ón de periféricos ( ICs) digitales programables que intervienen en el control del Hardware de aplicación "Analizador Digital de Respuesta en Frecuencia" : { > Comando mandado desde microcomputadora a interface  $\langle \rangle$ 

 $*$  82C55A  $[-2]$  :

Control para elementos R-C de Ajuste de Frecuencia en XR-2206 y pulso de disparo (trigger) para iniciar cuenta de pulsos en frecuencimetro.

• 8254 :

Frecuencímetro (Contador (Counter O) 16 bit J.

7 J Introducción de Frecuencia Inicial tentativa por el usuario para el Barrido de Frecuencia sobre el circuito por analizar.

> $5 - 117$  $\cdots$

8 ) Generación de parámetros para procesamiento :

Número de Muestras a tomar para cada uno de 5 posibles subrangos de Barrido de Frecuencia dentro de cada uno de 4 posibles rangos (fijados por capacitor de ajuste de frecuencia en XR-2206 :  $0.001 \mu$ F,  $0.01 \mu$ F,  $0.1 \mu$ F y  $1 \mu$ F)

Coeficientes de la Ecuación Cuadrática *:* 

MM  $x^2$  + BB  $x$  + F1 = 0

obtenidos por el método de ajuste por Mínimos Cuadrados aplicado sobre Ja tabla de valores experimentales elementos\_R-C vs. frecuencia\_generada\_por\_XR-2206 Nota :

La ecuación resultante del ajuste de curva de : elementos R-C vs. frecuencia generada por XR-2206. por el método de Minimos Cuadrados, fue obtenida para el Capacitar de O.OlµF (es decir, variando Resistencia y manteniendo C=cte=O.OlµF)

Variable independiente  $(x) =$ Variable dependiente  $(F)$  = valor de Resistencia Frecuencia generada por XR-2206 de acuerdo a valor R-C vigente

$$
F(x) = \left[ (44.16915 - 1.487781210-3x) x \right] K
$$
  

$$
K = \frac{0.01 \mu F}{C_r} = \left\{ \begin{array}{c} \text{Fatron de escalamieno en frecuencia} \\ \text{pepenolendo del capacitor C, elecido} \end{array} \right.
$$

 $C = 1 \mu F$ ,  $0.1 \mu F$ ,  $0.01 \mu F$ ,  $0.001 \mu F$ 

9 ) Cálculo de Frecuencias Tope posibles para cada Rango y cada Subrango posible, no en [Hz] sino en palabra binaria para controlar activación de elementos resistivos de ajuste de frecuencia para XR-2206 a través de puertos paralelos (82C55A).

XO(I) = Cuenta (valor #) para generar Frecuencia Inicial de barrido XR-2206

- $XF =$  Cuenta (valor #) para generar Frecuencia Final de barrido XR-2206 **de acuerdo al número de muestras**  asignadas para cada subrango (XF: variable intermedia)
- $FS(I,K) = Frecuencia Final aproximada en [Hz] obtenida con$ **ecuación de Ajuste por Mínimos Cuadrados**
- $\mathbf{I}$

 $=$  Rango (fijado por Capacitor) { para Barrido de **Frecuencia** 

 $K =$ Subrango

#### Nota:

Si, dado el valor de Ja Frecuencia Inicial introducida por el usuario, no es posible operar en un rango determinado (por resultar Ja frecuencia fuera de rango permisible para  $XR-2206$ ), entonces se hace  $FS(1,K)=0$ .

- 10 ) Selección de Rango y Subrango para Barrido de Frecuencias :
	- <sup>+</sup>Se indica Ja Frecuencia Final aproximada (teórica) en [Hz] para cada uno de Jos posibles (5) Subrangos dentro de cada uno de Jos 4 Rangos.
	- <sup>+</sup>Dicha Frecuencia Final depende de Ja Frecuencia Inicial **introducida por el usuario.**
	- + Se indica al usuario cuando no es posible seleccionar una opción [Rango{ I}, Subrango{ K} ], por no poderse generar la frecuencia final con XR-2206 ("fuera de Rango").
	- + Para cada opción [Rango{I},Subrango{K}) **aparece la siguiente pantalla-Menú en microcomputadora**

Frecuencia Final Aproximada= xxxxxx [Hz]

< c > **Continuar con opciones siguientes** 

< R > **Regresar a opciones previas** 

< p > **Iniciar Procesamiento con opción actual** 

< Q > Abandonar programa

**11 ) Captura y Generación de Parámetros para Procesamiento (según**  opción [Rango{I},Subrango{K} 1 elegida) :

<sup>+</sup>Cálculo de Frecuencia Inicial Aproximada (teórica) en [Hz].

 $... 5 - 119$ 

- + Cálculo de Frecuencia Final Aproximada (teórica) en [Hz].
- + Determinación de {Palabra Binaria} = {Tamaño del Buffer de Datos que serán digitalizados por ADC} (Número de Muestras correspondientes al Subrango K elegido).
- + **Determinación de Palabra Binaria con información de Resistores a activar para generación de Frecuencia Inicial**  de Barrido con XR-2206.
- + **Determinación de Máscara Binaria con información de activación para un Capacitar (el correspondiente al Rango**  (!)elegido), para "ORear" con la palabra binaria que **contiene la información de los Resistores que serán activados esta operación determina la configuración de**  la Palabra binaria de "Ajuste de Frecuencia" para XR-2206 (información para determinar la habilitación / deshabilitación de elementos R-C de temporización para fijar la frecuencia de oscilación en el XR-2206).

**12 ) Rutina de Barrido de Frecuencia sobre circuito bajo análisis**  y Adquisición de Datos por ADC (Digitalización de información analógica) en interface {SDMBB-PC} { > Comando mandado desde **microcomputadora a interface** < }

13 ) Rutina de Transferencia de Datos de Tabla (información digitalizada) en memoria RAM de interface a memoria RAM de **microcomputadora.**  > **Comando mandado desde microcomputadora a interface** < }

14 ) Adquisición de Datos Digitalizados por ADC-0809 (Programa paralelo en microcomputadora).

Establecimiento de protocolo Tx/Rx serie entre interface y **microcomputadora.** 

La información digital recibida consta de N"3 bytes, donde N **es el número de muestras correspondientes al Subrango K de**  analisis elegido :

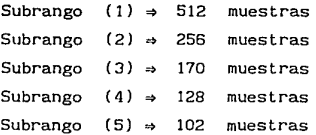

Cada paquete de 3 bytes correspondiente a una muestra se compone de la siguiente forma :

1<sup>er</sup> byte : Caracter digitalizado ADC\_INO :

( entrada analógica IN O )

Magnitud Pico de la señal de Excitación al sistema (circuito) bajo prueba

 $v_1(t) = A_m$  sen( $\omega_0$  $\Rightarrow$  Magnitud Pico = A Arreglo : VI(i)

2° byte Caracter digitalizado ADC\_INl

( entrada analógica IN 1

Parte Real de la señal de Respuesta del circuito bajo prueba: (factor proporcional)

$$
x = GA \frac{1}{\pi} A_m |H(j\omega_o)| \cos(\phi) \qquad ; \quad \text{Kesc} = 2
$$

Arreglo : AT( i)

3<sup>er</sup> byte : Caracter digitalizado ADC\_IN2

( entrada analógica IN 2 )

Parte Dmaginaria de Ja señal de Respuesta del circuito bajo prueba : (factor proporcional)

$$
y = GA \frac{1}{\pi} A_m \left| H(j\omega_o) \right| \text{ sen}(\phi) \qquad ; \quad \text{Kesc} = 2
$$
  
Arreglo : BT(1)

Respuesta del sistema bajo análisis : AT(i) + j BT(i) .(Fasor). Se mandan caracteres de sincronia-identlficaclón entre cada byte durante el proceso de transmisión de información desde interface (SDM88-PG) hacia microcomputadora.

15 J Procesamiento y Escalamiento matemático de datos leídos a valores de voltaje apropiados (Acondicionador de señal) para

# generación de arreglos :

 $VHMAG(i)$  = Magnitud Lineal de función de Transferencia [ ] adlmensional

VHDB(l) Magnitud Logaritmica de función de **Transferencia** 

[dB) decibeles

VHPHASE(i) **Angulo de Fase de función de Transferencia**   $\mathfrak l$   $^{\circ}$ ] grados sexagesimales

- a) Ajuste de datos digitalizados en un rango entre O y  $V_{n-r}^+$  de ADC (+S. 12V) ... ADC-0809. (Para INO,!Nl,IN2).
- b) Ajuste de datos digitalizados en (1Nl, 1N2) en un rango entre +S.12V y -S.12V (Voltajes reales antes del circuito acondicionador de señal para ADC) y multiplicación por

factor de ajuste mat. (compensación) : FADJV =  $\frac{1}{\sqrt{16}} \pi \frac{1}{\sqrt{165}}$ ( ver diagrama de procesamiento { *figura* S-13 } )

c) Cálculo de Magnitud Lineal, Magnitud Logaritmica y Angulo **de Fase de la f'unción de Transferencia para cada punto muestral.** 

AT(i) = Componente Real de  $V_g(j\omega_g)$  $BT(1) =$  Componente Imaginaria de V<sub>o</sub>(j $\omega$ <sub>o</sub>)  $VI(i) = Magnitud$  Valor Pico de V<sub>1</sub>( $j\omega_o$ ) (Excitación) (Respuesta) (Respuesta) Magnitud Lineal :

$$
\frac{\sqrt{AT(i)^2 + BT(i)^2}}{VI(i)}
$$

:  $VHMAG(i) \geq 0 \vee i$ 

Magnitud Logaritmica:

 $VHMAG(i) =$ 

VHDB(i) = 20  $log_{10}$ {VHMAG(i)}

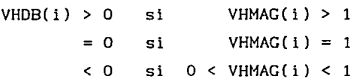

Angulo de Fase (en grados sexagesimales) rango :  $-180^\circ$  < VHPHASE  $\leq$  +180° Cálculo en Radianes  $\overline{S}$ i {  $AT(i) > 0$  }  $\Rightarrow$  ANGRAD = angtan  $\frac{BT(1)}{AT(1)}$  [rad]  $Si \{ AT(i) = 0 \}$  $\Rightarrow$  si { BT(i) = 0 }  $\Rightarrow$  ANGRAD = indeterminado  $\Rightarrow$  si { BT(i) > 0 } ANGRAD =  $+\frac{\pi}{2}$  [rad]  $si$  {  $BT(i)$  < 0 }  $\Rightarrow$  ANGRAD =  $-\frac{\pi}{2}$  [rad]  $Si \leftarrow \{ AT(i) < 0 \}$  $\Rightarrow$  si { BT(i)  $\geq 0$  }  $\Rightarrow$  ANGRAD = angtan $\left[ \frac{BT(1)}{AT(1)} \right]$  +  $\pi$  [rad] <sup>~</sup>**si** BT(i) <O 1) < 0 }<br>ANGRAD = angtan $\left[ \frac{BT(1)}{AT(1)} \right]$  -  $\pi$  [rad]

**Conversión de radianes a grados sexagesimales** 

$$
VHPHASE(i) = ANGRAD - \frac{180^{\circ}}{\pi}
$$

16 ) Menú recurrente de selección de

variable a graficar vs. Frecuencia [Hz] Después de la graficación y análisis, al seleccionar opciones <1>, **<2> y <3> , siempre se vuelve a este menú, a menos que se presione**  la opción <Q> para salir del programa.

Las opciones del menú son :

- V<br>> Magnitud Lineal de la función de Transferencia VH=-<del>,,</del> 1 2 > Magnitud Logarítmica de la función de Transferencia [dB] 3 >Angulo de Fase de la función de Transferencia [º=grados]  $4 >$  Asignación de Nuevos Parámetros de Análisis : {f1},{f2} Q > Terminar la Sesión ... Regresar a \* DOS \*
- 17 ) Rutina de Derivación de control de acuerdo a opción elegida. Opción seleccionada :
	- **<sup>4</sup>> Regresar al punto "5" : Reset ...**
	- Q > Pasar a Rutina de "Término de Sesión" y abandonar programa de control.
	- 1>,2>,3>: Asignación de la variable asociada a la opción elegida a un Arreglo variable (vector) único de ordenadas (cotas) para graficación : "YORDG(i)" e inicialización de variables tipo "string" con mensajes distintivos para el despliegue de dicha opción en pantalla.

18 ) Rutina de Graficación de Datos tomados por la Interface aprovechando la resolución gráfica disponible EGA ó CGA

**a) Despliegue de inlormación para el usuario, sobre parámetros que se van a gralicar** :

+ ........................................................•... +

INFORMACION SOBRE PARAMETROS GRAFICADOS

PARAMETROS DE GRAFICACION: Función de Transferencia  $\{V / V\}$ Eje Horizontal Frecuencia [Hz] Eje Vertical : Magnitud Lineal [ ]... Ganancia =  $V_o/V_i$ 

- 6 Magnitud Logarítmica [dB]
- ó Angulo de Fase [grados(<sup>°</sup>)]

Frecuencias de Barrido para la caracterización del circuito bajo análisis :

fl Frecuencia Inicial aproximada

 $f2$  = Frecuencia Final aproximada

Para cada punto muestreado se desplegará el valor numérico correspondiente de

[Mag.Lin.{V<sub>o</sub>/V<sub>1</sub>}], [Mag.Log.{V<sub>o</sub>/V<sub>1</sub>}] y [Ang.Fase {V<sub>o</sub>/V<sub>1</sub>}] Canancia [dB] = 20 log (V<sub>o</sub>/V<sub>i</sub>) Atenuación [dB] = 20 log (V<sub>1</sub>/V<sub>0</sub>) Presionar < F > => cómputo de Frecuencia [Hz] en algún

punto de interés

Se traza cuadricula de referencia y divisiones principales escaladas para el Eje Vertical (lineas horizontales), así como Eje Horizontal cuando exista cruce por cero.

Los **valores procesados provienen** del **muestreo**  (digitalización) mediante un Convertidor Analógico/Digital, de las señales de Entrada {V1 } y Salida {V0 } • + ...............................................•............ +

- b) Cálculo de cotas extremas (Mínima y Máxima) en intervalo de **graficación.**
- el Cálculo de Parámetros de graficación : (Escala, coordenadas del origen para la gráfica escalada en términos de "pixels" en pantalla).
- d) lnicialización gráf'ica y Sistema de ejes de Referencia y **trazo de escalamiento en eje vertical.**
- e) Graficación de la Curva de Respuesta en Frecuencia de la variable seleccionada (Magnitud o Angulo de Fase).

19 ) Rutina de Manejo (posicionamiento) de Cursor Gráf'ico y variación automática de frecuencia de operación para el punto de análisis.

El Número de "Punto Muestreado" para posicionamiento de Cursor se monitorea con la variable entera "ICRS%" :  $\{0 \leq ICRS\% \leq (NMPX-1)\}$  $ICRS' = 0$  es el indice correspondiente al primer punto muestreado NMP% Número de puntos de muestreo correspondientes al Subrango K elegido para el Barrido de Frecuencia (análisis) (dentro de un Rango I )

Opciones de posicionamiento de cursor mediante presión de tecla : POSICION CURSOR:  $\{1\}:f1\{2\}:f2\{>\}:+10\{<\}:-10\{+}:+1\{<\}:-1\{(Q):l\}$ 

- {1} : f1 Cursor en punto de muestreo INICIAL (fl)  ${ \}$  ICRS% = 0  ${ \}$
- {2} f2 Cursor en punto de muestreo FINAL (f2)  $\{$  ICRS% = NMP%-1  $\}$
- {>} +10 **Avanzar cursor 10 puntos de muestreo respecto de**  la posición actual (avance de 10 en 10 puntos hacia la derecha) Frecuencia de análisis Aumenta rápidamente  ${ICRSX = ICRSX + 10}$
- {<} .-10 **Retroceder cursor 10 puntos de muestreo respecto**  de la posición actual (avance de 10 en 10 puntos

hacia la izquierda) Frecuencia de análisis Disminuye rápidamente  ${ \tI}$  ICRS% = ICRS%-10 }

 $\{ + \}$  :  $+1$ Avanzar cursor 1 punto de muestreo respecto de la posición actual ( avance de 1 en hacia la derecha )

> Frecuencia de análisis Aumenta lentamente  $\{$  ICRS% = ICRS%+1  $\}$

 ${-}$  :  $-1$ Retroceder cursor 1 punto de muestreo respecto de la posición actual ( avance de 1 en hacia la izquierda ) Frecuencia de análisis Disminuye lentamente

= Terminar proceso de análisis gráfico

 $\{$  ICRS% = ICRS%-1  $\}$ 

 $\{Q\}$  :  $\downarrow$ 

 ${F}$  :

Desplegar Frecuencia [Hz] de operación para punto de muestreo correspondiente a la posición actual del cursor gráfico
Al mover el cursor dentro del rango de graficación se van desplegando simultáneamente los valores numéricos de VHMAG, VHDB y VHPHASE para el punto de muestreo posicionado, además de que **automáticamente se modifica y actualiza la frecuencia de la señal**  senoidal de Entrada al sistema bajo análisis, proporcionada por el XR-2206 Esto último se logra generando la palabra binaria que **produce la frecuencia adecuada correspondiente al punto muestra!**  posicionado en Ja gráfica (Máscara de Habilitación para Resistores y Capacitares de ajuste de frecuencia para XR-2206), y transfiriendo dicha palabra de control desde Ja microcomputadora a la interface SDM88-PC como parte de un código-comando que se encarga de colocarla en los puertos paralelos de salida que actúan sobre los bancos de Capacitares y Resistores de Temporización para el generador de funciones (XR-2206) .

20 ) Rutina de Cómputo y Lectura de Frecuencia de Señal (XR-2206) inyectada al circuito bajo análisis, mediante un contador de 16-bit del IC 8254 que funciona como frecuencimetro.

- a) Transferencia desde **microcomputadora** a **interface**   $\mathbf{y}$ ejecución de programa-comando (código de µP 8088) para control de Frecuencimetro-8254 : Reset (a ceros) de contador; generación de pulso de disparo (trigger) para iniciar conteo de pulsos dentro de ventanas de tiempo de l[s] y O. l[s] lectura "latcheada" o congelada de la **cuenta al término de las ventanas de tiempo; almacenamiento**  en RAM de dichos resultados ( 2 words = 4 bytes  $)$ .
- b) Transferencia de información de **frecuencia** leida y **almacenada en** RAM de **interrace** a microcomputadora  $(Protocolo Tx/Rx) \rightarrow (4 bytes)$ .
- c) Ya en microcomputadora, cálculo de frecuencia decimal para despliegue en pantalla [Hz] .

Dado que la ejecución de esta rutina dura alrededor de 1.5 [s] (@ 4800 Bauds), sólo es invocada cada vez que el usuario presione la tecla { F } , que es una opción adicional a las de "movimiento

 $5 - 127$ 

del cursor gráfico", mientras se tiene en pantalla la curva de respuesta de la variable seleccionada. Entonces, la opción { F } despliega la Frecuencia de operación en [Hz] para el punto de **muestreo correspondiente a la posición actual del cursor gráfico**  (dentro de los limites de la gráfica de la variable analizada). La razón por la que no se despliega la frecuencia de operación para cada punto de muestreo es que, debido al cómputo de **frecuencia y las ventanas de tiempo. el desplazamiento del cursor**  en la gráfica seria demasiado lento; por esto, la medición de frecuencia sólo se realizará en los puntos que el usuario decida **son de inlerés, al posicionarse con el cursor dentro de la gráfica**  anal izada.

21 J Despliegue de Parámetros Numéricos en el intervalo de análisis.

Cuando el usuario decide terminar con el análisis interactivo sobre la gráfica de Respuesta en Frecuencia de la variable seleccionada, (al presionar <Q>), se despliegan en pantalla los siguientes valores numéricos :

> Frecuencia Inicial aproximada (teórica) Frecuencia Final aproximada (teórica) Ordenada Inferior (Mínima) Ordenada Superior (Máxima) Escala en el Eje Vertical (# de unidades a que equivale

cada división principal trazada en el eje Vertical: escalamiento)

22 ) Rutina opcional (existente pero no habilitada actualmente dentro del programa) para almacenar en disco una copia de la imagen (gráfica) desplegada en pantalla.

 $5 - 128$ 

ALGUNAS INDICACIONES SOBRE LA DETERHINACION EXPERIMENTAL DE FUNCIONES DE TRANSFERENCIA

- 1 ) Generalmente es más fácil efectuar medidas exactas de Amplitud que medidas exactas de desplazamiento de Fase. Las mediciones de desplazamiento de Fase pueden introducir errores causados por instrumentación o por interpretación de los registros experimentales.
- 2 ) La Respuesta en Frecuencia del equipo de medición utilizado para la determinación de la salida del sistema, debe tener curvas de Amplitud en función de la frecuencia prácticamente planas. Además, el Angulo de Fase debe ser casi proporcional (lineal) a la frecuencia.
- 3 ) Dado que **los sistemas físicos** tienen algún tipo de **alinealidades, es necesario considerar cuidadosamente la amplitud de las señales senoidales de entrada a Iin de que la respuesta del sistema no se sature (si la entrada es demasiado**  grande) o sea errónea debido a operación en "zona muerta" (si la entrada es demasiado pequeña). Además, hay que asegurarse **de que la salida del sistema conserve su forma de onda**  senoidal para concluir que durante el periodo de prueba, dicho **sistema analizado está funcionando en una región lineal.**
- 4 ) Si el sistema en estudio está funcionando continuamente por **dias y semanas, no hace falta detener su funcionamiento normal**  para las pruebas de Respuesta en Frecuencia. Se puede superponer la señal de prueba senoidal a las entradas **normales. Entonces, para sistemas lineales, se superpondrá a la sal ida normal, la respuesta correspondiente a la señal de**  prueba. Para la determinación de la función de Transferencia **con el sistema en funcionamiento normal, también se usan**

5 - 129  $\cdots$ 

5.4.7

1recuentemente señales estocásticas (señales de ruido blanco). Utilizando funciones de correlación, se puede obtener la **función de Transferencia del sistema sin interrumpir su funcionamiento normal.** 

## 5.4.8

## CONCLUSIONES

El primer paso en el desarrollo y en el análisis de un **circuito, instrumento o proyecto de control, es desarrollar un**  modelo matemático del sistema en estudio. Obtener un modelo analiticamente puede ser bastante difícil. Puede ser necesario **obtenerlo por medio de un análisis experimental. Como se ha visto, la importancia de los métodos de Respuesta en Frecuencia es que la función de Transferencia de un sistema, o de cualquiera de sus componentes, puede ser determinada experimentalmente por simples mediciones de respuesta de frecuencia.** 

Si se han medido la relación de Amplitud (Magnitud) y el Desplazamiento (Angulo) de Fase en un número suficiente de **frecuencias dentro del rango de frecuencia de interés, se los**  puede representar en el diagrama de Bode, y a partir de él, de otras maneras (Nyquist,Nichols,etc. ). Luego se puede determinar **la función de Transferencia por aproximaciones asintóticas. Se**  construyen curvas asintóticas del logaritmo de la Magnitud (módulo) constituidas por varios segmentos. Con algunos tanteos y **correcciones en frecuencias de transición, generalmente es posible**  hallar una aproximación bastante cercana a la curva. (Nota : si se representa la frecuencia en [Hz) en lugar de en [rad/s], hay **que convertir las frecuencias de transición a lrad/s], antes de**  calcular las constantes de tiempo).

 $5 - 130$ 

Por tanto, muchas veces es. necesario un análisis gráfico y numérico (cualitativo y cuantitativo), de la Magnitud y el Angulo de Fase de la Función de Transferencia (a excitación senoldal) de un sistema (circuito) cualquiera.

**Es en estos casos. donde pueden apreciarse las ventajas y**  facilidades que proporciona el ADRF (Analizador Digital de **Respuesta en Frecuencia),**  ADQUISICION - ORGANIZACION - DESPLIEGUE\_GRAFICO\_ESCALADO al automatizar el proceso de de **Muestras liberando al usuario de estas tareas rutinarias y**  susceptibles de error, mediante el empleo de un Hardware de **control (Interface) y una Microcomputadora.** 

**El diseñador podrá entonces concentrarse exclusivamente en el**  desarrollo de su sistema (circuito, instrumento, etc.), **evaluándolo de manera interactiva al observar la respuesta**  (gráfica y numérica) que entrega después de cada modificación realizada sobre él. O bien, si se trata de un sistema (circuito) va existente, se podrán generar conclusiones con respecto a su estabilidad, a su linealidad y calidad de desempeño en algún rango de frecuencias de interés, gracias a la facilidad para cambiar los parámetros de análisis, al despliegue de resultados de una manera gráfica y numérica y al manejo interactivo del ADRF por parte del **usuario, sobre las curvas de respuesta (función de Transferencia)**  del sistema analizado.

El proceso de "Modificación del sistema (con vistas a su optimización) y/o la **caracterización** de su **respuesta**  correspondiente", podrá repetirse tantas veces como se requiera, y, gracias a una herramienta auxiliar como el ADRF, el tiempo de "Diseño-Prueba-Evaluación" del prototipo o el tiempo de **"Caracterización"**  notablemente. de un sistema ya **existente,** disminuye

5 - 131

+

 $\gamma_{\rm eff}$  is a simple parameter of  $\gamma$ 

# **CONCLUSIONES**

Como se ha apreciado en el presente trabajo, la situación del **SDH88-PC,** dentro del contexto de los Sistemas de Desarrollo disponibles comercialmente, es ventajosa, aplicaciones son muy diversas, por ejemplo : y sus posibles

- 1 ) Adquisición de datos y capacidad de procesarlos fuera de linea en una microcompuladora empleando algún lenguaje de al to nivel
- 2 ) Procesamiento en tiempo real de señales (en cierto rango de frecuencia)
- 3 ) Control lógico de secuencias
- 4 ) Instrumentación electrónica empleando microcomputadoras y **microprocesadores**
- 5 ) Auxiliar en el diseño, construcción y evaluación prototipos de instrumentos controlados digitalmente de
- 6 ) Enseñanza de la teoria y práctica de los microprocesadores

... **entre otras muchas aplicaciones de campo, en la industria, en**  el laboratorio, etc.

Si bien este proyecto se desarrolló alrededor del microprocesador 8088 de Intel Corp., es claro que la misma idea básica puede realizarse empleando otros procesadores como el 2-80, 8085, 6809, 8086 (con la memoria {EPROM y RAM} organizada en dos

**CONCLUSIONES - 1** 

"bancos" de hasta 524288 bytes c/u : direcciones pares e impares, **en vez de un solo <sup>11</sup> banco <sup>11</sup>como con el 8088) o incluso otros más**  evolucionados como el 80188/86, 80286, 80386 de Intel, los de la serle 68000 de Motorola, o los de la serie TMS de Texas Instruments, etc.); también pueden usarse Microcontroladores como el 8031/8032 {ROM externa}, el 8051/8052 {ROM interna} de 8 bits o los de la familia 80188/80186 de 16 bits de alta integración.

Se planea desarrollar a futuro, nuevas versiones de SDHxxx-PC (PS) basadas en otro Microprocesador y en algún Microcontrolador.

+

**CONCLUSIONES - 2** 

# APENDICE A

# CONJUNTO DE INSTRUCCIONES DEL MICROPROCESADOR 8088

# 8088 Instruction Set **Summary**

Table D-1 summarizes the 8088 instruction set in alphabetical order. For each instruction, it shows the general assembler format and which flags are affected. In the *Flags* column, - means unchanged,  $*$  means may have changed, and ? means undefined.

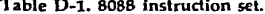

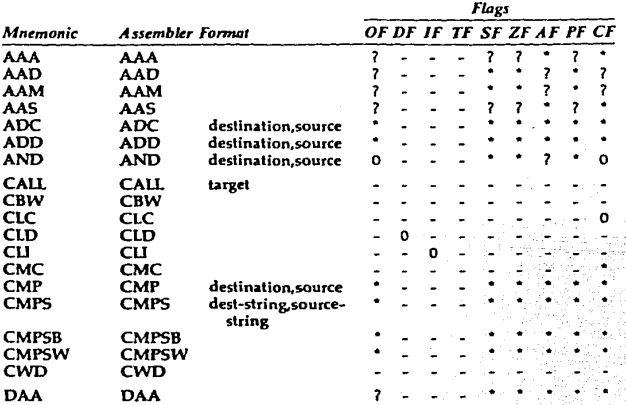

380

#### D D 8088 Instruction Set Summary 381

 $\label{eq:2.1} \begin{split} \mathcal{L}_{\text{eff}}(\mathcal{L}_{\text{eff}}(\mathbf{r},\mathbf{r})) = \mathcal{L}_{\text{eff}}(\mathbf{r},\mathbf{r}) + \mathcal{L}_{\text{eff}}(\mathbf{r},\mathbf{r}) = \mathcal{L}_{\text{eff}}(\mathbf{r},\mathbf{r}) + \mathcal{L}_{\text{eff}}(\mathbf{r},\mathbf{r}) \\ \mathcal{L}_{\text{eff}}(\mathbf{r},\mathbf{r}') = \mathcal{L}_{\text{eff}}(\mathbf{r},\mathbf{r}) + \mathcal{L}_{\text{eff}}(\mathbf{r},\mathbf{r}) + \mathcal$ 

 $N_{\rm H} = 1$ 

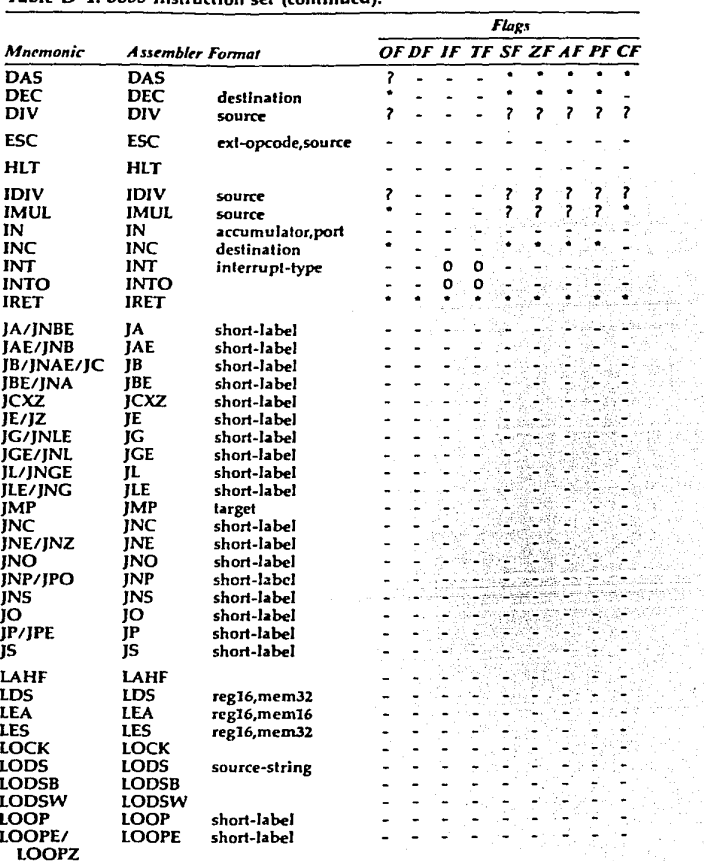

## Table D.1, 8088 instruction cet (continued)

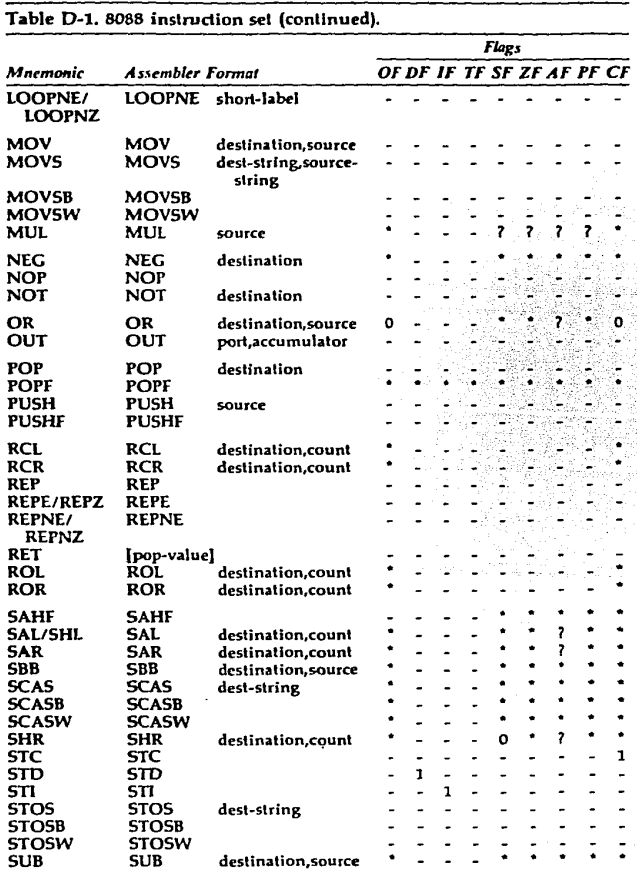

a construction  $\sim$   $\sim$   $\sim$ 

#### D  $\Box$  8088 instruction Set Summary. 382

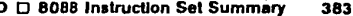

a ataun.<br>Kabupatèn

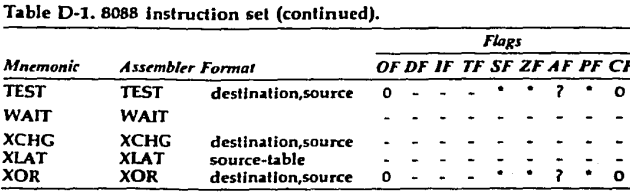

#### Table 1-15 Effective Address Calculation Time

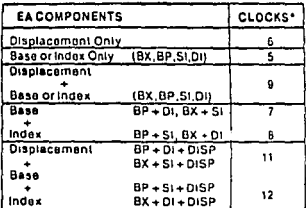

\*Add 2 clocks for seament override

effected by the interaction of the EU and BIU when memory oneratids must be read or written. If the 11access to memory, it has have to wait for up to one clock. if the BIU has already started an instruction letch has eycle. (The EU can detect the need for a memory operandand post a bus request for enough in advance of its need.

for this onerand to avoid waiting a full 4-clock bus cycle). If the one is tall the EU does not have to wait because the BIU is alle. Chis assumes the BIU can obtain the buson demand and no other newessers are competing for the but).

With typical instruction nities, the time actually required to execute a sequence of instructions will be within 5 - 10% of the sum of the individual timings organized in Table 1-16. Cases can be constructed, however, in which execution time may be much higher than the sum of the figures provided in the table. The execution time for a eiven sequence of instructions is always repeatable, assuming comparable external conditions (interrupts, coprocessor activity, etc.). If the execution time for a givenseries of instructions must be determined exactly, the instructions should be run on an execution vehicle such as the 15BC 88/25 or 86/30 board.

#### **MACHINE INSTRUCTION ENCODING AND DECODING**

Machine instruction encoding and decoding is primarily the concern of the programmer. It is presented here for the hardware designer since such encoding and decoding

Table 1-16 Instruction Set Reference Data

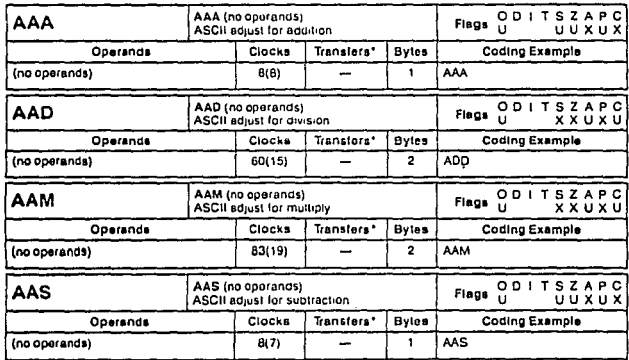

\*For the 8086 (60186) and lour clocks for each 16-bit word traisfor with an odd address. For the 6088 (60188) and four clocks for each 18-bit word **Margins** 

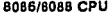

Table 1-16 Instruction Set Reference Data (continued)

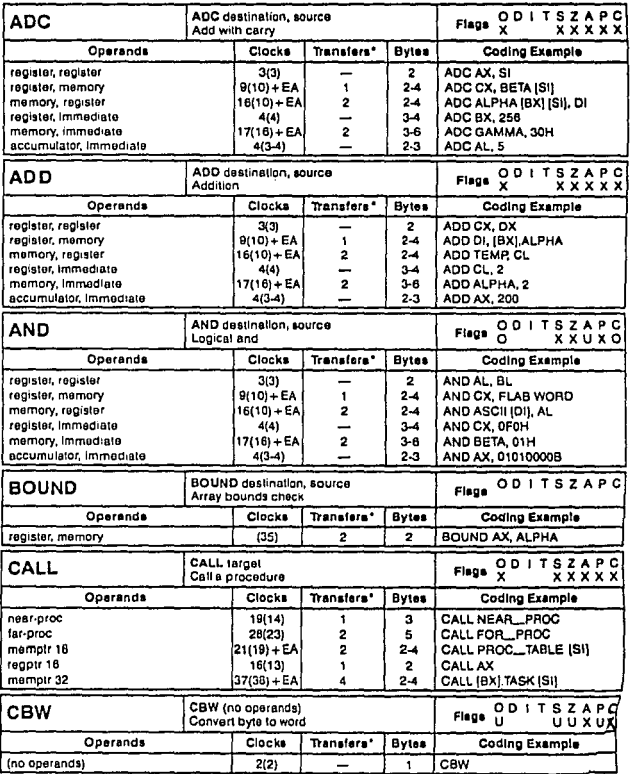

"For the 8066 (BCT" \* four nimive for each 18-bit word transfer with Kr. ned address. For the 8086 (80188) add four olonia for each 188 word.

and the state of the

8085/8088 CPU

.<br>The constraints of the product with the constraints and constraints of the constraints of the constraints of the

Table 1-16 Instruction Set Reference Data (continued)

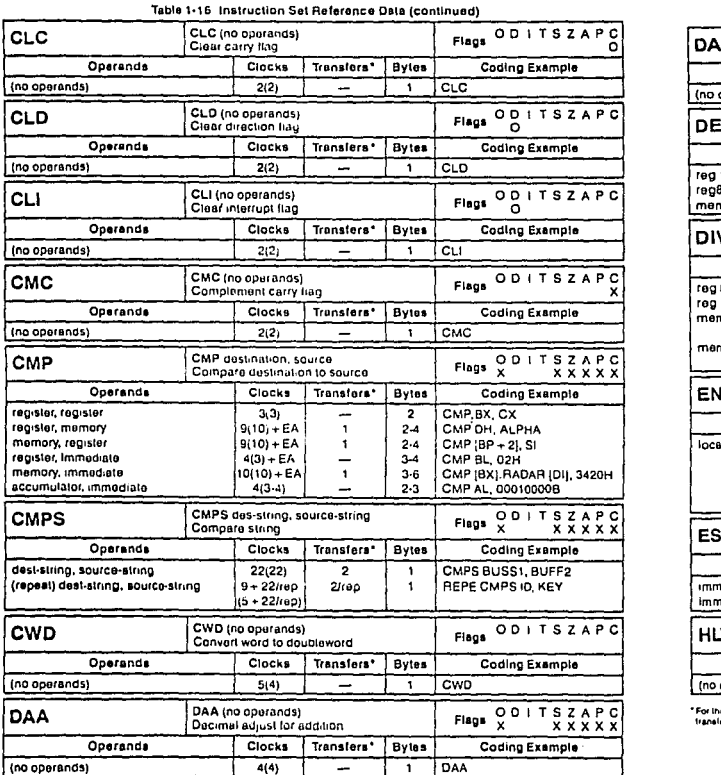

\*For the 8086 (80186) add four clocks for each 16-bit word transfer with an odd address. For the 8086 (60188) add four clocks for each 16-bit word transfer.

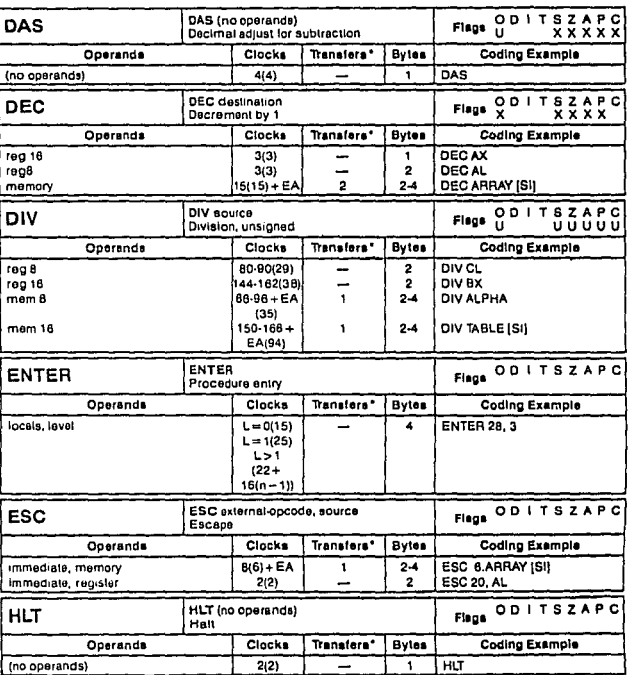

is 5068 (60156) add four clocks for each 16-bit word transfer with an odd address. For the 3068 (80168) add four clocks for each 16-bit word. la r

and the planning

## 8086/8088 CPU

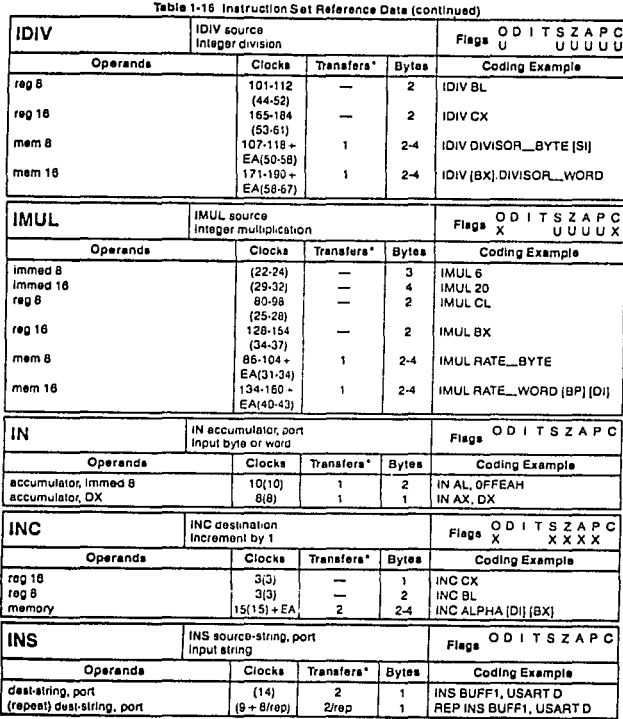

\*For the 8000 (801 86) add four clocks for each 18-bit word transfer with an odd address. For the 8068 (80188) add four clocks for each 18-bit word

## 6086/8088 CPU

.<br>Lihat ter

e de la componentación de la componentación de la componentación de la componentación de la componentación de<br>A la componentación de la componentación de la componentación de la componentación de la componentación de la

## Table 1-16 instruction Set Reference Data (continued)

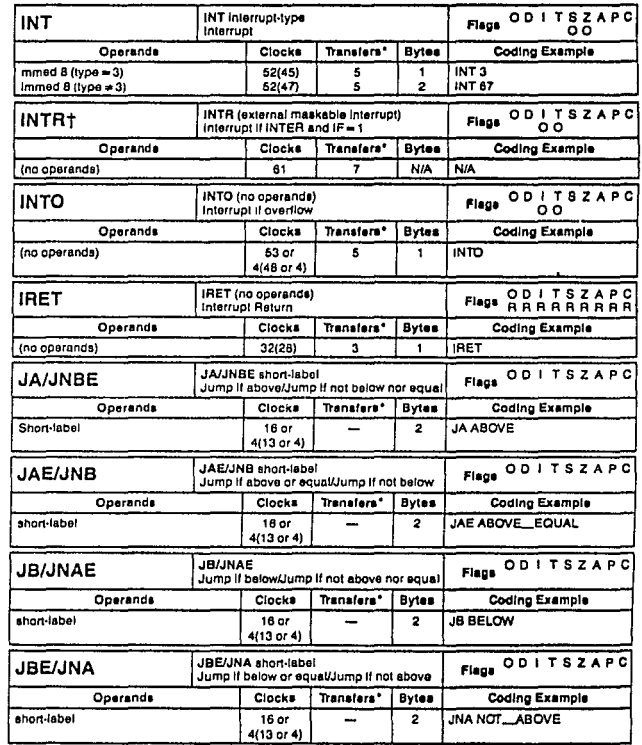

\*For the 8066 (60186) add four clocks for esch 16-bit word transfer with an odd address. For the 8068 (80188) add four clocks for each 16-bit word transfer.

tillTR is not an instruction, it is included in table 1-16 only for fiming information.

August 19

Table 1-16 Instruction Sat Reference Data (continued)

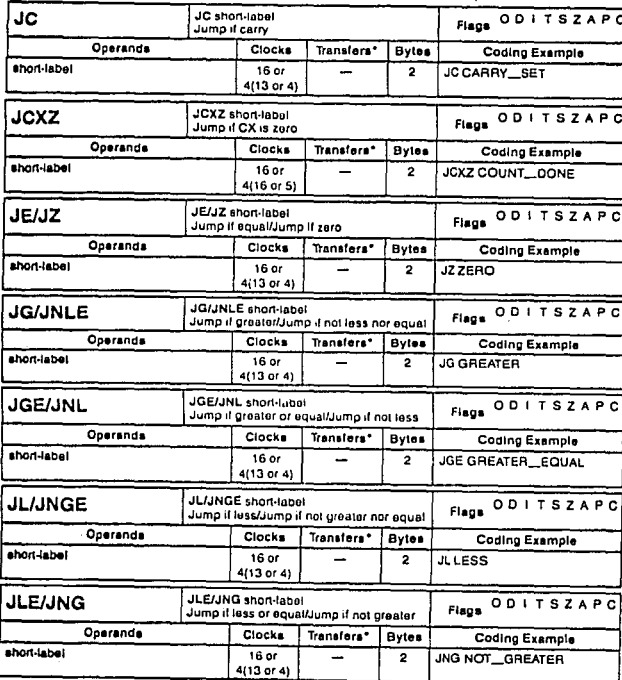

\*For the BOBS (BD196) add four clocks for each 15-bit word irsnafer with an odd address. For the 8088 (80188) add four clocks for each 15-bit word

Toble 1.44 Instruction Dat Defenses Data (continued)

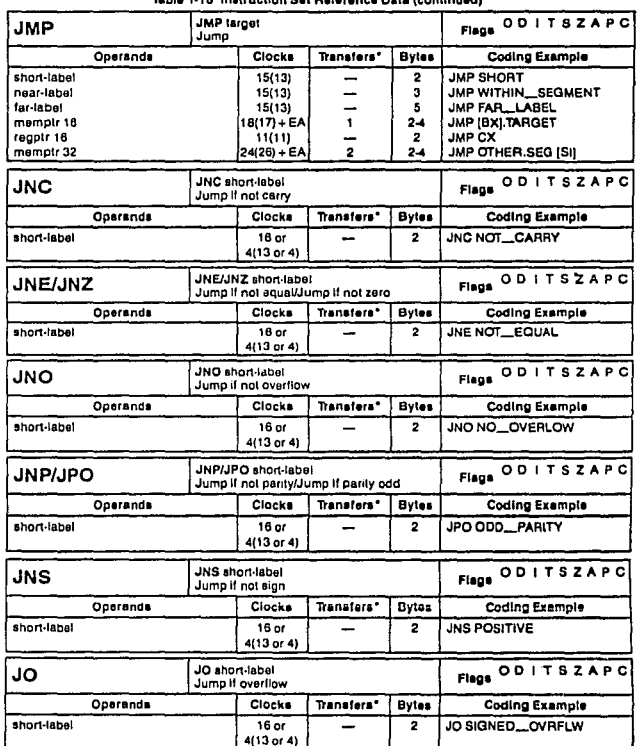

\*For the 8086 (80186) add four clocks for each 18-bit word transfer with an odd address. For the 8088 (80188) add four clocks for each 18-bit word **Itaneler** 

## Table 1-16 Instruction Set Reference Data (continued)

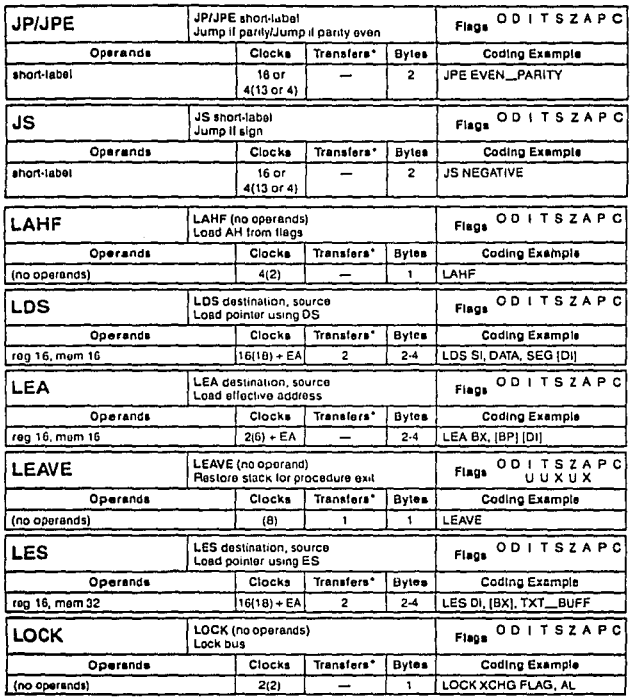

\*For the 8098 (80188) add four clocks for each 15-bil word transfer with an odd eddiese. For the 8058 (80188) add four clocks for each 15-bil word. **Dansfel** 

Table 1-16 Instruction Set Reference Data (continued)

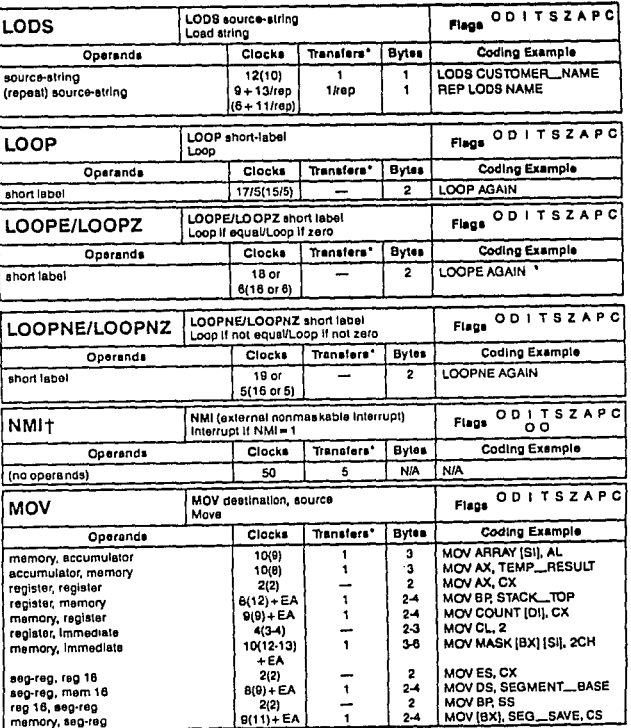

\*For the 8066 (60188) add four clocks for each 18-bit word transfer with an ood address. For the 8088 (80188) add four clocks for each 18-bit word transfer

 $\mathcal{P}_{\mathcal{A}}$  and  $\mathcal{P}_{\mathcal{A}}$  are assumed in the contribution of  $\mathcal{P}_{\mathcal{A}}$ 

thill is not an instruction, it is included in table 1-16 only for siming information.

and a state of a single state of the control of the control of the

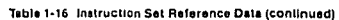

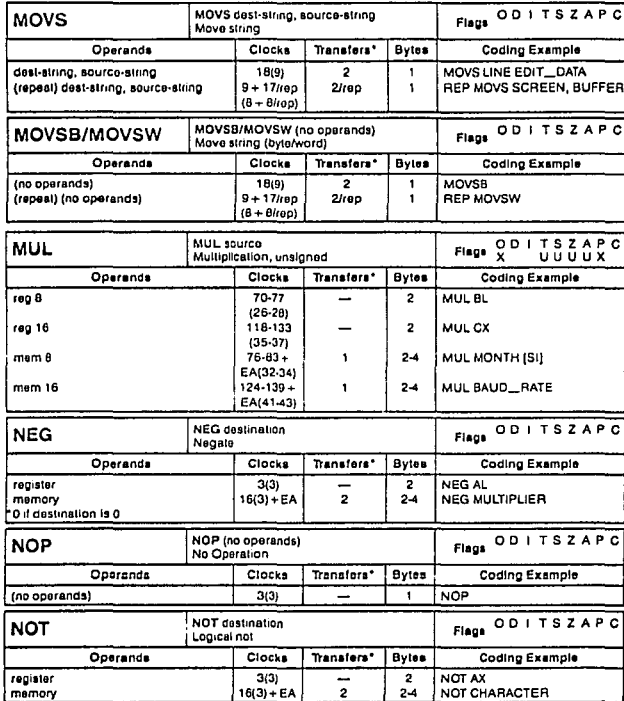

\*For the 8086 (80198) sod lour clocks for each 16-bil word transler with an odd address. For the 8068 (60188) sod lour clocks for each 16-bil word<br>Stander:

ovoorougo unu

The project that plans are experimented in the constant

Table 1-16 Instruction Set Reference Data (continued)

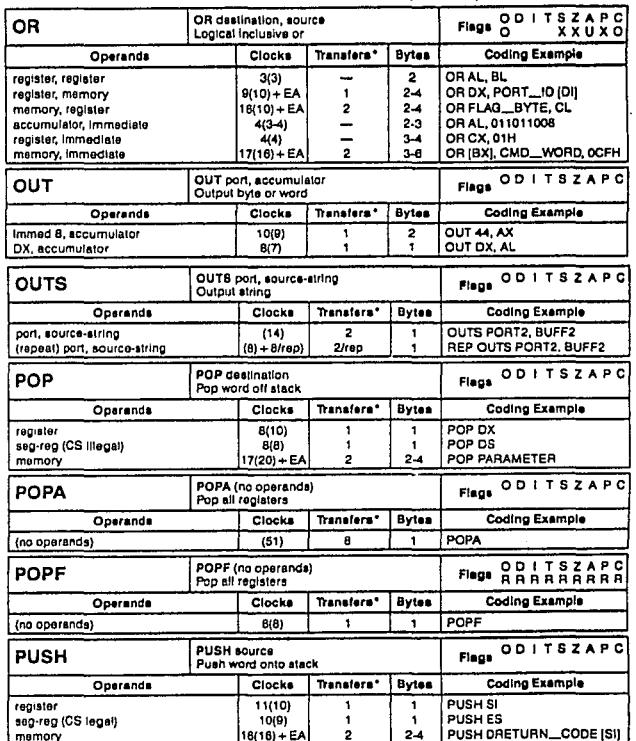

\*For the 8066 (80186) add four clocks for sech 16-bit word transler with an odd address. For the 8088 (80188) add four clocks for each 18-bit word<br>Iransler:

Table 1-16 Instruction Set Reference Data (continued)

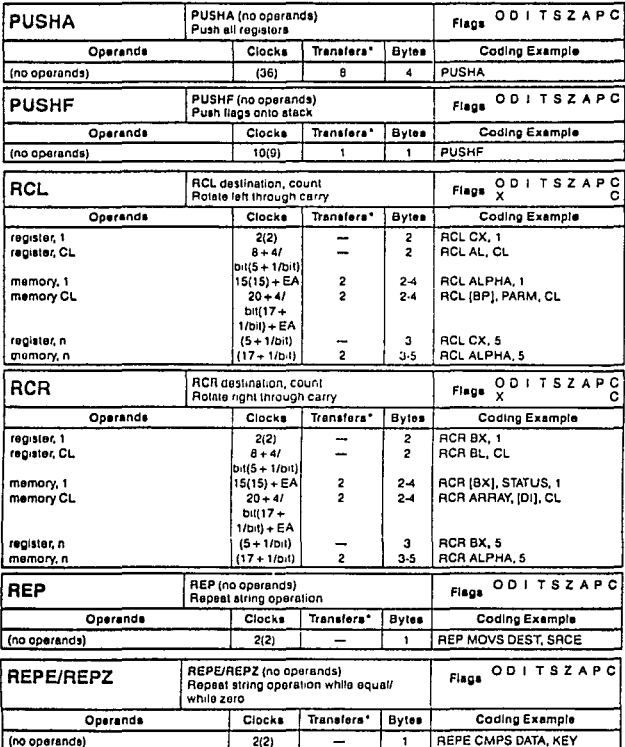

\*For the 8086 (80186) add four clocks for each 16-bit word transfer with an odd sidness. For the 8088 (80188) and four clocks for each 16-bit word **Faratec** 

# Table 1-16 Instruction Set Raference Data (continued)

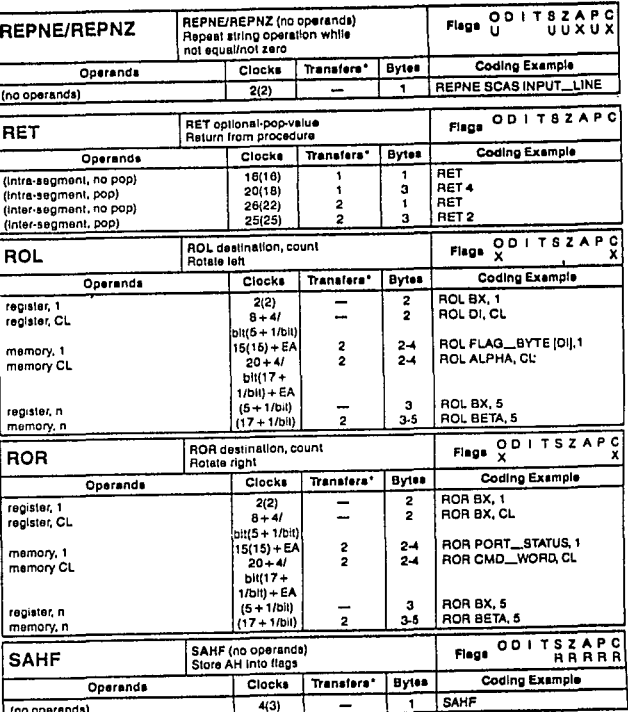

"For the 8086 (80188) edd four stocke for each 16 bit word fransfer with an odd siddress. For the 8088 (80188) edd four clocke for each 16-bit word<br>Fransfer:

أوروها المهيعا فواقعها الدروانية والمتوافق والمتعاد والمستعاد والمعارف والمتعارف والمتعارف والمتعارف والمتعارف

## 8086/8088 CPU

Table 1-16 Instruction Set Reference Data (continued)

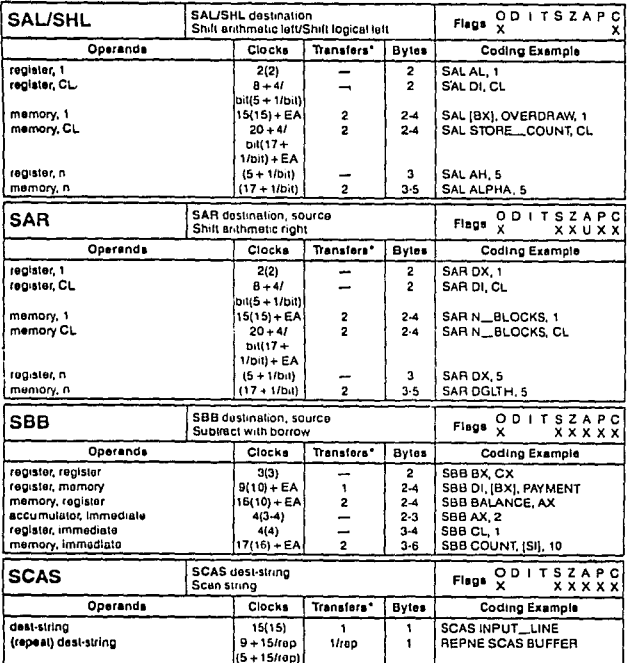

\*For the 8086 (80188) add four clocks for each 16-bit word framsler with an odd address. For the 8088 (80188) add four clocks for each 16-bit word **baraked** 

ţ

÷,

## 8086/8086 CPU

Table 1-16 Instruction Set Reference Data (continued)

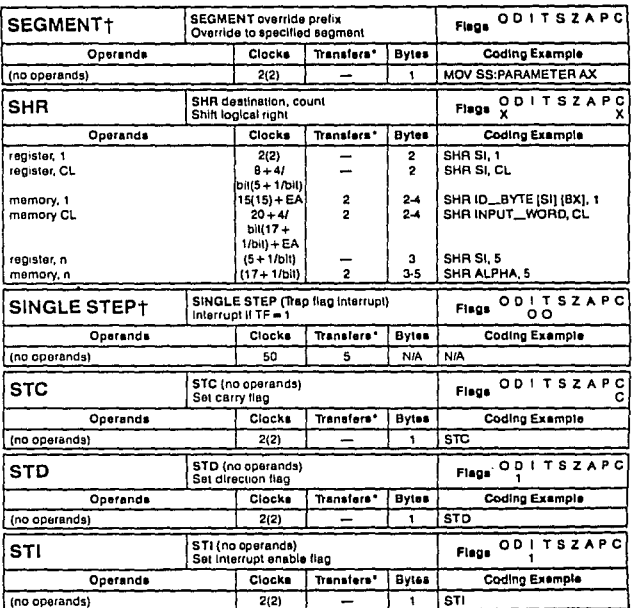

\*For the 8088 (80188) add four clocks for each 18-bit word transfer with an odd address. For the 8088 (80188) add four clocks for sech 18-bit word transfer.

fASM-88 incorporates the segment overtide prefix into the operand apecification and not as a separate instruction. BEGMENT is included in table 1-16 only for timing information.

 $\sim$ 

 $\mathbf{r}$ 

ESINGLE STEP is not an instruction, it is included in lable 1-18 only for timing information.

 $\sim$ 

## 8086/8088 CPU

#### Table 1-16 Instruction Set Relerence Data (continued)

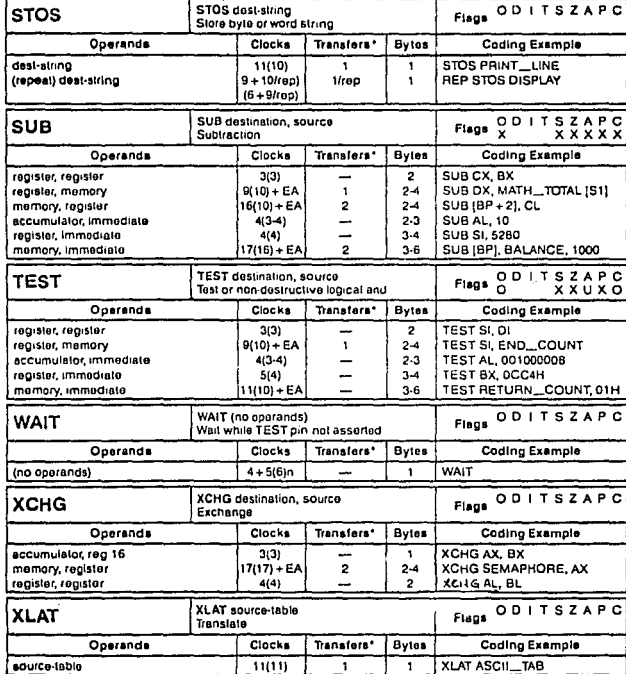

.<br>For the 8086 (60186) add four clocks for each 16-bit word (ransler with an odd address. For the 8068 (50188) add four clocks for each 18-bit word. transfer.

#### 8066/6088 CPU

#### Table 1-16 Instruction Set Reference Date (continued)

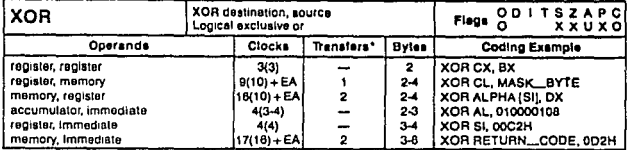

\*For the 8086 (80186) add four clocks for each 16 bit word transfer with an odd address. For the 8068 (80188) add four clocks for each 18-bit word **Hansler** 

directly affects bus activity. As an example of the encoding and decoding process, equaties writing a MOV instruction in ASM-86 in the form:

MOV destination.source

 $\mathbf{r}=\mathbf{R}^{(1)}$  , where  $\mathbf{r}^{(1)}$  ,  $\mathbf{r}^{(2)}$  ,  $\mathbf{r}^{(3)}$ 

This will cause the assembler to generate 1 of 28 possible forms of the MOV machine instruction. A programmer rarely needs to know the details of machine instruction. formats or encoding. An exception may occur during debugging when it may be necessary to monitor instructions fetched on the bus, read unformatted memory dumps, etc. This section provides the information necessary to translate or decode an 8086 or 8088 machine instruction.

To pack instructions into memory as densely as massible. the 8086 and 8088 CPUs utilize an efficient coding technique. Machine instructions vary from one to aix hytes in length. One-byte instructions, which generally operate on single registers or flags, are simple to identify; the keys to decoding longer instructions are in the first two bytes. The format of these bytes can vary, but most instructions follow the format shown in Figure 1-28.

The first six bits of a multibyte Instruction generally contain an opcode that identifies the basic instruction type:

ADD, XOR, etc. The following bit, called the D field. generally apecifies the "direction" of the poemtion: 1 m. the REG field in the second byte identifies the destination operand. 0 = the REG field identifies the source operand. The W field distinguishes between byte and word onerations: D = byte. L = word.

One of three solditional single-blt fields, S. V or Z, appears in some instruction formats (refer to Table 1-17). S. in conjunction with W. indicates the sign extension of immediate fields in arithmetic instructions. V distinguishes between single-and variable-bit shifts and rotates. Z is a compare bit with the zero flag in conditional repeat and loon instructions.

The second byte of the instruction usually identifies the instruction's operands. The MOD (mode) field indicates whether one of the metrands is in memory or whether both operands are registers (refer to Table 1-18). The REG (register) field identifies a register that is one of the instruction operands (refer to Table 1-19), In a number of instructions, particularly the immediate-to-memory variety. REG is used as an extension of the opcode to identify the type of operation. The encoding of the R/M tregister/memory) field trefer to Table 1-20) depends on how the mode field is set. If MOD=11

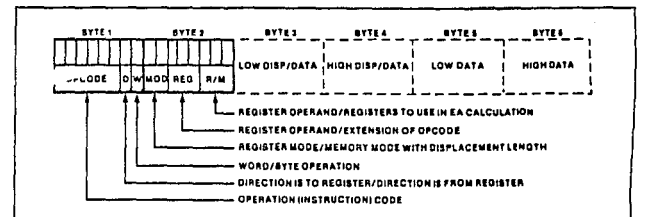

#### BOA6/BOAR CPU

#### 8066/8088 CPU

#### Table 1-17 Single-Bit Field Encoding

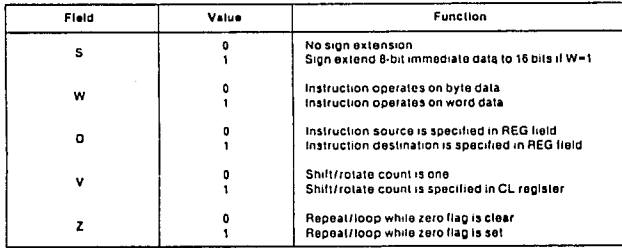

(register-to-register nuste), then R/M identifies the secand register operand. If MOD selects memory mode, then R/M indicates how the effective address of the memory operand is to be calculated.

Bytes 3 through 6 of an instruction are optional fields that usually contain the displacement value of a memory operand and/or the actual value of an immediate constant operund.

#### Table 1-18 Mode (MOD) Field Encoding

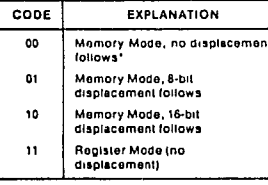

\*Except when R/M = 110, then 16-bit displacement follows

## Table 1-19 REG (Register) Field Encoding

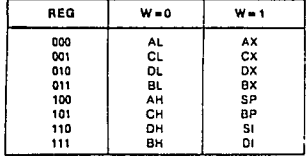

The displacement value may contain one or two hytes; the language translators generate one byte whenever possible.<sup>4</sup> The MOD field indicates how many displacement bytes are present. Following Intel convention, if the displacement is two bytes, the most-significant byte is stored second in the instruction. If the displacement is only a single byte, the 8086 or 8088 automatically sign-extends this quantity to 16-bits before using the information in further address culculations. Immediate values always follow any displacement values that nury be present. The second byte of a two-byte immediate value is the most significant.

Table 1-22 lists the instruction encodings for all **BO86/8ORB** instructions. This table can be used to predict the machine encoding of any ASM-86 instruction. Table 1-23 lists the 8086/8088 machine instructions in order by the banary value of their first byte. This table can be used to decode any machine instruction from its binary representation. Table 1-21 is a key to the abbreviations used in Tubles 1-22 and 1-23. Figure 1-29 is a more compact instruction decoding guide.

#### 1.3 DEVICE PIN DEFINITIONS

The following paragraphs present functional descriptions of all input/output signals and electrical descriptions of all of the input/output pins on the 8086 and 8088 40-pin DIP's.

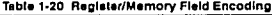

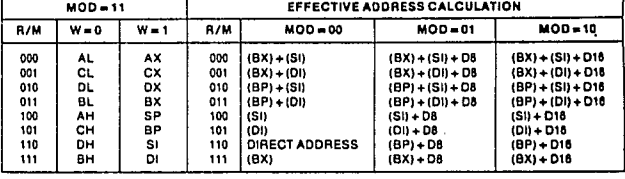

#### 1.3.1 Functional Description of All Signals

Figure 1-30 shows the 8086/8088 DIP oin assignments and Table 1-24 provides a complete functional description of each device oin signal and correlates the description to the pin number and associated signal symbol.

#### 1.3.2 Electrical Description of Pins

The absolute maximum ratings for the 8086/8088 device are as follows.

#### ABSOLUTE MAXIMUM RATINGS

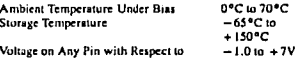

2.5 Watt

GND Power Dissipation

Stresses above those listed above may cause permanent damage to the device. These values present stress ratings only and functional operation of the device at these or any other conditions above those indicated in the operational sections of the device specifications is not implied. Exposure to absolute maximum conditions for extended periods of time may affect the device reliability.

Table 1-25 presents the D.C. voltage characteristics of the 8086/8088 CPU's. Table 1-26 lists the A.C. characteristics timing requirements and timing responses for minimum complexity systems, and Table 1-27 lists the A.C. characteristics timing requirements and timing responses for maximum complexity systems (using 8288 bus controller). Figure 1-31 and Figure 1-32 presents waveforms for the minimum mode and maximum mode operation related to the preceding A.C. characteristics. tables.

#### 1.3.3 OPERATING MODES

One of the unique features the 8086 and 8088 CPU's allow the user is the ability to select between two functional definitions of a subset of the 8086/8088 outputs. This enables the user to tailor the intended CPU system environment. This "system tailoring" is accomplished by strapping the CPU's MN/MX\* (minimum/maximum) input pin. Table 1-28 defines the 8086 and 8088 pin assignments for both the minimum and maximum modes of operation.

In the minimum mode, the CPU's support small systems by strapping the MN/MX\* pin to  $+5V$ . In this mode of operation, the 8086/8088 CPU generates all bus control signals (DT/R\*, DEN\*, ALE and either M/IO\* or 10/M\*) and the command output signals (RD\*, WR\* or INTA\*). The CPU also provides a mechanism for requesting bus access (HOLD/HLDA) that is compatible with bus master type controllers (e.g., the Intel 8237A DMA Controller).

When a bus master requires bus access in the minimum mode, it activates the HOLD input to the CPU through its request logic. In response to the "hold" request, The CPU activates HLDA as an acknowledgement to the bus master, requesting the bus, and simultaneously floats the system bus and control lines. Since a bus request is alynchronous, the CPU samples the HOLD input on the positive transition of each CLK signal and activates HLDA at the end of either the current bus cycle (if a bus cycle is in progress) or idle clock period. The CPU maintains the hold state until the bus master inactivates the HOLD input. At that time the CPU regains control of the system bus. Note that during a "hold" state, the CPU continues to execute instructions until a bus cycle is required.

In the minimum mode, the I/O-memory control line for the 8088 CPU is the reverse of the corresponding control line for the 8086 CPU (M/IO\* on the 8086 and IO/M\* on the 8088). Since the 8088 CPU is an 8-bit device, this conditioning provides compatibility with existing MCS<sup>9</sup> -85 systems anecific MCS-85 family devices (e.g., the Intel 8155/56).

|   | ۱u<br>٠                     | ٠                                | ٠                               | 1                      | $\bullet$                                                                                                    | ٠                                                                                    | ٠                                         | ı                                                              | ٠                                                  | ٠                                                                                                    | $\bullet$                                                  | ٠                              | t.                              | ٠                             | ł                               | ×                              |
|---|-----------------------------|----------------------------------|---------------------------------|------------------------|----------------------------------------------------------------------------------------------------|--------------------------------------------------------------------------------------|-------------------------------------------|----------------------------------------------------------------|----------------------------------------------------|----------------------------------------------------------------------------------------------------|------------------------------------------------------------|--------------------------------|---------------------------------|-------------------------------|---------------------------------|--------------------------------|
| ٠ | 400<br><b>Stain</b>         | 400<br><b>willin</b>             | 400<br>11140                    | ADD<br>1118            | 400<br>                                                                                                    | 100<br>- 4                                                                           | <b>PUSH</b><br>ES.                        | <b>PCP</b><br>63                                               | $\overline{0}$<br>                                 | $\overline{a}$<br>u i rm                                                                                                    | ōī<br><b>A11/5</b>                                         | ō٩<br>                         | ō٦<br>٠,                        | $\overline{\mathbf{c}}$<br>., | <b>Pirt</b> er<br>CS.           |                                |
| ٠ | <b>ADC</b><br><b>brefin</b> | ADC.<br>1117                     | AC<br>h 1470                    | AC<br>w Liter          | AC<br>٠.                                                                                                    | ADC<br>$\bullet$                                                                     | <b>PUSH</b><br>155                        | PO <sup>P</sup><br>ŚS.                                         | 586<br>bi rim                                      | <b>SPS</b><br>1117                                                                                                    | 589<br><b>Birim</b>                                        | 588<br>u i sra                 | 549<br>۰.                       | 588<br>                       | <b>PUSH</b><br>òs.              | POP.<br>DS.                    |
| , | $\overline{AB}$<br>11/2     | 640<br>a Frim                    | 480<br>81110                    | 450<br>a trin          | 410<br>.,                                                                                                    | 410<br>$\bullet$                                                                     | \$10<br>ŧś                                | 844                                                            | <b>Sub</b><br>h t e tra                            | Sub<br><b>William</b>                                                                                                    | <b>SUB</b><br><b>Birth</b>                                 | sua<br>                        | <b>Sub</b><br>٠.                | Sub<br>$\bullet$              | 3lG<br>ts.                      | 045                            |
| ٤ | 706<br>1111                 | 108<br>1.76                      | m<br>\$1,000                    | ъā<br>.                | xöä<br>۰,                                                                                                    | ïм<br>$\bullet$                                                                      | सद<br>55                                  | 444                                                            | <b>CMP</b><br><b>Bitim</b>                         | τv<br>11100                                                                                                    | <b>CMP</b><br>81.15                                        | $\overline{\cdots}$<br>a i rim | çür<br>۰.                       | t ur<br>                      | 56<br>'nś.                      | 845                            |
| ٠ | ïнс<br>٨ŧ                   | Ã<br>εĩ                          | <b>INC</b><br>٥ť                | πī<br>                 | πc<br>÷                                                                                                    | 1.6<br>n                                                                             | πē<br>\$í                                 | mc<br>Di                                                       | न्नर<br>                                           | तर<br>C 3                                                                                                    | লৱ<br>٥ı                                                   | ल्ह<br>n e                     | तत<br>ţ.                        | orč<br>n.                     | ञट<br>ţı.                       | ōΤ<br>o۱                       |
| ٠ | Fute<br>Ät                  | Puser<br>$\overline{\mathbf{a}}$ | PUSH<br>Ò٤                      | <b>PUSH</b><br>        | <b>PUSH</b><br>\$P                                                                                                    | PUSH<br>r                                                                            | <b>PUTH</b><br>51                         | PUSH<br>ù                                                      | <b>POP</b><br>As.                                  | m<br>Ć1                                                                                                    | <b>POP</b><br>o.                                           | Ter 1<br><b>B</b> t            | me<br>se                        | TO.<br>m                      | PDP<br>ţı.                      | m<br>$\bullet$                 |
| ٠ |                             |                                  |                                 |                        |                                                                                                    |                                                                                      |                                           |                                                                |                                                    |                                                                                                    |                                                            |                                |                                 |                               |                                 |                                |
| , | ×                           | JMO                              | 281<br>mit                      | <b>Politi</b>          | 市                                                                                                    | あけ<br>Жł                                                                             | 1887                                      | JNBE F<br>л                                                    | 33                                                 | JW3                                                                                                    | T.<br>ж                                                    | $\overline{1}$<br>J۳           | n.<br>Act.                      | $1 - 1$<br>УCЕ                | at:<br><b>JAG</b>               | rat r                          |
| ٠ | <b>Borne</b>                | <b>MALE</b>                      | <b>IMMID</b><br>1117            | JAE<br><b>Immed</b>    | л<br>1151                                                                                                    | m                                                                                    | 144<br>acket.                             | TCHC.                                                          | way                                                | MOV                                                                                                    | MOY                                                        | <b>MCA</b>                     | wow                             | LEA                           | <b>MOV</b><br><b>MALIN</b>      | ю<br>m.                        |
| ٠ | 1112<br><b>LCMA</b><br>82   | <br><b>ICHC</b>                  | <b>ECPS</b><br>ŌI               | iş etm<br>acing        | 1.10<br><b>TEMP</b>                                                                                                    | <b>***</b><br>$10 - 1$<br>i.                                                         | berm.<br><b>ICHG</b>                      | <br>10KG                                                       | <b>blain</b><br>COW                                | w Lysen<br>EWD                                                                                                    | \$110<br>CALL                                              | .<br>W411                      | <b>M.Lerman</b><br>PUSHF        | POPI                          | <b>LAMP</b>                     | 10 <sub>m</sub><br>LAMP        |
| ٠ | MOY                         | œ<br><b>MOV</b>                  | <b>UCV</b>                      | <br><b>UOV</b>         | 30<br>www                                                                                                    | MOV1                                                                                 | s,<br><b>CMPS</b>                         | D.<br><b>CUPS</b>                                              | 1157                                               | m                                                                                                    | u<br>1109                                                  | \$109                          | 1009                            | 1006                          | <b>MAS</b>                      | 8048                           |
|   | <b>A - AL</b><br>way        | $A - A1$<br>wow                  | 41 -<br>٠<br>MDT.               | $41 - n$<br>MOV        | <b>MOV</b>                                                                                                    | MOV                                                                                  | uav                                       | NO <sub>A</sub>                                                | 63.6<br>$-01$                                      | 93.8<br><b>MDV</b>                                                                                                    | MOV                                                        | uov                            | uov                             | <b>MOV</b>                    | way                             | UOV                            |
| t | $1 - 11$                    | $1 - C1$                         | $1 - 01$<br>बर।                 | $1 - 11$<br><b>*11</b> | 1 - AM<br>۱ES                                                                                                    | 1 – CM<br>105                                                                        | $-00$<br>MOV                              | 1 - <b>1</b> M<br>MOV                                          | i - AZ                                             | $+ - 0.0$                                                                                                    | - 08<br>$\overline{}$                                      | . . 88<br>$\overline{H}$       | <b>. . SP</b><br>$\overline{m}$ | 1 – IP<br>m                   | $1 - 51$<br>m10                 | $. -0$<br>m41                  |
| r | कर                          | $\overline{\cdots}$              | mse<br>$\overline{\phantom{0}}$ | ग्रन                   | 8410                                                                                                    | 415                                                                                  | 51118                                     | 1.10<br><b>TLAT</b>                                            | रब्र                                               | πc                                                                                                    | 14-52<br>Ŧšč                                               | ٠<br>Ŧ                         | 1, se 3<br>ख                    | 184.71<br>īπ                  | ïκ                              | īк                             |
| r |                             | 100PHT1 100PT1                   | ٠.<br>1009                      | <br>AH)                | $\bullet$<br>ó                                                                                                    | m<br>٠                                                                               | out                                       | ल्ग<br>٠                                                       | ۰<br>EALL                                          | <b>A</b>                                                                                                    | ٠<br>قعار                                                  | ٠<br>147                       | ٠<br>₩<br>18                    | \$<br>×<br>٠.                 | 8<br><b>DUT</b><br>$^{\bullet}$ | ٠<br>ōνī                       |
| ٠ | LOCK                        | LOOPH   LOOPE                    | <b>ALP</b>                      | <br>٠                  | mt                                                                                                    | EMC                                                                                  | ٠<br>লে<br>$b$ +1m                        | G, i<br>                                                       | ٠<br><b>CLC</b>                                    | ٠<br>910                                                                                                    | ٠.<br>eu.                                                  | 1.6<br>511                     | <b>CLD</b>                      | \$10                          | t T<br><b>Billin</b>            | ۰.<br>C <sub>11</sub><br>m etm |
|   |                             |                                  |                                 | وبهجو                  | - 55<br>---<br><b>TEA</b><br>$\cdots$<br>ъīт                                                                                                    | τē<br>- 1<br>- 16<br>$\overline{\mathbf{e}}$<br>ಸ<br>$\sim$<br>1117<br>⋍<br>लह<br>ъ, | $\overline{12}$<br>450<br>πī<br>77<br>रमा | $\overline{\mathbf{r}}$<br>$\cdots$<br>ike.<br><b>SIG</b><br>m | ÷<br>$-10$<br>\$14.124<br>Vis.<br><b>Sept</b><br>٠ | — ग<br>i sull<br>T to a<br><b>No.E</b><br>Ŧ                                                                                                    | ₩<br>129<br>٠<br>$\overline{\mathbf{v}}$<br>$\overline{N}$ | π,<br>ī.<br>w<br>m<br>-        |                                 |                               |                                 |                                |
|   |                             |                                  |                                 |                        | <b>b</b> + byte speration<br>$4 - 0.001$<br>1 + from CPU rad<br><b>Le terre dista</b><br>in a immed to accum<br>st - wared<br>is conced butt signest<br>I + long is intersecond. |                                                                                      |                                           |                                                                |                                                    | <b>Minimery</b><br>1/m + EA IS Second By #<br>ally about intrassement.<br>11 . Stement register<br>I + to CPU inc<br>e - variable<br><b>W - with approblem</b><br>$2 - 1016$ |                                                            |                                |                                 |                               |                                 |                                |

Figure 1-29 Machine Instruction Encoding Matrix

In the maximum mode (MN/MX\* pin strapped to ground), the Intel 8288 Bus controller is added to provide sophisticated bus control functions and compatibility with the MULTIBUS architecture, (Combining an Intel 8289 Arbiter with the 8288 permits the CPU to support multiple processors on the system bus.) The bus controller, insteed of the CPU (see Figure 1-33), provides all bus control and command outputs. This allows the pins previously delegated to these functions to be redefined to support multiprocessing functions.

1.3.4 Minimum Mode System Overvlew/Description

The minimum mode 8086 (see Figure 1-34) is optimized

Table 1-21 Key to Machine Instruction Encoding and Decoding

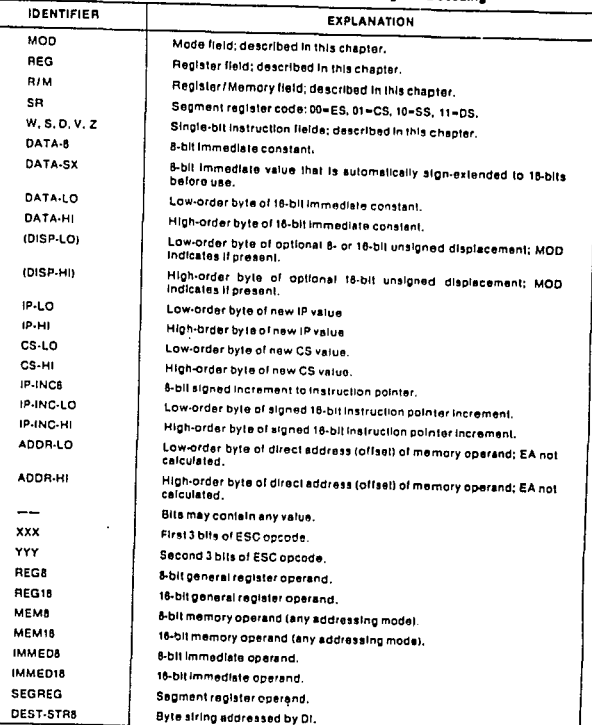

 $\overline{\phantom{a}}$  $\rightarrow$ 

## Table 1-21 Key to Machine Instruction Encoding and Decoding (continued)

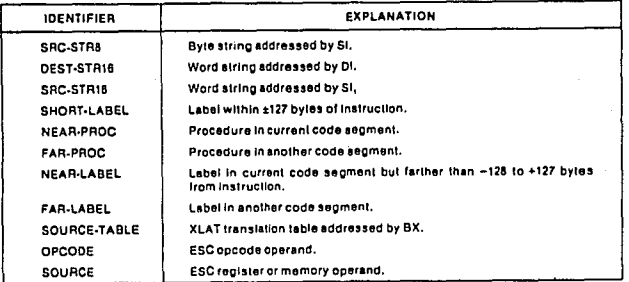

for small to medium (one or two boards), single CPU systems. Minimum mode system architecture is directed at satisfying requirements of the lower to middle segment of high performance 16-bil applications. The CPU maintains the full megahyte memory space, 64K-byte I/O space and 16-bit data path. The CPU directly provides all bus control (DT/R\*, DEN\*, ALE, M/IO\*), commands (RD\*, WR\*, INTA\*) and a simple CPU preemption mechanism

#### Table 1-22 8086/88 Instruction Encoding

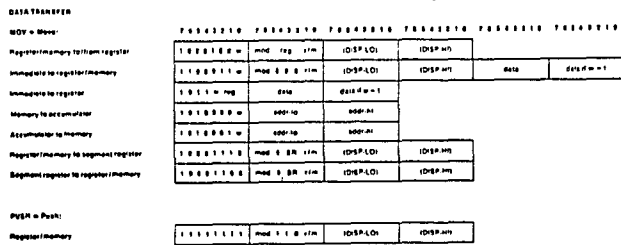

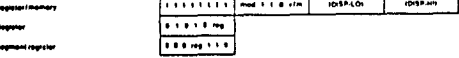

#### سنداء محمد

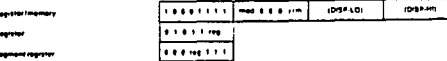

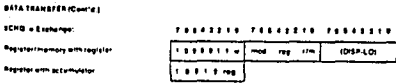

<del>. . . **.** . .</del> . 1

## **CEN Imput from: Prest part**

المرابين للمائلة

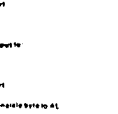

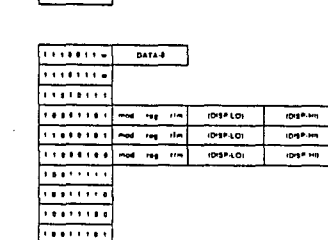

 $DATA$ 

## **ARTHMETIC ADD = Add**

Regimentes with represente allows: **Philadelph in register (moment Immediate to accumulates** 

175 - Louisemer to ES

LANF = Load AM = th Apps

**BANE of Sheed All International** 

PUSHP & Push hass

POPE & Poo hest

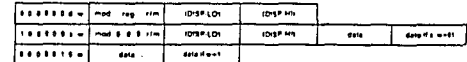

## ADC is Add with samp

- Registered y with register to strike .<br>Immediate la ragistèrimamory
- .<br>Ministrate le scoromotolog
- **NC Manager Reartfort manufacture**

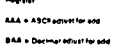

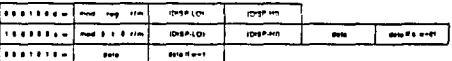

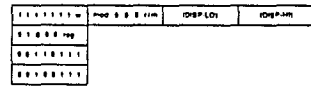

#### Table 1-22 8086/88 Instruction Encoding (continued)

78843398 78842218 78943318

 $m = m$ 

 $5000$  $\ddot{\phantom{a}}$ 

**Yorking** and

 $out = out$ **This pon** *<u>APROVED</u>*  $1147 - 14$ LEA . Load EA la register LDS in Load pointer to DS

## **J/8088 CPU**

ARTHUR FOR CANCELL

THURST TIMETH JOURNAL JOURNAL JOURNAL HOURS ave a between  $\frac{1}{2}$ .<br>Main Panamang ang kacamatan na kama  $\overline{m}$ 

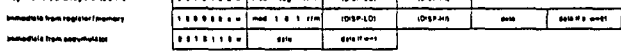

#### **SEE is Subtract and borner**

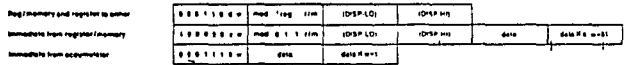

#### sec.

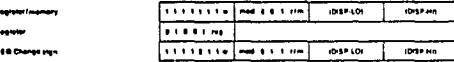

#### **CHP & Concord**

٠

٠.

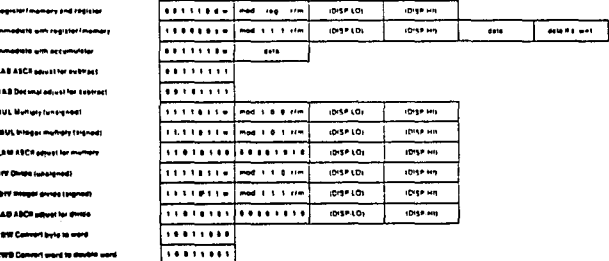

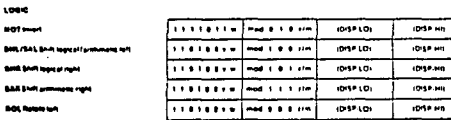

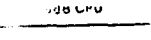

## Table 1-22 8066/88 Instruction Encoding (continued)

## LOOK ICHA'41 **ROR ROMIN (MA)**  $n<sub>1</sub>$  $\alpha$

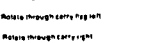

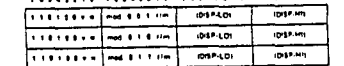

#### $140 - 144$

 $\alpha=4$ 

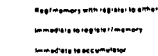

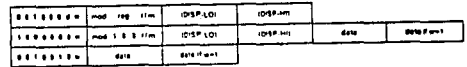

## TERT & And function to Read no reliefing **Register Imamory and register Industries and regular fact** Immadiate data and accumulator

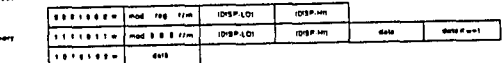

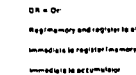

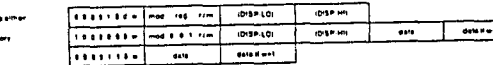

108 - Tubuhi KC

Regimenery and register to atther swinediate la registerfinamory Immediate to accumulater

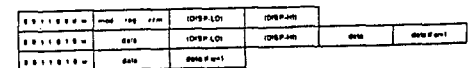

#### *STRING MANIPULATION* au

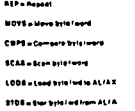

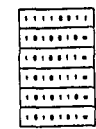

## Table 1-22 8086/88 Instruction Encoding (continued)

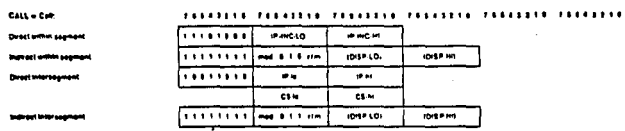

**PRC4D** 

**Contract Committee** 

**WANGAN** 1017101

 $\overline{\phantom{a}}$ 

᠊᠊᠊᠊

 $1012401$ 

10197-119

**DOM: NO** 

CONTROL TRANSFER

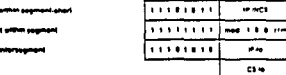

**THEFT ......** 

. . . . . . . .

art a breveless CALL

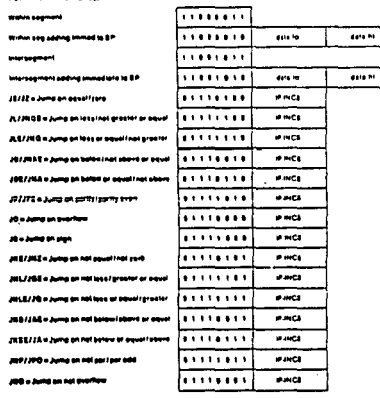

## Table 1-22 8086/88 Instruction Encoding (continued)

**BET a favore from CALL** . <del>. . . . . . .</del> **INSedema principales**  $rac{1}{2}$ 100PalaneCK Mas . . . **. . . . .** .  $H = 1$ LOOFERDOPE +Loop mhHz extorager  $\overline{111111111}$  $F = 1$ LOOFNERLOOPNEULING aling not tertifiquar 1 1 1 1 8 4 6 6  $m = 1$ **JCTI s June on Clinner**  $11111111$ **P-RG** 

**PRT** is incorrent

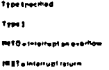

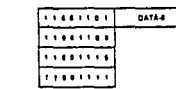

PROCESSOR CONTROL CLE-Clear carry CHC . Complement carry dicebatory CLO - Clear direction **STO-Seleneries** CLI+Clasr intertupt STI-Set interriet **HiteHan** WAIT - Well ESC = Escape Ma assembléence) LOCK & But Not profe SCOULDT & Cremica and TL

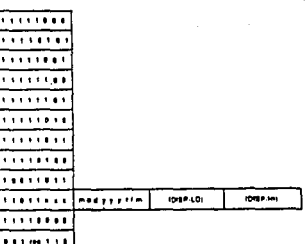

CONTROL TRANSFER (Contra)

(HOLD, HLDA) compatible with existing DMA controllers (e.g., 8259A Interrunt Controller)

In the minimum mode the ROSS CPU provides an SSO status output. This output is equivalent to 50 in the maximum mode and can be decoded with DT/R\* and-IO/M\*, which are equivalent to SI\* and S2\* reapectively, to provide the same CPU cycle status information (see Table 1-29). This tyre of decoding could be used in a minimum mode 8088-based system to allow dynamic RAM refresh during passive CPU cycle.

### 1.3.5 Maximum Mode System Overvlaw/Description

The maximum mode (see Figure 1-35) extends the system architecture to support multiprocessor configurations and local instruction set extension processors (coprocessors). By adding the 8288 bipolar bus controller, the 8086 outpuls assigned to bus control and commands in the minimum mode are redefined to allow these extensions and enhance general system performance. Specifically, (1) two prioritized levels of processor preemption (RO\*/GT0\*, RO\*/GT1\*) allow multiple processors to reside on the 8086's local bus and thare its interface to the system bus, (2) Queue status (QS0, QS1) is available to nilow external devices like ICETM-86 or special instruction set extension co-processors (such as the 8087 Numeric Co-processor) to track the CPU instruction execution, (3) access control to shared resources in multiprocessor systems is supported by a hardware bus lock mechanism and (4) system command and configuration options are expanded via devices like the 8288 but controller and 8289 bus arhiter

#### **QUELIF STATUS**

The aveve status indicates what information is being removed from the internal queue and when the queue is being reset due to a transfer of control (Table 1-30), By monitoring the S0°, S1°, S2° status lines for instructions emering the 8086 (1.0, 0 indicates code access while A0

and BHE\* indicate word or byte) and QS0, QS1 for instructions leaving the 8086's internal queue, it is possible to track the instruction execution. Since instructions are executed from the 8086's internal queue, the queue status is presented each CPU clock cycle and is not related to the bus cycle activity. This mechanism (1) allows a co-processor to detect execution of an ESCAPE instruction which directs the co-processor to perform a specific task and (2) allows ICBTM-86 to trap execution of a specific memory location.

An example of a circuit used by ICE is given in Figure 1-36. The first up down counter tracks the depth of the queue while the second cantures the queue depth on a match. The second counter decrements on further fetches from the oueve until the queue is flushed or the count goes to zero indicating execution of the match address. The first counter decrements on fetch from the queue (OSO = 11 and increments on code fetches into the queue. Note that a normal code fetch will transfer two bytes into the queue so two clock increments are given to the counter (T201 and T301) unless a single byte is loaded over the upper half of the bus (A0-P is high). Since the execution unit (EU) is not synchronized to the bus interface unit (BIU), a fetch from the queue can occur simultaneously with a transfer into the queue. The Exclusive OR gate driving the ENP input of the first counter allows these simultaneous operations to cancel each other and not modify the queue depth.

## **HARDWARE LOCK**

To address the problem of controlling access to shared resources, the maximum mode 8086 provides a hardware LOCK\* output. The LOCK\* output is activated through the instruction stream by execution of the LOCK prefix instruction. The LOCK<sup>\*</sup> output goes active in the first CPU clock cycle following execution of the nrefix and temains active until the clock following the completion of the instruction following the LOCK prefix. To provide bus access control in multiprocessor systems, the LOCK\* signal should be incorporated into the system bus arbitration logic resident to the CPU.

Table 1-23 Machine Instruction Decoding Guide

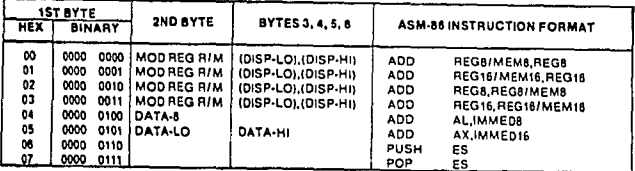

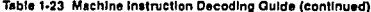

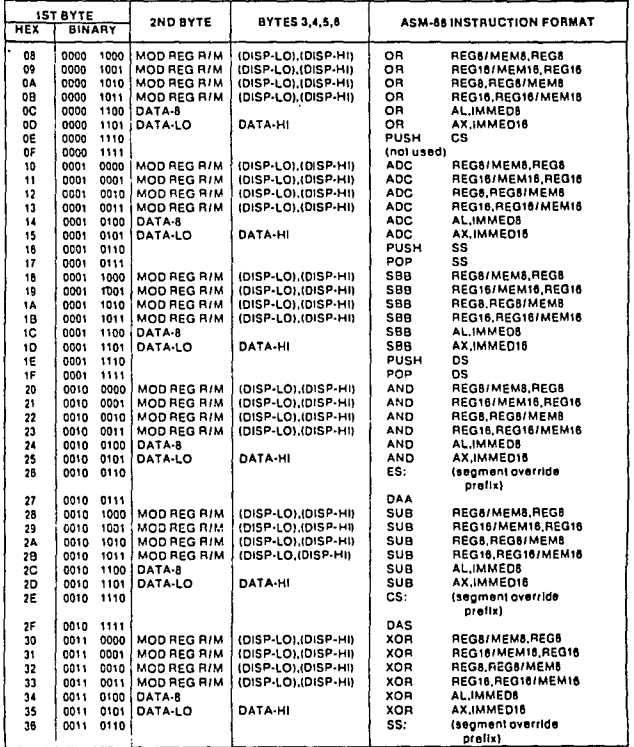

The process are the companies as

8086/8088 CPU

Table 1-23 Machine Instruction Decoding Guide (continued)

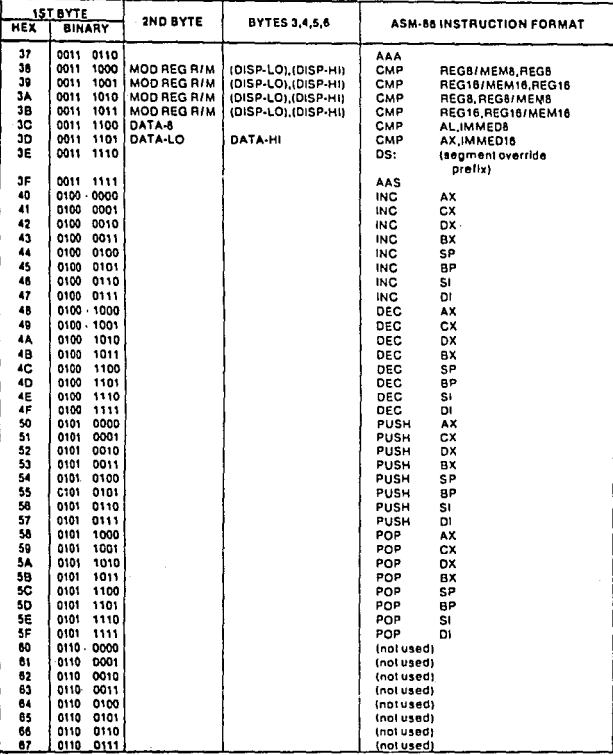

## 8086/8088 CPU

such a construction of the

Table 1-23 Machine Instruction Decoding Guide (continued)

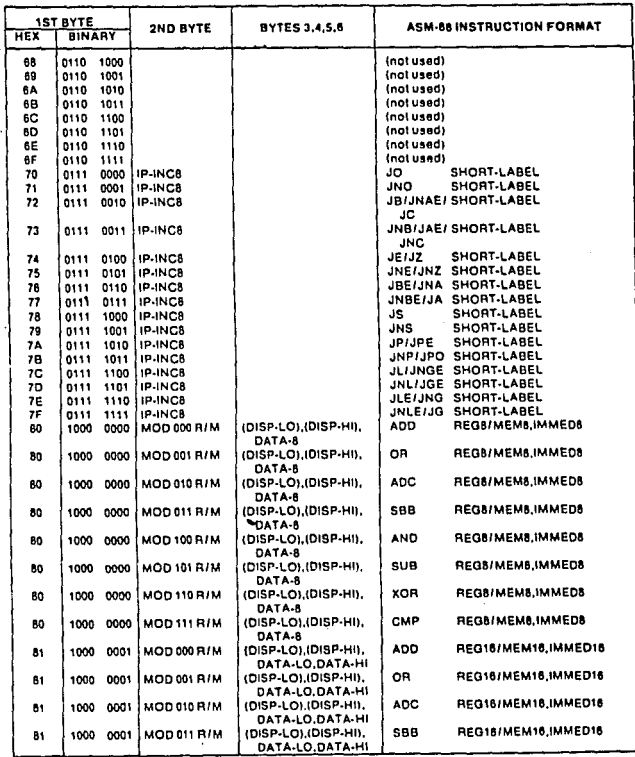

Table 1-23 Machine Instruction Decoding Guide (continued)

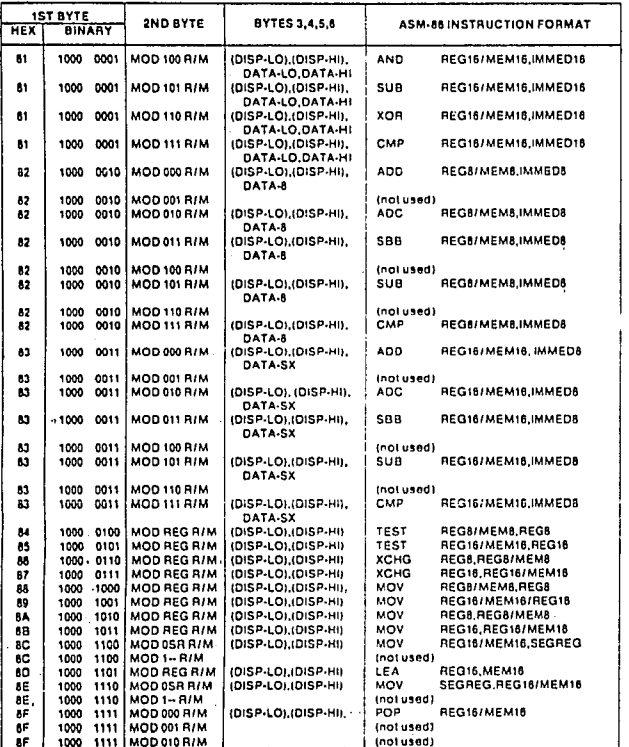

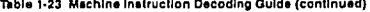

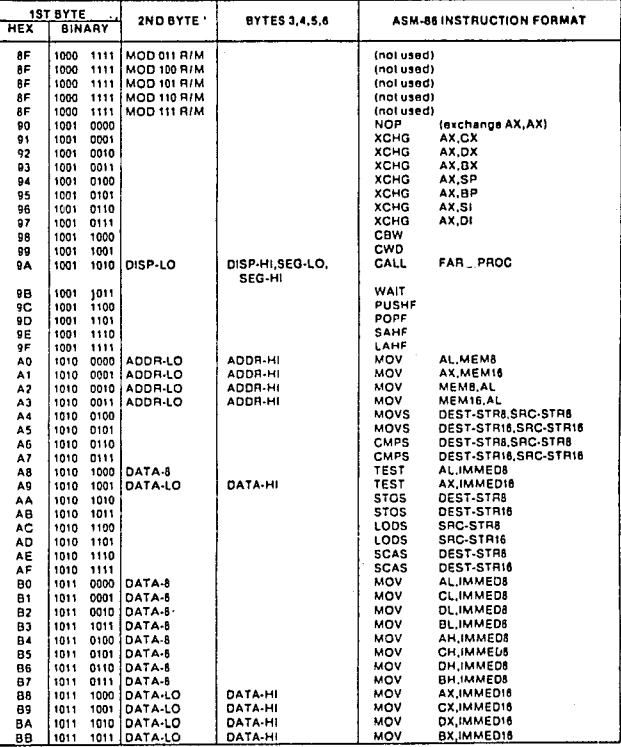

Table 1-23 Machine Instruction Decoding Guide (continued)

 $\mathbb{R}^2$ 

 $\mathcal{L}_{\text{int}}$ 

**Contract Contract** 

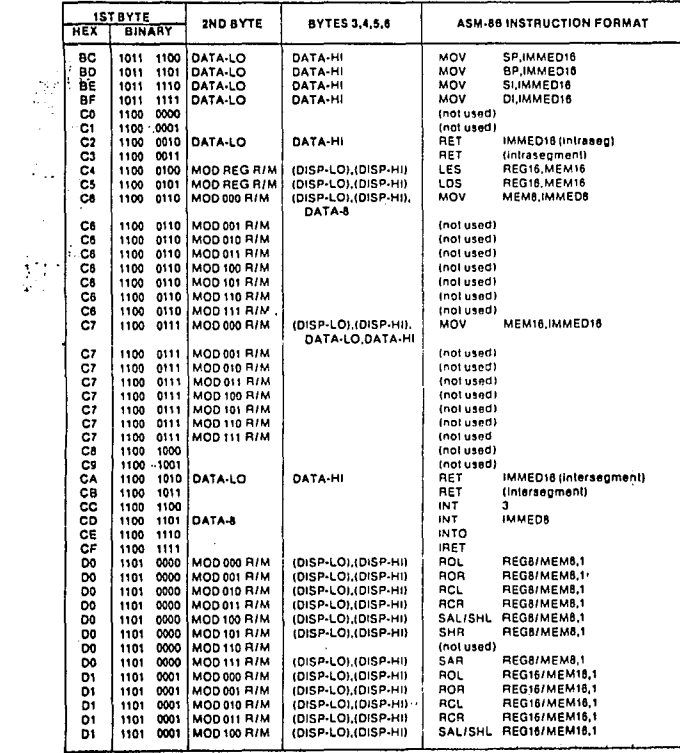

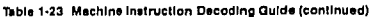

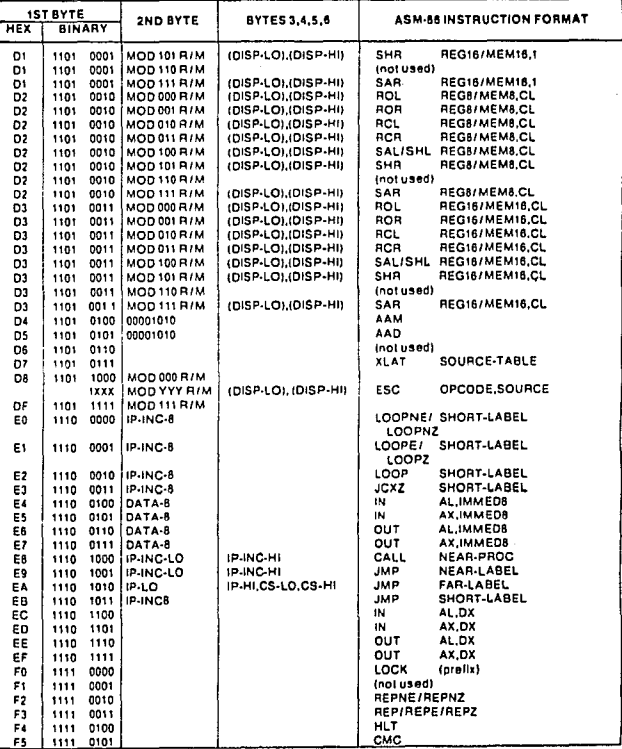

## Table 1-23 Machine Instruction Decoding Guide (continued)

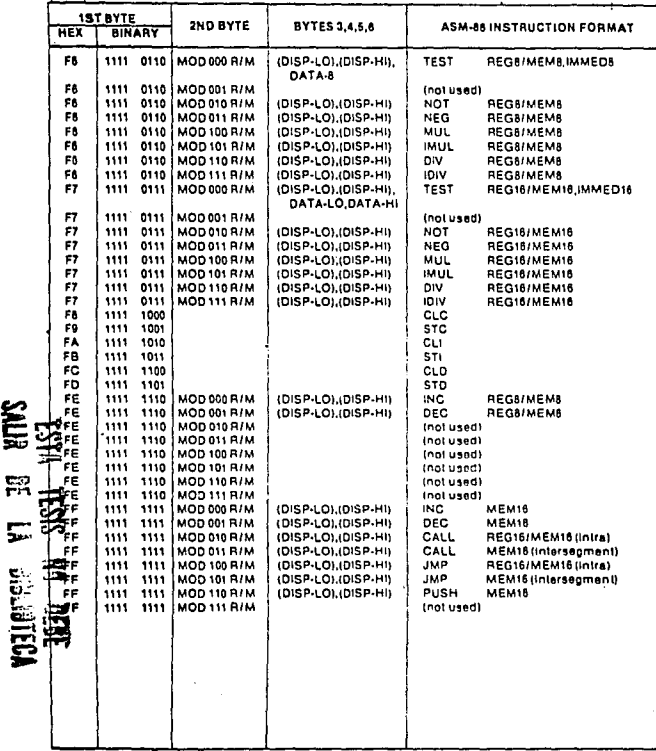

SALIR

 $\overline{\phantom{1}}$ 

8086/8088 CPU

# Table 1-24 8086/8088 Device Pin Descriptions

The following pin function descriptions are suspectives Playfors Pin Descriptions<br>Bus" in These descriptions is the direct multiplesed bus interfers in eliher minimum or meximum mode. The "Locef<br>Dus buffers),

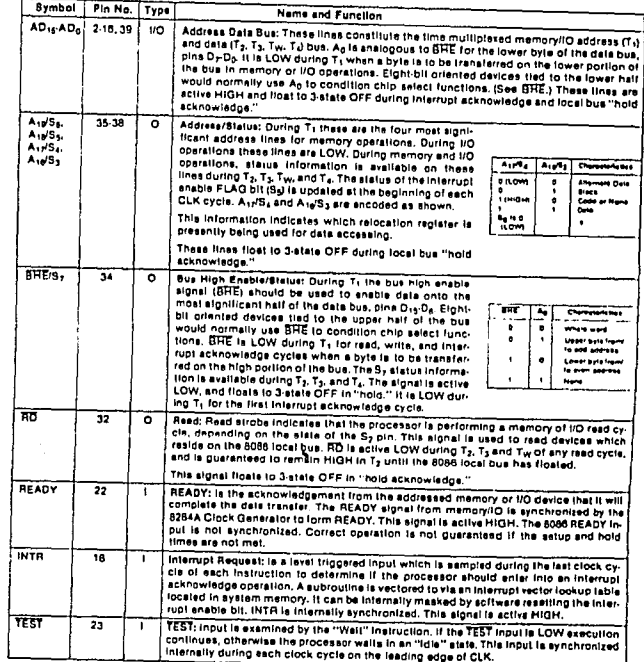

and the second contract of the second company of the second contract of the second company of the second company

# APENDICE B

EJEMPLO DE LA CARACTERIZACION DE UN SISTEMA CON EL ANALIZADOR DIGITAL DE RESPUESTA EN FRECUENCIA < ADRF }

( CIRCUITO ANALOGICO en este caso )

A manera de ejemplo para mostrar el funcionamiento y tipo de despliegues del Analizador Digital de Respuesta en Frecuencia, se **puede conectar entre la terminal que proporciona la señal senoidal**  de prueba  $(-)$  a la entrada del sistema bajo análisis) y la terminal que en el ADRF recibe la señal analógica de salida del **sistema bajo análisis. el circuito propuesto a continuación. que**  puede emplearse como una de las bandas elementales de un ecualizador gráfico de audio.

Mediante análisis convencional de redes eléctricas se **demuestra que dicho circuito puede presentar una atenuación o bien**  una amplificación de entre 11 y 12 deciBeles a una frecuencia cercana a los 5000 Hz (debido a la tolerancia en exactitud **inherente a los componentes con que es construido, con respecto a**  los valores nominales). En este circuito la máxima amplificación **se logra cuando la constante K en el potenciómetro es igual a cero**  (K=0) (constante posicional del cursor:  $0 \le K \le 1$ ).

Con el ADRF, y seleccionando el  $\{$  Rango  $(2)$  - Subrango  $(1)$   $\},$ se fija una frecuencia aproximada para el barrido de análisis de f1=971 a f2=23204.66 [Hz] ), obteniéndose los siguientes resultados para la Función de Transferencia {  $V_{\perp}/V_{\perp}$  } :

## MAGNITUD LINEAL :

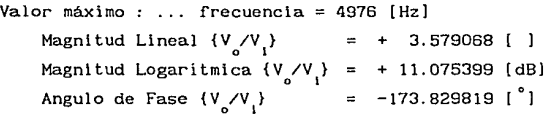

ANGULO DE FASE :

 $180$   $\}$  : ... frecuencia = 5367 [Hz]

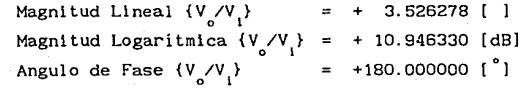

## BANDAS DE PASO :

+

Valores a 3dB del valor de magnitud máxima = VHAX /  $\sqrt{2}$  $*$  Banda de paso Inferior  $\longrightarrow$  frecuencia = 2908 [Hz] Magnitud Lineal {V<sub>o</sub>/V<sub>i</sub>}<br>Magnitud Logarítmica {V<sub>o</sub>/V<sub>i</sub>} Angulo de Fase  $\{V_o/V_i\}$  = -147.917801 [°] + 2. 534942 [ l + 8.079361 [dB] • Banda de paso Superior  $\longrightarrow$  frecuencia = 8871 [Hz] Magnitud Lineal  $\{V_o/V_i\}$ Magnitud Logaritmica  $\{V_o/V_i\} = + 8.040292$  [dB] Angulo de Fase  $\{V_{o}/V_{i}\}$  $= + 2.523565$  [ ] +154.411484 ( 0 ]

**Frecuencias reales de barrido** *:* f1=1050 y f2=24236 [Hz] ) Circuito ajustado para máxima amplificación [cursor del potenciómetro en {K=O} ] ) .

**Los puntos cuyos resultados numéricos se muestran aquí, (al**  igual que cualquier otro punto que se hubiese deseado seleccionar dentro del rango de despliegue (barrido)), fueron seleccionados **al posicionar adecuadamente el cursor gráfico en pantalla,**  mediante desplazamientos (adc!antc-atró.s) controlados por el usuario desde el teclado de la microcomputadora PC (P5).

A continuación se muestra un diagrama del circuito electrónico bajo análisis con el ADRF y sus correspondientes curvas de respuesta en frecuencia como son desplegadas en la pantalla de Ja microcomputadora PC (PS en este caso). **Estas curvas corresponden**  a Ja Función de Transferencia, es decir, a la razón del voltaje de salida con respecto al voltaje de entrada ( $V_y/V$ ) del circuito bajo prueba.

Nota : Aquí se muestran las curvas ( V<sub>o</sub>/V<sub>i</sub> ) de Magnitud Lineal y de Angulo de Fase, pero también es posible desplegar la curva de Magnitud Logarítmica.

Circuito analizado con el ADRF.

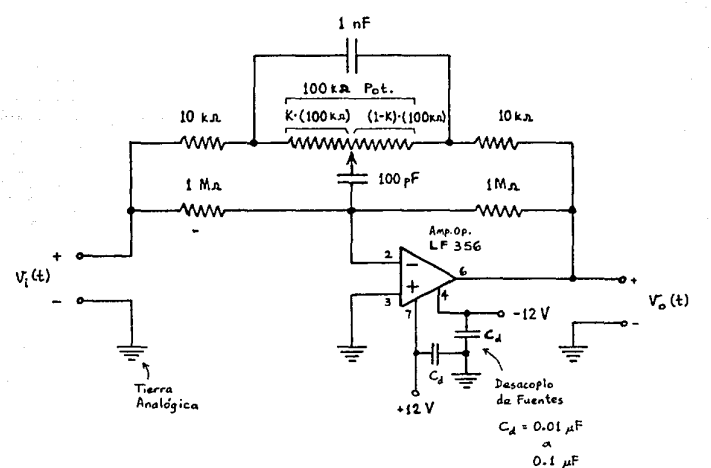

Circuito que puede emplearse como una de las bandas elementales de un ecualizador gráfico de audio.

Despliegues, en pantalla de Microcomputadora PC (PS), de Respuesta en Frecuencia del circuito bajo análisis.

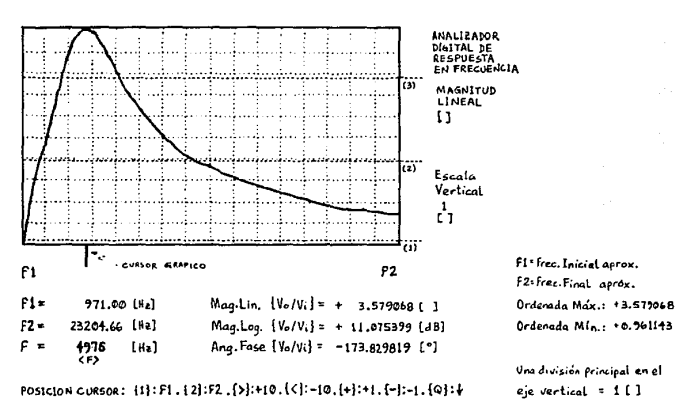

Desplieque: MAGNITUD · LINEAL ΕI razón:  $\frac{V_o}{V}$ 

POSICION CURSOR: {1}:F1. {2}:F2. {>}:+10. {<}:-10. {+}:+1. {-}:-1. {Q}:+

# Muestras ADC = 512

Desplieque:

ANGULO · DE · FASE

[<sup>o</sup>] (grados sexagesimales)

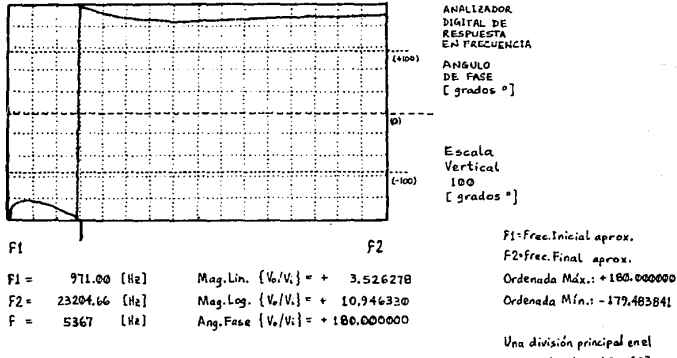

aje vertical = 100 [°]

Nota: (Se usó Microcompitadora IBM-PS/2 Modelo 502 + Resolución gráfica: EGA (G10×350 pixels)).
## **BIBLIOGRAFIA**

- Morgan Ch., Waite M. Introducción al Microprocesador 8086/8088 McGraw Hill, 1984
- Triebel, Walter A. INTEL 8086 (µP) Prentice-Hall, 1985
- **Osborne, Adam**  16 !.E. Sixteen-bit Microprocessor Handbook McGraw Hill, 1981
- Russell R., Alexy G. The 8086 Book (includes 8088) Osbornc/McGraw Hill, Berkeley Ca., 1980
- Bradley, D.J. Assembly Language Programmlng for the IBM-PC Prentice-Hall, 1984
- Bik Chung Yeung 8086/8088 Assembly Language Programming John Wiley & Sons, 1984
- Stone H. Microcomputer Interfacing Addison Wesley, 1982
- Hayes J.P. Digital System Design & Microprocessors McGraw Hill, 1985
- Guthikonda V.Rao Microprocessors and Mlcrocomputer systems Van Nostrand Reinhold Company
- Hall D. V. Microprocessors & Interfacing McGraw Hill, 1986
- Eggebrecht L. C. Interfacing to the IBM Personal Computer Howard W.Sams & Co., 1983-87
- **Duncan R.**  Advanced MS DOS Microsoft Press, 1986
- Krugl insky D. Gula a las comunicaciones del IBM-PC McGraw Hill, 1984
- McNamara J. E. Technlcal Aspects of Data Communication 2nd. Ed., DEC Press, 1982
- Serie Mundo electrónico **Interconexión de Periféricos a Microprocesadores**  Marcombo, 1983
- Tocci R. J. Sistemas Digitales (Principios y Aplicaciones) Prentice-Hall, 1977-1986
- Goldsbrough P.F., Rony P.R. Microcomputer Interfacing with the 8255 PPI Chip Howard W. Sams & Co. , 1980
- Lancaster D. CMOS Cookbook Howard W. Sams , 1986
- Lancaster D. TTL Cookbook Howard W. Sams , 1985

 $\sim$  . . .

- Freedman A. Glosarlo de Computación McGraw Hlll, 1983-84
- Ogata K. Ingeniería de Control Moderna Prentice-Hall, 1980
- **Tobey, Graeme, Huelsman**  Operatlonal Ampllflers (Design & Appllcatlons) McGraw Hlll, 1981-85
- Huelsman, Allen Introduction to the theory and deslgn of active filters McGraw Hlll, 1980
- Desoer Ch. , Kuh E. Baslc Clrcult Theory McGraw Hlll, 1969-1984
- Fltzgerald, Hlgglnbotham, Grabe! Fundamentos de Ingenieria Eléctrica McGraw Hlll, 1975-1982
- Gerez Greiser, Murray-Lasso Teoría de Sistemas y Circuitos (Tomo 1) Representaciones y Servicios de Ingeniería S.A. México, 1972
- Arclla Rodríguez W., Vidal Macedo J.L. Apuntes de Análisis de Circuitos Eléctricos (la.parte) DIME, Facultad de Ingenieria UNAM, 1985
- Hsu H. P. Análisis de Fourler Fondo Educativo Interamericano S.A., 1970
- Zarrel la J. Deslgning wlth the 8088 Mlcroprocessor Mlcrocomputer Appllcatlons

**DIBLIOGRAFIA - 3** 

 $\overline{\phantom{a}}$ 

- Carr J.J. Designlng Microprocessor-based instrumcntation Prentice-Hall, 1982
- Bibbero R.J. **Microprocessors in Instruments and Control**  John Wiley & sons, 1977
- $\bullet$ Lenk J. D. Handbook of Microcomputcr bascd instrumentation and controls Prentice-Hall, 1984
- Cardan L. M. Process Automation/2 : Feedback Control Modes Chemical Engineering, Agosto,8,1983
- Deshpande P.B., Ash R.11. Elements of Computer Process Control with advanced Control Appl icat ions Instrument Society of America, 1981
- ٠ Creus A. Instrumentación Industrial Publicaciones Marcombo S.A., 1979
- Schindler Max Technology Reports Electronlc Design Magazine 1) Computer-Aided Engineering (CAE) (November, 15, 1984) Part l. 2) CAE (December, 13,1984) Part 2.
- Gunther S., Schoenberg V.E. CAE Workstation sets up direct connection to board design system Design Entry : Electronic Design Magazine (November,15, 1984)
- $\bullet$ Lee B., Ritzman D., Snapp W. Silicon Compiler teams with VLS! Workstation to customize CMOS ICs Design Entry *:*  Electronic Design Magazine (November,15, 1984i

 $BIBLIOGRAF1A - 4$  $\cdots$ 

## MANUALES:

- iAPX 86/88, 186/188 **User's Manual Hardware Relerence**  INTEL Corp. , 1985 and **Programmer's Referencc**  INTEL Corp. , 1983
- Microprocessor and Pcriphcral llandbook { Data sheets, application notes, article reprints and other design information } { Vol. 1 } : 8088, 8284A, 8259A { Vol. 2 } : 8254, 82C55A Order # : 230843 INTEL Corp. , 1987 Intel Literature sales P.O. Box 58130 Santa Clara, Ca. 95052-8130, U.S.A
- Microcommunications Handbook  $(8251A)$ INTEL Corp. , 1986
- MOS Microprocessors and Pcriphcrals Advanced Micro Devices Inc., 1985
- The TTL Data Book for Design Engineers Texas Instruments inc. , 1981
- ă. Logic Databook { Vol. 1 } : CMOS, MM74HC, CD4xxx National Semiconductor Corp. , 1984
- Memory Databook (TMS 27C64) Texas Instruments Inc. , 1985
- Memory Databook Fujitsu Microelectronics , 1982
- EEPROM Memory Databook EXEL Microelectronics Inc., 1987

## **BIDLIOGRAFJ A - 5**

- EXAR Databook (XR-2206) ( Linear, Control, Interface, Custom ) EXAR Corp. , 1985
- EXAR's Oscillators Products (llandbook) EXAR Corp.
- Linear Databook { Vol. 1 } Voltage Regulators, Operational Ampliflers, Buffers, Voltage Comparators, Instrum.Amp. { Vol. 2 } : Active filters, Analog Switches/Multiplexers, *AID* convcrtcrs, O/A converters, Sample&llold, Voltage Referenccs  $\{ Vol. 3 \}$ : -  $(Audio, Radio, Video, Motion, SpecialFunc, IC's)$ National Semiconductor Corp. , 1988
- à. Linear Applications Databook National Semiconductor Corp. , 1986
- The Linear Control Circuits Databook for Engineers Texas Instruments, 2nd. ed.
- Interface Databook (Digital Elcctronics & Communicatlons) National Semiconductor Corp. (Application Notes)... (serial communication)
- Macro Assembler (Programmer's Cuide) Version 5.0/5. 10 Microsoft Corp., 1987-88
- IBM Macro Assembler Reference & User's Guide (Formats, Assembler program & support utillties) (Microprocessor Instructions & assembler Directives) Verslon 2.0 IBM Corp. , 1984
- Mixed-Language Programmlng Guidc Macro Assembler (5.0/5. 10) Microsoft Corp., 1987-88
- CodeView & Utilities (LINK,LIB,MAKE,EXEPACK,EXEMOD,SETENV,ERROUT) Microsoft Corp., 1987-88
- GWBASIC (User's Guide & User's Reference) Version 3.22 Microsoft Corp., 1986-87
- IBM-PC BASIC COMPILER Version 1. O IBM Corp. , 1984 { Aunque se usó Microsoft BASIC Compiler (Qulck Basic Version 4.00), 1987 )
- Disk Operating System (DOS) Version 3.30 IBM Corp. , 1987